# Développement d'un système de détermination d'attitude robuste et précis basé sur l'utilisation d'un magnétomètre à faible coût pour l'application automobile

par

Mohamed Ayoub OUNI

## MÉMOIRE PRÉSENTÉ À L'ÉCOLE DE TECHNOLOGIE SUPÉRIEURE COMME EXIGENCE PARTIELLE À L'OBTENTIONDE LA MAÎTRISE EN GÉNIE ÉLECTRIQUE M.Sc.A.

## MONTRÉAL, LE 11 OCTOBRE 2016

ÉCOLE DE TECHNOLOGIE SUPÉRIEURE UNIVERSITÉ DU QUÉBEC

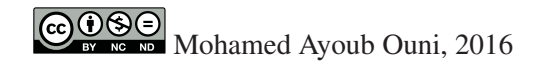

# $CO$  $O$  $O$  $O$

Cette licence Creative Commons signifie qu'il est permis de diffuser, d'imprimer ou de sauvegarder sur un autre support une partie ou la totalité de cette oeuvre à condition de mentionner l'auteur, que ces utilisations soient faites à des fins non commerciales et que le contenu de l'oeuvre n'ait pas été modifié.

## PRÉSENTATION DU JURY

CE MÉMOIRE A ÉTÉ ÉVALUÉ

## PAR UN JURY COMPOSÉ DE:

M. René Jr. Landry, Directeur de Mémoire Département de génie électrique à l'École de technologie supérieure

M. Maarouf Saad, Président du Jury Département de génie électrique à l'École de technologie supérieure

M. Philippe Lavoie, Examinateur Externe iMetrik Global Inc.

### IL A FAIT L'OBJET D'UNE SOUTENANCE DEVANT JURY ET PUBLIC

### LE 23 SEPTEMBRE 2016

À L'ÉCOLE DE TECHNOLOGIE SUPÉRIEURE

#### REMERCIEMENTS

C'est un plaisir et un honneur pour moi de pouvoir remercier ici les personnes qui ont, de manière directe ou indirecte, contribué à la réalisation de ce travail tout au long de ces années passées dont leurs aides, leurs soutiens et leurs conseils m'ont été si précieux.

Tout d'abord, ce travail de mémoire a été réalisé au sein du laboratoire LASSENA de l'ÉTS. Alors, mes premiers remerciements se dirigent vers mon directeur de recherche, le Professeur René Jr. Landry pour avoir cru en moi ainsi m'avoir accueilli dans son groupe de recherche. Je tiens à lui exprimer ma plus vive reconnaissance pour m'avoir communiqué sa passion pour la recherche scientifique.

Ensuite, mes remerciements s'adressent aussi à mes collègues de laboratoire LASSENA, particulièrement toute l'équipe du projet VTADS avec qui j'ai eu la chance de pouvoir travailler et de partager des bons moments. Entre autres Oussama, Neda, Adrien et Jérôme; leurs rigueurs, leurs capacités d'analyse des problèmes et leurs nombreuses connaissances m'ont permis de progresser.

Un grand merci également à tous les membres du jury pour avoir accepté de juger ce travail, ce qui me fait l'honneur.

Finalement, pour leurs soutiens énormes, leurs amours et leurs encouragements tout au long de mon cheminement universitaire et plus particulièrement pendant toute la durée de mon mémoire, je remercie du fond du cœur mes très chers parents et toute ma famille.

#### *Mille mercis à vous tous. Sans vous, ce mémoire ne serait pas ce qu'il est.*

### DÉVELOPPEMENT D'UN SYSTÈME DE DÉTERMINATION D'ATTITUDE ROBUSTE ET PRÉCIS BASÉ SUR L'UTILISATION D'UN MAGNÉTOMÈTRE À FAIBLE COÛT POUR L'APPLICATION AUTOMOBILE

Mohamed Ayoub OUNI

### RÉSUMÉ

L'avancement technologique dans tous les domaines a permis d'offrir plusieurs systèmes permettant de calculer la solution de navigation et d'attitude. Par exemple, les systèmes de navigation inertielle (INS) composés par des accéléromètres, des gyroscopes et un micro-processeur permettent de calculer la position et l'orientation du véhicule à partir de la fusion des forces spécifiques et des vitesses de rotation. Cette fusion de données pourrait être réalisée à l'aide de plusieurs techniques comme le filtre de Kalman (KF) qui est le plus utilisé ou aussi les filtres à particules, etc. L'avantage de l'utilisation des systèmes INS provient du fait qu'ils sont des systèmes entièrement autonomes puisqu'ils ne nécessitent pas des signaux externes. Dans le même ordre d'idée, il existe d'autres capteurs qui deviennent récemment très utilisés dans les systèmes de navigation, tels que les magnétomètres. Ils sont des capteurs complémentaires utilisés dans les algorithmes de navigation pour déterminer la solution d'attitude en se basant sur l'utilisation des algorithmes de Cap et d'Attitude du Système de Référence (AHRS). Cependant, les magnétomètres à faible coût affectent la précision de la solution d'attitude en raison des erreurs inhérentes sur leurs mesures qui dépendent de l'environnement dans lequel le capteur évolue. Par la suite, la solution d'attitude obtenue à partir des algorithmes AHRS devient non fiable. Il est important alors de mettre en œuvre une procédure de calibration des erreurs déterministes pour les magnétomètres et ensuite développer un modèle AHRS robuste et précis en utilisant principalement les mesures de ces capteurs.

Ce mémoire répond à cette problématique à travers de nouvelles pistes originales et innovatrices d'utilisation des mesures provenant des magnétomètres. Tout d'abord, une étude de la littérature sur les principales sources d'erreur des magnétomètres, les méthodes de calibration et les modèles AHRS existants permet d'avoir une idée sur les performances possibles à atteindre. Par la suite, la technique d'optimisation par essaims particulaires (PSO), qui est un exemple d'approche de l'Intelligence Distribuée (SI), sera améliorée et ensuite employée pour développer une méthode de calibration des magnétomètres permettant principalement de compenser les erreurs de fer dur et de fer doux même en haute distorsion du champ magnétique. Finalement, un modèle AHRS basé sur un Filtre de Kalman Étendu (EKF) a été développé. De plus, une nouvelle méthode innovante pour l'estimation des matrices de covariance du filtre EKF a été développée afin d'améliorer la convergence de l'algorithme AHRS. Plusieurs scénarios ont été élaborés afin d'évaluer les performances des algorithmes développés, ainsi les résultats démontrent clairement leurs avantages.

Mots clés: Magnétomètre, Capteurs MEMS à faible coût, Calibration, Ereur de fer dur, Erreur de fer doux, Technique PSO, AHRS, Attitude, Filtre de Kalman Étendu

### DEVELOPMENT OF A ROBUST INS PRECISE MAGNETOMETER-BASED NAVIGATION AND ATTITUDE DETERMINATION SYSTEM FOR AUTOMOTIVE APPLICATION

#### Mohamed Ayoub OUNI

#### ABSTRACT

The technological advancement in all fields has provided several systems for computing the navigation and attitude solution. For example, Inertial Navigation Systems (INS) consist of accelerometers, gyroscopes and a microprocessor used to compute the position and orientation of the vehicle from the data fusion of the specific forces and rotation rates. This data fusion could be performed using several techniques such as the Kalman filter (KF), which is widely used, and the particle filter, etc. The advantage of the INS systems utilization comes from the fact that they are fully self-contained systems because they do not require external signals. In addition, there are others sensors that become mostly used in navigation systems, such as magnetometers. They are complementary sensors used in navigation algorithms to achieve the attitude solution based on utilizing of Heading and Attitude Reference System (AHRS) algorithms. However, the low-cost magnetometers affect the accuracy of the attitude solution due to inherent errors in their measurements that depend on the surrounding environment. Thereafter, the attitude solution obtained from the AHRS algorithms diverge over time. So, the calibration process must be conducted as a first step to compensate the deterministic errors and then develop a robust and accurate AHRS model mainly using the magnetometers measurements.

This thesis address this problem based on original and innovative new methods of using of the magnetometers measurements. First, a literature review on the major sources of magnetometers errors, the existing calibration and AHRS methods to get an idea about the possible performance can be obtained. Thereafter, the Particle Swarm Optimization (PSO) technique, which is an example of an approach of the Swarm Intelligence (SI), will be improved and then used to develop a magnetometers calibration method to primarily compensate the effects of the hard and soft errors even in high distortion of the magnetic field. Finally, an AHRS model based on Extended Kalman Filter (EKF) was developed. In addition, a new innovative method for the optimization of the covariance matrices of the Kalman filter was developed in order to improve the convergence of the AHRS algorithm. Several scenarios were developed to assess the performance of the algorithms developed and the results clearly demonstrate their benefits.

Keywords: Magnetometer, Low-cost MEMS sensors, Calibration, Hard iron error, Soft iron error, PSO technique, AHRS, Attitude, EKF

# TABLE DES MATIÈRES

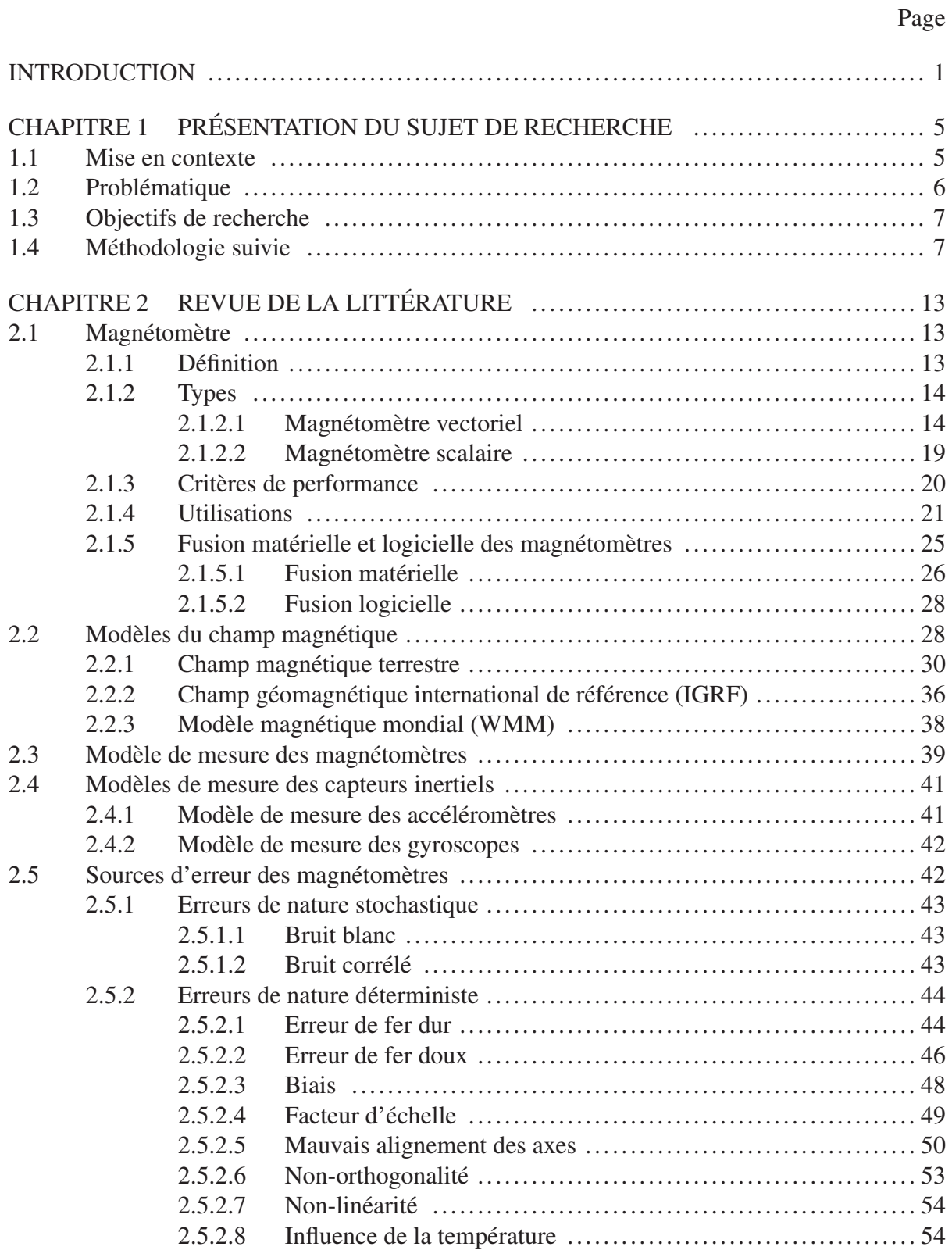

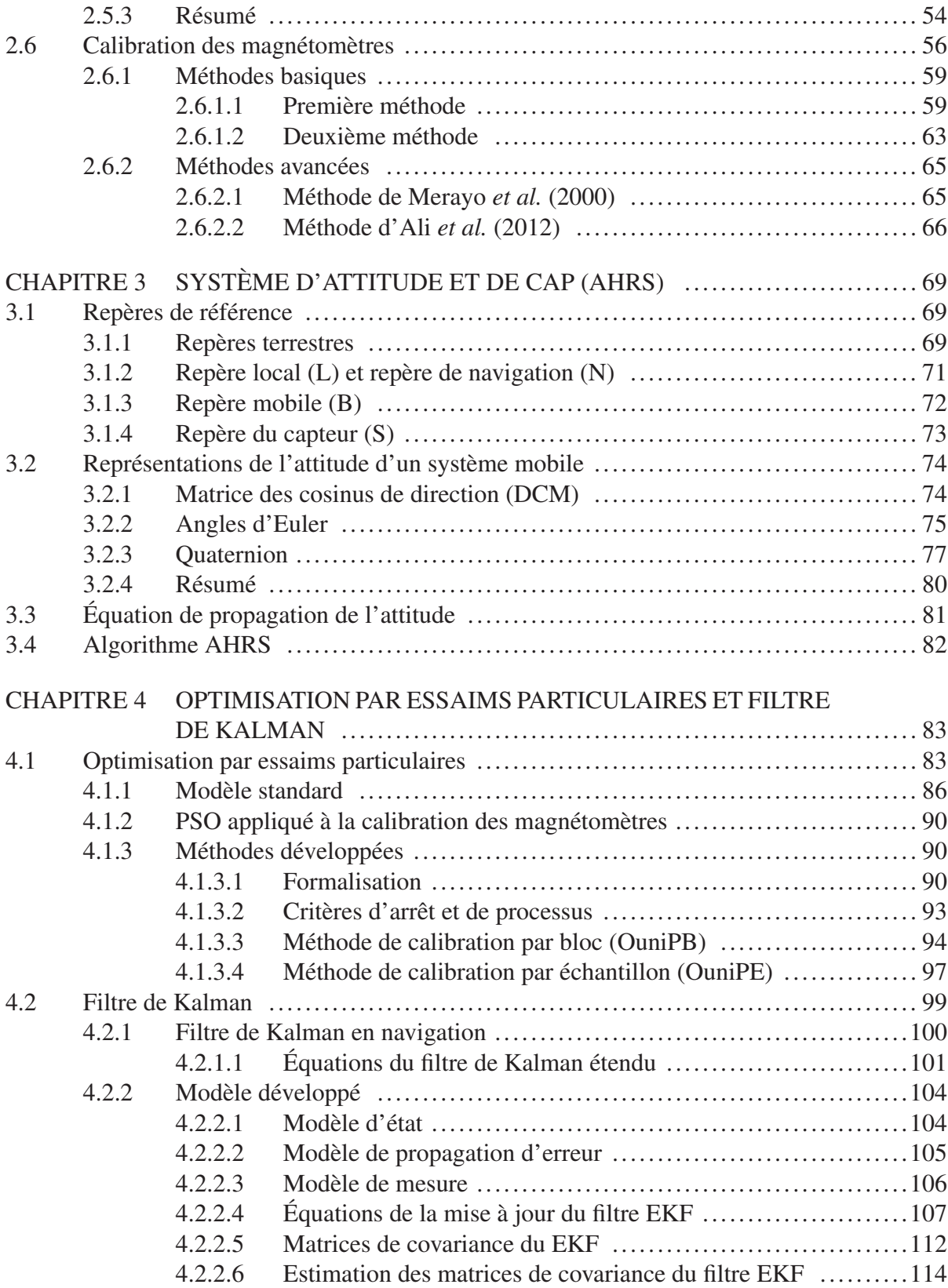

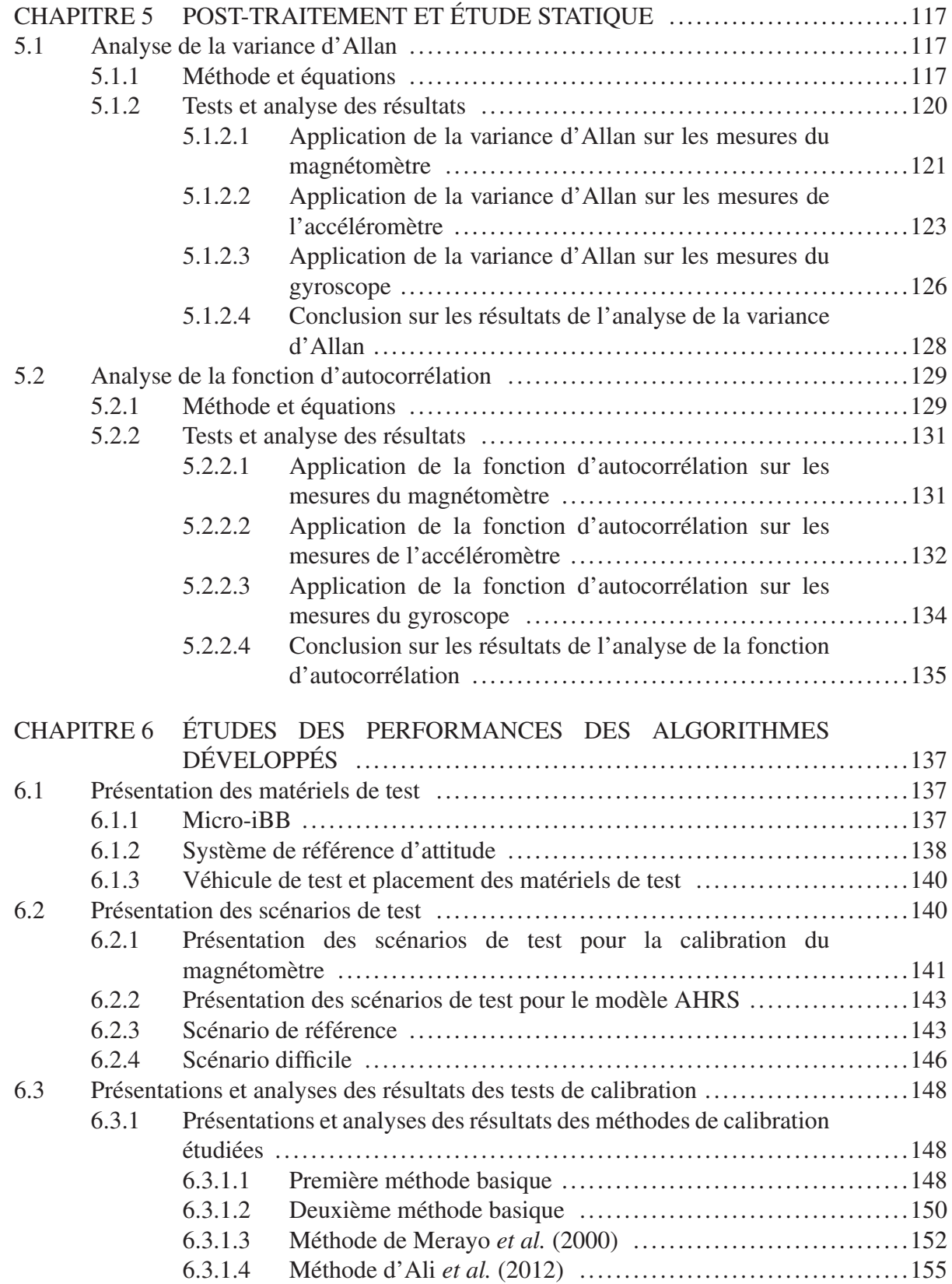

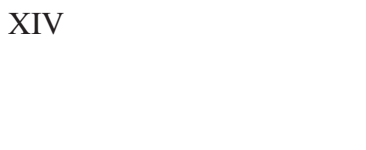

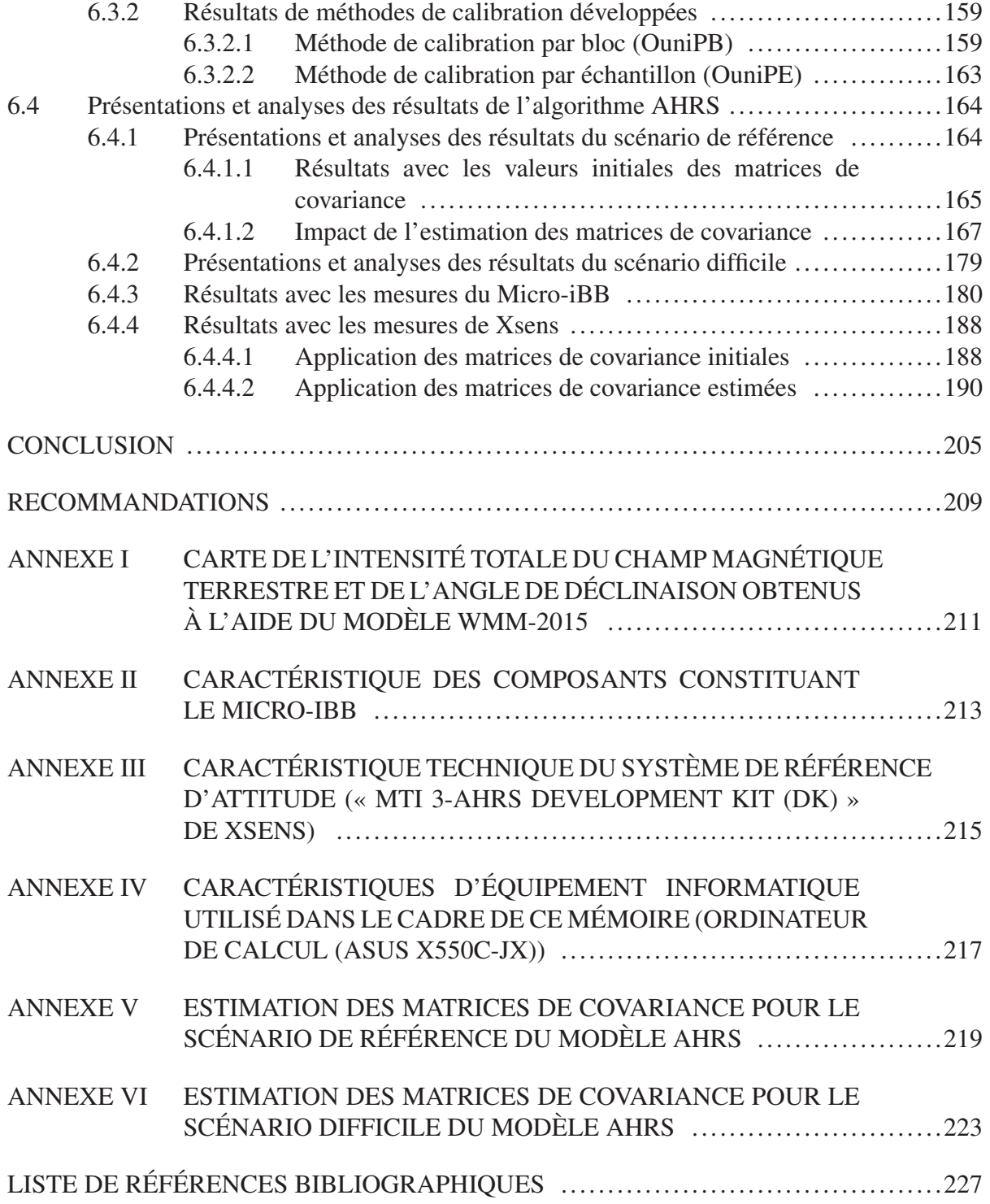

## LISTE DES TABLEAUX

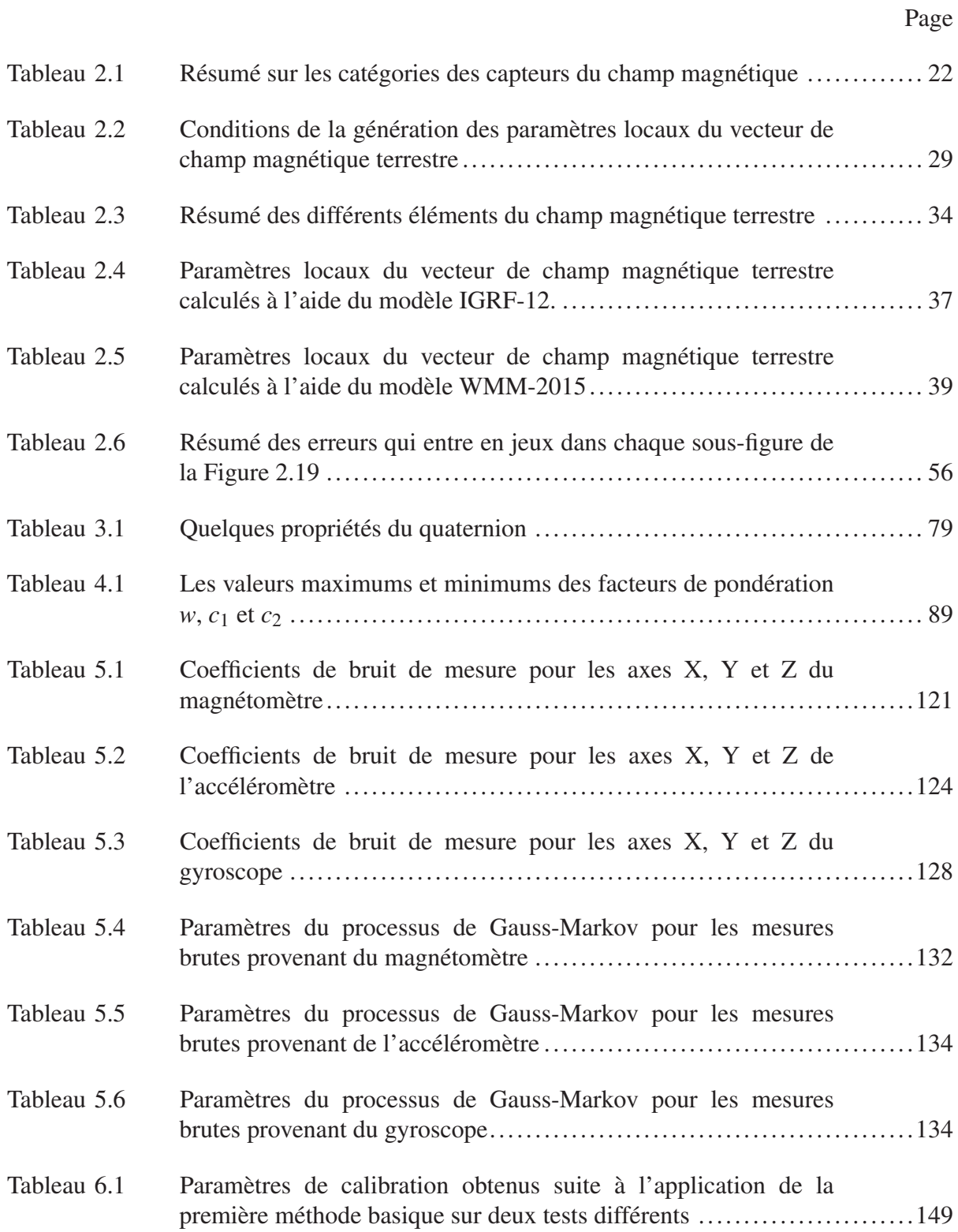

# XVI

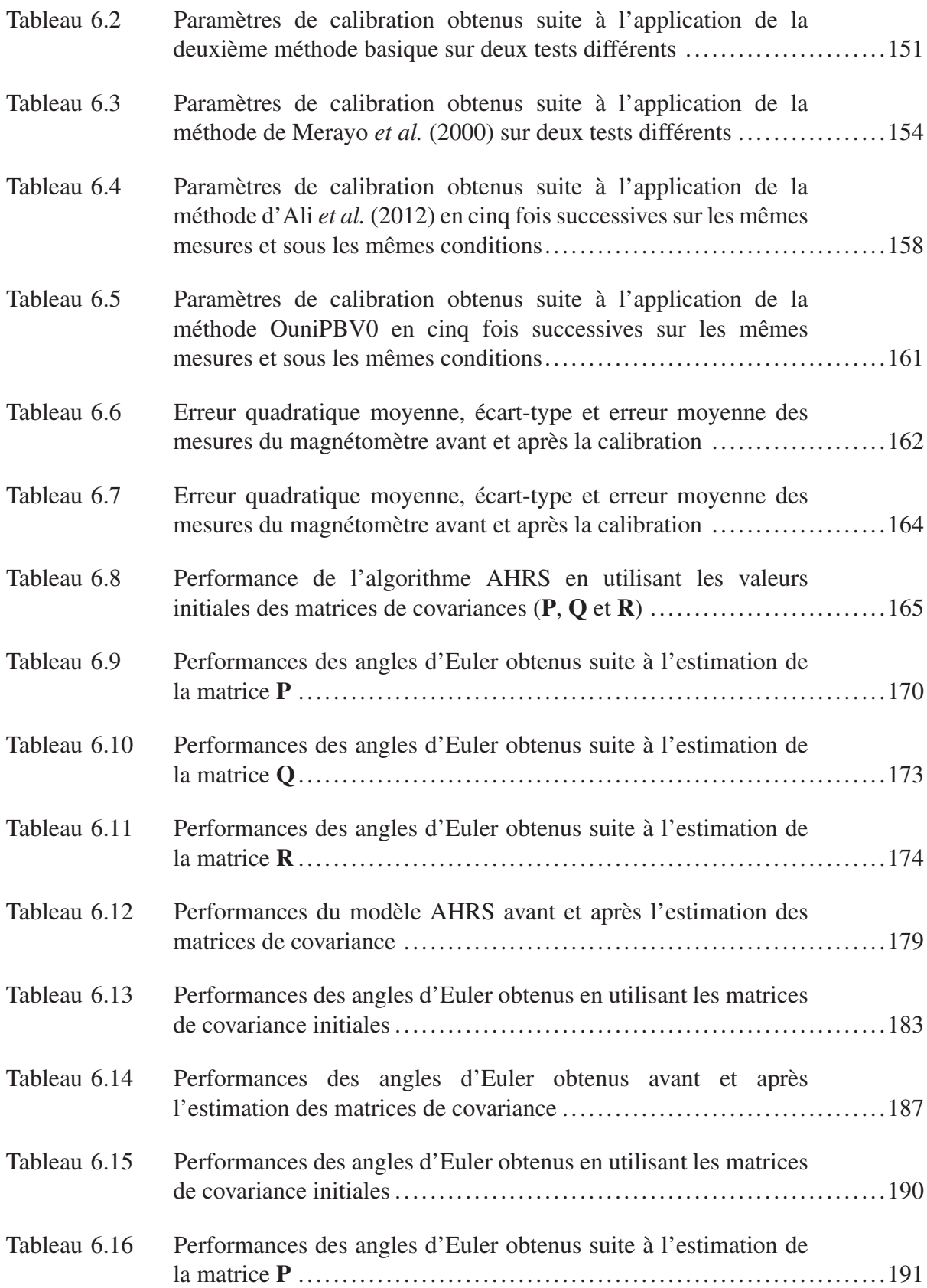

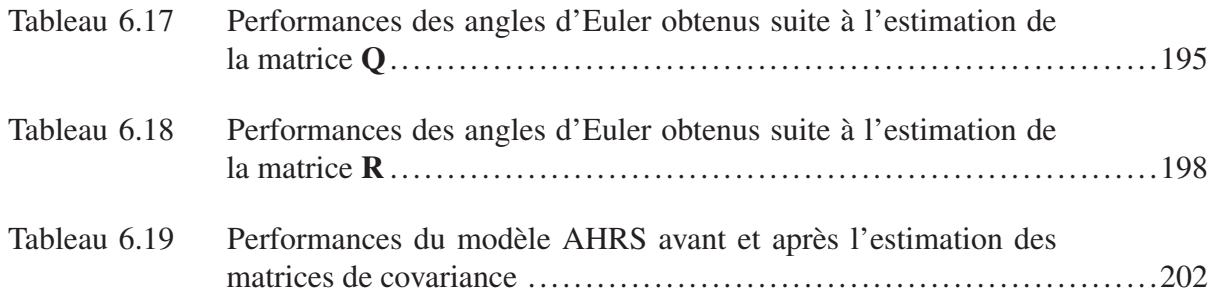

### LISTE DES FIGURES

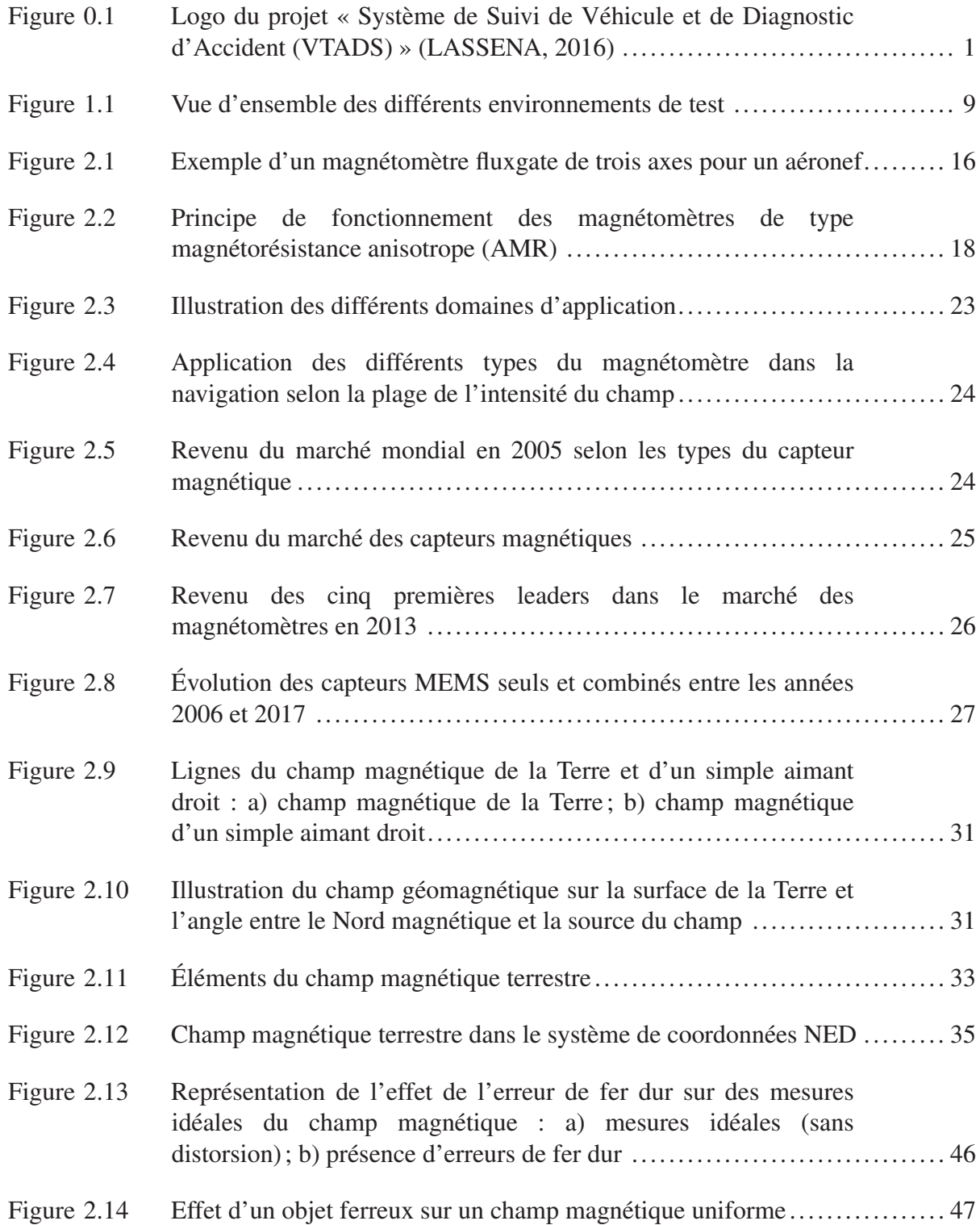

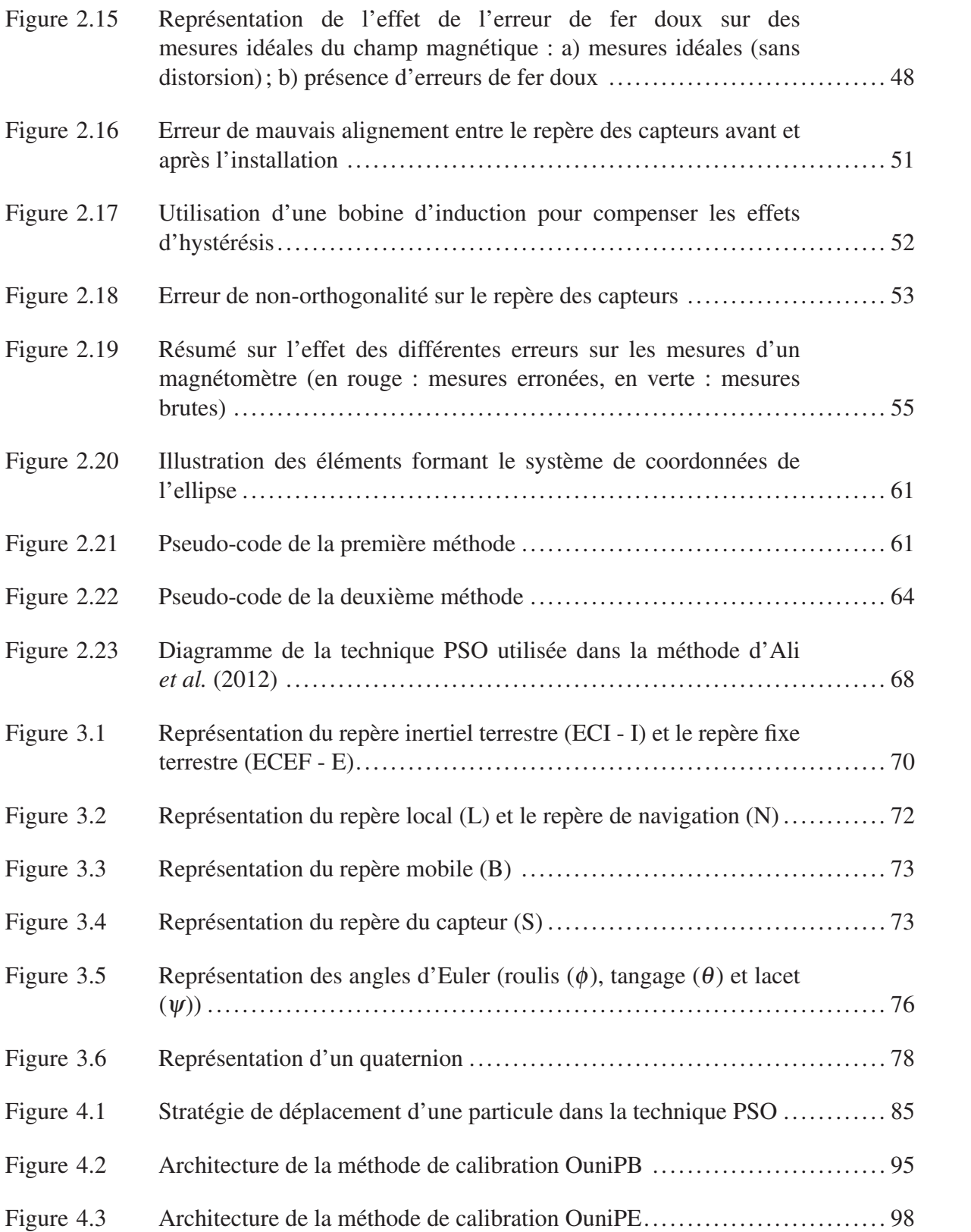

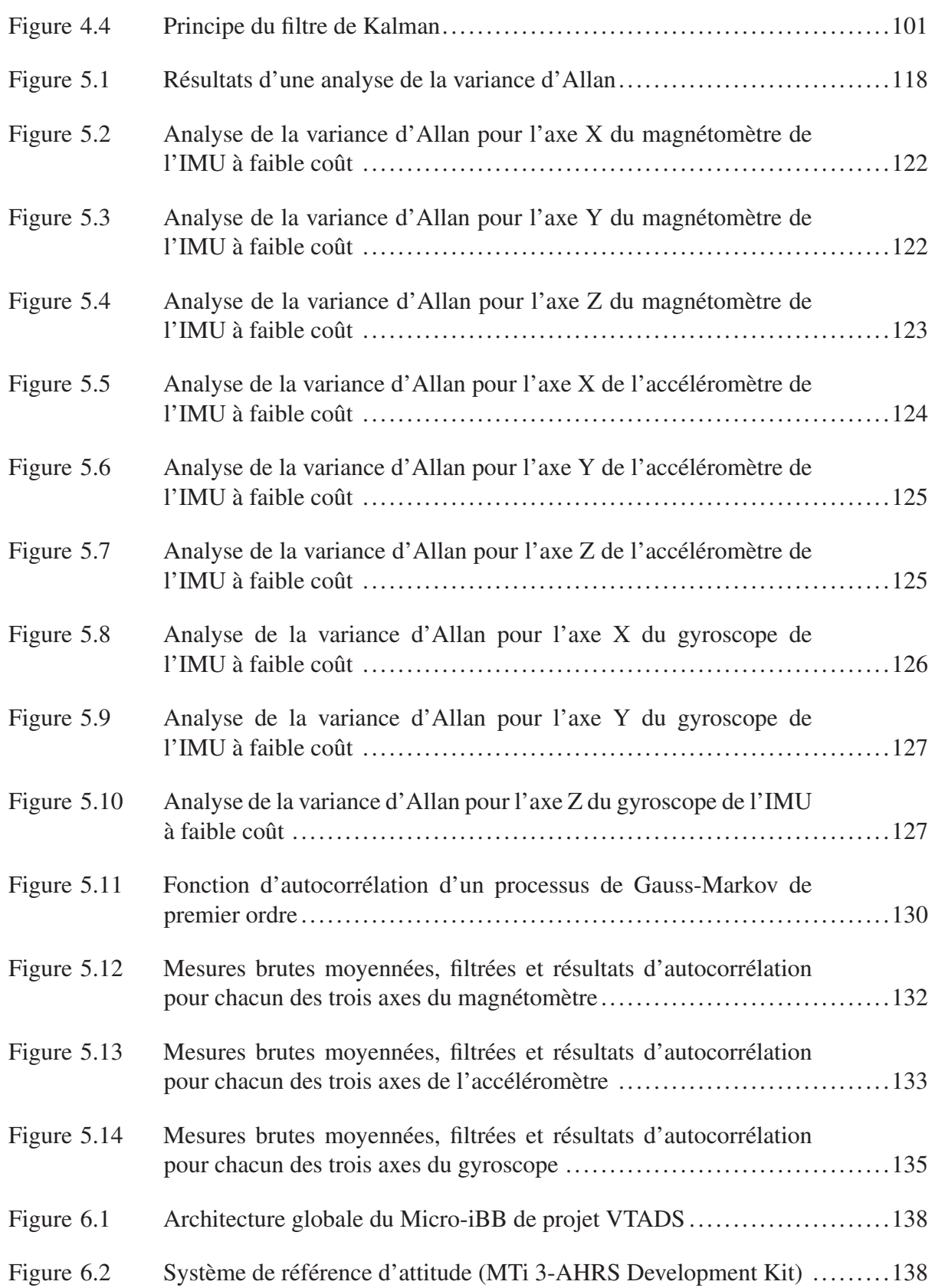

## XXII

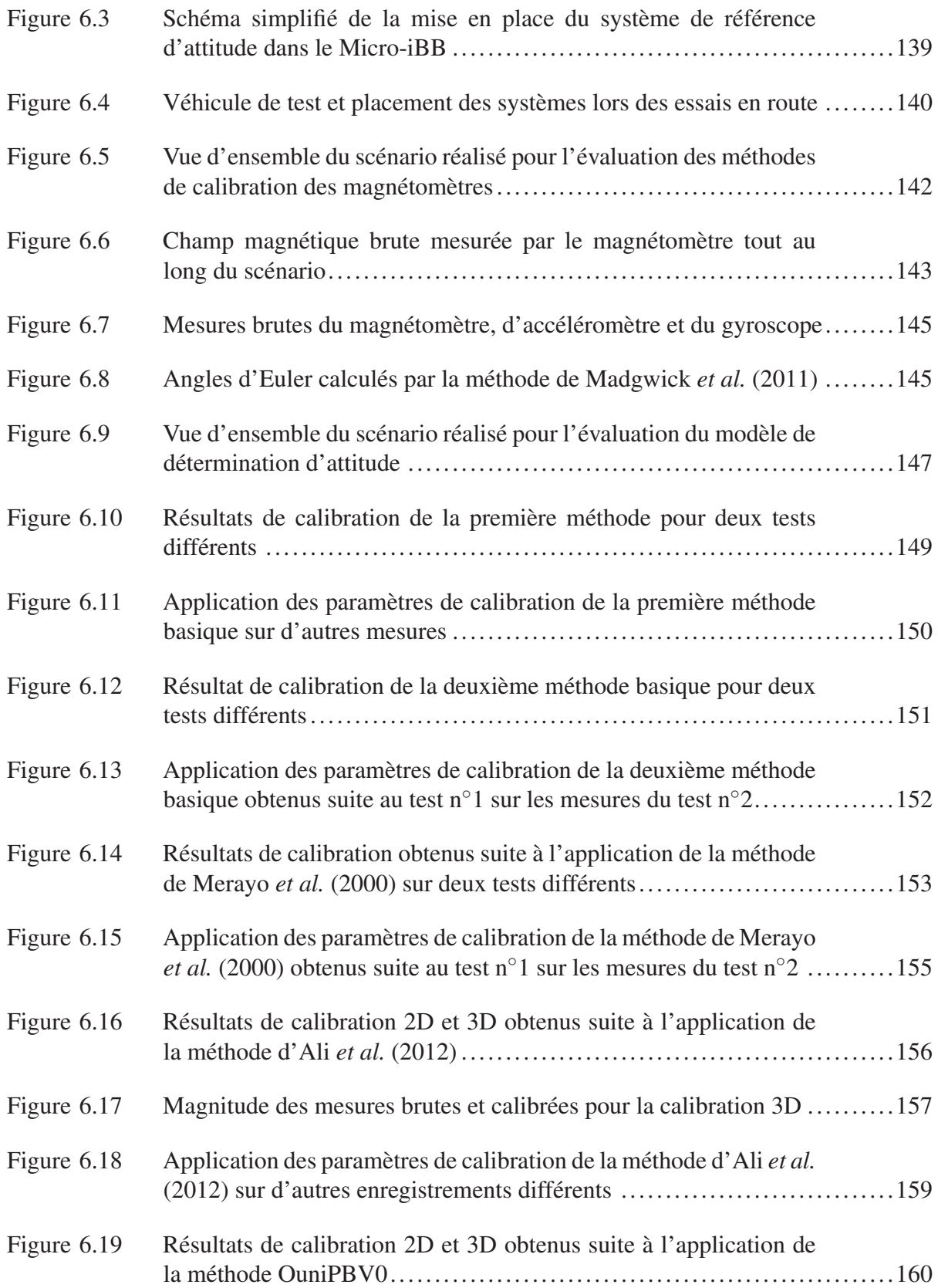

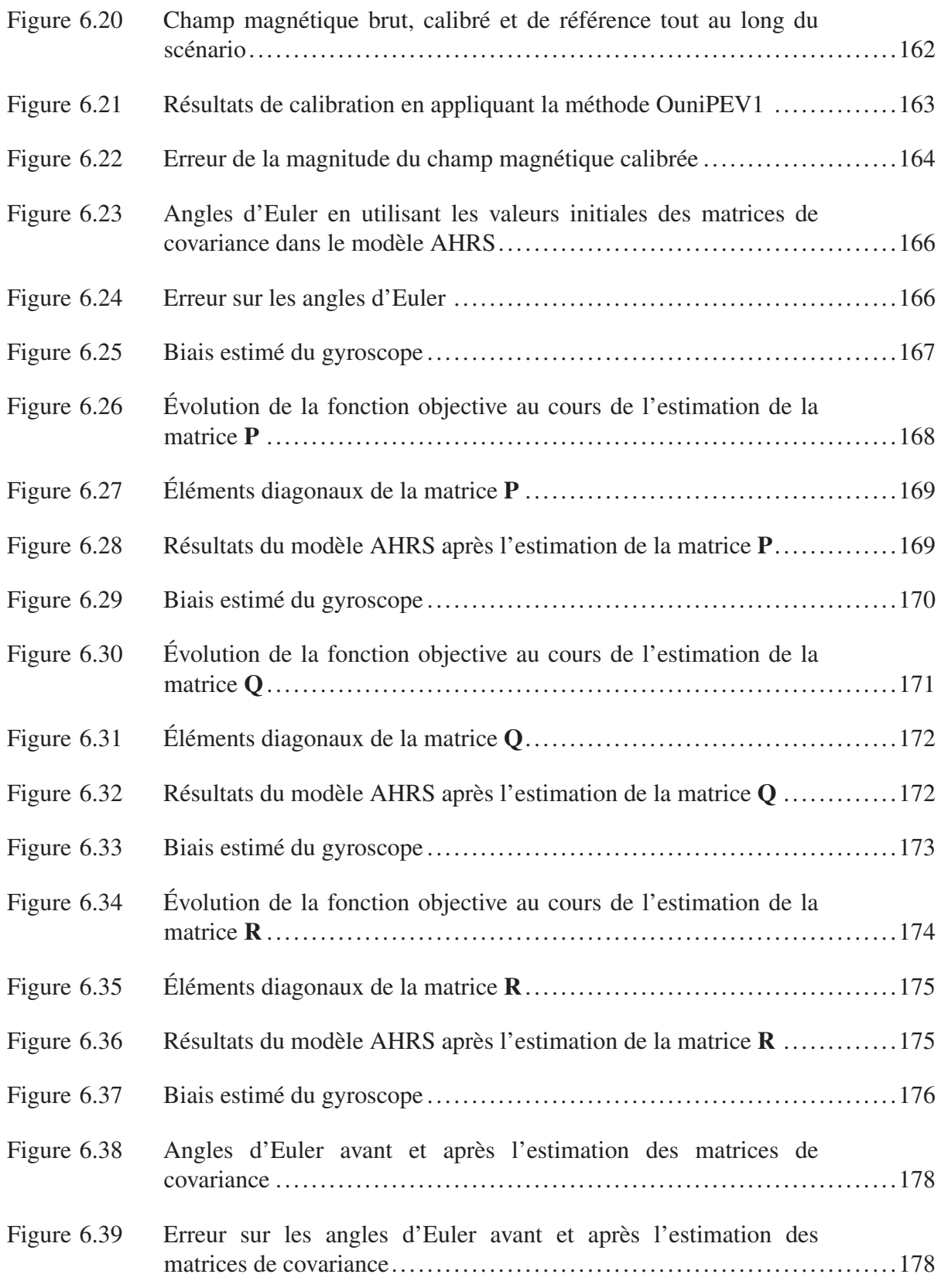

## XXIV

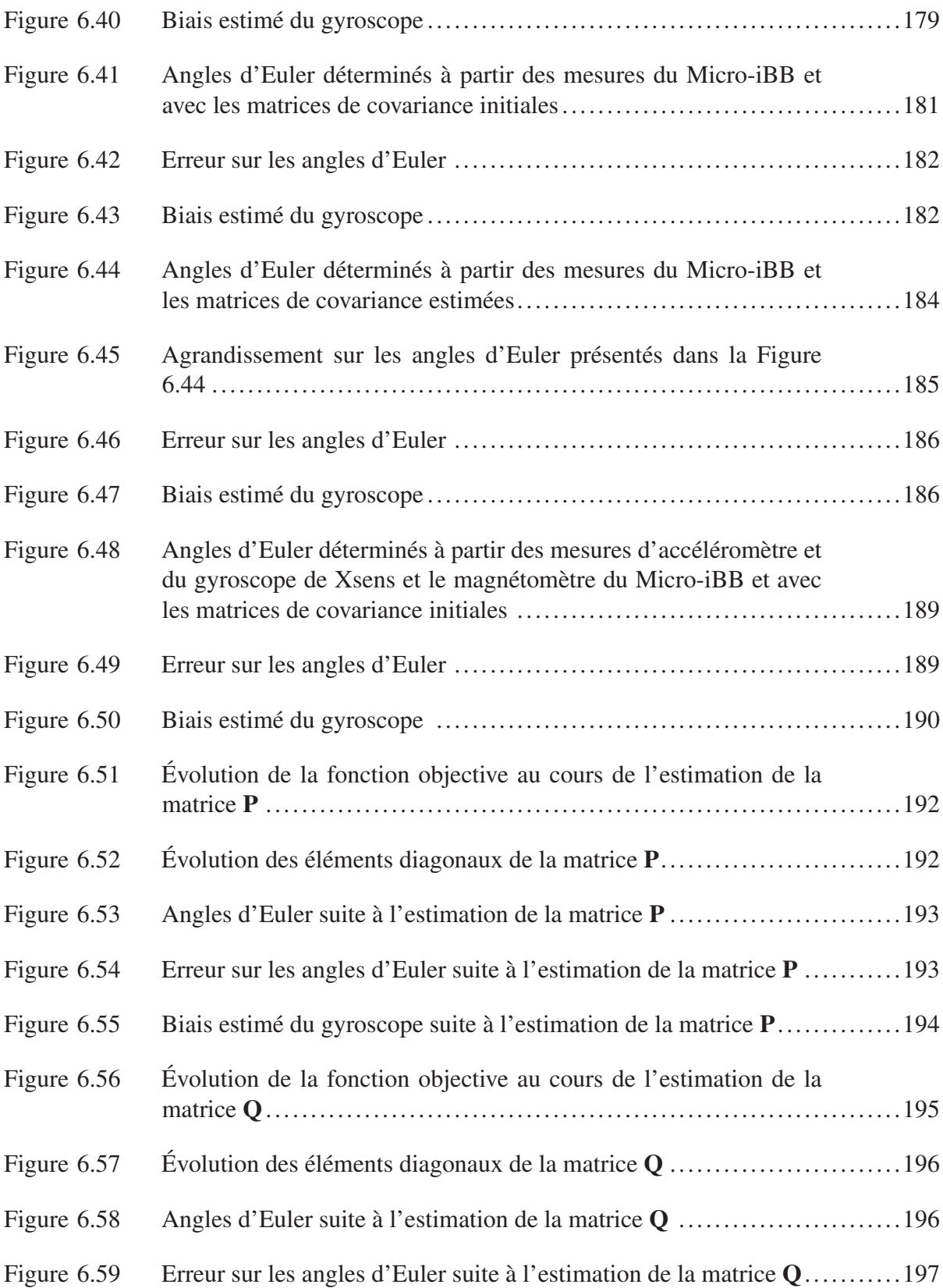

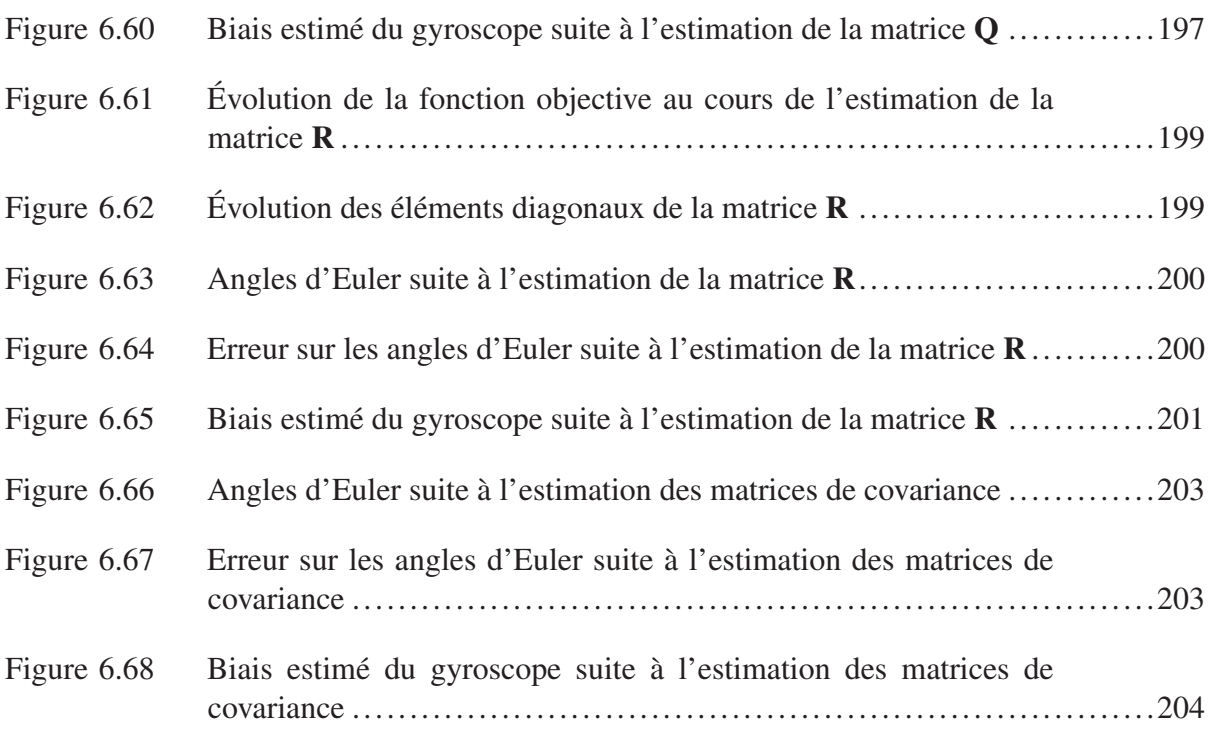

# LISTE DES ABRÉVIATIONS, SIGLES ET ACRONYMES

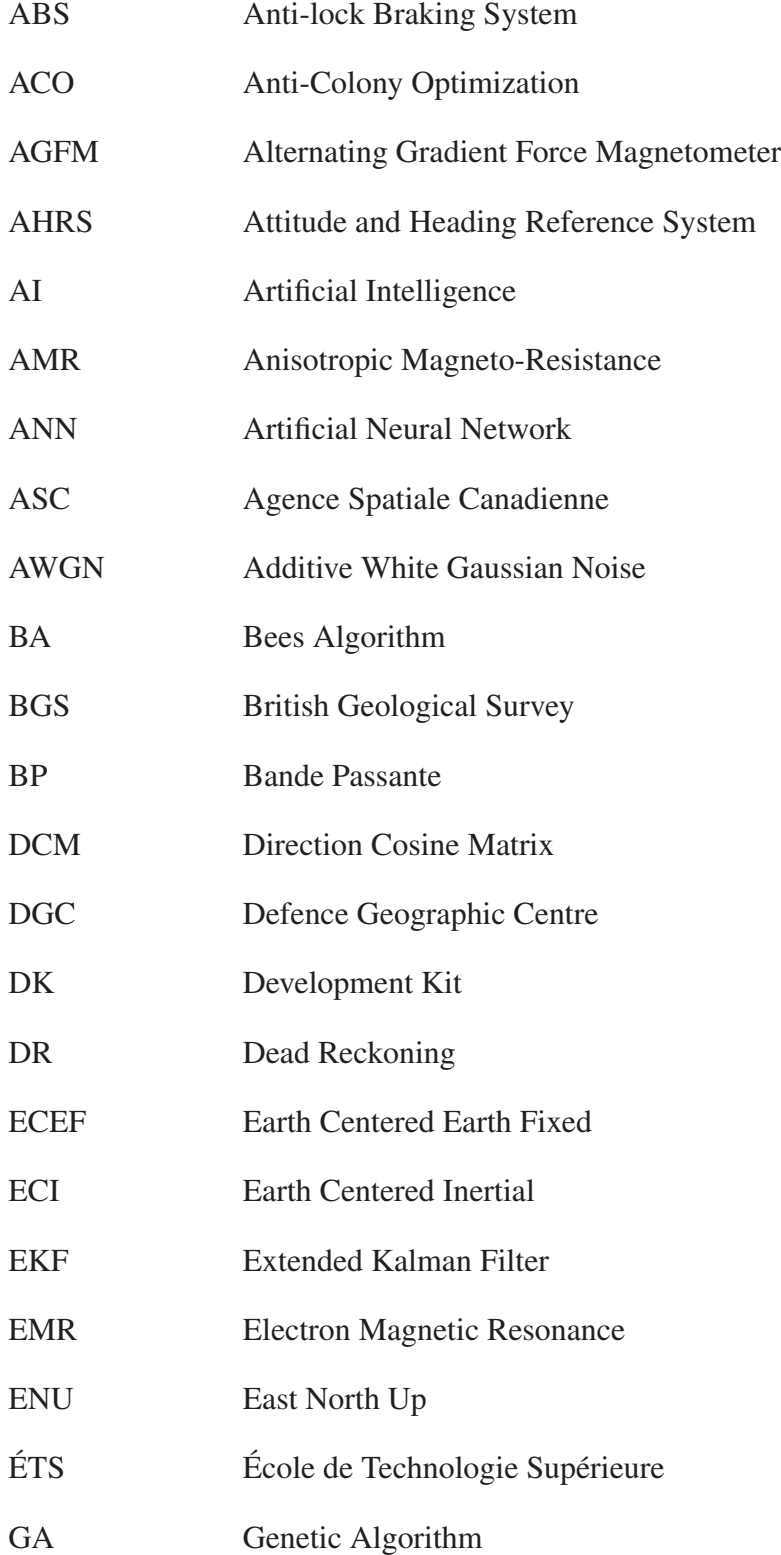

## XXVIII

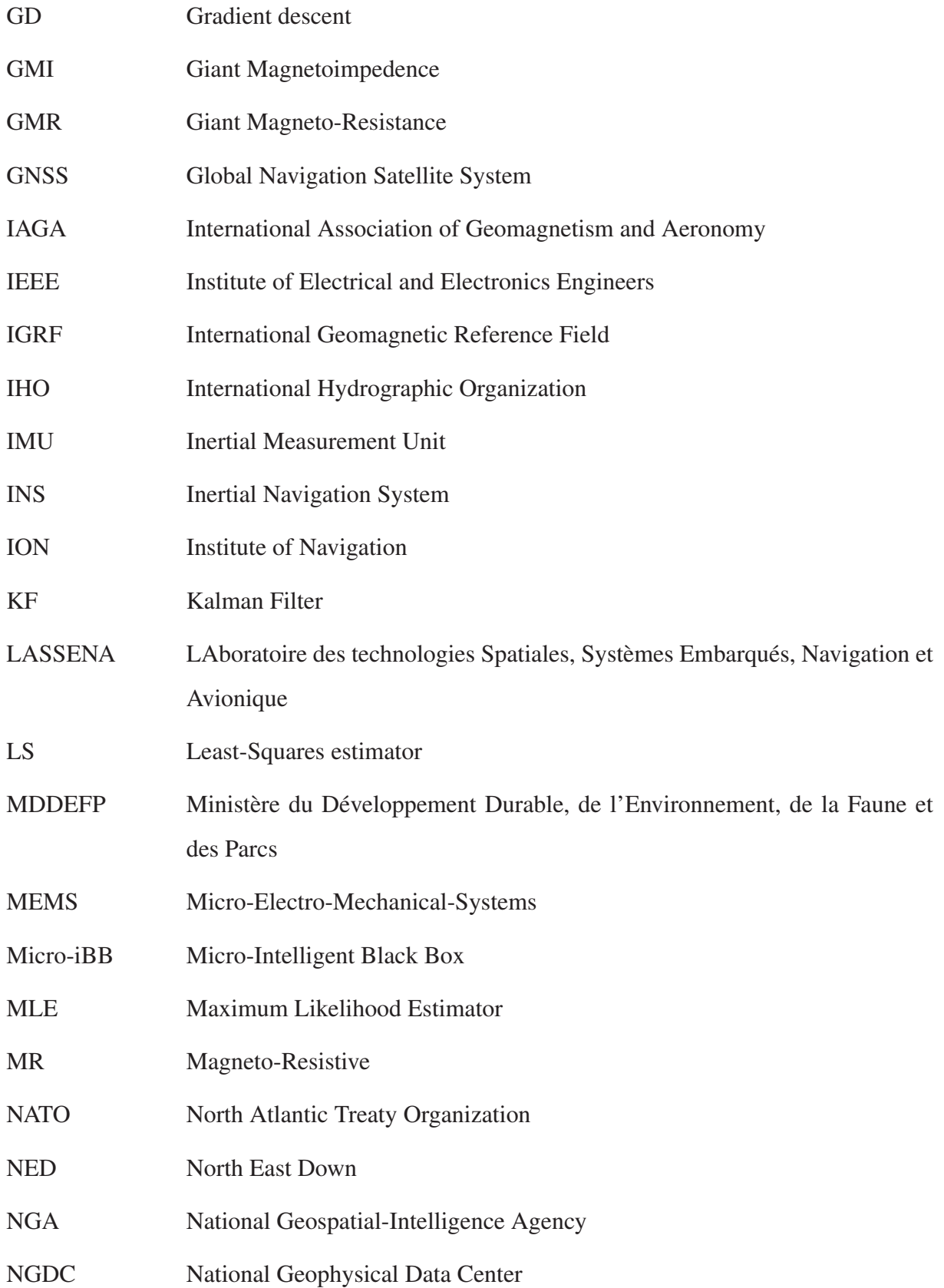

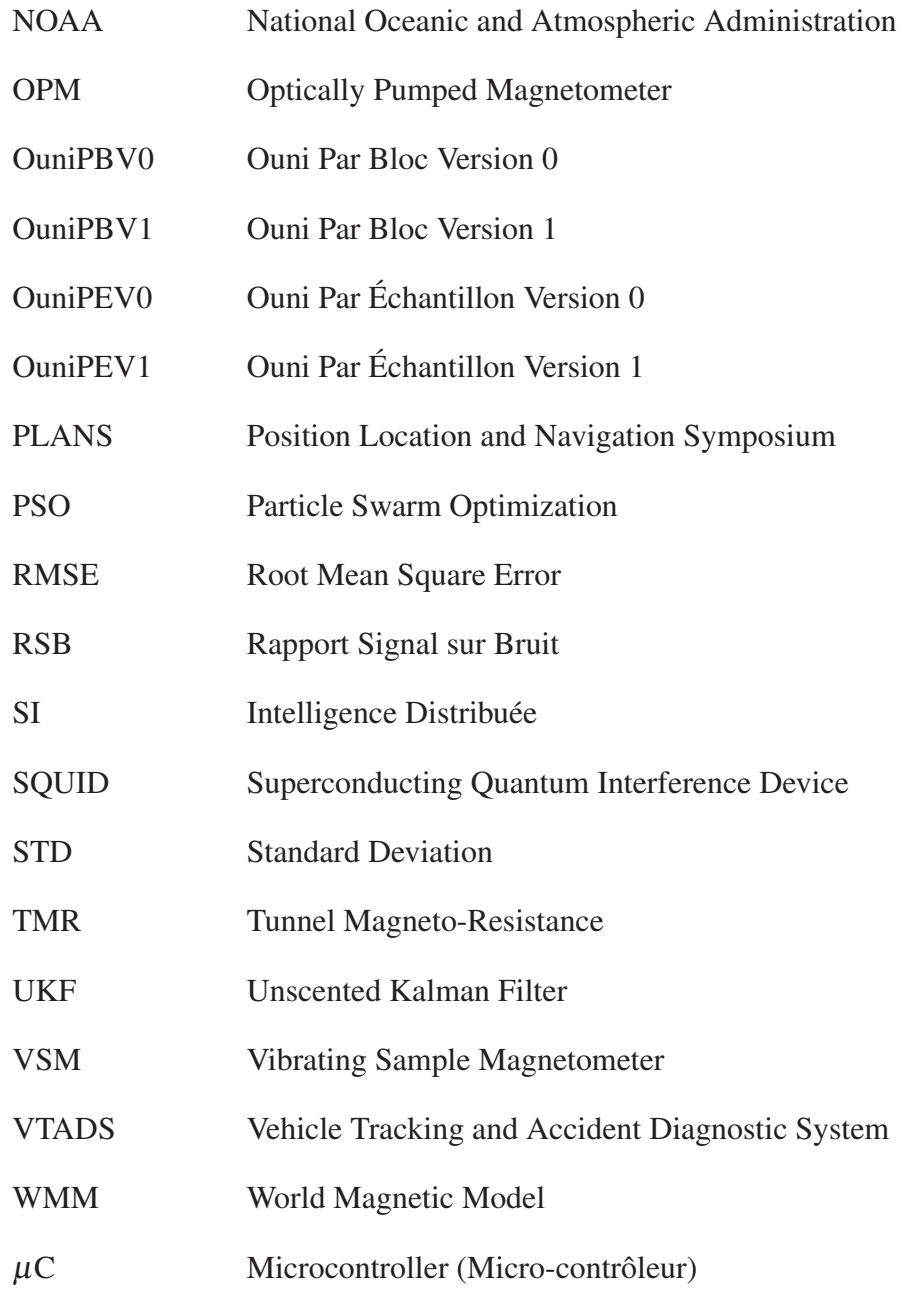

# LISTE DES SYMBOLES ET UNITÉS DE MESURE

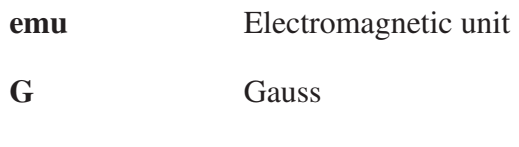

- $\mathbf K$ kelvin
- $\mathbf{T}$ Tesla

#### INTRODUCTION

L'avancement technologique au cours des dernières années dans la fabrication des capteurs à faible coût basés sur la technologie MEMS (*Micro-Electro-Mechanical-Systems*) a déclenché la naissance de plusieurs projets de recherche afin de profiter de leurs avantages tout en réduisant leurs inconvénients. C'est notamment le cas pour le projet VTADS (Système de Suivi de Véhicule et de Diagnostic d'Accident, en anglais : *Vehicle Tracking and Accident Diagnostic System*).

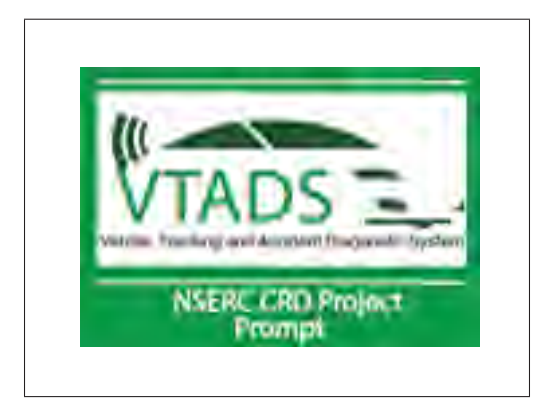

Figure 0.1 Logo du projet « Système de Suivi de Véhicule et de Diagnostic d'Accident (VTADS) » (LASSENA, 2016)

Ce projet a le but de mettre en place de nouvelles méthodes de conception et de techniques avancées de fusion de données pour avoir une navigation automobile efficace et une gestion optimale d'une flotte de véhicules en environnements difficiles. Par conséquent, ce projet a des impacts positifs sur :

1) industrie canadienne : elle pourrait profiter par les techniques et les systèmes développés dans le cadre de cette recherche pour la navigation automobile robuste en environnement difficile afin de prendre une avance technologique sur les concurrents directs dans le monde entier;

- 2) sécurité des conducteurs : cette recherche vise à développer des outils robustes et précis pour la détection des comportements de conduite dangereuse afin de mieux prédire les accidents de voiture pour, ensuite, améliorer le temps de réponse lors d'une situation de sauvetage et fournir les besoins nécessaires sur les lieux des accidents;
- 3) environnement : cette recherche permettra de réduire l'empreinte environnementale des véhicules automobiles en optimisant la consommation énergétique des systèmes de navigation embarqués à bord de ces véhicules.

L'objectif de recherche de ce mémoire découle de ceux du projet VTADS. Les travaux réalisés dans cette recherche permettront d'ouvrir les portes pour la réalisation d'autres objectifs spécifiques, ainsi qu'ils apportent des contributions importantes au projet mère VTADS. L'objectif général du projet de recherche de ce mémoire est de développer une solution d'attitude robuste et précise dans toutes les conditions pour la navigation automobile à l'aide de senseurs à faible coût. La solution développée tiendra compte des mesures inertielles provenant des accéléromètres et des gyroscopes, mais essentiellement ceux des magnétomètres. En conséquence, les études de cette recherche seront orientées vers de nouvelles pistes d'utilisation originales et innovatrices des mesures provenant de ces capteurs de champ magnétique.

Ce mémoire se compose de six chapitres qui sont organisés comme suit :

Chapitre 1 : ce chapitre présente le sujet de recherche afin d'en connaitre le contexte général. Plus précisément, ce premier chapitre est consacré pour définir la problématique à répondre à travers cette recherche, les défis et les objectifs de la solution prometteuse à développer ainsi que la méthodologie suivie;

Chapitre 2 : la revue de la littérature sur les concepts ainsi que sur les systèmes utilisés dans cette recherche sera détaillée dans ce chapitre. De plus, quatre méthodes de calibration pour les magnétomètres, qui sont les plus utilisées dans la littérature, ont été étudiées afin de comprendre les défis rencontrés dus aux sources d'erreur les plus importantes dans les magnétomètres en divers environnements;

Chapitre 3 : il présente les connaissances et les concepts de base ainsi que les équations de propagation pour la représentation d'attitude d'un système mobile;

Chapitre 4 : ce chapitre présente une revue détaillée sur les algorithmes développés soit pour la calibration des magnétomètres ou la détermination d'attitude. La première partie est consacrée pour la présentation du principe et de la théorie derrière l'approche standard de la technique d'optimisation par essaims particulaires. Ainsi, elle présente les modifications apportées sur cet algorithme afin d'améliorer la précision et la robustesse de la gestion des déplacements des essaims de particules dans l'espace de recherche. Ces modifications ont été discutées brièvement dans la littérature. Alors, dans le cadre de ce mémoire, une étude a été élaborée afin de trouver les meilleures modifications qui permettent d'accroître les performances de la technique PSO. La deuxième partie présente les équations et le modèle développé du filtre de Kalman ainsi que la méthode développée pour l'estimation des matrices de covariance de ce filtre;

Chapitre 5 : dans ce chapitre, nous présentons les méthodes utilisées pour estimer les erreurs de nature stochastique sur les mesures provenant du magnétomètre, d'accéléromètre et du gyroscope de notre système Micro-iBB (Micro-iBB - *Micro-Intelligent Black Box*). Plus précisément, ce chapitre présente en détail le principe et les équations de la méthode de l'analyse de la variance d'Allan et de la fonction de l'autocorrélation. De plus, il discute les résultats d'estimation des coefficients de bruit contenus sur les mesures des capteurs du Micro-iBB obtenus à la suite d'un test statique de longue durée;

Chapitre 6 : dans ce chapitre, une étude des performances des différents algorithmes développés et étudiés sera détaillée davantage. Pour les algorithmes de calibration du magnétomètre, les quatre méthodes de calibration de la littérature, présentées dans le deuxième chapitre, sont appliquées sur deux tests effectués dans de réelles conditions d'utilisation du magnétomètre du système Micro-iBB. Les paramètres de calibration obtenus à partir des mesures d'un premier test sont appliqués sur les mesures de ce test lui-même pour vérifier la validité interne de la méthode appliquée. Aussi, ces paramètres sont appliqués sur les mesures d'un deuxième test pour vérifier la validité externe de cette méthode. Les résultats obtenus montrent une bonne validation interne, mais moins efficaces pour la validation externe. Les méthodes de calibration développées sont appliquées sur les mêmes tests afin de montrer évaluer les performances obtenues par rapport aux autres méthodes. De plus, un test réel effectué par un vrai véhicule consiste à parcourir la ville de Montréal en passant par des endroits où il y a une haute distorsion du champ magnétique permettant de mettre à l'épreuve les algorithmes de calibration développés. Les résultats obtenus démontrent une compensation importante des erreurs de fer dur et de fer doux même en haute distorsion du champ magnétique.

En ce qui concerne l'algorithme de détermination d'attitude, l'algorithme développé est testé avec deux scénarios de test réels. Le premier scénario est un scénario de référence pour lequel des mesures calibrées du magnétomètre, d'accéléromètre et de gyroscope ont été utilisées. Le deuxième scénario est un scénario réel où seulement les mesures du magnétomètre sont calibrées par la méthode développée (OuniPBV1 - Ouni Par Bloc Version 1). La méthode développée pour estimer les matrices de covariance du filtre de Kalman est appliquée pour les deux tests, ainsi les résultats sont détaillés davantage pour chaque matrice. Selon les résultats obtenus, la méthode d'estimation des matrices de covariance permet d'assurer la convergence du filtre de Kalman.
# CHAPITRE 1

# PRÉSENTATION DU SUJET DE RECHERCHE

Ce chapitre présente le sujet de recherche abordé dans ce mémoire. Il commence par le contexte général qui a mené la naissance de ce projet de recherche. Ensuite, il présente la problématique ainsi que l'objectif de recherche. Finalement, la méthodologie suivie tout au long de la durée de la réalisation de ce projet sera détaillée davantage.

#### 1.1 Mise en contexte

Récemment, les méthodes et les techniques de fusion des données de capteurs à faible coût deviennent intéressantes pour les compagnies d'assurances et notamment pour les industries de navigation afin de les implémenter dans les véhicules automobiles. Cela permet d'avoir une navigation automobile efficace ainsi qu'une gestion optimale des flots de véhicules dans des environnements difficiles. Dans ce sens, le laboratoire des technologies spatiales, systèmes embarqués, navigation et avionique (LASSENA) de l'École de Technologie Supérieure (ÉTS) prend l'initiative pour développer un système de navigation complet basé sur une nouvelle approche dans ce domaine. C'est l'idée sur laquelle se base le projet VTADS qui consiste à combiner des mesures à partir d'un système de positionnement par satellites (GNSS - *Global Navigation Satellite Systems*) avec des données indépendantes observées à partir d'un système de navigation inertielle (INS - *Inertial Navigation System*) et des mesures redondantes d'autres capteurs complémentaires, comme les magnétomètres. Dans ce cadre, le sujet de recherche traité dans ce mémoire a vu le jour dans le but de développer une solution d'attitude pour la navigation automobile basée sur de nouvelles pistes d'innovations de l'utilisation des mesures des magnétomètres. La solution d'attitude pourrait être utilisée pour faire la reconstruction virtuelle 3D des accidents de voiture afin de mieux comprendre les causes de l'accident et ses conséquences sur les passagers. Ce qui permet finalement aux compagnies d'assurance la mise en œuvre des primes d'assurances fondées sur l'utilisation de la voiture et le comportement au volant du conducteur.

## 1.2 Problématique

La problématique étudiée dans ce mémoire repose principalement sur la calibration des magnétomètres, parce qu'elle représente le défi majeur qui doit être relevé pour atteindre l'objectif principal à travers cette recherche. Le paragraphe suivant résume ce défi qui pourrait être représenté principalement par l'existence des erreurs de fer dur et de fer doux.

Tout d'abord, le projet de recherche de ce mémoire cible essentiellement l'utilisation des capteurs de magnétomètre pour la détermination de l'attitude dans le cas de la navigation automobile. Cependant, l'utilisation des données du magnétomètre dans les algorithmes de navigation ajoute des contraintes et des défis à franchir lors du développement d'un tel système. En effet, ces capteurs sont des instruments très sensibles aux perturbations du champ magnétique local, alors n'importe quelle source magnétique ou électromagnétique se trouve dans l'environnement de ce capteur peut facilement modifier le champ magnétique à mesurer. Plus précisément, les magnétomètres souffrent des erreurs, appelées les erreurs de fer dur et de fer doux, qui sont dues à des perturbations magnétiques à cause de la présence des matériaux ferromagnétiques et/ou des systèmes électromagnétiques dans leurs voisinages. Ensuite, ces erreurs spécifiques se retrouvent seulement sur les mesures provenant des magnétomètres et pas sur ceux des capteurs inertiels. Ce qui rendent l'utilisation des mesures des magnétomètres beaucoup plus difficile par rapport à ceux des capteurs inertiels. De plus, la source des erreurs de fer doux est externe et dépendante de l'environnement du capteur, ce qui rend leur compensation plus difficile et complexe. Il est important alors de déterminer ces erreurs continuellement, c'est-à-dire adapter les paramètres de calibration à l'environnement où il évolue le capteur. De plus, les magnétomètres à faible coût se caractérisent aussi par la nature hautement stochastique des erreurs de leurs mesures. Ces erreurs doivent être traitées afin de les identifier et de les quantifier sur les mesures. En tenant compte de ces erreurs dans le modèle de détermination d'attitude développé, la précision de notre solution pourrait être améliorée. Finalement, l'estimation des erreurs déterministes de ce type de capteur nécessite une méthode précise et robuste permettant de les estimer quelque soit les conditions de l'environnement où il évolue le capteur. D'ici découle la problématique étudiée dans ce mémoire :

- est-il possible de développer une méthode de calibration pour les magnétomètres à faible coût permettant de compenser continuellement les erreurs déterministes ainsi que de minimiser la distorsion du champ magnétique ?
- est-il possible de développer un modèle de détermination d'attitude précis et robuste pour l'utilisation automobile basé sur les mesures des magnétomètres ?

## 1.3 Objectifs de recherche

En se basant sur la problématique présentée précédemment, l'objectif principal de ce mémoire est de développer un algorithme de détermination d'attitude robuste et précis pour la navigation automobile, basé principalement sur les mesures des magnétomètres à faible coût tout en tenant compte des mesures inertielles provenant des accéléromètres et des gyroscopes à faible coût. Pour ce faire, il est nécessaire d'atteindre les objectifs secondaires suivantes :

- 1) étudier le comportement stochastique des différents capteurs à faible coût utilisés dans le système Micro-iBB;
- 2) modéliser et caractériser les principales sources d'erreurs sur les mesures provenant du magnétomètre à faible coût;
- 3) développer une méthode de calibration adéquate pour le magnétomètre;
- 4) développer un modèle AHRS pour la navigation automobile.

## 1.4 Méthodologie suivie

Afin d'atteindre les objectifs fixés précédemment, nous avons suivi une méthodologie, tout au long de cette maîtrise, qui peut être résumée en quatre étapes importantes :

1) Première étape : formation, développement et analyse des performances du système Micro-iBB

Cette étape s'est déroulée sur la période de l'année 2014 et elle se compose de deux phases exécutées parallèlement.

- a) formation : l'année de 2014 était la première année dans le parcours de la maîtrise et comme chaque étudiant en maîtrise avec recherche à l'ÉTS devrait réussir des cours dans sa formation. Alors, des cours spécifiques ont été pris afin d'améliorer les connaissances sur les systèmes de navigation et leurs utilisations. C'est le cas du cours MGA852 (navigation aérienne, GNSS et systèmes inertiels embarqués) qui a permis de mettre en pratique les concepts fondamentaux de la navigation aérienne. De plus, il a permis de se familiariser avec la détermination de l'attitude d'un mobile à base du filtre de Kalman. Aussi, le cours SYS802 (méthodes avancées de commande) a permis d'apprendre des notions avancées de commande moderne pour des systèmes linéaires et non linéaires. Ainsi, ce cours a permis aussi de mieux comprendre la modélisation d'un système non linéaire avec le filtre de Kalman.
- b) développement et analyse des performances du système Micro-iBB : d'une part, cette phase a le but de développer plusieurs prototypes du système Micro-iBB afin de les tester pour étudier ses performances dans différents environnements. Notre tâche consiste à collaborer avec Adrien Mixte pour fabriquer quelques prototypes de MicroiBB et ensuite réaliser des scénarios de test réel avec un vrai véhicule afin de mettre à l'épreuve le système dans des situations réelles d'utilisation (voir Figure 1.1). Cela nous a permis de se familiariser avec le nouveau système. De plus, la génération de mesures brutes dans divers scénarios à l'aide du système Micro-iBB nous a permis d'identifier leurs lacunes majeures afin d'ensuite les corriger. D'autre part, cette phase consiste à étudier le comportement stochastique des différents capteurs à faible coût utilisés dans le système. Cette étude, basée sur l'analyse de la variance d'Allan et de la fonction d'autocorrélation, a permis d'identifier et de quantifier les erreurs présentes sur les mesures pour connaître le niveau de bruit contenu dans les mesures des capteurs à faible coût. Cela permet de considérer ces erreurs dans l'algorithme de détermination d'attitude.

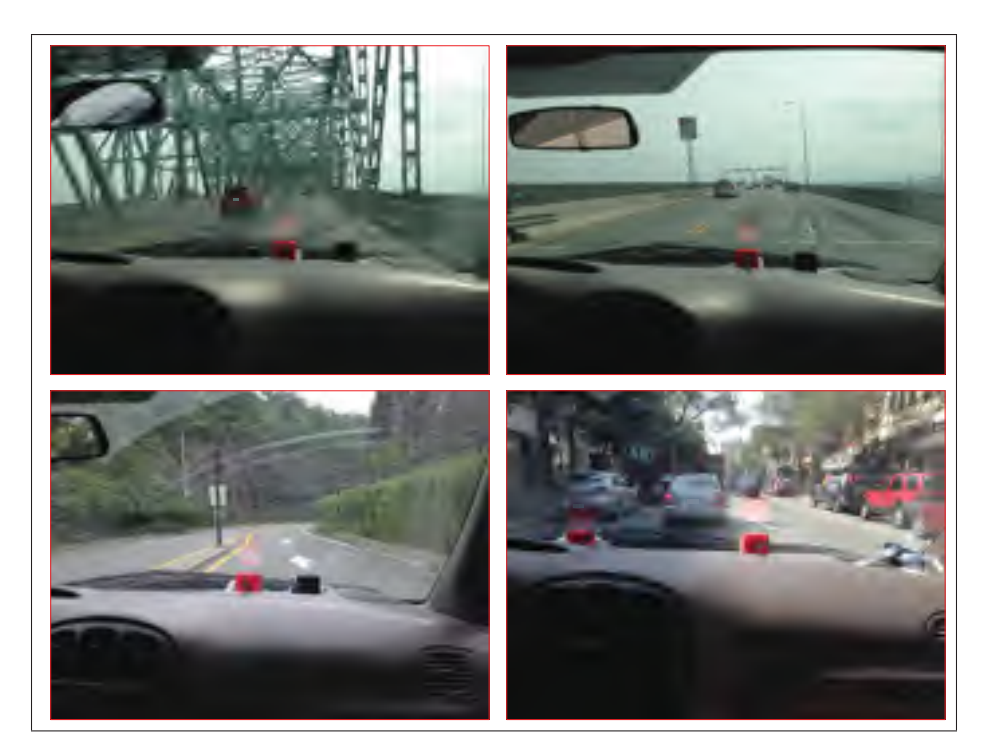

Figure 1.1 Vue d'ensemble des différents environnements de test

#### 2) Deuxième étape : développement d'une méthode de calibration du magnétomètre

Tout d'abord, cette étape s'est déroulée sur la période des six premiers mois de l'année 2015. Au cours de cette étape, une étude théorique a été réalisée sur les caractéristiques et les modèles de mesures existants pour les magnétomètres ainsi que sur les principales sources d'erreurs (erreurs de fer dur et de fer doux) et leurs effets sur les mesures de ces capteurs.

Ensuite, un examen approfondi a été réalisé sur les méthodes existantes et les plus utilisées dans la littérature pour la calibration des magnétomètres. L'étape suivante consiste à implémenter sur Matlab/Simulink des méthodes basiques de calibration existantes pour les appliquer sur les mesures du magnétomètre du système Micro-iBB afin de comprendre en pratique le comportement des différentes sources d'erreur dans divers environnements. Une fois que nous nous sommes bien familiarisés avec ces erreurs et leurs manières de compensation, des méthodes avancées de calibration sont ensuite implémentées et puis testées avec des mesures réelles du système Micro-iBB afin d'évaluer leurs performances. En se basant

sur les études de performances effectuées sur les méthodes existantes dans la littérature, le modèle mathématique du magnétomètre ainsi qu'une nouvelle approche pour compenser les différentes erreurs ont été développés. La validation des méthodes de calibration développées a été faite avec plusieurs mesures réelles du Micro-iBB ainsi que dans divers situations et niveaux de distorsion du champ magnétique.

Finalement, cette étape a abouti à un article scientifique de conférence portant sur la méthode de calibration pour les magnétomètres qui a été publié dans la conférence *IEEE*/*ION Position Location and Navigation Symposium* 2016 (*IEEE*/*ION PLANS* 2016).

## 3) Troisième étape : développement d'un algorithme de détermination d'attitude

Cette étape s'est déroulée sur la période du deuxième semestre de l'année 2015. Elle consiste à développer un algorithme de détermination d'attitude robuste et précis pour la navigation automobile. Tout comme pour la deuxième étape, il est important dans ce cas d'étudier les modèles AHRS existants dans la littérature, comme premier pas, afin d'apprendre des connaissances sur les problèmes rencontrés lors du développement d'un tel système AHRS. Ensuite, des algorithmes AHRS existants ont été implémentés et testés avec les mesures réelles enregistrées dans divers scénarios à l'aide du système Micro-iBB. En se basant sur cette étude, un nouveau modèle AHRS a été développé tout en accroissant la robustesse et la précision de la solution obtenue dans de réelles conditions d'utilisation des capteurs.

## 4) Quatrième étape : amélioration des algorithmes développées

Cette étape s'est déroulée de janvier 2016 à aujourd'hui et elle consiste à améliorer les algorithmes développés dans le cadre de ce mémoire. Par exemple, la méthode de calibration développée a été améliorée en proposant deux versions améliorées qui sont les méthodes OuniPBV1 et OuniPEV1 (Ouni Par Échantillon Version 1) pour en tenir compte d'autres sources d'erreur déterministes, comme les erreurs de mauvais alignement. Aussi, l'auteur vise une autre amélioration pour la méthode de calibration OuniPEV1 en proposant une nouvelle version afin d'améliorer les performances de cette méthode en temps réel en minimisant les paramètres à déterminer pour diminuer la charge de calcul. Cette amélioration permet d'augmenter la robustesse de la méthode proposée pour les systèmes en temps réel. Durant cette étape, nous avons réussi à améliorer la précision de notre modèle du filtre de Kalman. En fait, une nouvelle méthode d'estimation des matrices de covariance pour le filtre de Kalman a été développée permettant d'améliorer la convergence de notre modèle. Cette étape a abouti à un article scientifique de journal portant sur cette nouvelle méthode qui est actuellement en cours de rédaction et l'auteur de ce mémoire vise une publication internationale telle que le journal *Journal of the Institute of Navigation*.

# CHAPITRE 2

# REVUE DE LA LITTÉRATURE

Le premier magnétomètre a été inventé en 19<sup>ème</sup> siècle et il est en évolution significatif jusqu'à ce jour-ci vu l'apparition des nouvelles technologies comme les MEMS et les centrales inertielles (IMU – *Inertial Measurement Unit*), etc. Ces technologies permettent d'avoir des magnétomètres incorporés dans des circuits intégrés à très faible coût. Ce qui attire l'attention de l'industrie à profiter des avantages de ces technologies afin de fusionner les mesures des magnétomètres avec les mesures d'autres capteurs (accéléromètre, gyroscope, etc.) pour améliorer la robustesse et la précision de la solution d'attitude. Cependant, les magnétomètres à faible coût présentent des erreurs inhérentes qui dégradent la solution d'attitude. Alors, plusieurs études ont été publiées dans la littérature sur la modélisation et les méthodes de correction de ces erreurs. Par conséquent, une étude complète sur les types des magnétomètres existants, les méthodes de correction et les modèles de détermination d'attitude existants est nécessaire afin d'avoir une idée sur les performances possibles de nos objectifs.

#### 2.1 Magnétomètre

#### 2.1.1 Définition

En 1833, Carl Friedrich a inventé le premier magnétomètre à effet Hall qui est encore largement utilisé dans un grand nombre d'applications et d'objets. Le magnétomètre est un appareil d'instrumentation qui se compose principalement d'élément physique sensible au champ magnétique, d'un conditionneur et, dans le cas des capteurs à hautes gammes, d'une unité de traitement de signal pour la sortie du conditionneur (Dufay, 2012). Selon cet auteur, le capteur peut être représenté par l'élément physique qui transforme la variation d'une grandeur magnétique en une variation d'une grandeur électrique. Le conditionneur maintient le fonctionnement optimal du capteur ainsi qu'il récupère le signal utile de la grandeur électrique.

Le magnétomètre ou le capteur du champ magnétique sert à mesurer principalement soit l'animation d'un matériau magnétique dans leur voisinage comme un ferromagnétique, soit la force et, dans certains cas, la direction du champ magnétique à un point dans l'espace (Von Marcard, 2010). Plus précisément, le magnétomètre sert à mesurer le champ magnétique local qui est constitué principalement d'une combinaison du champ magnétique terrestre et de perturbations locales (Lavoie, 2012; Tabatabaei *et al.*, 2013).

En général, les marchés d'applications les plus importantes des magnétomètres sont (évidemment cette liste n'est pas exhaustive) : automobile, électronique grand public, industriel, médical, aéronautique et Défense, etc. Dans le cadre de ce mémoire, le projet de recherche cible essentiellement l'utilisation des magnétomètres dans le domaine de la navigation automobile.

# 2.1.2 Types

Il existe différents types de magnétomètres qui sont basés sur nombreux aspects de la physique et de l'électronique; à titre d'exemple; les phénomènes d'induction, l'effet Hall, l'effet magnéto résistif (Dufay, 2012). Lenz et Edelstein (2006) affirment que ces capteurs peuvent être classés selon qu'est ce qu'ils mesurent; le champ magnétique total ou les composantes du vecteur champ magnétique. Il est alors possible, selon De Baas (2010), de classifier ces capteurs en deux types de base, le magnétomètre scalaire qui mesure la force totale du champ magnétique auquel ils sont soumis, et le magnétomètre vectoriel qui a la capacité de mesurer la composante du champ magnétique dans une direction particulière par rapport à l'orientation de l'instrument dans l'espace. Lenz et Edelstein (2006); Makovec (2001) présentent une revue détaillée sur les différents types de magnétomètres et leurs utilisations.

#### 2.1.2.1 Magnétomètre vectoriel

Voici les principaux types des magnétomètres :

• magnétométrie à échantillon vibrant (VSM – *Vibrating Sample Magnetometer*) : c'est une technique basée sur l'effet d'induction électromagnétique. Selon Chesnel (2002), la vibra-

tion mécanique d'un échantillon à l'intérieur d'une bobine supraconductrice avec un champ variable (peut atteindre 8 T) et une fréquence fixe permet d'induire une variation du flux magnétique. Cette technique se caractérise par des mesures très rapides dans toutes les directions par rapport au champ magnétique. Typiquement, les capteurs de ce type peuvent détecter des champs magnétiques aussi faibles que 2 · 10−<sup>6</sup> nT ainsi que leur plage de fréquence utile est de 1 Hz à 1 MHz (Lenz et Edelstein, 2006). Ces chercheurs affirment également qu'il n'y a pas de limite supérieure à leur gamme de sensibilité, mais la tension de la sortie peut limiter à la fois la sensibilité et la réponse en fréquence du capteur. Selon Lenz et Edelstein (2006), ce type de capteur est principalement utilisé dans des environnements difficiles où la détection de haute fiabilité est nécessaire comme pour le contrôle des portes d'avions ou pour indiquer la position et l'orientation des pistes d'atterrissage.

• dispositif d'interférence quantique supraconducteur (SQUID - *Superconducting Quantum Interference Device*) : ce type prend en avantage des propriétés mécaniques quantiques uniques de boucles de fils supraconducteurs (De Baas, 2010). Il permet de mesurer les changements extrêmement petits dans le champ magnétique, ainsi il est le détecteur de signaux magnétiques le plus sensible au monde avec une excellente stabilité à basse fréquence (McElfresh, 1994; Vrba et Robinson, 2002; Jander *et al.*, 2005; Lenz et Edelstein, 2006; Franco, 2014). Cependant, il est très sensible aux fluctuations du champ et au bruit (Lenz et Edelstein, 2006). Selon De Baas (2010), les niveaux de bruit pour ce type de magnétomètre sont aussi faibles que 3 · *f T* · *Hz*−0.<sup>5</sup> dans les instruments commerciaux et 0.4 · *f T* · *Hz*−0.<sup>5</sup> dans les dispositifs expérimentaux. Selon Franco (2014), la sensibilité de la mesure peut atteindre une valeur de 10−<sup>12</sup> emu (emu - *electromagnetic unit*), mais pratiquement elle est limitée à 10−<sup>8</sup> emu puisque ce type est très sensible au bruit. Selon lui, la température de commercialisation est entre 2 K et 1000 K et le champ magnétique peut atteindre jusqu'à 7 T. Jander *et al.* (2005) affirment que le principal inconvénient des dispositifs SQUID est qu'ils nécessitent une température de refroidissement inférieur à celle de transition supraconductrice. Le refroidissement est assuré soit par un système de réfrigération à cycle fermé soit par des liquides cryogéniques (hélium, azote liquide, etc.). Ce type de capteur se trouve dans plusieurs domaines d'applications comme en astronomie , applications médicales, géologiques aussi dans la magnéto-encéphalographie. À titre d'exemple, un capteur SQUID numérique de grande vitesse de balayage a été développé par Reich *et al.* (2005).

• magnétomètre flux-gate (en anglais : *Fluxgate Magnetometer*) : selon Lenz et Edelstein (2006), un magnétomètre flux-gate est constitué d'un entraînement, une bobine de détection et un matériau ferromagnétique enroulé avec deux bobines. Il exploite l'induction magnétique avec le fait que tout matériau ferromagnétique devient saturé à hauts champs. Ces chercheurs affirment que leur sensibilité est entre 10−<sup>2</sup> et 10<sup>7</sup> nT, ainsi la réponse en fréquence du capteur est limitée par le champ d'excitation et le temps de la réponse du matériau ferromagnétique. Mais, la limite de la fréquence est généralement de l'ordre de 10 kHz. Lenz et Edelstein (2006) affirment que les magnétomètres fluxgate consomment environ cinq fois plus de puissance que les magnétomètres VSM, ainsi l'avantage majeur de ce type est leur précision de mesure à courant continu. La Figure 2.1 présente un exemple de magnétomètre fluxgate utilisé en avionique pour la détermination du cap.

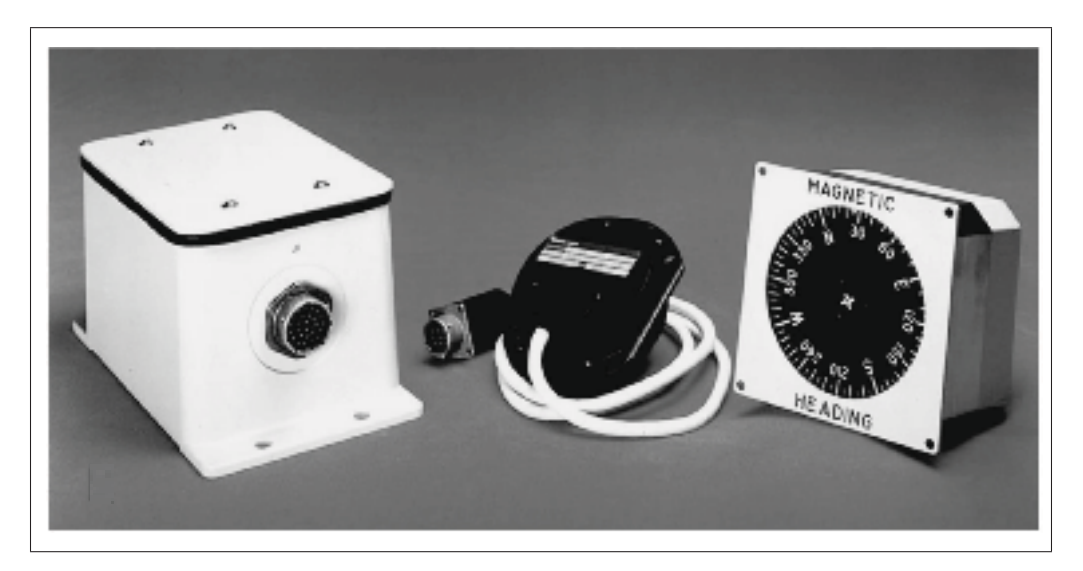

Figure 2.1 Exemple d'un magnétomètre fluxgate de trois axes pour un aéronef Tirée de Lenz et Edelstein (2006)

• magnétomètre à effet de hall (en anglais : *Hall-Effect Magnetometer*) : selon Jander *et al.* (2005), ce type de magnétomètre est basé sur la force de Lorentz qui influe sur la trajectoire des électrons dans un champ magnétique; il est basé sur une tension proportionnelle au champ magnétique qui est produit à travers un conducteur porteur de courant ou semiconducteur. L'avantage de ce type de capteur est le faible coût de fabrication ainsi qu'ils sont facilement combinés sur puce avec des circuits intégrés, ce qui explique leurs fortes utilisations à un moment donné. Selon Lenz et Edelstein (2006), les capteurs à effet Hall les moins coûteux et les plus sensibles sont généralement fabriqués en silicium et en semiconducteurs *III* −*V*, respectivement. En effet, la sensibilité de ce type de capteur varie selon le matériau qui a été utilisé en fabrication; par exemple, les dispositifs en silicium ont une plage de sensibilité de  $10^6$  à  $10^8$  nT, ainsi la fréquence limite est de 1 MHz. Les capteurs de champ magnétique à effet de Hall permettent de mesurer une constante ou un champ variable. Ils sont généralement utilisés dans les systèmes de calcul de position à faible coût comme dans les centrales inertielles (Lenz et Edelstein, 2006).

• magnétorésistance (MR - *Magnetoresistive*) : ce type est basé sur la variation relative de la résistivité sous l'effet d'un champ magnétique externe (Caruso, 2000). En fait, l'exploration de plusieurs effets de magnétorésistance a facilité le développement des détecteurs magnétiques à semi-conducteurs qui peuvent remplacer les coûteux capteurs de bobine dans une variété d'applications (Jander *et al.*, 2005). Selon Lenz et Edelstein (2006), les magnétomètres MR sont très intéressants pour des applications à faible coût, car ils sont alimentés simplement en appliquant un courant constant et la tension de sortie sera une mesure du champ magnétique. Il existe différents types de magnétomètre magnétorésistance, pour n'en citer que quelques-uns; magnétorésistance anisotrope (AMR - *Anisotropic magnetoresistance*), magnétorésistance géant (GMR - *Giant magnetoresistance*) et Magnétorésistance à effet tunnel (TMR - *Tunnel magnetoresistance*), etc. Les dispositifs GMR se trouvent, par exemple, dans les têtes du lecteur des disques durs. Selon Lenz et Edelstein (2006), les capteurs GMR sont bruités plus que les capteurs AMR. Actuellement, ils peuvent être utilisés dans des domaines où champs magnétiques aussi faibles que 10 nT d'une fréquence de 1 Hz environ et dans celles aussi grande que 108 nT. Ripka *et al.* (2003) affirment que les capteurs AMR remplacent les capteurs à effet Hall dans de nombreuses applications industrielles, parce qu'ils sont beaucoup plus sensibles que n'importe quel capteur à semiconducteur. En plus, ils peuvent détecter les champs statiques à courant continu ainsi que la force et la direction du champ (Caruso et Withanawasam, 1999). À titre d'exemple du principe de fonctionnement des capteurs magnétorésistance (MR), la Figure 2.2 illustre bien ce principe dans le cas d'une magnétorésistance anisotrope (AMR). Cette figure représente un capteur AMR basé sur le pont de Wheatstone qui permet le calcul de l'intensité du champ magnétique à la suite d'une simple variation de la tension de sortie due à l'existence de ce champ au voisinage du capteur.

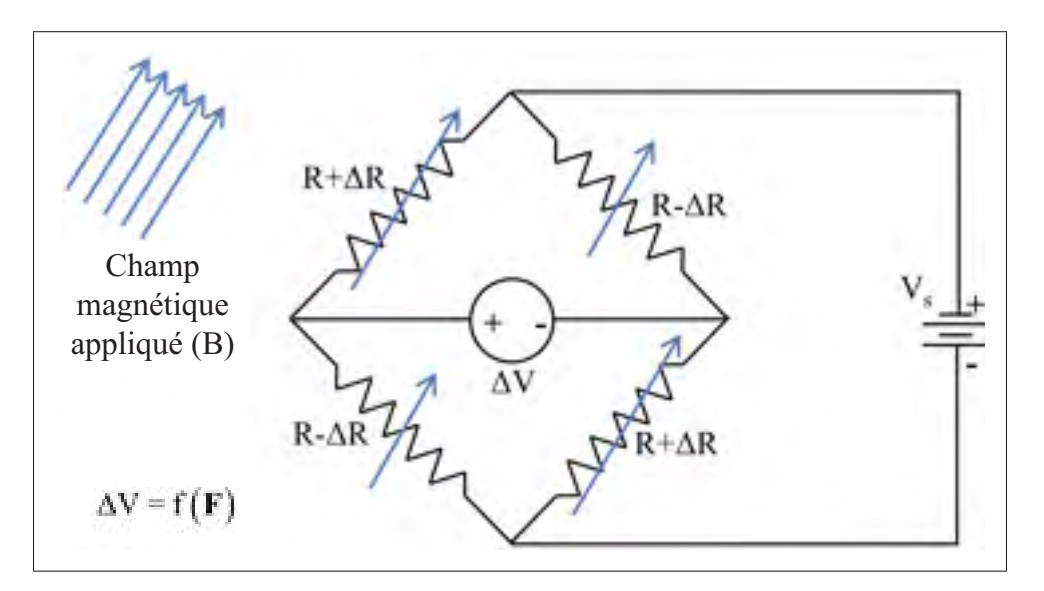

Figure 2.2 Principe de fonctionnement des magnétomètres de type magnétorésistance anisotrope (AMR) Adaptée de Afzal (2011)

• magnétomètre MEMS : selon Cho et Park (2006), la technologie MEMS représente un bon marché pour les capteurs inertiels puisque cette technologie a permis la production des capteurs à des dimensions crométriques, de faible consommation d'énergie, pas cher et avec une grande disponibilité. Ces bénéfices sont très recommandables pour les systèmes de navigation. Selon Langfelder *et al.* (2013), les magnétomètres dans la plus part des centrales inertielles sont plutôt toujours basées sur des technologies non MEMS. À titre d'exemple, les modules LSM303DLH et MPU-9150 décrit, respectivement, par STMicroelectronics (2009) et InvenSense (2013) comprennent des accéléromètres et des gyroscopes

basés sur la technologie MEMS par contre les magnétomètres sont basés sur la magnétorésistance anisotrope (AMR). Cependant, plusieurs recherches ont été réalisées dans le développement des magnétomètres MEMS (Langfelder *et al.*, 2013). Récemment, la technologie MEMS se développe très rapidement et les nouvelles versions sont toujours accompagnées par d'importantes améliorations dans la précision et la stabilité à long terme (Leccadito, 2013). Selon Niarchos (2003), les magnétomètres MEMS sont basés sur les interactions électromagnétiques entre les matériaux magnétiques et les bobines actives ou les sources de champ magnétique passif comme les aimants permanents. Selon lui, le domaine de l'automobile a été le bon terrain pour le développement rapide de capteurs magnétiques soit en tant que composants séparés ou intégrés sous la forme de dispositifs MEMS. Cela est dû à l'utilisation énorme de ce type de capteur dans les composants automobiles (systèmes de positionnement, contrôleur de la vitesse, systèmes d'antiblocage des roues (ABS - *Anti-lock Braking System*), etc.).

## 2.1.2.2 Magnétomètre scalaire

Les magnétomètres scalaires ont l'avantage de l'insensibilité aux variations de rotation. Pour cette catégorie des magnétomètres, nous pouvons citer :

- magnétomètre à Gradient de Champ Alternatif (AGFM *Alternating Gradient Force Magnetometer*) : selon Dodrilla et Spinua (2013), cette technique est très rapide;. En effet, l'enregistrement des mesures pour une boucle d'hystérésis typique prend de quelques secondes à une minute ainsi qu'elle est capable d'atteindre des sensibilités de l'ordre de 10−<sup>8</sup> à 10−<sup>9</sup> emu. Contrairement à la technique VSM, l'AGFM génère sur l'échantillon une force périodique, proportionnelle au champ à gradient et le moment magnétique de l'échantillon, en un courant continu ou champ variable statique par l'utilisation d'un champ à gradient alternatif.
- magnétomètre à pompage optique (OPM *Optically Pumped Magnetometer*) : selon l'étude de Lenz et Edelstein (2006), les magnétomètres OPM sont basés sur l'effet Zeeman qui exploite les trois états d'énergie disponible à l'électron ainsi qu'il est représenté sur la

subdivision des niveaux d'énergie des molécules plongés dans un champ magnétique. Ces types de capteurs magnétiques ont une plage de sensibilité de  $10^{-3}$  à  $10^5$  nT. Selon les mêmes auteurs, l'inconvénient des magnétomètres OPM est la taille grande, le coût élevé et sa consommation d'énergie importante. De plus, le signal mesuré devient très faible lorsque le champ magnétique est orienté dans certaines directions appelées zones mortes.

• magnétomètre de précession nucléaire (en anglais : *Nuclear-Precession Magnetometer*) : il exploite la réponse d'un champ magnétique de moments nucléaires des atomes dans le fluide d'hydrocarbures. Leur plage de sensibilité est de 10−<sup>1</sup> à 105 nT ainsi que leur plage de fréquences est limitée par la fréquence de déclenchement du fluide hydrocarboné (Lenz et Edelstein, 2006).

## 2.1.3 Critères de performance

Selon Dufay (2012), plusieurs caractéristiques sont à prendre en compte à fin de qualifier les performances d'un magnétomètre. L'importance de chacune d'entre-elles varient selon le domaine d'application. Ces paramètres peuvent être récapitulés comme suit :

- la linéarité : sur une plage de fonctionnement, ce critère représente la proportionnalité de la grandeur de sortie par rapport à la grandeur d'entrée;
- la sensibilité : c'est le rapport entre la variation du signal de sortie et la variation du signal en entrée;
- l'hystérésis : pour une même grandeur d'entrée, c'est la différence de la réponse du capteur suivant le sens croissant ou décroissant de variation de cette grandeur;
- la bande passante (BP) : elle s'exprime en Hz, c'est la gamme de fréquences dans laquelle le magnétomètre peut être utilisé;
- le rapport signal sur bruit (RSB);
- la dynamique : c'est le rapport entre le plus grand et le plus petit signal mesurable;
- la vitesse de balayage (en anglais *Slew-Rate*) : c'est la vitesse de variation maximale du champ magnétique que peut reproduire le magnétomètre;

• la densité spectrale de bruit équivalente en champ : représente les fluctuations aléatoires indésirables du signal en entrée et qui fixe la plus petite variation mesurable.

#### 2.1.4 Utilisations

Les magnétomètres sont utilisés dans de nombreux domaines. Pour n'en citer que quelquesuns, le magnétomètre joue le rôle d'une boussole dans certaines applications des téléphones mobiles. Aussi, il permet la lecture des données des disques durs (Benoît, 2009; Dufay, 2012). Ce capteur se trouve aussi dans des moniteurs cardiaques de battement, les freins antibrouillage des automobiles et dans les systèmes de prévisions météorologiques.

Tabatabaei *et al.* (2013) affirment que le magnétomètre devient un instrument indispensable pour l'estimation de l'orientation (en anglais : *heading*) dans les systèmes de navigation. Plus précisément, l'utilisation des magnétomètres et des accéléromètres à faible coût basés sur la technologie MEMS dans les téléphones mobiles a ouvert les portes à une nouvelle axe de recherche pour exploiter ces performances dans les systèmes INS et les systèmes de navigation à l'estime (DR – *Dead Reckoning*). Selon Cho et Park (2006); Fang *et al.* (2005), dans certains systèmes, le calcul de la position d'un objet est fait à partir de l'estimation de leur orientation; soit directement par le calcul de l'orientation du champ magnétique terrestre, fournie par le magnétomètre dans le repère du capteur, soit indirectement par la fusion des données du magnétomètre et du gyroscope.

Vu que les magnétomètres sont également utilisés pour des fins militaires comme la détection des sous-marins militaire, leurs distributions sont contrôlées ainsi qu'ils sont classés plus sensibles que la technologie militaire dans certains pays tels que les États-Unis, l'Australie et le Canada (Affaires mondiales Canada, 2014).

Lenz et Edelstein (2006) présentent un tableau récapitulatif sur les domaines d'applications des magnétomètres selon la marge de sensibilité en question (voir Tableau 2.1). Ainsi, l'amplitude du signal magnétique à détecter et la fréquence utilisée interviennent au choix du magnétomètre pour chaque domaine d'applications, tel qu'illustré sur la Figure 2.3.

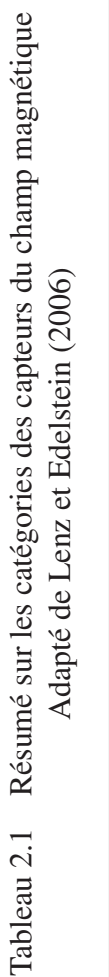

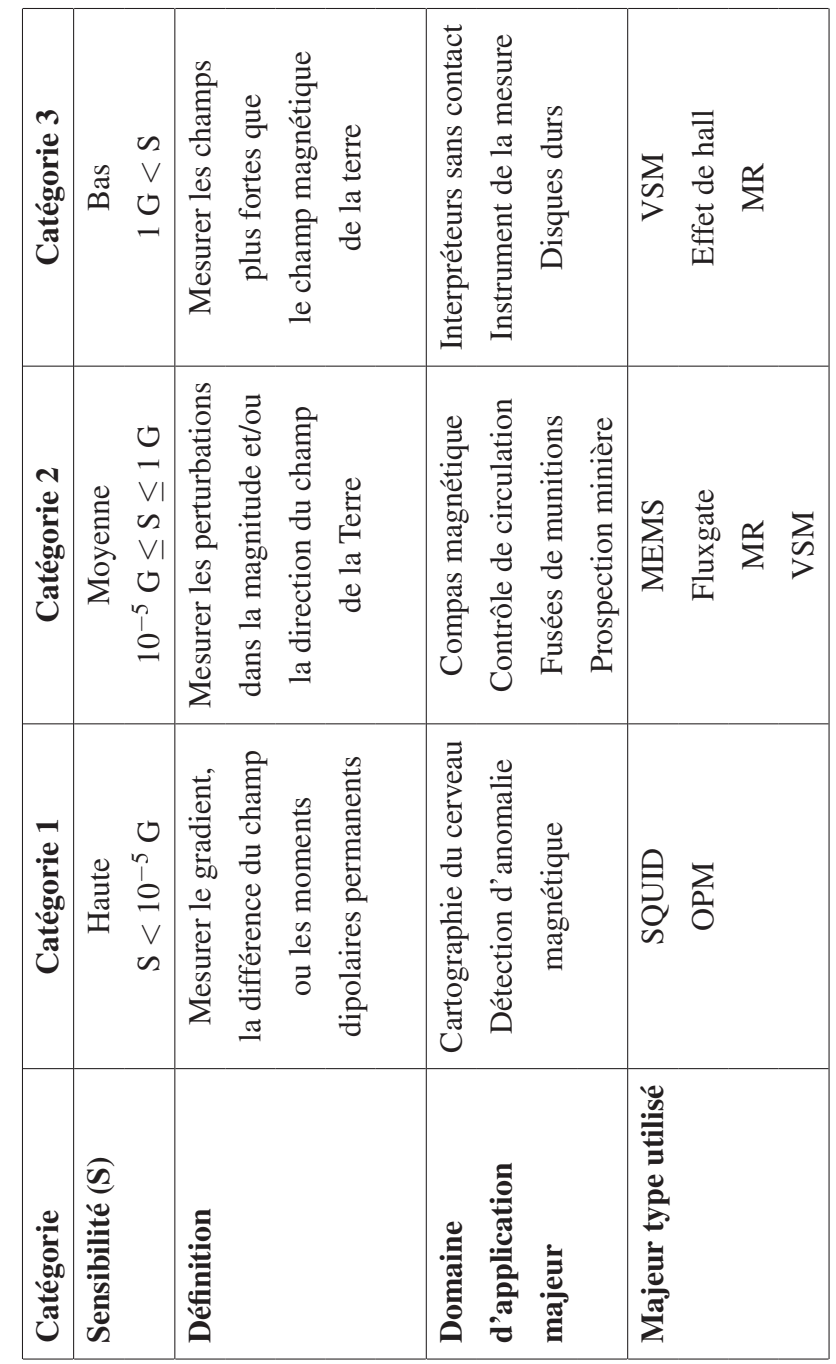

22

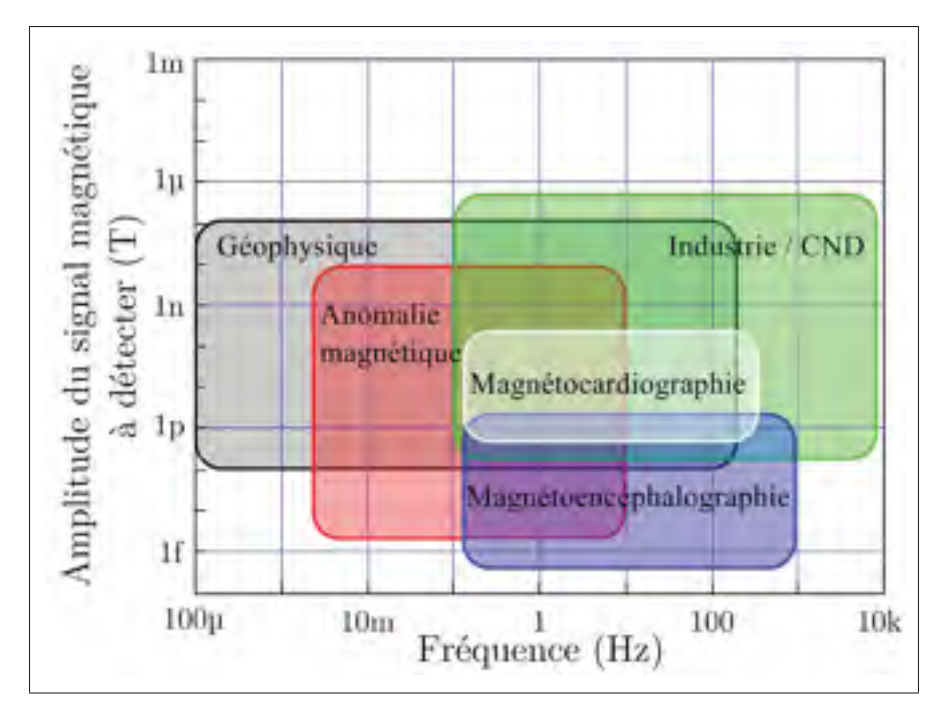

Figure 2.3 Illustration des différents domaines d'application Tirée de Dufay (2012)

En particulier, différents types de magnétomètres sont utilisés dans le domaine de navigation pour des fins de détermination de position et d'orientation. La Figure 2.4 illustre les différents types de ces capteurs utilisés dans ce domaine d'application et qui représentent le thème de ce mémoire. Sur cette figure, les magnétomètres de type Flux-gate, magnétorésistance (AMR, GMR et TMR) et géant magnéto-impédance (GMI – *Giant Magnetoimpedence*) peuvent être totalement utilisés dans le domaine de navigation pour une variation de  $10^{-11}$  à  $10^3$  T du champ à détecter.

Selon Pappas (2007), les capteurs du champ magnétique à effet de hall viennent en première place dans le classement de l'année 2005 des capteurs les plus utilisés et qui ont le revenu le plus élevé avec un montant de 671,12 millions de dollars US. Ainsi, la deuxième place était pour les magnétomètres AMR avec un revenu de 121,6 millions de dollars US. En fait, le revenu global du marché mondial en 2005 a été environ 947 millions de dollars US avec un taux de croissance de 9,4 %, tel qu'illustré à la Figure 2.5.

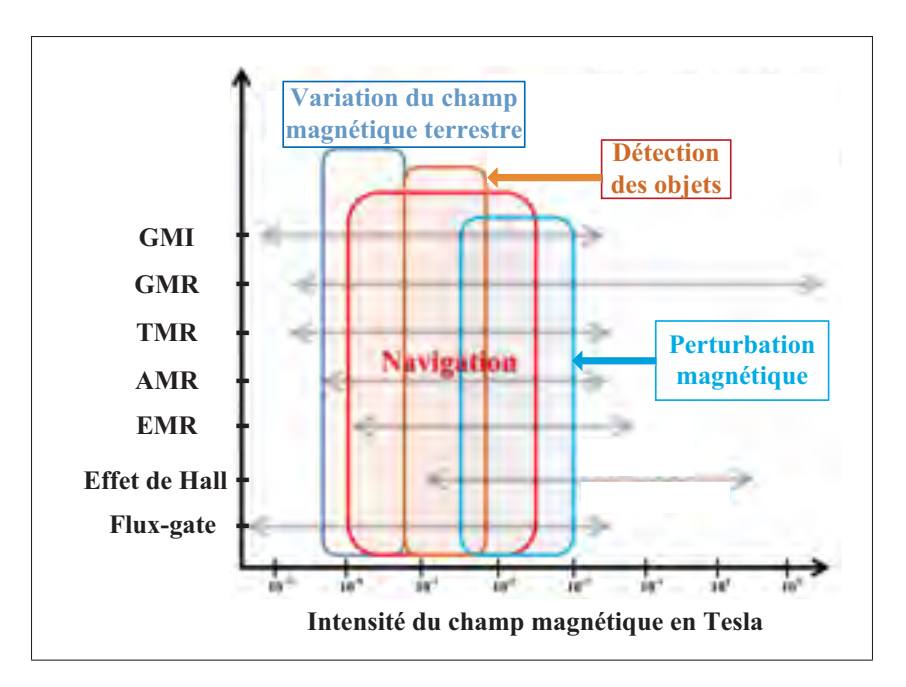

Figure 2.4 Application des différents types du magnétomètre dans la navigation selon la plage de l'intensité du champ Adaptée de Afzal (2011)

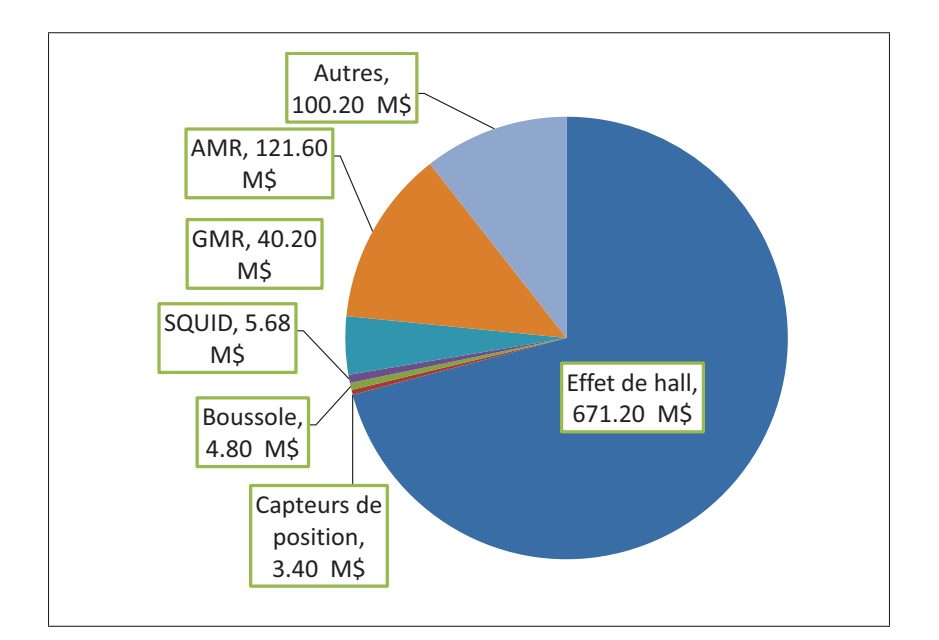

Figure 2.5 Revenu du marché mondial en 2005 selon les types du capteur magnétique Adaptée de Pappas (2007)

Le revenu mondial pour le marché des magnétomètres dans le secteur d'automobile ne cesse pas de décroître depuis quelques années et restera en croissance jusqu'à 2018 selon Dixon (2015). La Figure 2.6 illustre le revenu du marché de ce capteur entre les années 2010 et 2018. En analysant cette figure, il est possible de constater une croissance de la demande des capteurs magnétique avec un taux de 4,4 % entre l'année 2014, qui a atteint 1,48 billion de dollars US, et l'année 2018 qui passera à 1,872 billions de dollars US. Cette croissance est produite en raison de plusieurs facteurs telle que l'augmentation de la production des véhicules intégrant des technologies avancées (par exemple : les systèmes de géolocalisation). Cela interviennent notamment à la croissance de la demande des systèmes de navigation automobile basés sur les capteurs du champ magnétique (Woodman, 2007; MarketsandMarkets, 2014).

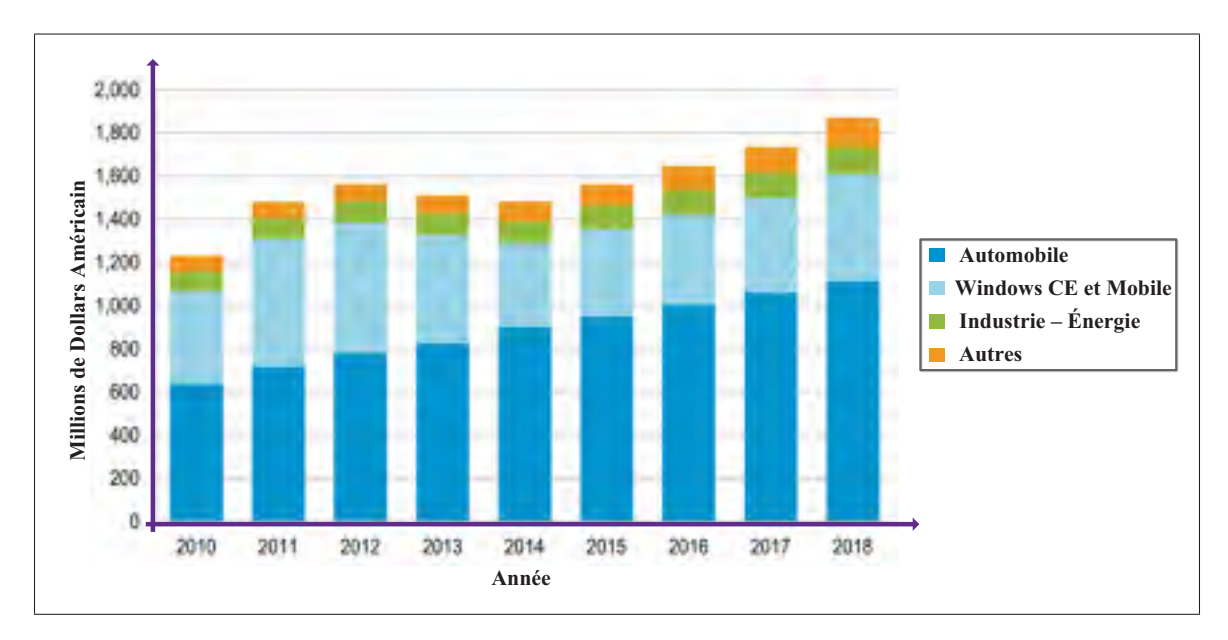

Figure 2.6 Revenu du marché des capteurs magnétiques Adaptée de Dixon (2015)

# 2.1.5 Fusion matérielle et logicielle des magnétomètres

Il existe deux types de fusion des magnétomètres, soit matérielle; qui se représente dans l'intégration matérielle d'un magnétomètre avec d'autres capteurs dans un seul circuit intégré, soit la fusion logicielle qui est la fusion des mesures du magnétomètre avec les données INS. Ces deux types seront détaillés par la suite.

## 2.1.5.1 Fusion matérielle

Tout d'abord, la compagnie STMicroelectronics (ST) est toujours le leader mondial dans le marché des capteurs inertiels à faible coût (accéléromètre et gyroscope), mais ce n'est pas le cas pour les magnétomètres puisqu'elle a commencé à vendre son propre magnétomètre en 2013 selon Guillaume et Eric (2014). Le leader dans le marché des magnétomètres est la compagnie Japonaise Asahi Kasei Microdevices corporation (AKM) avec un revenu de 260 M\$ environ en 2013, tel qu'illustré sur la Figure 2.7. Elle produit essentiellement les capteurs à base de l'effet de Hall et le semi-conducteur magnétorésistance (AKM, 2015).

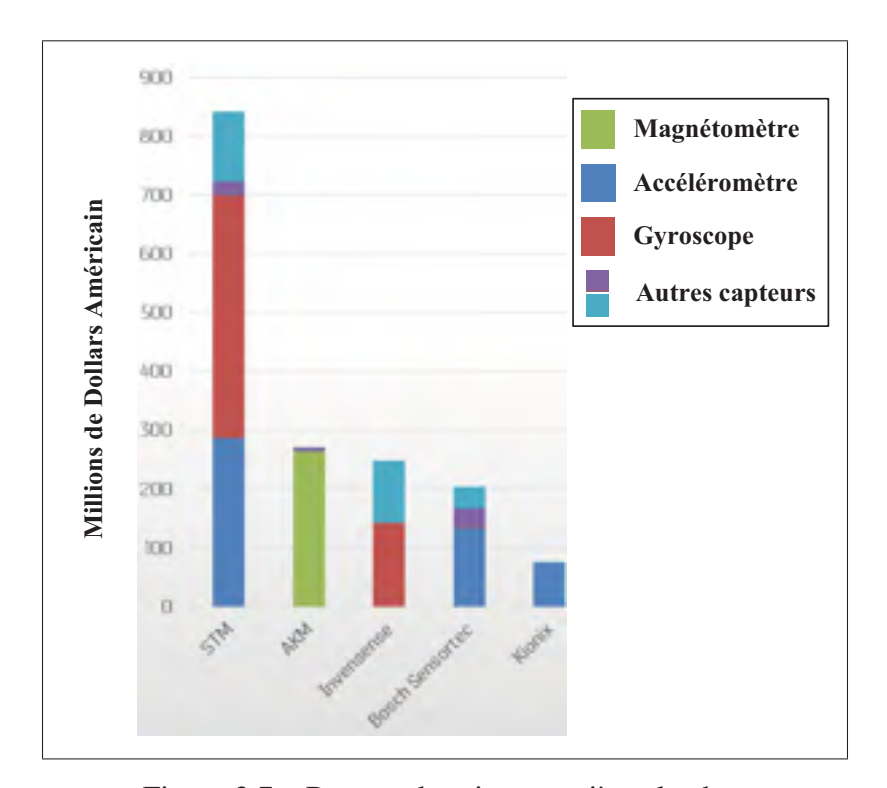

Figure 2.7 Revenu des cinq premières leaders dans le marché des magnétomètres en 2013 Adaptée de Guillaume et Eric (2014)

Ensuite, ces fabricants offrent des magnétomètres soit en tant que composants séparés ou assemblés avec des accéléromètres et/ou des gyroscopes dans des centrales IMU de six ou neuf axes. En fait, la réalisation d'une centrale inertielle IMU à base de la technologie MEMS à faible coût et qui intègre dans la même puce, un accéléromètre 3D, un gyroscope 3D, un magnétomètre 3D, et un capteur de pression, représente un grand intérêt pour plusieurs domaines d'application, y compris l'automobile, aviation civile, etc. (Langfelder *et al.*, 2013). Finalement, les principaux avantages de cette technique sont qu'elle permet de réduire les coûts de fabrication et l'empreinte en combinant plusieurs capteurs dans un seul paquet. Pour avoir une idée, un module LSM303DLHC intégrant un magnétomètre 3D et un accéléromètre 3D coûte environ 3.9 CAD a été utilisé dans le cadre de notre projet (voir ANNEXE II). Les capteurs fusionnés dans un seul circuit deviennent les plus utilisés depuis l'année 2011 selon les statistiques de Karen (2013), illustrées à la Figure 2.8. Cette figure illustre clairement, depuis 2011, le début de l'écartement entre le revenu des capteurs qui existent seuls et le revenu des capteurs qui existent en combinaison. Cet écart important de l'ordre de 1,3 billion de dollars US restera jusqu'à l'année 2017.

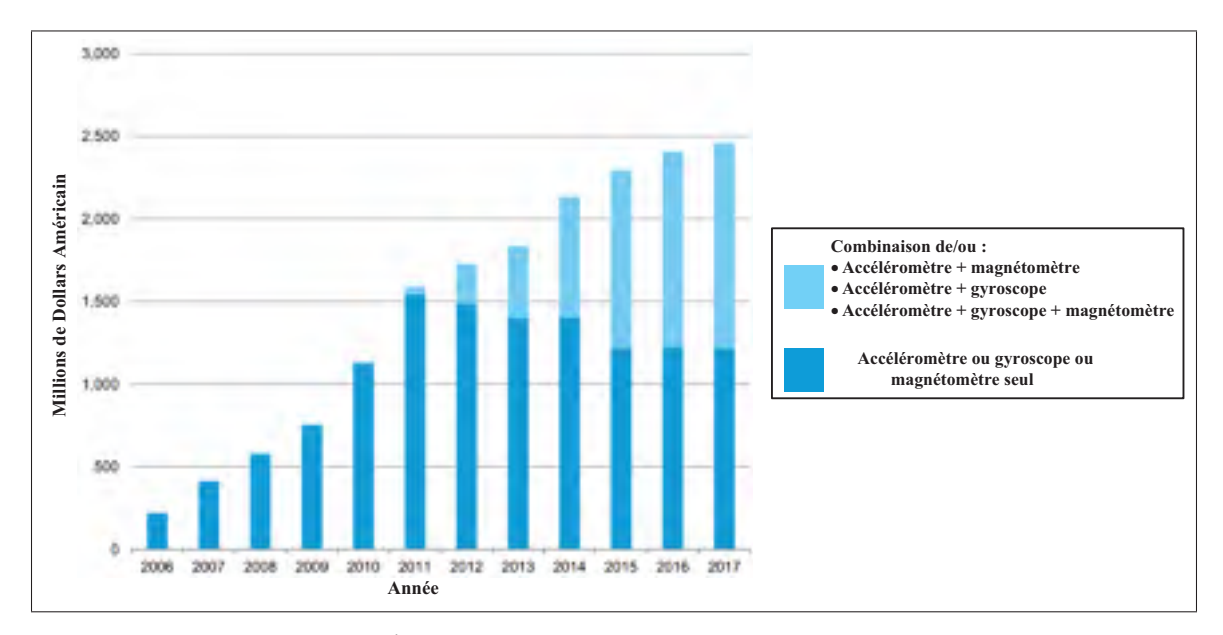

Figure 2.8 Évolution des capteurs MEMS seuls et combinés entre les années 2006 et 2017 Adaptée de Karen (2013)

# 2.1.5.2 Fusion logicielle

Selon Leccadito (2013), l'objectif de fusionner les mesures provenant d'un magnétomètre, un accéléromètre et un gyroscope est de développer un algorithme optimal de navigation pour une détermination précise de la position et de l'orientation. Woodman (2007) prouve que ce principe permet de réduire l'erreur sur la position de la navigation inertielle. Cet auteur présente sa méthode qui permet la réduction de l'erreur de position de 150 à 5 m environ pendant 60 seconds à travers une fusion des données INS avec des données d'un magnétomètre.

La fusion des données se base sur l'utilisation de plusieurs techniques, comme le filtre de Kalman et les filtres à particules, dans lesquels des signaux provenant de deux ou plusieurs types de capteurs sont utilisés pour mettre à jour ou maintenir l'état d'un système (Woodman, 2007). Ce principe est principalement utilisé pour améliorer la précision de la position et de l'orientation puisque le magnétomètre et les capteurs inertiels à faible coût ne peuvent pas être utilisés indépendamment vu les erreurs inhérentes sur leurs mesures. En conséquence, la fusion des capteurs permet de compenser les faiblesses de chacun de ces capteurs tout en profitant de leurs forces respectives.

#### 2.2 Modèles du champ magnétique

Un champ magnétique est un champ vectoriel qui est défini en tout point de l'espace par sa magnitude exprimée, généralement, en G (Gauss) ou en T (Tesla), une direction et un sens. Les travaux réalisés dans ce mémoire ciblent uniquement le champ magnétique de la Terre et leur exploitation par les magnétomètres dans le domaine de navigation pour la détermination de l'attitude. En conséquence, l'étude du champ magnétique terrestre et leurs modèles existants est nécessaire. Dans cette section, le champ magnétique terrestre ainsi que deux modèles de référence de ce dernier seront étudiés davantage. Ces deux modèles sont le Champ Géomagnétique International de Référence (IGRF - *International Geomagnetic Reference Field*) et le Modèle Magnétique Mondial (WMM - *World Magnetic Model*) qui sont les deux modèles les plus utilisés dans la navigation (Berbra, 2009; Natural Resources Canada, 2015). Ces deux

modèles sont développés par l'Association Internationale de Géomagnétisme et d'Aéronomie (IAGA – *International Association of Geomagnetism and Aeronomy*) conjointement par des centres spécialisés dans les données géophysiques.

Des calculateurs magnétiques pour ces deux modèles sont disponibles sur plusieurs sites officiels comme sur le site du Ministère des ressources naturelles Canada (Ressources naturelles Canada, 2015c) ou sur le site de l'Agence américaine d'observation océanique et atmosphérique (NOAA - *National Oceanic and Atmospheric Administration*) (NOAA, 2015b). Ces modèles sont basés sur des paramètres, sous un algorithme mathématique, proviennent d'une analyse des satellites de surveillance magnétiques (Ressources naturelles Canada, 2015e). Ils sont renouvelés tous les cinq ans par l'AIGA (Ressources naturelles Canada, 2015b). Les modèles actuels expirent le 31 décembre 2019 (NOAA, 2015c).

Par la suite, les paramètres locaux du vecteur de champ magnétique terrestre calculés à l'aide des modèles IGRF-12 et WMM 2015 sous les conditions décrites dans le Tableau 2.2 seront détaillées davantage dans les sections respectives.

|                      | <b>Valeur</b>                         | Unité   |
|----------------------|---------------------------------------|---------|
| <b>Date</b>          | 17 octobre $2015$                     |         |
| Modèle utilisé       | $IGRF-12$                             |         |
|                      | <b>WMM 2015</b>                       | N/A     |
| <b>Emplacement</b>   | Ecole de technologie supérieure (ÉTS) |         |
| Latitude             | 45.49408                              | $\circ$ |
| Longitude            | $-73.56241$                           | $\circ$ |
| <b>Élévation MSL</b> | 15                                    | m       |
| (Mean Sea Level)     |                                       |         |

Tableau 2.2 Conditions de la génération des paramètres locaux du vecteur de champ magnétique terrestre

# 2.2.1 Champ magnétique terrestre

Tout d'abord, le champ magnétique terrestre s'appelle aussi le champ géomagnétique. Selon NOAA (2015a), 90 % de ce champ est généré par le noyau externe de la Terre avec une variation très faible en intensité et en position au cours des années. Il existe depuis des centaines de millions d'années et il s'apparente au champ produit par un simple aimant droit, tel qu'illustré sur la Figure 2.9 (Honeywell, 1995; Caruso, 2000; Jensen et Vinther, 2010; Säll et Merkel, 2011; Ressources naturelles Canada, 2015d). La Figure 2.9 illustre clairement la direction du champ géomagnétique qui est semblable au champ magnétique produite par un aimant droit, mais avec des pôles inversés qui se trouve sur l'axe de rotation de la Terre. En effet, le pôle Sud magnétique se trouve à proximité du pôle Nord géographique et le pôle Nord magnétique est à proximité du pôle Sud géographique (Honeywell, 1995). Le pôle Nord géographique représente le Nord vrai et les lignes du champ magnétique terrestre commencent du pôle Sud géographique et se terminent au pôle Nord géographique (Ressources naturelles Canada, 2015b).

Actuellement, l'intensité du champ magnétique sur la surface de la Terre varie, environs, d'une grandeur de 0,22 G verticalement à l'équateur à 0,67 G près des pôles. Cette variation se caractérise par une moyenne quadratique en amplitude d'environ 0,45 G sur la surface (Lowes, 2010). De plus, le champ géomagnétique varie aussi dans le temps en amplitude d'une moyenne quadratique 8 · 10−<sup>4</sup> G/année environ. Le pôle magnétique est actuellement incliné de 9,69 ◦ par rapport à l'axe de rotation de la Terre (NOAA, 2015d), tel qu'illustré sur la Figure 2.10. Cette figure met en évidence que le champ est horizontal à l'équateur magnétique et vertical à l'amplitude des pôles magnétiques (Foxlin *et al.*, 2002).

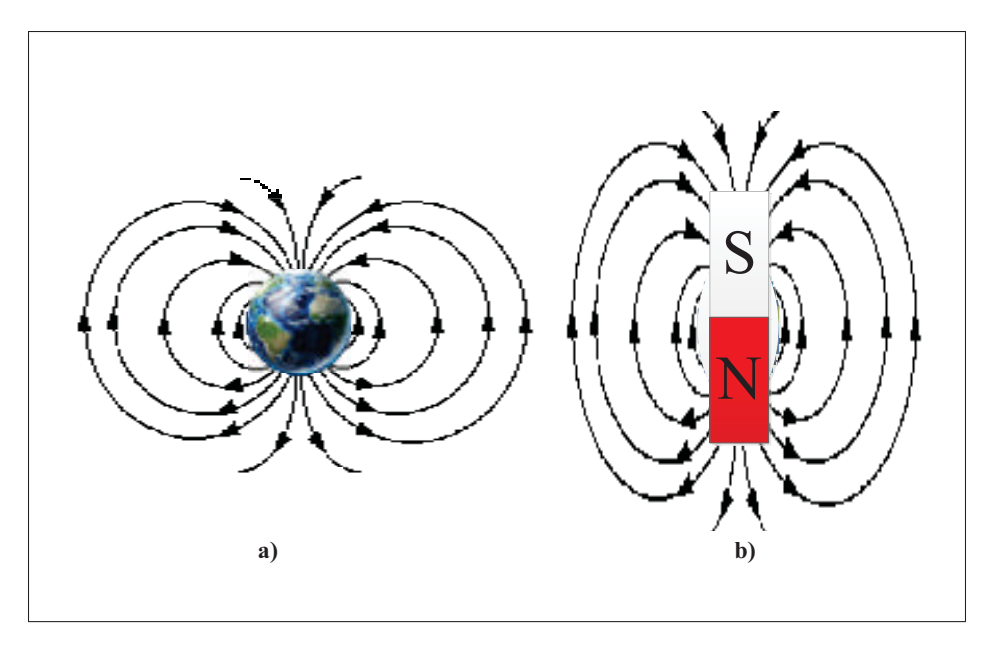

Figure 2.9 Lignes du champ magnétique de la Terre et d'un simple aimant droit : a) champ magnétique de la Terre; b) champ magnétique d'un simple aimant droit Adaptée de Säll et Merkel (2011)

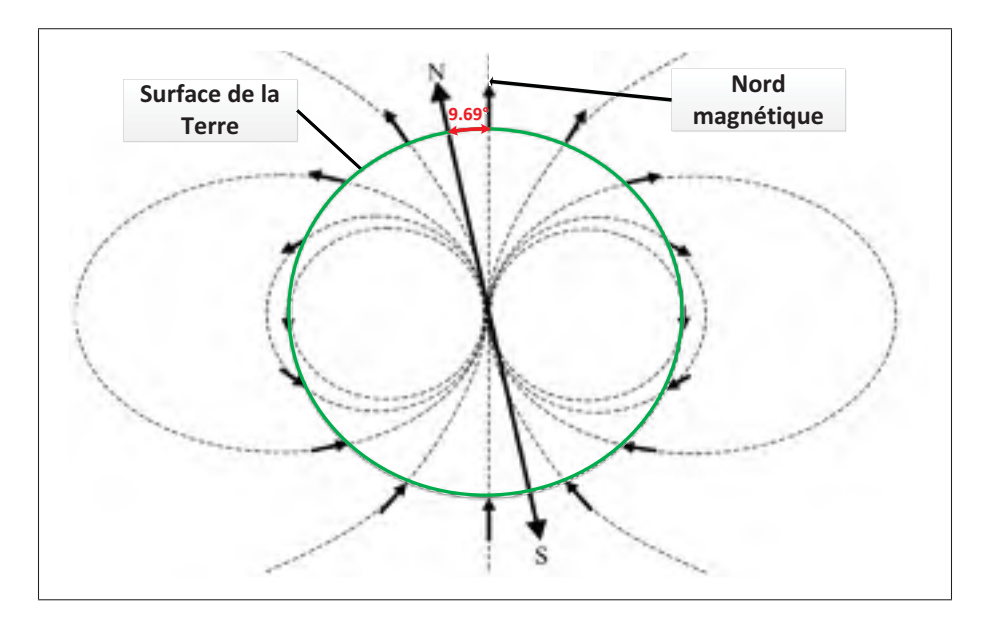

Figure 2.10 Illustration du champ géomagnétique sur la surface de la Terre et l'angle entre le Nord magnétique et la source du champ Adaptée de Foxlin *et al.* (2002)

Tel que mentionné précédemment, le champ magnétique de la Terre est une quantité vectorielle. Il est alors possible de le caractériser à chaque point de l'espace par une intensité, trois composantes orthogonales et une direction particulière (Ressources naturelles Canada, 2015a). Cependant, le champ géomagnétique se caractérise aussi par deux angles magnétiques (déclinaison et inclinaison) qui sont indispensables pour leur description complète en un point de l'espace. Dans le système des coordonnées cartésiennes (i, j, k), le champ magnétique terrestre est toujours donné par l'équation suivante (voir Figure 2.11, avec *tx*, *ty* et *tz* : représentent les composantes Nord, Est et Bas du vecteur de champ magnétique) :

$$
\underline{t} = t_x \underline{i} + t_y \underline{j} + t_z \underline{k} \tag{2.1}
$$

Finalement, les valeurs qui décrivent un champ magnétique terrestre en un point de l'espace sont (voir Figure 2.11) :

- *t* : intensité totale;
- *th* : intensité horizontale;
- *tx*, *ty* et *tz* : représentent les composantes Nord, Est et Bas du vecteur de champ magnétique;
- D : déclinaison magnétique qui est positive vers le Nord vrai. Elle représente l'angle entre le Nord géographique (Nord vrai) et la composante horizontale du champ magnétique (Nord magnétique);
- I : inclinaison magnétique qui est positive vers le bas. Elle représente l'angle entre le vecteur champ magnétique et le plan horizontal.

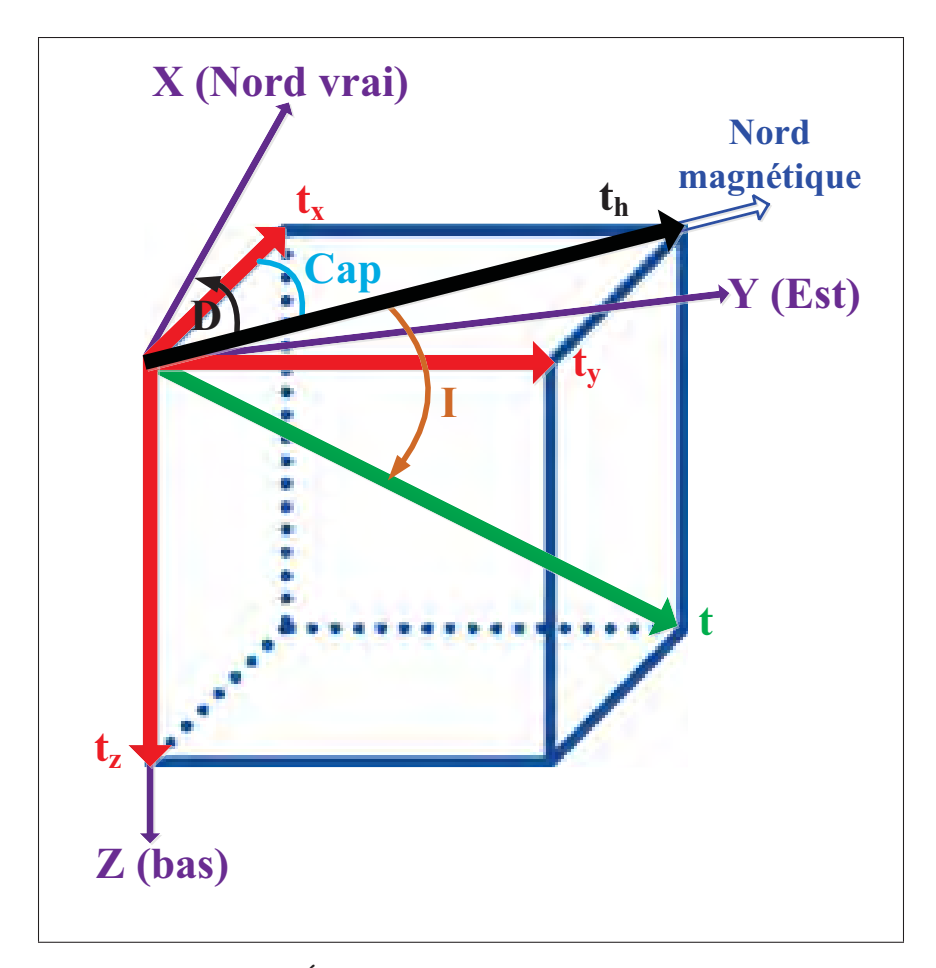

Figure 2.11 Éléments du champ magnétique terrestre Adaptée d'Afzal (2011)

.

Le Tableau 2.3 présente toutefois un résumé des différents éléments du champ magnétique terrestre ainsi que l'ordre de grandeur qu'il occupe en termes du range d'amplitude sur la surface de la Terre. L'angle de déclinaison varie entre 0 et 360◦. Par contre l'angle d'inclinaison varie de 90 à 0◦ ; soit 90◦ aux pôles perpendiculairement à la surface de la Terre et 0◦ à l'équateur parallèlement à la surface de la Terre. Ces deux angles et les composantes du champ magnétique terrestre peuvent être déterminés en utilisant l'un des modèles de champ magnétique de la Terre qui seront détaillés davantage dans les deux paragraphes suivants.

| <b>Élément</b> | <b>Nom</b>            | <b>Sens positif</b> | Min      | <b>Max</b> | Unité   |
|----------------|-----------------------|---------------------|----------|------------|---------|
| t              | Intensité totale      | N/A                 | 220      | 670        | mG      |
| $t_h$          | Intensité horizontale | N/A                 | $\Omega$ | 420        | mG      |
| $t_x$          | Composante Nord       | Nord                | $-170$   | 420        | mG      |
| $t_{y}$        | Composante Est        | Est                 | $-180$   | 170        | mG      |
| $t_z$          | Composante verticale  | <b>Bas</b>          | $-670$   | 610        | mG      |
| D              | Déclinaison           | Est / horaire       | $-180$   | 180        | $\circ$ |
|                | Inclinaison           | Bas / horaire       | $-90$    | 90         | $\circ$ |

Tableau 2.3 Résumé des différents éléments du champ magnétique terrestre Adapté de Chulliat *et al.* (2015)

Tous les éléments du champ magnétique peuvent être calculés à l'aide des équations suivantes :

$$
t = \sqrt{t_x^2 + t_y^2 + t_z^2}
$$
 (2.2)

$$
t_h = \sqrt{t_x^2 + t_y^2}
$$
 (2.3)

$$
t_x = t_h \cdot \cos(D) \tag{2.4}
$$

$$
t_{y} = t_{h} \cdot \sin(D) \tag{2.5}
$$

$$
D = \tan^{-1}\left(\frac{t_y}{t_x}\right) \tag{2.6}
$$

$$
I = \tan^{-1}\left(\frac{t_z}{t_h}\right) \tag{2.7}
$$

À partir des composantes orthogonales du champ magnétique horizontal et l'angle de déclinaison, le cap par rapport au Nord vrai (ψ*N*) de l'objet en mouvement peut être estimé à l'aide de l'équation suivante :

$$
\psi_N = \tan^{-1}\left(\frac{t_y}{t_x}\right) \pm D \tag{2.8}
$$

En absence des perturbations magnétiques, le champ magnétique peut être supposé constant dans la zone de contact entre le système inertiel NED (North East Down) et la surface de la Terre puisque cette zone est totalement négligeable par rapport à la surface de la Terre (Berbra, 2009; Madgwick, 2010), tel qu'illustré à la Figure 2.12. C'est pourquoi plusieurs auteurs représentent le champ par un vecteur de composante nul sur l'axe y dans cette zone. Figure 2.12 illustre le champ magnétique terrestre dans le système NED au point de contact N(*xn*, *yn*, *zn*) avec la surface de la Terre. Dans ce cas, les vecteurs unitaires (*xn*, *yn*, *zn*) coïncident respectivement avec les directions Nord, Est et la pesanteur (vers le bas). Ainsi,  $\vec{r_M}$  devient l'intensité totale du vecteur de champ magnétique terrestre au point N.

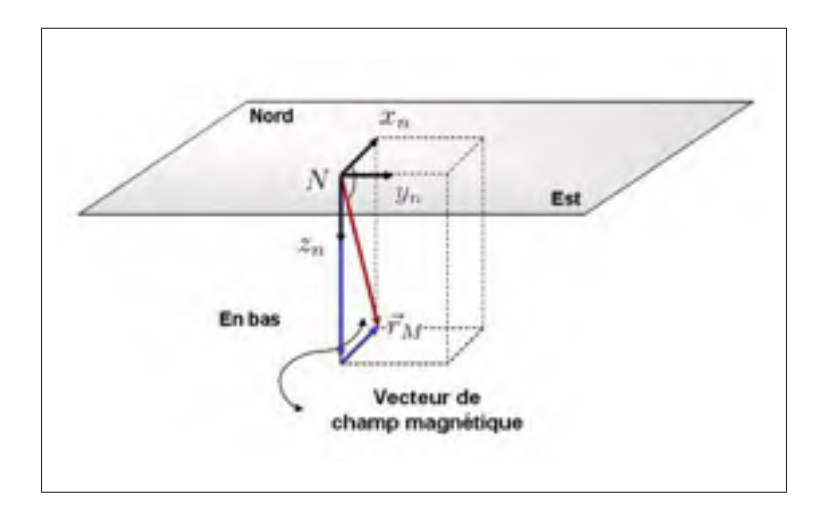

Figure 2.12 Champ magnétique terrestre dans le système de coordonnées NED Tirée de Berbra (2009)

Finalement, le vecteur de champ magnétique terrestre au point N peut être représenté par l'équation (2.9).

.

$$
\underline{t} = \begin{bmatrix} \sqrt{t_x^2 + t_y^2} \\ 0 \\ t_z \end{bmatrix}
$$
 (2.9)

# 2.2.2 Champ géomagnétique international de référence (IGRF)

En 1968, l'AIGA a présenté le champ géomagnétique international de référence basé sur l'analyse par harmoniques sphériques du champ magnétique de la Terre défini par l'équation (2.10), selon Finlay *et al.* (2010); Lowes (2010); Natural Resources Canada (2015).

$$
V(r,\theta,\phi,t) = a \sum_{n=1}^{N_{max}} \sum_{m=0}^{n} \left(\frac{a}{r}\right)^{n+1} \left[g_n^m(t) \cdot \cos(m \cdot \phi) + h_n^m(t) \cdot \sin(m \cdot \phi)\right] \cdot P_n^m(\cos(\theta)) \quad (2.10)
$$

où :

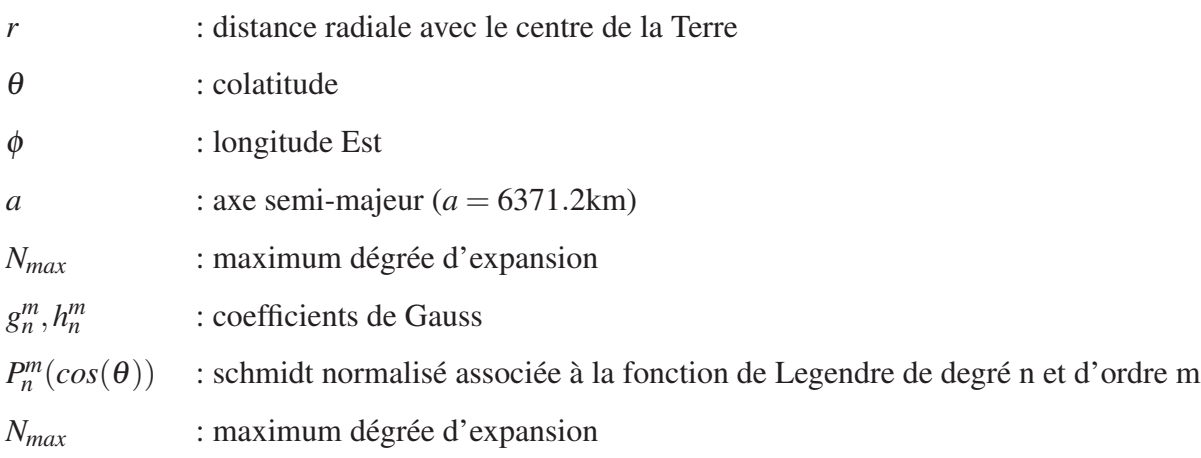

Ensuite, les composantes *tx*, *ty* et *tz* du champ magnétique terrestre seront déterminés à partir du potentiel scalaire selon les équations suivantes :

$$
t_x = \frac{1}{r} \cdot \frac{\partial V}{\partial \theta} \tag{2.11}
$$

$$
t_{y} = \frac{1}{r \cdot \sin(\theta)} \cdot \frac{\partial V}{\partial \phi}
$$
 (2.12)

$$
t_z = \frac{\partial V}{\partial r} \tag{2.13}
$$

Selon IUGG (2015), l'IGRF est le produit d'un effort de collaboration entre les modélisateurs du champ magnétique, les instituts impliqués dans la collecte et la diffusion des données de champ magnétique provenant des satellites et des observatoires dans le monde entier. Le taux annuel de variation du champ principal est également incorporé dans le modèle IGRF ainsi qu'il est supposé linéaire sur l'intervalle de cinq ans (Jensen et Vinther, 2010). Selon Natural Resources Canada (2015), la précision de l'IGRF pour la déclinaison est, en général, meilleure que 1◦ mais il est plus précis dans les régions comme l'Amérique du Nord ou l'Europe et moins précis dans les océans notamment le Pacifique Sud. D'une façon générale, la précision de tous les modèles est mauvaise dans l'Arctique près du pôle Nord magnétique.

Le modèle IGRF permet de calculer le vecteur théorique de champ magnétique terrestre ainsi que les angles de déclinaison et d'inclinaison en fonction de la position géodésique et de la date. Ce modèle est disponible sur Matlab sous la version actuelle 1.13 (MathWorks, Inc, 2016). Actuellement, le modèle IGRF arrive à la 12<sup>ième</sup> génération depuis décembre 2014 (IUGG, 2014). Le Tableau 2.4 présente les paramètres locaux du vecteur de champ magnétique terrestre calculés, à l'aide du modèle IGRF-12 pour un essai sous les conditions décrites dans le Tableau 2.2.

| <b>Élément</b>   | <b>Nom</b>            | <b>Valeur</b> | Variation par année | Unité   |
|------------------|-----------------------|---------------|---------------------|---------|
| $\boldsymbol{t}$ | Intensité totale      | 539,870       | $-1,017$            | mG      |
| $t_h$            | Intensité horizontale | 182,985       | 0,400               | mG      |
| $t_x$            | Composante Nord       | 177,092       | 0,441               | mG      |
| $t_{y}$          | Composante Est        | $-46,063$     | 0,107               | mG      |
| $t_z$            | Composante            | 507,914       | $-1,225$            | mG      |
|                  | verticale (Bas)       |               |                     |         |
| D                | Déclinaison           | $-14,580$     | 0,067               | $\circ$ |
|                  | Inclinaison           | 70,187        | $-0,084$            | $\circ$ |

Tableau 2.4 Paramètres locaux du vecteur de champ magnétique terrestre calculés à l'aide du modèle IGRF-12.

#### 2.2.3 Modèle magnétique mondial (WMM)

Selon NOAA (2015c), le modèle magnétique mondial est un produit conjoint de l'agence nationale de renseignements géospatiaux des États-Unis (NGA - National Geospatial-Intelligence Agency) et le centre géographique de la défense du Royaume-Uni (DGC - Defence Geographic Centre). Il a été développé conjointement par le centre national de données géophysiques (NGDC - National Geophysical Data Center) et la commission britannique de géologie (BGS - British Geological Survey). Le WMM est le modèle standard utilisé par le département américain de la Défense, le ministère britannique de la Défense, l'organisation du traité de l'Atlantique Nord (NATO - North Atlantic Treaty Organization) et de l'organisation hydrographique internationale (IHO - International Hydrographic Organization), pour la navigation, les systèmes d'attitude et de positionnements qui utilisent le champ géomagnétique. Il est également largement utilisé dans les applications civiles comme les systèmes de navigation et d'orientation civils. Le modèle, le logiciel associé, et la documentation sont distribués par NGDC au nom du NGA (NOAA, 2015c).

La NOAA et BGS ont publié un document très intéressant qui contient une description complète du modèle magnétique mondial de 2015 rédigé par Chulliat *et al.* (2015). En se basant sur ce document, la principale utilité du WMM est de fournir la déclinaison magnétique pour tout emplacement souhaité sur le globe. En plus de la déclinaison magnétique, le WMM fournit également la géométrie complète du champ de 1 km sous la surface de la Terre et à 850 km au-dessus. Évidemment, le champ magnétique pénètre profondément dans la Terre et loin dans l'espace, mais le WMM n'est pas valable à ces extrêmes (Chulliat *et al.*, 2015). Une carte de l'intensité totale du champ magnétique terrestre ainsi que l'angle de déclinaison pour la surface de la Terre, calculés à l'aide du modèle WMM-20105, sont présentés à l'ANNEXE I.

Le Tableau 2.5 présente les paramètres locaux du vecteur de champ magnétique terrestre calculés à l'aide du modèle WMM-2015 pour un essai sous les conditions décrites dans le Tableau 2.2.

| Élément        | <b>Nom</b>            | <b>Valeur</b> | <b>Incertitude</b> | Variation par année | Unité   |
|----------------|-----------------------|---------------|--------------------|---------------------|---------|
| t              | Intensité totale      | 539,741       | 1,520              | $-0,989$            | mG      |
| $t_h$          | Intensité horizontale | 182,977       | 1,330              | 0,428               | mG      |
| $t_x$          | Composante Nord       | 177,097       | 1,380              | 0,470               | mG      |
| $t_{y}$        | Composante Est        | $-46,014$     | 0,890              | 0,108               | mG      |
| $t_z$          | Composante            | 507,779       | 1,650              | $-1,205$            | mG      |
|                | verticale (Bas)       |               |                    |                     |         |
| D              | Déclinaison           | $-14,564$     | 0,380              | 0,069               | $\circ$ |
| $\overline{I}$ | Inclinaison           | 70,183        | 0,220              | $-0,086$            | $\circ$ |

Tableau 2.5 Paramètres locaux du vecteur de champ magnétique terrestre calculés à l'aide du modèle WMM-2015

Selon NOAA (2015d), les parties du champ géomagnétique générées par la croûte de la Terre et le manteau supérieur<sup>1</sup> ainsi que par l'ionosphère et la magnétosphère sont largement nonreprésentées dans le modèle WMM. En conséquence, un capteur magnétique comme une boussole ou magnétomètre peut observer des anomalies magnétiques spatiales et temporelles lorsqu'ils sont référencés au WMM. En particulier, certaines anomalies de la déclinaison magnétique locales, régionales et temporelles peuvent dépasser 10 degrés. Ce qui explique la petite différence entre les résultats des paramètres locaux du vecteur de champ magnétique terrestre calculés à l'aide du Modèle IGRF-12 (Tableau 2.4) et le modèle WMM-2015 (Tableau 2.5) même sous des conditions identiques.

#### 2.3 Modèle de mesure des magnétomètres

L'objectif de cette section est de présenter le modèle général des mesures provenant du magnétomètre développé dans la littérature.

Plusieurs recherches approfondies ont été menées sur la modélisation des mesures provenant des capteurs de champ magnétique (Liu *et al.*, 1989; Merayo *et al.*, 2000; Alonso et Shuster,

<sup>1.</sup> Le manteau supérieur terrestre représente la couche intermédiaire entre le noyau de la Terre et la partie supérieure de la lithosphère

2002b; Gebre-Egziabher *et al.*, 2006; Vasconcelos *et al.*, 2011; Liu *et al.*, 2014). Les modèles existants permettent de déterminer et d'identifier les différentes erreurs dans les mesures d'un magnétomètre. Selon Mohamadabadi *et al.* (2013), généralement les principales sources d'erreurs peuvent être séparées en deux catégories : celles qui sont causées par des perturbations dans les champs magnétiques autour du capteur, et celles dues à des défauts de fabrication dans lui-même (les principales sources d'erreurs seront détaillées à la section 2.5). En conséquence, le modèle de mesure complète pour un magnétomètre combine les deux erreurs d'instrumentation et de la distorsion magnétique.

Le vecteur de mesures provenant du magnétomètre, exprimé dans le repère du mobile (B), peut être modélisé comme suit (Afzal, 2011; Mohamadabadi *et al.*, 2013; Liu *et al.*, 2014) :

$$
\underline{\tilde{m}}^B = \mathbf{S}_{\mathbf{n}\mathbf{o}} \cdot \mathbf{S}_{\mathbf{s}\mathbf{f}} \cdot \mathbf{S}_{\mathbf{m}\mathbf{s}} \cdot (\mathbf{S}_{\mathbf{s}\mathbf{i}} \cdot \underline{m}^B + \underline{b}_{hi}) + \underline{b}_b + \underline{\eta}_w \tag{2.14}
$$

où :

- $\tilde{m}^B$  : vecteur de champ magnétique terrestre mesuré par le magnétomètre
- $S_{\text{no}}$  : matrice des erreurs de non-orthogonalité
- $S_{\rm sf}$  : matrice des erreurs de facteur d'échelle
- $S<sub>ms</sub>$  : matrice des erreurs de mauvais alignement
- $S_{si}$  : matrice des erreurs de fer doux
- *m<sup>B</sup>* : vecteur réel du champ magnétique terrestre
- *b<sub>hi</sub>* : vecteur des erreurs de fer dur
- $b<sub>b</sub>$  : vecteur de biais sur les mesures
- <sup>η</sup>*<sup>w</sup>* : vecteur des erreurs de type stochastique représentant un processus aléatoire tel que le bruit blanc

L'influence de la température sur les mesures provenant du magnétomètre n'est pas prise en considération dans ce modèle. Tel que mentionné à la section 2.2, il existe différents modèles
afin de calculer le vecteur théorique de champ magnétique terrestre. Dans le cadre de ce mémoire, le modèle utilisé est le modèle IGRF-12.

#### 2.4 Modèles de mesure des capteurs inertiels

Il existe plusieurs modèles de mesures pour les capteurs inertiels, la différence entre ces modèles se représente dans le fait que chaque modèle propose une manière de modélisation des erreurs déterministes et stochastiques.

L'objectif de cette section est de présenter le modèle de mesure standard pour chaque capteur. Ces modèles considèrent uniquement les trois sources d'erreur suivantes : le vecteur de biais, le vecteur de bruit blanc et la matrice de facteur d'échelle. Ces modèles seront utilisés dans le cadre de ce mémoire.

## 2.4.1 Modèle de mesure des accéléromètres

L'équation suivante présente le vecteur de mesures provenant d'un accéléromètre exprimé dans le repère du mobile (B) :

$$
\tilde{\underline{a}}^B = \mathbf{S}_a \, \underline{a}^B + \delta \underline{a}^B + \underline{\eta}_a \tag{2.15}
$$

où :

 $\tilde{a}^B$ *<sup>B</sup>* : vecteur de forces spécifiques mesuré par l'accéléromètre

- S<sub>a</sub> : matrice de facteur d'échelle
- *aB* : vecteur de forces spécifiques réel
- $\delta a^B$  : vecteur d'erreur de la mesure de forces spécifiques
- $\eta_a$  : vecteur de bruit blanc Gaussien de moyenne nulle et de variance  $\sigma_{\eta_a}^2$

## 2.4.2 Modèle de mesure des gyroscopes

L'équation suivante présente le vecteur de mesures provenant d'un gyroscope mesurée selon le repère du mobile (B) par rapport au repère inertiel terrestre (I) et exprimée selon le repère du mobile (B) (voir le chapitre 3 pour plus de détails sur la notion des repères) :

$$
\tilde{\underline{w}}_B^B = \mathbf{S}_g \, \underline{w}_B^B + \delta \underline{w}^B + \underline{\eta}_w \tag{2.16}
$$

où :

 $\tilde{\underline{w}}_{IB}^B$ *IB* : vecteur vitesses angulaires mesuré par le gyroscope  $S_g$  : matrice de facteur d'échelle  $w_{IB}^B$ *IB* : vecteur de vitesse angulaire réel

 $\delta w^B$  : vecteur d'erreur de la mesure de vitesses angulaires

 $\eta_w$  : vecteur de bruit blanc Gaussien de moyenne nulle et de variance  $\sigma_{\eta_w}^2$ 

## 2.5 Sources d'erreur des magnétomètres

L'objectif de cette section est de présenter les différentes sources d'erreur qui affectent grandement les mesures provenant d'un magnétomètre. Il existe deux principales catégories de source d'erreurs qui sont les erreurs de nature stochastique et les erreurs de nature déterministe. Ces dernières, comme mentionnées à la section 2.3, sont réparties au sein de deux sous-catégories. La première corresponde aux erreurs dues à des défauts de fabrication/instrumentation (facteur d'échelle, mauvais alignement des axes, non-orthogonalité, etc.) et la deuxième à ceux dues à des perturbations dans les champs magnétiques (erreurs de fer dur et de fer doux).

### 2.5.1 Erreurs de nature stochastique

Les erreurs de nature stochastique sont des erreurs aléatoires qui sont difficiles à modéliser. Ils ne peuvent pas être corrigées lors du processus de calibration initiale (Lavoie, 2012; Mixte, 2015). À titre d'exemple, les erreurs qui appartiennent au sein de cette catégorie sont : le bruit blanc et le bruit corrélé. Généralement, les analyses de la variance d'Allan et de la fonction d'autocorrélation permettent d'estimer les différents paramètres définissant le processus de ce type d'erreurs à partir des mesures statiques (Lavoie, 2012).

# 2.5.1.1 Bruit blanc

Selon Lavoie (2012), le bruit blanc est caractérisé à toutes les fréquences par une puissance constante de la fonction de densité spectrale. Ce bruit peut être défini comme un processus aléatoire *w* suivant une distribution Gaussienne de moyenne nulle et de variance  $\sigma_w^2$ , voir équation (2.17).

$$
w \sim N(0, \sigma_w^2) \tag{2.17}
$$

#### 2.5.1.2 Bruit corrélé

À toutes les fréquences, le bruit corrélé est caractérisé par une fonction d'autocorrélation de forme exponentielle décroissante (Lavoie, 2012). Pour les capteurs inertiels, il possède un temps de corrélation élevé, ce qui rendre cette erreur observable essentiellement lors de tests de longue durée. Selon Farrell (2008) et Lavoie (2012), le bruit corrélé est généralement modélisé comme un processus de Gauss-Markov de premier ordre :

$$
\dot{w} = -\beta \cdot w + \eta \tag{2.18}
$$

où :

- $\beta$ : constante de temps du processus de Gauss-Markov
- $\eta$  : bruit blanc Gaussien de moyenne nulle et de variance  $\sigma_{\eta}^2$

#### 2.5.2 Erreurs de nature déterministe

Contrairement aux erreurs de nature stochastique, les erreurs de nature déterministe, ou aussi les erreurs systématiques sont des erreurs non aléatoires qui peuvent être éliminées en utilisant une méthode de calibration adéquate (Lavoie, 2012). Selon Renaudin *et al.* (2010a), ces erreurs sont principalement dues à des limitations de fabrication et qui peuvent être considérés comme étant unique et constant pour un tel magnétomètre spécifique (Renaudin *et al.*, 2010a). Cependant, selon les auteurs de cette étude, ces paramètres peuvent être changés d'un magnétomètre à un autre en raison de la sensibilité de chaque élément de détection.

Les erreurs qui appartiennent au sein de cette catégorie sont : le biais, le facteur d'échelle, la non-linéarité, le mauvais alignement des axes et l'erreur de non-orthogonalité (Liu *et al.*, 2014). Ces erreurs sont semblables à celles rencontrées par les capteurs inertiels. Le capteur de champ magnétique souffre également d'autres erreurs dues à des perturbations magnétiques à cause de la présence des matériaux ferromagnétiques et des systèmes électromagnétiques dans leur voisinage (Afzal, 2011). Les principales erreurs causées par ces perturbations et qui créent une distorsion du champ magnétique terrestre sont intitulées les erreurs de fer dur et de fer doux.

# 2.5.2.1 Erreur de fer dur

Les erreurs de fer dur sont dues à des sources magnétiques ou électromagnétiques qui produisent ou affectent un champ magnétique additif constant au champ magnétique souhaite mesurer (dans le cadre de ce mémoire : c'est le champ magnétique terrestre).

Selon Afzal (2011), ce champ magnétique additif est généré indépendamment de l'orientation de la plate-forme par rapport au champ magnétique de la Terre, ce qui fait que lorsque le magnétomètre se déplace, l'influence de fer dur sur les axes du magnétomètre ne change pas (Caruso et Withanawasam, 1999; Säll et Merkel, 2011). En conséquence, l'erreur de fer dur correspond généralement à une erreur constante pour les mesures des magnétomètres. Ainsi, les sources qui génèrent cette erreur sont de différents sous-systèmes électroniques ou mécaniques qui font partie de la structure du capteur ou de l'équipement installé dans lui-même comme; pour n'en citer que quelques-uns; circuit imprimé, vis, écrous, emballage métallique, etc. (Gebre-Egziabher *et al.*, 2001; Afzal, 2011; Lavoie, 2012).

L'effet de cette erreur est similaire à celui d'un biais constant. Avec la présence d'erreurs de fer dur sur les trois axes d'un magnétomètre, le centre d'une sphère (respectivement, du cercle) formée par les mesures des trois axes (respectivement les axes x et y) sera décalé par rapport au centre (0, 0, 0) (respectivement (0, 0)). De plus, ces erreurs ne changent pas la forme de la sphère (respectivement, le cercle). La Figure 2.13 présente en deux dimensions l'effet des erreurs de fer dur sur des mesures idéales du champ magnétique. Cette figure présente les mesures idéales et erronées du champ magnétique en présence de l'erreur de fer dur. Les mesures idéales forment un cercle centré en (0, 0), alors que cet cercle est décalé d'un biais en présence des erreurs de fer dur. Cette erreur peut être complètement éliminée à l'aide d'une méthode de calibration adéquate.

Finalement, l'erreur de fer dur peut être modélisée comme suit (avec *bzhi*, *bzhi*, *bzhi* représentent respectivement les valeurs de l'erreur de fer dur sur les axes x, y et z) :

$$
\underline{b}_{hi} = \begin{bmatrix} b_{xhi} \\ b_{yhi} \\ b_{zhi} \end{bmatrix}
$$
 (2.19)

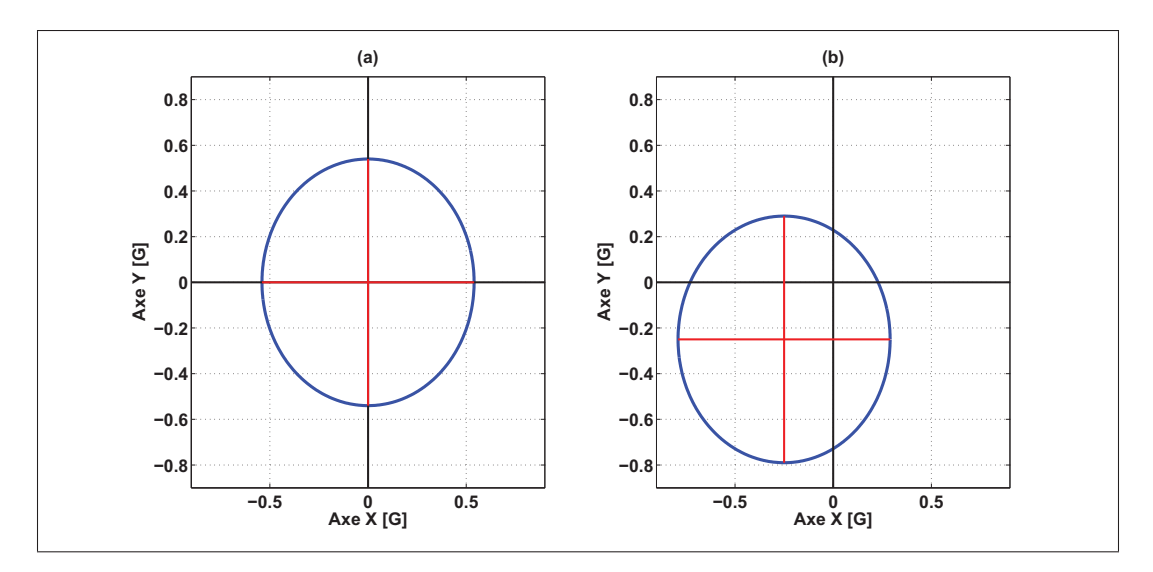

Figure 2.13 Représentation de l'effet de l'erreur de fer dur sur des mesures idéales du champ magnétique : a) mesures idéales (sans distorsion); b) présence d'erreurs de fer dur

## 2.5.2.2 Erreur de fer doux

.

Comme les erreurs de fer dur, les erreurs de fer doux sont dues à des sources magnétiques ou électromagnétiques qui produisent ou affectent un champ magnétique. Cependant, dans le cas de ces erreurs, leurs sources sont externes et dépendent de l'environnement où il évolue le capteur. Plus précisément, selon Vasconcelos *et al.* (2011); Ali (2013), les erreurs de fer doux sont causées par l'interaction d'un champ magnétique extérieur avec des matériaux ferromagnétiques (comme le nickel et le fer) dans le voisinage du magnétomètre, tel qu'illustré à la Figure 2.14. Cette figure illustre la distorsion du champ magnétique à cause de la présence d'un objet ferreux au voisinage de ce lui-ci. D'autres auteurs, comme Gebre-Egziabher *et al.* (2001), définissent l'erreur de fer doux comme étant un champ généré en réponse d'un champ appliqué de l'extérieur. Si ces matériaux sont présents, ils génèrent un champ magnétique qui sera superposé à la sortie de magnétomètre, car ils génèrent leur propre champ magnétique en réponse au champ magnétique de la Terre.

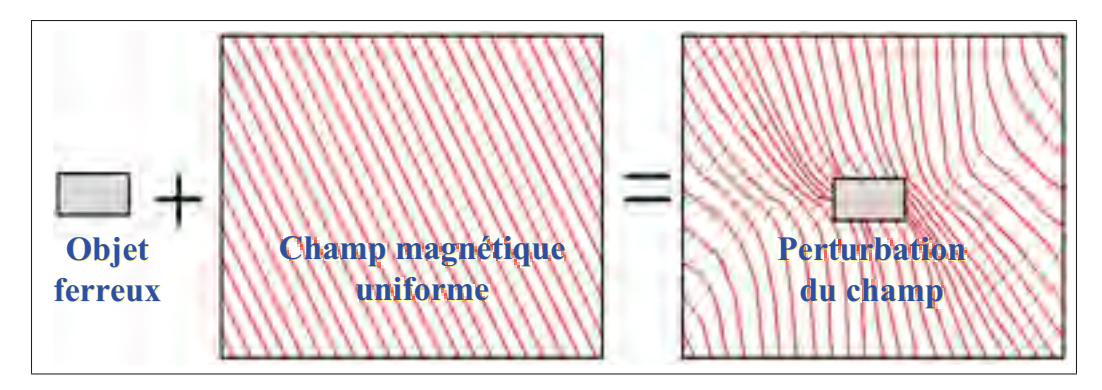

Figure 2.14 Effet d'un objet ferreux sur un champ magnétique uniforme Adaptée de Caruso (2000)

.

Plusieurs auteurs, Caruso (2000); Gebre-Egziabher *et al.* (2001); Wang (2006); Afzal (2011); Ali (2013); Liu *et al.* (2014), affirment que l'effet de l'erreur de fer doux dépend de l'amplitude et de l'orientation du champ magnétique appliqué sur le capteur. Par la suite, les valeurs de cette erreur changent quand le capteur se déplace dans l'espace. De plus, la détermination de leurs valeurs est beaucoup plus compliquée que les valeurs de l'erreur de fer dur et pas aussi simple puisqu'ils suivent un modèle non linéaire contrairement à ce dernier.

Les erreurs de fer doux modifient la grandeur aussi bien que la direction du champ magnétique détecté par le capteur. En conséquence, ces erreurs affectent de façon semblable aux erreurs de facteur d'échelle et de mauvais alignement les mesures d'un magnétomètre (Lavoie, 2012). Comme illustré sur la Figure 2.15, l'effet typique d'une distorsion de fer doux correspond à une déformation du cercle en ellipse au centre (0, 0).

Finalement, l'erreur de fer doux peut être modélisée comme suit (S<sub>siki</sub> représente la valeur d'erreur de fer doux selon les axes k et j) :

$$
\mathbf{S_{si}} = \begin{bmatrix} S_{six} & S_{sixy} & S_{sixz} \\ S_{siyx} & S_{siyy} & S_{siyz} \\ S_{sizx} & S_{sizy} & S_{sizz} \end{bmatrix} \tag{2.20}
$$

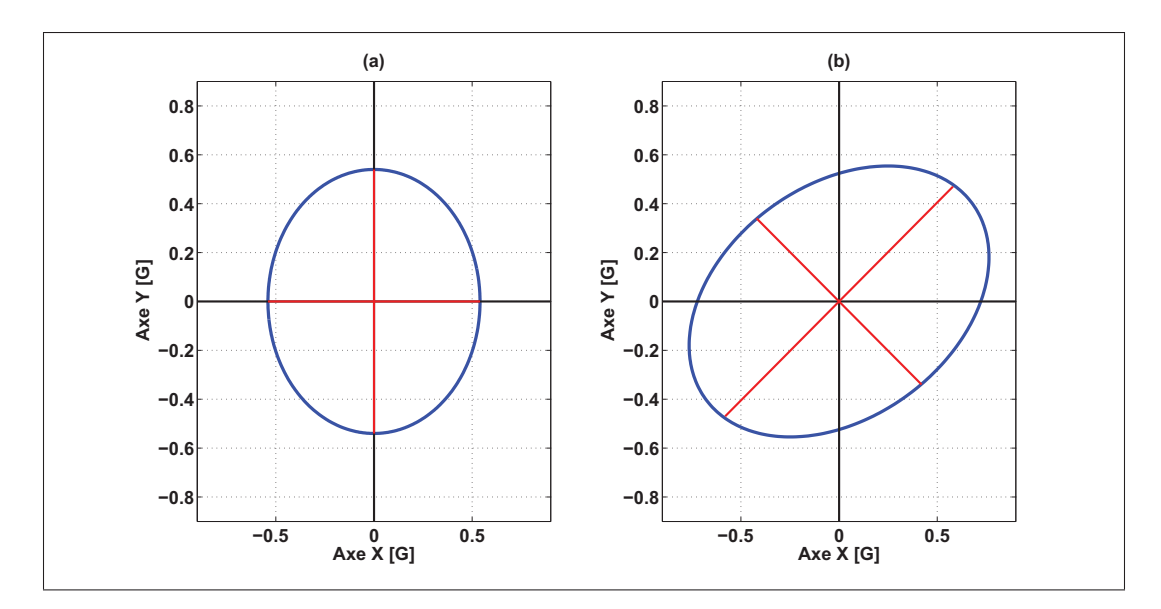

Figure 2.15 Représentation de l'effet de l'erreur de fer doux sur des mesures idéales du champ magnétique : a) mesures idéales (sans distorsion); b) présence d'erreurs de fer doux

# 2.5.2.3 Biais

.

Dans le cas d'un magnétomètre, selon Afzal (2011), il existe plusieurs sources de ce type d'erreur et dans certains cas il n'est pas comme le biais associé aux accéléromètres et gyroscopes qui varient avec le temps ainsi qu'avec le nombre de fois de mise en marche/arrêt. Selon Honeywell (2010), le biais d'un capteur de champ magnétique de type AMR reste constant pendant toute la vie du capteur, de plus il est causé par le biais existant dans le pont de Wheatstone (Mohamadabadi *et al.*, 2013).

Généralement dans la littérature, le biais est défini comme étant une faible tension de polarisation dans le signal de détecteur qui existe toujours, en mêmes valeurs numériques, soit durant le fonctionnement du capteur soit en absence de l'intensité magnétique. Il est indépendant de l'amplitude de la mesure et connu par le terme « Non-zero output » ou par « Zero Deviation » pour les magnétomètres (Liu *et al.*, 2014).

Ce type d'erreur peut être modélisé comme suit (*bi* représente le biais selon l'axe i) :

$$
\underline{b}_b = \begin{bmatrix} b_x \\ b_y \\ b_z \end{bmatrix} \tag{2.21}
$$

Une procédure de calibration adéquate doit être mise en place pour bien compenser cette erreur. Souvent, des bobines de Helmholtz sont utilisées pour la détermination de ce biais. Ces bobines permettent de fournir des informations très précises concernant le champ appliqué (Lassahn et Trenkler, 1995). En effet, la bobine de Helmholtz est utilisée pour annuler le champ magnétique total de la Terre dans la région de test et ensuite analyser la sortie du capteur, qui sera lui-même le biais (Afzal, 2011).

#### 2.5.2.4 Facteur d'échelle

Cette erreur représente la relation proportionnelle entre les entrées et les sorties du magnétomètre. Elle est due à l'incohérence entre l'amplification du circuit électronique de mesure et sa valeur nominale (Liu *et al.*, 2014). Selon Afzal (2011), les éléments AMR dans les magnétomètres sont non-linéaire par la nature; cela signifie que la sensibilité des capteurs AMR varie avec les variations de la grandeur du champ magnétique détecté et qui se résultent par la suite dans l'erreur de facteur d'échelle.

En général, le facteur d'échelle correspond à un ratio constant entre la mesure de sortie du magnétomètre et la valeur de référence mesurée par lui même. Ainsi, cette erreur ne possède aucune unité, mais elle est généralement exprimée en pourcentage (Lavoie, 2012). Généralement dans la littérature, elle est modélisée par une matrice diagonale de dimension  $3 \times 3$  telle que définie par l'équation (2.22), avec *Si* représente le facteur d'échelle selon l'axe i.

$$
\mathbf{S}_{\mathbf{sf}} = \begin{bmatrix} S_x & 0 & 0 \\ 0 & S_y & 0 \\ 0 & 0 & S_z \end{bmatrix}
$$
 (2.22)

Il existe plusieurs méthodes afin de compenser ce type d'erreur. Par exemple, Afzal (2011) propose de générer un champ magnétique externe avec des grandeurs connues et qui doit être assez fort pour couvrir la gamme complète des intensités de champ magnétique attendu. Ensuite, une fonction reliant les coefficients de l'erreur de facteur d'échelle et le champ généré doit être appliquée afin de déduire ces coefficients. Dans certains cas, plus précisément dans le cas où il n'y a pas des perturbations magnétiques, le champ magnétique de la Terre peut être choisi comme une source de mesure qui sera prise à des orientations différentes allant de l'absence de champ magnétique détecté (perpendiculaire au vecteur de champ) à l'intensité maximale de champ (parallèle au vecteur de champ).

#### 2.5.2.5 Mauvais alignement des axes

Durant l'installation, les axes du repère des capteurs peuvent être non orthogonaux (voir la Figure 2.16) ce qui génère des erreurs de mesures sur chacun des axes (Liu *et al.*, 2014). Pour compenser cette erreur, une matrice de transition  $S_{\text{ms}}$  reliant le repère original (B) et le repère incliné (B') doit être déterminée. Pratiquement, cette erreur équivaut à un léger angle de rotation généré à l'intérieur du capteur autour des axes x, y et z causé par des limitations de fabrication.

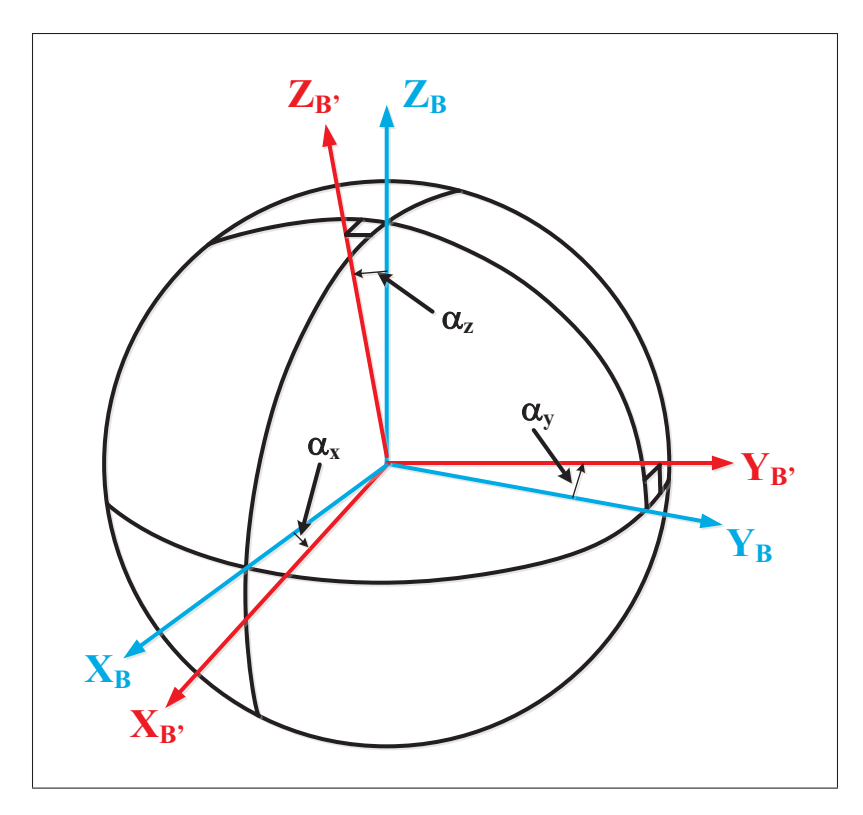

Figure 2.16 Erreur de mauvais alignement entre le repère des capteurs avant et après l'installation Adaptée de Lavoie (2012)

Des chercheurs, comme Afzal (2011), définissent un autre type de l'erreur de mauvais alignement pour les magnétomètres. Les capteurs de champ magnétique de type AMR atteignent une aimantation inégale, après un certain temps, ce qui modifie l'orientation de leur axe de sensibilité. Afin de remédier cette erreur, une procédure similaire à celle effectuée pour l'effacement de la mémoire de bandes magnétiques peut être appliquée. Cette procédure repose sur l'utilisation d'une bobine pour créer un champ magnétique dans des directions opposées qui démagnétise le capteur AMR (voir Figure 2.17). Selon cet auteur, l'utilisation fréquente de cette bobine peut aussi rectifie toute erreur due à l'hystérésis.

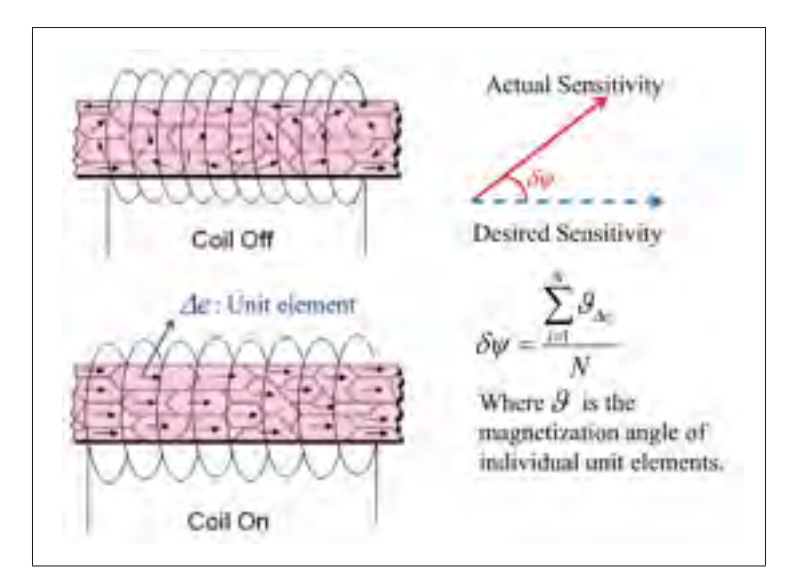

Figure 2.17 Utilisation d'une bobine d'induction pour compenser les effets d'hystérésis Tirée de Afzal (2011)

Généralement, l'erreur de mauvais alignement des axes est modélisée par une matrice de dimension  $3 \times 3$ , telle que définie par l'équation suivante ( $\alpha_i$  : angle de mauvais alignement par rapport à l'axe i) :

$$
\mathbf{S}_{\rm ms} = \begin{bmatrix} 1 & -\alpha_z & \alpha_y \\ \alpha_z & 1 & -\alpha_x \\ -\alpha_y & \alpha_x & 1 \end{bmatrix}
$$
 (2.23)

Certains auteurs, comme Skog et Händel (2006), supposent que les erreurs de mauvais alignement ne sont pas égales sur le même axe (voir équation  $(2.24)$ , avec  $\alpha_{ij}$  représente l'angle de mauvais alignement entre les axes i et j). De plus, Wang (2006) affirme que ces erreurs, comparées à d'autres erreurs, sont relativement faibles et en général peuvent être ignorées.

$$
\mathbf{S}_{\mathbf{m}\mathbf{s}} = \begin{bmatrix} 1 & -\alpha_{yz} & \alpha_{zy} \\ \alpha_{xz} & 1 & -\alpha_{zx} \\ -\alpha_{xy} & \alpha_{yx} & 1 \end{bmatrix}
$$
 (2.24)

# 2.5.2.6 Non-orthogonalité

L'erreur de non-orthogonalité est très semblable à celle de mauvais alignement. Elle est due à des limitations de fabrication, ce qui conduit les axes x, y et z ne sont pas complètement orthogonaux entre eux, tel qu'illustré sur la Figure 2.18. Selon cette figure, si l'axe Z<sub>B'</sub> ne coïncide pas avec l'axe  $Z_B$ ; cette erreur de non-orthogonalité devient celle de mauvais alignement. C'est pour ça, plusieurs auteurs dans la littérature définissent ces deux types d'erreurs en un seul.

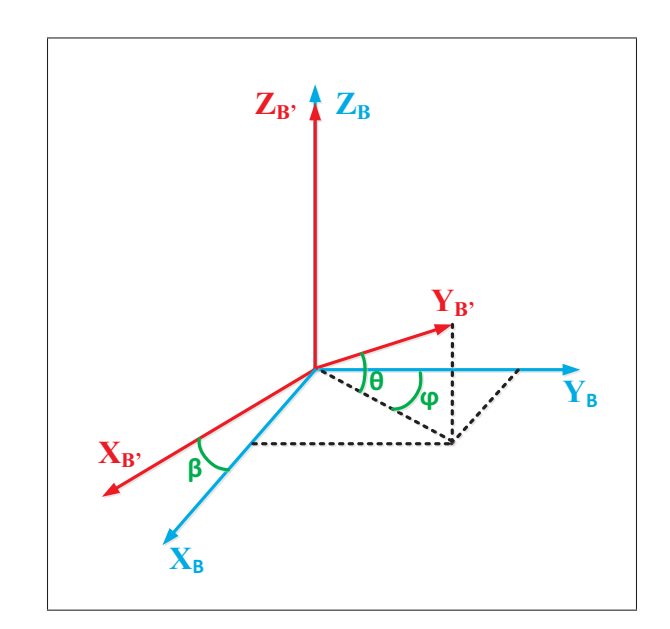

Figure 2.18 Erreur de non-orthogonalité sur le repère des capteurs Adaptée de Liu *et al.* (2014)

Généralement, l'erreur de non-orthogonalité est modélisée par une matrice de dimension  $3 \times 3$ , telle que définie par l'équation suivante :

$$
\mathbf{S_{no}} = \begin{bmatrix} \cos\beta & 0 & \sin\beta \\ \sin\phi \cdot \cos\theta & \cos\phi \cdot \sin\theta & \sin\theta \\ 0 & 0 & 1 \end{bmatrix} \tag{2.25}
$$

# 2.5.2.7 Non-linéarité

L'erreur de non-linéarité est simplement définie comme étant la sortie du capteur suit un modèle non linéaire. Selon Mixte (2015), cette erreur peut être ignorée puisqu'elle est toujours assez faible.

## 2.5.2.8 Influence de la température

Selon Bijker (2006), tous les dispositifs MEMS à faible coût sont dépendants de la variation de la température. Lorsque la température change, les éléments de type magnétorésistance seront affectés. Ensuite, les mesures du capteur vont être erronées par la génération d'un biais et un facteur d'échelle. En conséquence, une procédure de compensation de celle-ci est recommandée. Cependant, l'influence de la température suit un modèle non linéaire, par conséquent leur compensation est difficile (Mohamadabadi *et al.*, 2013).

### 2.5.3 Résumé

Évidemment qu'il existe d'autres erreurs de mesures, comme les erreurs d'asymétrie, de discrétisation et de la zone morte, etc. (Grewal *et al.*, 2007; Lavoie, 2012). Cependant, elles peuvent être ignorées vu leurs impacts faibles sur les mesures idéales en les comparant avec les erreurs présentées précédemment.

Pour les magnétomètres, les erreurs les plus importantes et celles qui ont les impacts les plus importants sur des mesures parfaites sont les erreurs de fer dur et de fer doux. Tel que mentionné précédemment, les erreurs de fer dur sont constantes et peuvent être complètement éliminées à l'aide d'une méthode de calibration adéquate. Par contre, les erreurs de fer doux sont les plus difficiles à éliminer puisqu'elles sont réparties dans l'espace avec une distribution non uniforme. De plus, ces erreurs diminuent la précision et la robustesse du magnétomètre ainsi qu'elles se considèrent comme un point faible et le problème à surmonter lors de l'utilisation de ce dernier. Même avec une méthode de calibration, ces erreurs ne peuvent pas être éliminées complètement, mais elles peuvent être minimisées avec un niveau de précision différent d'une

méthode à une autre. De préférence, les erreurs de fer doux doivent être estimées continuellement afin d'avoir une meilleure compensation. La Figure 2.19 résume l'effet des différentes sources d'erreur sur des mesures idéales d'un magnétomètre. Ainsi, le Tableau 2.6 présente les erreurs qui entre en jeux dans chaque sous-figure de la Figure 2.19.

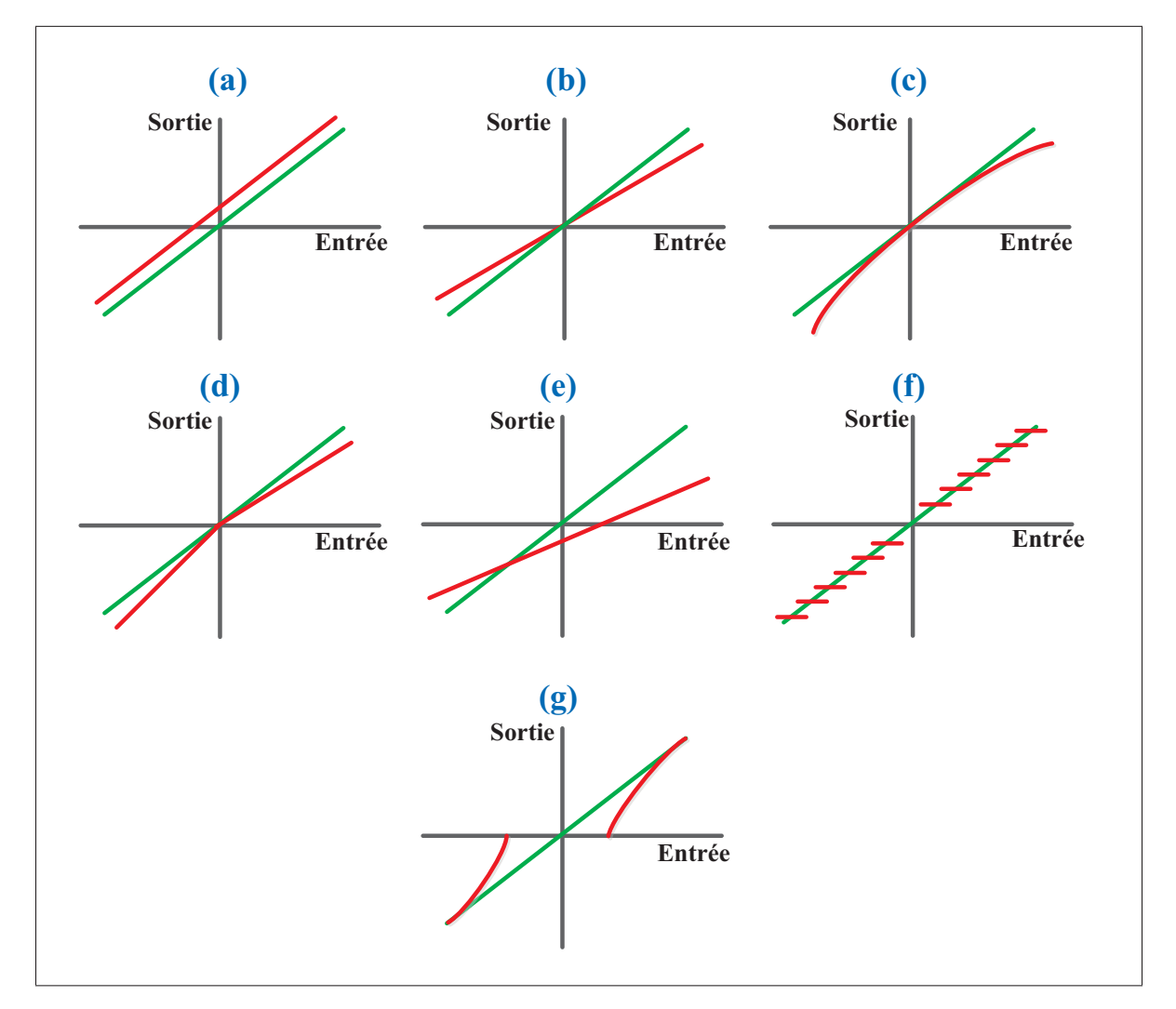

Figure 2.19 Résumé sur l'effet des différentes erreurs sur les mesures d'un magnétomètre (en rouge : mesures erronées, en verte : mesures brutes) Adaptée de Lavoie (2012)

|                           | (a)             | (b)                      | (c) | (d) | (e) | (f) | (g) |
|---------------------------|-----------------|--------------------------|-----|-----|-----|-----|-----|
| <b>Biais</b>              | oui             |                          |     |     |     |     |     |
| Fer dur                   | oui             |                          |     |     |     |     |     |
| <b>Fer doux</b>           |                 | ou <sub>i</sub>          |     |     | oui |     |     |
| Asymétrie                 |                 |                          |     | oui |     |     |     |
| <b>Zone morte</b>         |                 |                          |     |     |     |     | oui |
| <b>Température</b>        | ou <sub>i</sub> | ou <sub>i</sub>          |     |     |     |     |     |
| Non-linéarité             |                 |                          | oui |     |     |     |     |
| <b>Discrétisation</b>     |                 |                          |     |     |     | oui |     |
| Facteur d'échelle         |                 | oui                      |     |     |     |     |     |
| Non-orthogonalité         |                 | $\overline{\phantom{0}}$ |     |     | oui |     |     |
| <b>Mauvais alignement</b> |                 |                          |     |     | oui |     |     |
| des axes                  |                 |                          |     |     |     |     |     |

Tableau 2.6 Résumé des erreurs qui entre en jeux dans chaque sous-figure de la Figure 2.19

## 2.6 Calibration des magnétomètres

Après avoir bien identifié et expliqué les sources de différentes erreurs associées aux magnétomètres, une méthode de calibration adéquate est requise pour bien estimer et éliminer les erreurs de nature déterministe. La tâche de calibration permet de bien exploiter les performances du magnétomètre dans les algorithmes de navigation. Toutes les méthodes de calibration se basent sur des approches mathématiques différentes permettant de déterminer les coefficients de calibration en temps réel ou en post-traitement. Il existe plusieurs méthodes de calibration dans la littérature, mais ce n'est pas autant comme ceux pour les capteurs inertiels vu que les magnétomètres souffrent beaucoup des erreurs de fer dur et de fer doux. La présence de ces erreurs, à cause de l'extension du réseau de lignes électriques, les zones industrielles et les environnements urbains, rendent de plus en plus difficile à détecter le vrai champ magnétique terrestre par les magnétomètres à faible coût (Mohamadabadi et Hillion, 2014).

La calibration des magnétomètres est un ancien problème dans le domaine de navigation et plusieurs chercheurs ont proposé différentes techniques de calibration tels que Bowditch (2002); Caruso (1997). La technique de Caruso (1997) permet de déterminer les paramètres de calibration, le facteur d'échelle et le biais, seulement dans le plan X-Y. Elle est simple et leur principe est beaucoup utilisé dans la littérature, ce n'est pas seulement pour les applications conçues pour la détermination du cap, mais aussi pour plusieurs autres fins. Les résultats de cette méthode sont indépendants à la localisation ainsi qu'il faut le plan X-Y du magnétomètre et celui de l'objet soient identiques, ce qui n'est pas le cas dans certaines applications à cause des limitations de fabrication. De plus, cette méthode est limitée dans le plan X-Y ce qui ne permet pas de déterminer les paramètres de calibration sur l'axe Z. En conséquence, tous ces inconvénients limitent sévèrement l'utilisation de la méthode de Caruso (1997) en temps réel et plus précisément quand l'objet qui se déplace dans des environnements très différents au niveau de la distorsion du champ magnétique.

Plusieurs autres approches ont simplifié la procédure de calibration en deux dimensions telles que Huang *et al.* (2010); Fang *et al.* (2005). Les mesures erronées du magnétomètre sur le plan horizontal X-Y forment une ellipse décalée du centre  $(0,0)$  au lieu d'un cercle centré au  $(0,0)$ . Le principe de ces approches repose sur la transformation de l'ellipse en un cercle à partir de l'élimination des perturbations magnétiques. Le même principe est appliqué pour la calibration 3D comme le cas de la méthode de Renaudin *et al.* (2010b). En présence de la distorsion magnétique, les mesures du magnétomètre sur les axes x, y et z forment un ellipsoïde décalé du centre (0, 0, 0) au lieu d'une sphère centrée à (0, 0, 0). Le principe est de transformer cet ellipsoïde en une sphère de centre (0, 0, 0). Certaines méthodes, qui reposent sur ce principe, nécessitent des équipements supplémentaires telles que la technique de Skvortzov *et al.* (2007). Ils utilisent un robot mobile pour faire des rotations rapides de 360◦ autour d'un axe afin de détecter et évaluer les distorsions magnétiques. L'inconvénient de cette méthode est la nécessité d'une vitesse de rotation et d'un taux d'échantillonnage élevé.

Gebre-Egziabher *et al.* (2001) ont proposé une méthode de calibration dans le domaine magnétique basée sur un estimateur non linéaire à deux étapes permettant la calibration 2D/3D des mesures d'un magnétomètre. Bien que les effets des matériaux ferromagnétiques sont simplifiés, l'inconvénient de cette méthode réside dans la supposition que les erreurs de fer doux affectent uniquement le champ de l'axe qui est aligné avec le champ magnétique induit. De plus, les erreurs de mauvais alignements sont supposées négligeables. Par contre, l'avantage majeur de cette méthode est que l'algorithme ne nécessite pas un système de référence externe pour le cap. Ce travail a été amélioré ensuite par les mêmes auteurs (Gebre-Egziabher *et al.*, 2006) en tenant compte des erreurs de mauvais alignement. Ils ont utilisé un estimateur itératif des moindres carrés (LS - *Least-Squares estimator*) pour la détermination des paramètres de calibration et un estimateur non linéaire à deux étapes afin d'établir les conditions initiales. L'inconvénient cette fois-ci est que l'algorithme nécessite plusieurs itérations pour converger vers les valeurs requises ce qui rendre leur utilisation en temps réel est difficile. Des publications apparentées dans Alonso et Shuster (2002b,a); Elkaim et Foster (2006) qui tiennent compte des différentes erreurs (biais, facteur d'échelle, mauvais alignement, fer dur et fer doux). Cependant, l'algorithme devient complexe lorsque tous ces paramètres sont considérés.

Crassidis *et al.* (2005) ont présenté trois algorithmes de calibration à temps réel. Un algorithme séquentiel centré a été dérivé d'une approche linéaire des moindres carrés basée sur une approximation de centrage. Les deux autres algorithmes sont basés sur le filtre Kalman étendu et le filtre de Kalman non parfumé (UKF - *Unscented Kalman Filter*). Le but, à l'aide de ces méthodes, est d'estimer les trois familles d'erreurs (le biais, le facteur d'échelle et le mauvais alignement). Ainsi, des résultats de tests avec des simulations de Monte-Carlo montrent que la méthode basée sur l'UKF est la plus robuste en termes de précision et de convergence. Mais, le défaut majeur de cette méthode est que l'algorithme est recommandé dans le cas où les exigences de calcul ne sont pas importantes.

Plusieurs d'autres intéressantes méthodes de calibration présentées dans la littérature comme la méthode de Siddharth *et al.* (2012) qui repose sur la théorie des jeux. Ainsi, l'approche proposée par Santana (2009) combine les avantages des méthodes développées par Foster et Elkaim (2008); Lötters *et al.* (1998). Ces méthodes tiennent compte d'une modélisation complète des erreurs, mais elles reposent sur un calcul intensif. Vasconcelos *et al.* (2011) propose une formulation géométrique rigoureuse qui simplifie le problème de compensation de toutes les erreurs. La méthodologie utilisée dans cette méthode repose sur un estimateur de maximum de vraisemblance (MLE - *Maximum Likelihood Estimator*) dérivé en utilisant les méthodes de gradient et Newton descente. Certaines méthodes reposent sur la détection des perturbations magnétiques ainsi qu'elles utilisent des capteurs complémentaires comme l'accéléromètre et le gyroscope (Sabatini, 2006). Pour plus de détails sur d'autres méthodes de calibration, le lecteur est invité à consulter la publication de Bonnet *et al.* (2009).

Dans la suite de cette section, les quatre méthodes de calibration les plus intéressantes dans la littérature seront détaillées davantage. Elles seront classées selon deux catégories : basique et avancée.

## 2.6.1 Méthodes basiques

## 2.6.1.1 Première méthode

L'objectif de cette méthode est de compenser le décalage du centre de la sphère, formé par les mesures des axes x et y, par rapport au centre (0, 0). Ensuite, transformer cette sphère en un cercle. À titre d'exemple, pour n'en citer que quelques-uns; cette méthode est utilisée par Konvalin (2009); Säll et Merkel (2011).

Afin de déterminer les paramètres de calibration de cette méthode, il faut tout d'abord enregistrer des mesures du magnétomètre en effectuant une rotation de 360◦ dans le plan horizontal des axes x et y. Dans le cas idéal, la valeur maximale et la valeur minimale pour les axes x et y devraient être les mêmes, mais avec des signes opposés ainsi que la moyenne d'entre eux doit être nulle (Säll et Merkel, 2011). Cela ne serait pas le cas à cause de la présence des perturbations magnétiques (fer dur et fer doux).

À l'aide des équations (2.26), (2.27) et (2.28), un calcul des minimums et maximums sur les trois axes du magnétomètre permet de déterminer le biais (*bx*,*y*,*z*) qui cause le décalage de

l'ellipse par rapport au centre (0, 0). Ensuite, en utilisant les équations (2.29), (2.30) et (2.31), le biais qui se présente sur les mesures brutes de chaque axe (*mx*,*y*,*z*) peut être enlevé afin d'obtenir des mesures (*mxh*,*yh*,*zh*) sans l'effet des erreurs de fer dur.

$$
b_x = \frac{max(m_x) + min(m_x)}{2} \tag{2.26}
$$

$$
b_{y} = \frac{max(m_{y}) + min(m_{y})}{2}
$$
 (2.27)

$$
b_z = \frac{max(m_z) + min(m_z)}{2}
$$
 (2.28)

$$
m_{xh} = m_x - b_x \tag{2.29}
$$

$$
m_{yh} = m_y - b_y \tag{2.30}
$$

$$
m_{zh} = m_z - b_z \tag{2.31}
$$

L'étape suivante consiste à compenser les erreurs de fer doux à travers la transformation de l'ellipse en un cercle. Cette ellipse est formée naturellement par deux axes et un angle (θ), tel qu'illustré sur la Figure 2.20. Les deux axes s'appellent axe majeur et axe mineur qui peuvent être tracés, respectivement, à partir de deux valeurs maximales et de deux valeurs minimales de la magnitude. L'angle θ représente l'angle entre l'axe majeur et l'axe horizontal. Le pseudocode, illustré à la Figure 2.21, résume les étapes de détermination des paramètres de l'ellipse à partir des mesures *mxh*,*yh*,*zh*. Il y a quatre paramètres à déterminer à l'aide de ce pseudo-code pour pouvoir transformer l'ellipse en un cercle. Ces paramètres sont *Xmax* et *Ymax* qui permettent de calculer l'angle θ en utilisant l'équation (2.32), ainsi *Nmin* et *Nmax* permettent de calculer le rapport  $\sigma_N$  entre l'axe majeur et l'axe mineur à l'aide de l'équation (2.33).

$$
\theta = \tan^{-1} \left( \frac{Y_{max}}{X_{max}} \right) \tag{2.32}
$$

$$
\sigma_N = \frac{N_{min}}{N_{max}}\tag{2.33}
$$

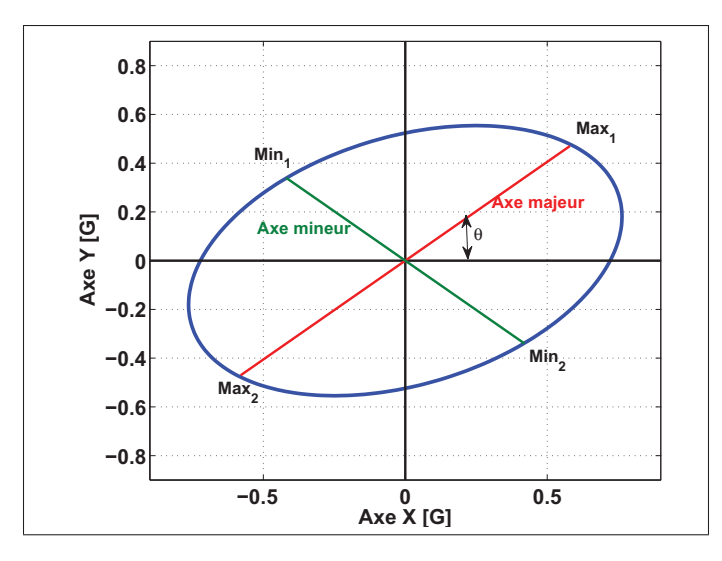

Figure 2.20 Illustration des éléments formant le système de coordonnées de l'ellipse

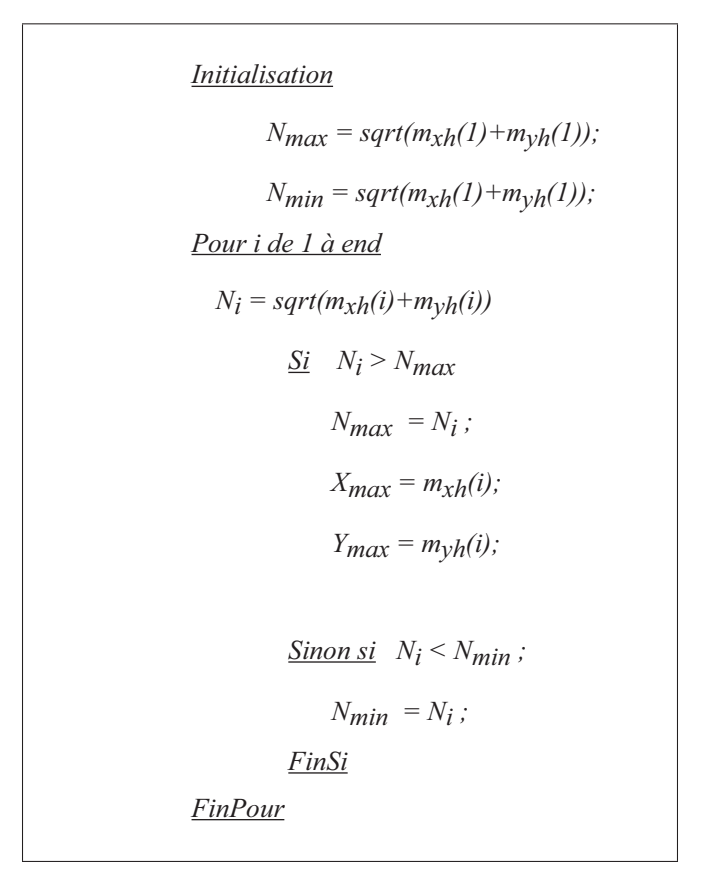

Figure 2.21 Pseudo-code de la première méthode

À partir de l'angle θ, une matrice de rotation R donnée par l'équation (2.34) peut être calculée pour transformer l'axe majeur et l'axe mineur, respectivement, dans le plan horizontal et vertical en utilisant l'équation (2.35). Puis, l'axe majeur doit être mis à l'échelle à la même largeur que l'axe mineur en multipliant chaque valeur de  $m_{xR}$  par  $\sigma_N$  (voir équation (2.36)). Finalement, la dernière étape consiste à ramener le système à sa position initiale à l'aide de l'équation (2.37). En conséquence, le vecteur de mesures calibrées est donné par l'équation (2.38).

$$
\mathbf{R} = \begin{bmatrix} cos(\theta) & sin(\theta) \\ -sin(\theta) & cos(\theta) \end{bmatrix}
$$
 (2.34)

$$
\begin{bmatrix} m_{xR} \\ m_{yR} \end{bmatrix} = \mathbf{R} \cdot \begin{bmatrix} m_{xh} \\ m_{yh} \end{bmatrix}
$$
 (2.35)

$$
m_{x\sigma} = \sigma_N \cdot m_{xR} \tag{2.36}
$$

$$
\begin{bmatrix} m_{xCal} \\ m_{yCal} \end{bmatrix} = \mathbf{R}^T \cdot \begin{bmatrix} m_{x\sigma} \\ m_{yR} \end{bmatrix}
$$
 (2.37)

$$
\underline{m}_{Cal} = \begin{bmatrix} m_{xCal} \\ m_{yCal} \\ m_{zh} \end{bmatrix}
$$
 (2.38)

Afin d'appliquer cette méthode sur d'autres données mesurées par le même magnétomètre. Tout d'abord, il est nécessaire de récupérer à partir de cette méthode; les biais  $b_{x,y,z}$ , l'angle  $\theta$ , la matrice de rotation **R** et le facteur d'échelle σ<sub>*N*</sub>. Ensuite, il faut appliquer à chaque échantillon les équations (2.29), (2.30) et (2.31) pour compenser les erreurs de fer dur. Enfin, la compensation des erreurs de fer doux se fait à partir de l'application à chaque fois les équations (2.35), (2.36) et (2.37).

## 2.6.1.2 Deuxième méthode

Le principe de la deuxième méthode est différent de celui de la méthode précédente au niveau de la procédure d'enregistrement des données à partir du magnétomètre, ainsi dans la façon de la compensation des erreurs de fer dur et de fer doux. Cette méthode est utilisée par plusieurs auteurs dans la littérature comme Caruso (1997); Dong *et al.* (2008); Özgeneci (2012).

Tout d'abord, les enregistrements doivent être pris en faisant tourner le magnétomètre de façon arbitraire sur leurs trois axes afin de collecter le plus possible des données dans toutes les directions. Ensuite, il faut calculer les marges *Mx*,*y*,*<sup>z</sup>* sur chaque axe dû aux erreurs de fer dur à l'aide des équations suivantes :

$$
M_x = max(m_x) - min(m_x) \tag{2.39}
$$

$$
M_{y} = max(m_{y}) - min(m_{y})
$$
\n(2.40)

$$
M_z = max(m_z) - min(m_z)
$$
 (2.41)

La prochaine étape consiste à déterminer les facteurs d'échelle *Sx*,*y*,*<sup>z</sup>* pour chaque axe, tel qu'illustré par le pseudo-code à la Figure 2.22.

$$
Si \t M_x > M_y
$$
  
\n
$$
S_y = M_x / M_y ;
$$
  
\n
$$
S_x = 1 ;
$$
  
\n
$$
Sinon
$$
  
\n
$$
S_x = M_y / M_x ;
$$
  
\n
$$
S_y = 1 ;
$$
  
\n
$$
Fin si
$$
  
\n
$$
S_z = M_x / M_z ;
$$
  
\n
$$
Sinon
$$
  
\n
$$
S_x = M_y / M_z ;
$$
  
\n
$$
Fin si
$$

Figure 2.22 Pseudo-code de la deuxième méthode

Les biais, *bx*,*y*,*<sup>z</sup>* peuvent être ensuite calculés à partir des marges (*Mx*,*y*,*z*) et les facteurs d'échelle (*Sx*,*y*,*z*), tel que défini aux équations (2.42), (2.43) et (2.44).

$$
b_x = \left(\frac{M_x}{2} - max(m_x)\right) \cdot S_x \tag{2.42}
$$

$$
b_y = \left(\frac{M_y}{2} - max(m_y)\right) \cdot S_y \tag{2.43}
$$

$$
b_z = \left(\frac{M_z}{2} - max(m_z)\right) \cdot S_z \tag{2.44}
$$

Une fois cette procédure de calibration est bien exécutée, les paramètres  $b_{x,y,z}$  et  $S_{x,y,z}$  doivent être enregistrés afin de les appliquer sur d'autres mesures provenant du même magnétomètre. Plus précisément, pour appliquer cette méthode sur n'importe quelles autres mesures du même magnétomètre, il faut toujours appliquer les équations (2.45), (2.46) et (2.47).

$$
m_{xCal} = m_x \cdot S_x + b_x \tag{2.45}
$$

$$
m_{yCal} = m_y \cdot S_y + b_y \tag{2.46}
$$

$$
m_{zCal} = m_z \cdot S_z + b_z \tag{2.47}
$$

#### 2.6.2 Méthodes avancées

#### 2.6.2.1 Méthode de Merayo *et al.* (2000)

La méthode de Merayo *et al.* (2000) est basée sur un estimateur linéaire des moindres carrées permettant de déterminer de manière indépendante et unique les paramètres de calibration pour un ensemble de données. Elle permet de déterminer le biais, le facteur d'échelle et le mauvais alignement en déterminant le meilleur ellipsoïde 3D qui s'adapte à l'ensemble des données. Elle est très utilisée dans les algorithmes de navigation telle que par Von Marcard (2010).

Les mesures du magnétomètre utilisées dans cette méthode doivent être prises aléatoirement en faisant tourner le magnétomètre dans l'espace sur leurs trois axes afin de collecter le plus possible des données dans toutes les directions. L'objectif est de déterminer une matrice  $S$  [3  $\times$  3] combine l'erreur de mauvais alignement et de facteur d'échelle ainsi qu'un vecteur *b* [3 × 1] correspond au biais de mesures. L'algorithme se base sur la forme générale de l'équation d'une ellipse définie par :

$$
(\underline{\tilde{m}} - \underline{b})^T \cdot (\mathbf{S}^T \cdot \mathbf{S}) \cdot (\underline{\tilde{m}} - \underline{b}) = 1 \tag{2.48}
$$

Les auteurs de cette étude utilisent un modèle linéarisé de l'équation de l'ellipse (voir équation (2.49)) afin de pouvoir appliquer la factorisation de Cholesky (équation (2.50)) pour déterminer les paramètres de calibration. Par exemple, le biais *b* peut être déduit à partir de l'équation (2.51). Le paramètre  $p$  [9  $\times$  1] est un vecteur contenant les paramètres à estimer.

$$
\begin{bmatrix} m_x^2 & m_y^2 & m_z^2 & m_x \cdot m_y & m_x \cdot m_z & m_y \cdot m_z & m_x & m_y & m_z \end{bmatrix} \cdot \underline{p} = 1 \tag{2.49}
$$

$$
\mathbf{A} = \mathbf{S}^T \cdot \mathbf{S} = \begin{bmatrix} p_1 & \frac{p_4}{2} & \frac{p_5}{2} \\ \frac{p_4}{2} & p_2 & \frac{p_6}{2} \\ \frac{p_5}{2} & \frac{p_6}{2} & p_3 \end{bmatrix}
$$
(2.50)

$$
\underline{b} = \mathbf{A}^{-1} \cdot \begin{bmatrix} P' \\ p_8 \\ p_9 \end{bmatrix} \tag{2.51}
$$

Pour plus de détails sur cette méthode, le lecteur est invité à consulter les publications de Merayo *et al.* (2000); Bonnet *et al.* (2009).

## 2.6.2.2 Méthode d'Ali *et al.* (2012)

La méthode de calibration développée par Ali *et al.* (2012) est basée sur la technique d'Optimisation par Essaims Particulaires (OEP). C'est une technique d'optimisation stochastique de la population. Elle est développée par Eberhart et Kennedy (1995) et est inspirée par le comportement social de flocage d'oiseaux (Hu, 2006). Cette technique sera détaillée davantage à la section 4.1.

La méthode d'Ali *et al.* (2012) permet de déterminer le biais (b) ainsi que le facteur d'échelle (S) pour les trois axes des mesures brutes ˜*m* d'un magnétomètre. Elle utilise un modèle réduit du vecteur de mesures pour le magnétomètre, tel que défini à l'équation (2.52). Le vecteur réel du champ magnétique terrestre (*m*) est déterminé à partir du modèle IGRF. Les paramètres de calibration seront déterminés à partir d'une fonction objective (voir équation (2.53)) à optimiser à l'aide de la technique PSO.

$$
\underline{\tilde{m}} = \mathbf{S} \cdot \underline{m} + \underline{b} \tag{2.52}
$$

$$
\Delta H = \underline{m}^2 - ||\underline{\tilde{m}}||^2 \tag{2.53}
$$

Ali *et al.* (2012) utilisent une technique de sélection permettant de sélectionner la partie la plus efficace dans toutes les mesures brutes qui sera utilisée dans l'algorithme de calibration proposé. Cette technique s'appelle RIST (*Range of Interest Selection Technique*) qui est utilisée, précisément, pour chercher l'intervalle de la variation maximale dans le champ magnétique pour chaque axe. Ensuite, la méthode de calibration proposée sera appliquée sur cette section de données brutes afin de réduire le temps de traitement. Des critères d'arrêt ont été employés pour mettre fin à la procédure d'estimation lorsqu'un d'entre eux est rencontré.

Cette méthode consiste, en premier lieu, à initialiser les valeurs de biais et de facteur d'échelle. Cette étape se réalise par la création des particules dans l'espace de recherche. Chaque particule possède une position et une vitesse dans l'espace permettant de les contrôler. Ensuite, l'évaluation de la fonction objective permettant de faire la mise à jour de la position et de la vitesse de chaque particule pour optimiser, au final, les valeurs de biais et de facteur d'échelle des mesures. La Figure 2.23 illustre le diagramme de la méthode d'Ali *et al.* (2012). Pour plus de détail sur la technique PSO, le lecteur est invité à consulter la section 4.1.

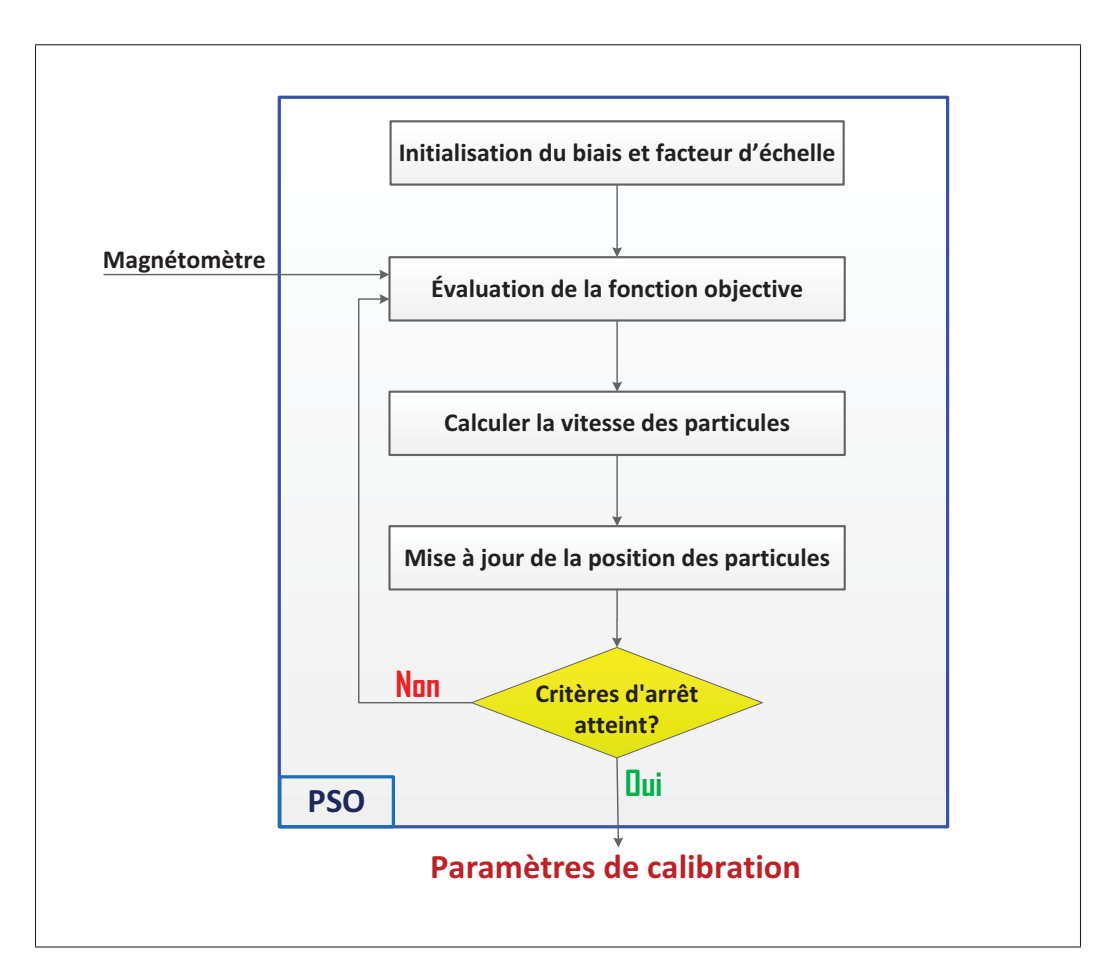

Figure 2.23 Diagramme de la technique PSO utilisée dans la méthode d'Ali *et al.* (2012)

# CHAPITRE 3

# SYSTÈME D'ATTITUDE ET DE CAP (AHRS)

Ce chapitre présente les outils et les connaissances de base sur les mathématiques derrière la représentation et la détermination de l'attitude. La première section présente les différents repères utilisés dans ce mémoire. La deuxième section décrit les trois représentations de l'attitude : Matrice des Cosinus de Direction (DCM – *Direction Cosine Matrix*), les angles d'Euler et le quaternion. La dernière section présente les équations de propagation de l'attitude

## 3.1 Repères de référence

Cette section décrit les principaux repères de référence utilisés dans le cadre de ce mémoire. Pour plus de détails sur les différents repères orthogonaux utilisés pour la navigation par inertie ainsi que sur leur notation, le lecteur est invité à consulter plusieurs ouvrages de référence tels que Bijker (2006); Lavoie (2012) ou les notes du cours présenté par Lavoie (2014).

#### 3.1.1 Repères terrestres

## a) repère inertiel terrestre (ECI - I)

Le repère inertiel terrestre (en anglais : *Earth Centered Inertial (ECI)*) est un repère orthogonal fixe avec un origine coïncide avec le centre de gravité de la terre. Les axes  $X<sub>I</sub>$  et Z<sub>I</sub> sont orientés respectivement en direction du point d'équinoxe du printemps et de l'axe de rotation de la Terre, tel qu'illustré sur la Figure 3.1. L'axe Y est celui qui complète la règle de la main droite pour former un repère orthogonal. Les lois de Newton sont applicables dans ce repère puisqu'il est toujours fixe par rapport au reste de l'univers. Par exemple, pour résoudre les orbites des satellites autour de la terre, le repère (I) est le plus utilisé dans ce cas. Ainsi, les capteurs inertiels mesurent toujours une quantité physique exprimée selon ce repère.

# b) repère fixe terrestre (ECEF - E)

Le repère fixe terrestre (en anglais : *Earth Centered Earth Fixed (ECEF)*) est un repère orthogonal fixe par rapport à la Terre dont l'origine est celle du repère (I) (centre de masse de la Terre). L'axe  $X_E$  du repère (E) est orienté en direction de l'intersection entre le plan équatorial et le méridien de Greenwich, l'axe ZE pointe vers le pôle Nord (Nord vrai) tandis que l'axe  $Y_E$  est quant à lui orienté pour compléter le trièdre (voir Figure 3.1). Étant donné que le repère (E) fixe sur la Terre ainsi que cette dernière tourne sur elle même, alors le repère (E) tourne par rapport au repère (I) à la même vitesse que la Terre selon l'axe  $Z_E$  ( $w_{IE} \simeq 7.292115 \cdot 10^{-5}$  rad/s).

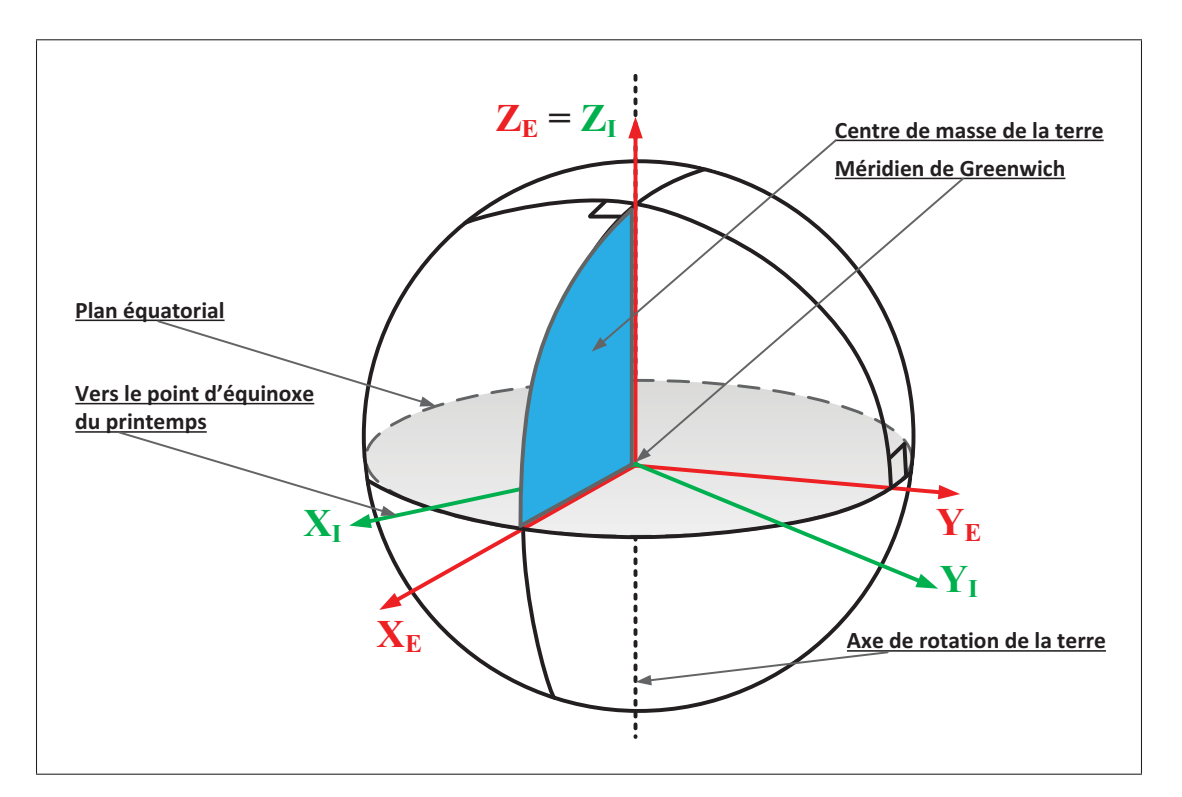

Figure 3.1 Représentation du repère inertiel terrestre (ECI - I) et le repère fixe terrestre (ECEF - E)

# 3.1.2 Repère local (L) et repère de navigation (N)

Le repère local ou le repère NED est un repère orthogonal centré sur le véhicule. L'attitude de ce dernier est représentée par rapport à ce repère. Les axes X, Y et Z de ce repère sont orientés respectivement vers le Nord (Nord vrai), vers l'est et vers l'intérieur de l'ellipsoïde, tels qu'illustrés en rouge à la Figure 3.2. Le repère de navigation (N) portera aussi le nom de repère ENU (en anglais : *East North Up*). De même que le repère (L), leur origine coïncide avec le centre de masse du véhicule. Ainsi, l'axe X pointe vers l'est, l'axe Y pointe vers le Nord vrai et l'axe Z pointe vers l'extérieur de l'ellipsoïde, tels qu'illustrés en bleu à la Figure 3.2.

La relation entre le repère local et le repère de navigation peut être exprimée comme suit :

$$
\underline{x}^L = \mathbf{C}_N^{\mathbf{L}} \underline{x}^N \tag{3.1}
$$

$$
\underline{x}^N = \mathbf{C}_{\mathbf{L}}^{\mathbf{N}} \underline{x}^L \tag{3.2}
$$

$$
\mathbf{C}_{\mathbf{L}}^{\mathbf{N}} = \mathbf{C}_{\mathbf{L}}^{\mathbf{N}} = \begin{bmatrix} 0 & 1 & 0 \\ 1 & 0 & 0 \\ 0 & 0 & -1 \end{bmatrix}
$$
(3.3)

où :

 $x^L$  : vecteur exprimé selon le repère local (L)  $x^N$  : vecteur exprimé selon le repère de navigation (N)  $C_{L}^{N}$ ,  $C_{L}^{N}$ <sup>L</sup> : matrices de rotation entre le repère de navigation et le repère local

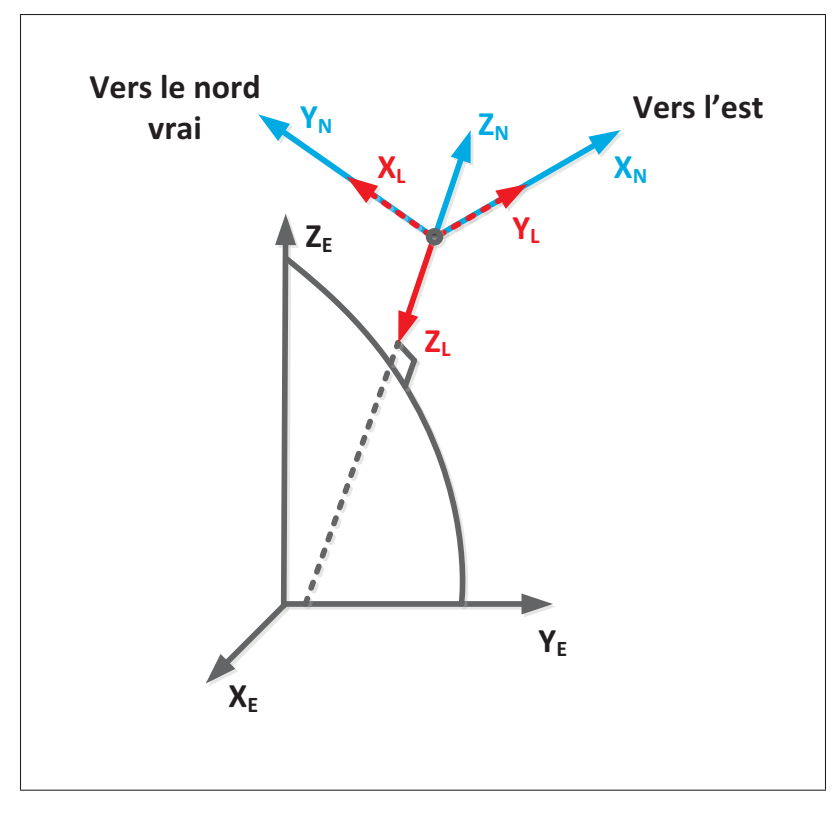

Figure 3.2 Représentation du repère local (L) et le repère de navigation (N) Tirée de Lavoie (2012)

## 3.1.3 Repère mobile (B)

Tout comme les deux repères présentés précédemment, le repère du mobile (B) (en anglais : *body frame*) est un repère orthogonal et leur origine coïncide avec le centre de masse du véhicule. Les axes  $X_B$ ,  $Y_B$  et  $Z_B$  de ce repère sont orientés respectivement selon l'axe longitudinal, vers la droite et vers le bas du véhicule (voir Figure 3.3). Les mesures obtenues à l'aide des capteurs inertiels sont exprimées par rapport à ce repère. Par rapport au repère local, le mouvement du véhicule forme des angles de rotation (angles d'Euler) appelés roulis, tangage et lacet selon les axes XB, YB et ZB respectivement. Le concept des angles d'Euler sera présenté à la section 3.2.2.

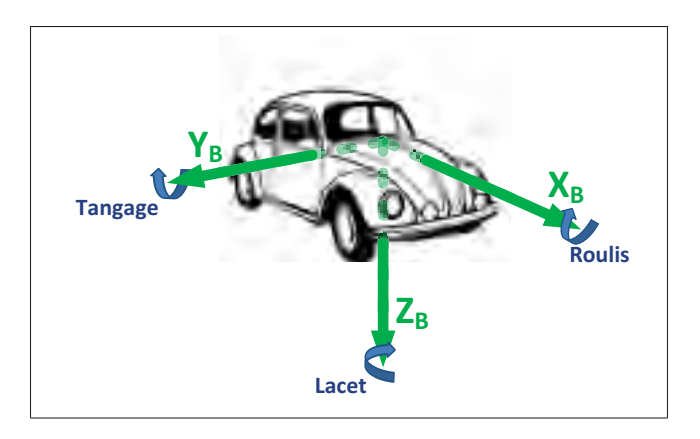

Figure 3.3 Représentation du repère mobile (B)

# 3.1.4 Repère du capteur (S)

L'utilisation de ce repère permet de représenter les mesures provenant des capteurs à l'intérieur du mobile. Selon ce repère, les mesures inertielles brutes sont obtenues (Lavoie, 2012). Dans le cas idéal, le repère (S) correspond au repère du mobile (B). Mais dans le cas des capteurs à faible coût, les erreurs de biais, de facteur d'échelle et de mauvais alignement peuvent erronées la représentation de ses mesures dans le repère du mobile. L'orientation des axes de ce repère dépend du fabricant du capteur, mais généralement son origine coïncide avec le centre de la triade du capteur. La Figure 3.4 illustre la représentation du repère de capteur (S).

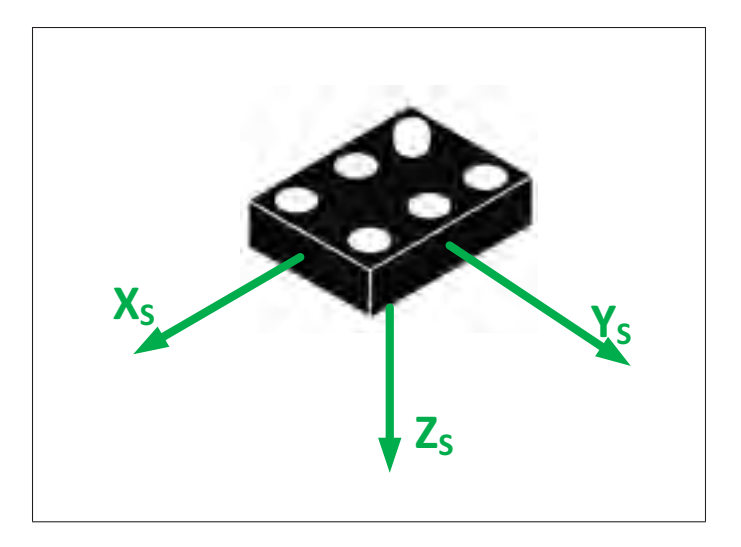

Figure 3.4 Représentation du repère du capteur (S)

#### 3.2 Représentations de l'attitude d'un système mobile

En navigation, la représentation de l'attitude d'un système mobile, appelée aussi orientation, peut être faite avec plusieurs méthodes telle que par la matrice des cosinus de direction, les angles d'Euler et le quaternion unitaire. Il existe des relations directes et inverses pour passer entre ces méthodes ainsi qu'elles sont uniques pour une orientation donnée. Dans le cadre de ce mémoire, ces trois représentations sont utilisées.

# 3.2.1 Matrice des cosinus de direction (DCM)

Tout d'abord, dans le cadre de ce mémoire, la matrice DCM sera notée telle que définie à l'équation (3.4), où A représente le repère de destination et B le repère initiale. Ainsi,  $c_{ij}$  est l'élément de la rangée i et de la colonne j de la matrice  $C^A_B$ .

$$
\mathbf{C}_{\mathbf{B}}^{\mathbf{A}} = \begin{bmatrix} c_{11} & c_{12} & c_{13} \\ c_{21} & c_{22} & c_{23} \\ c_{31} & c_{32} & c_{33} \end{bmatrix}
$$
 (3.4)

Ensuite, la matrice des cosinus de direction est une matrice orthogonale permet principalement de caractériser l'orientation d'un repère relativement à un autre. Par exemple dans la navigation, cette matrice est notée généralement  $C_{B}^{L}$ . Elle permet d'identifier l'orientation du repère du mobile (B) par rapport au repère local (L).

Soit, par exemple,  $\alpha_{X_L,Y_R}$  l'angle formé entre l'axe X du repère local (destination) et l'axe Y du repère mobile (initial). Alors, nous obtiendrons la matrice de rotation DCM suivante :

$$
\mathbf{C}_{\mathbf{B}}^{\mathbf{L}} = \begin{bmatrix} cos(\alpha_{X_L, X_B}) & cos(\alpha_{X_L, Y_B}) & cos(\alpha_{X_L, Z_B}) \\ cos(\alpha_{Y_L, X_B}) & cos(\alpha_{Y_L, Y_B}) & cos(\alpha_{Y_L, Z_B}) \\ cos(\alpha_{Z_L, X_B}) & cos(\alpha_{Z_L, Y_B}) & cos(\alpha_{Z_L, Z_B}) \end{bmatrix}
$$
(3.5)

Finalement, les matrices de rotation DCM se caractérisent par des propriétés mathématiques intéressantes permettant de faciliter leurs utilisations. Les équations suivantes présentent les principales propriétés d'une matrice DCM.

$$
(\mathbf{C}_{\mathbf{B}}^{\mathbf{A}})^{T} = (\mathbf{C}_{\mathbf{B}}^{\mathbf{A}})^{-1}
$$
 (3.6)

$$
(\mathbf{C}_{\mathbf{B}}^{\mathbf{A}})^{T} = \mathbf{C}_{\mathbf{A}}^{\mathbf{B}} \tag{3.7}
$$

$$
det(\mathbf{C}_{\mathbf{A}}^{\mathbf{B}}) = 1 \tag{3.8}
$$

$$
(\mathbf{C}_{\mathbf{A}}^{\mathbf{B}})^{T} \mathbf{C}_{\mathbf{A}}^{\mathbf{B}} = \mathbf{C}_{\mathbf{A}}^{\mathbf{B}} (\mathbf{C}_{\mathbf{A}}^{\mathbf{B}})^{T} = \mathbf{I}
$$
 (3.9)

$$
\mathbf{C}_{\mathbf{A}}^{\mathbf{C}} = \mathbf{C}_{\mathbf{A}}^{\mathbf{B}} \mathbf{C}_{\mathbf{B}}^{\mathbf{C}} \tag{3.10}
$$

#### 3.2.2 Angles d'Euler

Les angles d'Euler sont une autre forme de représentation de l'attitude d'un système mobile. Elles permettent de décrire l'orientation des deux systèmes de coordonnées par trois angles de rotations autour des axes de référence. Les trois angles sont appelés roulis  $(\phi)$ , tangage  $(\theta)$ et lacet (ψ). Il existe 12 possibilités différentes pour définir l'ordre des rotations des angles d'Euler, c'est pour ça la séquence des rotations varie d'un auteur à un autre dans la littérature. La séquence utilisée dans le cadre de cette recherche est illustrée à la Figure 3.5. À partir de cette figure, des sous-matrices de rotations pour à chaque angle d'Euler peuvent être déduites. Soient  $C_{\psi}$ ,  $C_{\theta}$  et  $C_{\phi}$  les matrices qui corresponds à la rotation autour de l'axe des angles lacet, tangage et roulis respectivement. Ces matrices peuvent être définies par les équations (3.11), (3.12) et (3.13).

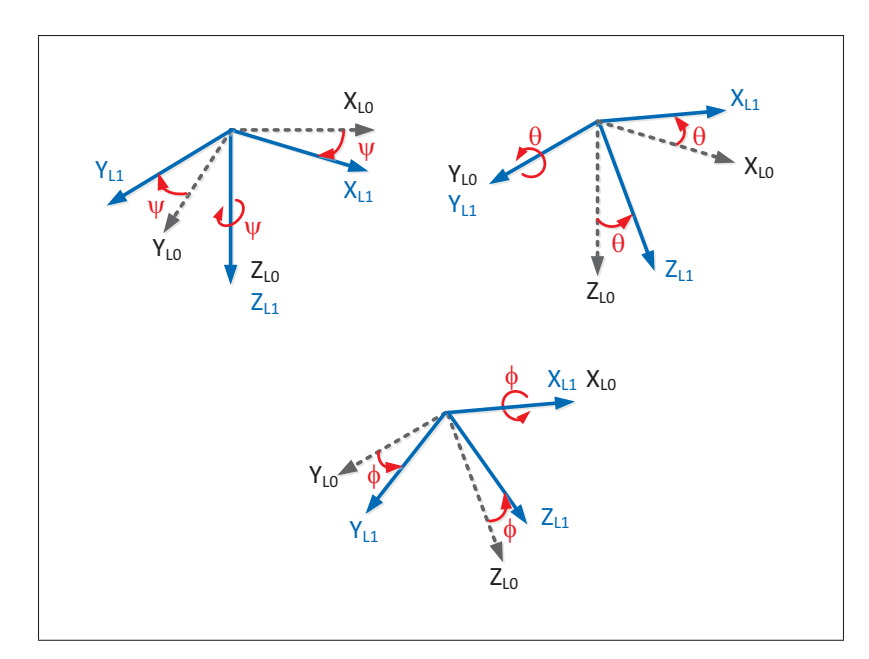

Figure 3.5 Représentation des angles d'Euler (roulis  $(\phi)$ , tangage  $(\theta)$  et lacet  $(\psi)$ ) Adaptée de Bijker (2006)

$$
\mathbf{C}_{\Psi} = \begin{bmatrix} cos(\Psi) & -sin(\Psi) & 0 \\ sin(\Psi) & cos(\Psi) & 0 \\ 0 & 0 & 1 \end{bmatrix}
$$
 (3.11)

$$
\mathbf{C}_{\theta} = \begin{bmatrix} cos(\theta) & 0 & sin(\theta) \\ 0 & 1 & 0 \\ -sin(\theta) & 0 & cos(\theta) \end{bmatrix}
$$
 (3.12)

$$
\mathbf{C}_{\phi} = \begin{bmatrix} 1 & 0 & 0 \\ 0 & \cos(\phi) & -\sin(\phi) \\ 0 & \sin(\phi) & \cos(\phi) \end{bmatrix}
$$
(3.13)

Ensuite, la matrice des cosinus de direction peut être déterminée en utilisant l'équation (3.14), avec  $\mathbf{C}_{\mathbf{B}}^{\mathbf{L}} = \mathbf{C}_{\phi} \mathbf{C}_{\phi} \mathbf{C}_{\psi}$ . Ainsi, *s* et *c* signifient respectivement les fonctions sinus et cosinus.
$$
\mathbf{C}_{\mathbf{B}}^{\mathbf{L}} = \begin{bmatrix} c(\theta)c(\psi) & c(\theta)s(\psi) & -s(\theta) \\ s(\phi)s(\theta)c(\psi) - c(\phi)s(\psi) & s(\phi)s(\theta)s(\psi) + c(\phi)c(\psi) & s(\phi)c(\theta) \\ c(\phi)s(\theta)c(\psi) + s(\phi)s(\psi) & c(\phi)s(\theta)s(\psi) - s(\phi)c(\psi) & c(\phi)c(\theta) \end{bmatrix}
$$
(3.14)

Finalement, il existe une relation inverse pour obtenir les angles d'Euler à partir de la matrice de rotation DCM telle que définie par les équations (3.15), (3.16) et (3.17). Cependant, il faut tenir compte de la singularité des angles d'Euler quand les valeurs des éléments *c*<sup>11</sup> et *c*<sup>33</sup> de la matrice DCM sont nulles et notamment quand  $\theta = \pm 90^\circ$ . C'est d'ailleurs sur cette idée réside principalement l'inconvénient majeur de la transformation des angles d'Euler à partir de la matrice DCM.

$$
\phi = \tan^{-1}\left(\frac{c_{23}}{c_{33}}\right) \tag{3.15}
$$

$$
\theta = -\sin^{-1}(c_{13})\tag{3.16}
$$

$$
\Psi = \tan^{-1}\left(\frac{c_{12}}{c_{11}}\right) \tag{3.17}
$$

### 3.2.3 Quaternion

Une autre méthode pour décrire l'orientation d'un système mobile est appelée le quaternion, il est généralement représenté par *q*. Celui-ci est une extension des nombres complexes et il se compose de quatre paramètres  $\{q_0, q_1, q_2, q_3\}$ . Le premier paramètre  $q_0$  est un nombre scalaire et les paramètres *q*1, *q*<sup>2</sup> et *q*<sup>3</sup> représentent la partie complexe qui forme un vecteur *v*, tel que représenté dans l'équation suivante :

$$
q = q_0 + q_1 \cdot \underline{i} + q_2 \cdot \underline{j} + q_3 \cdot \underline{k} = \begin{bmatrix} q_0 \\ q_1 \\ q_2 \\ q_3 \end{bmatrix} = (q_0, \underline{v}) \qquad (3.18)
$$

Le quaternion permet de représenter l'orientation d'un repère par rapport à un autre en définissant un axe de rotation (exprimé par un vecteur *u*) et un angle de rotation γ, tel qu'illustré à la Figure 3.6. La partie scalaire du quaternion se représente dans l'angle de rotation ainsi la partie du vecteur se représente dans le vecteur de rotation. En effet, le quaternion peut être déterminé à partir de la Figure 3.6 en utilisant l'expression suivante :

$$
Z_A
$$

$$
q_B^A = \left(\cos\left(\frac{\gamma}{2}\right), \sin\left(\frac{\gamma}{2}\right) \underline{u}_A\right) \tag{3.19}
$$

Figure 3.6 Représentation d'un quaternion Adaptée de Lavoie (2012)

Les opérations mathématiques du quaternion sont autant identiques aux opérations vectorielles communes. Ceci est valable pour les opérations telles que l'égalité, l'addition et la multiplication par un scalaire. Le tableau 3.1 récapitule les opérations les plus utilisées, ainsi d'autres propriétés mathématiques peuvent être trouvées dans Kuipers (1999).

| Opération                                                                                     | Équation                                                                                                    |  |  |
|-----------------------------------------------------------------------------------------------|----------------------------------------------------------------------------------------------------|--|--|
| Définition                                                                                    | $q = q_0 + q_1 \cdot \underline{i} + q_2 \cdot \underline{j} + q_3 \cdot \underline{k}$                                                                     |  |  |
|                                                                                               | $p = p_0 + p_1 \cdot \underline{i} + p_2 \cdot \underline{j} + p_3 \cdot \underline{k}$                                                                     |  |  |
| Quaternion conjugué                                                                           | $\bar{q} = q_0 - q_1 \cdot \underline{i} - q_2 \cdot \underline{j} - q_3 \cdot \underline{k}$                                                               |  |  |
| Magnitude                                                                                     | $  q   = \sqrt{q_0^2 + q_1^2 + q_2^2 + q_3^2}$                                                                                                    |  |  |
| Quaternion unitaire                                                                           |                                                                                                    |  |  |
| Quaternion unitaire inverse                                                                   | $q = \frac{q}{\ q\ }$<br>$q^{-1} = \frac{\bar{q}}{\ q\ }$                                                                                                   |  |  |
| Forme matricielle du quaternion                                                               | <b>Q</b> ( <i>q</i> ) = $\begin{bmatrix} q_0 & -q_1 & -q_2 & -q_3 \ q_1 & q_0 & q_3 & -q_2 \ q_2 & -q_3 & q_0 & q_1 \ q_3 & q_2 & -q_1 & q_0 \end{bmatrix}$ |  |  |
| Multiplication                                                                                | $q \otimes p = Q(q) p$                                                                                                    |  |  |
| Commutation                                                                                   | $q\otimes p \neq p\otimes q = \overline{Q}(q) p$                                                                                                    |  |  |
| Transformation (Repère A $\longrightarrow$ B) $ q_B = q_A^B \otimes q_A \otimes (q_A^B)^{-1}$ |                                                                                                    |  |  |

Tableau 3.1 Quelques propriétés du quaternion

Tout comme les angles d'Euler, le quaternion peut être également déterminé à partir de la matrice des cosinus de direction, tel que défini par l'équation (3.20). Cependant, cette équation n'est pas valide dans le cas où *q*<sup>0</sup> tend vers 0 (une autre méthode plus détaillée peut être trouvée dans Marmion (2006)). Ainsi, la relation inverse est également possible avec aucune singularité (voir équation (3.21)).

$$
q_b^L = \begin{bmatrix} \frac{1}{2}\sqrt{1+c_{11}+c_{22}+c_{33}}\\ \frac{(c_{32}-c_{23})}{4q_0} \\ \frac{(c_{13}-c_{31})}{4q_0} \\ \frac{(c_{21}-c_{12})}{4q_0} \end{bmatrix}
$$
(3.20)

$$
\mathbf{C}_{\mathbf{B}}^{\mathbf{L}} = \begin{bmatrix} q_0^2 + q_1^2 - q_2^2 - q_3^2 & 2(q_1 q_2 - q_0 q_3) & 2(q_1 q_3 + q_0 q_2) \\ 2(q_1 q_2 + q_0 q_3) & q_0^2 - q_1^2 + q_2^2 - q_3^2 & 2(q_2 q_3 - q_0 q_1) \\ 2(q_1 q_3 - q_0 q_2) & 2(q_2 q_3 + q_0 q_1) & q_0^2 - q_1^2 - q_2^2 - q_3^2 \end{bmatrix}
$$
(3.21)

Il existe une relation mathématique permettant d'exprimer les angles d'Euler en fonction des éléments du quaternion telle que définie par les équations ci-dessous. Cette transformation est la plus utilisée puisqu'elle ne présente aucune singularité, contrairement à la matrice de rotation DCM.

$$
\phi = \tan^{-1} \left( \frac{2(q_0 q_1 + q_2 q_3)}{1 - 2(q_1^2 + q_2^2)} \right) \tag{3.22}
$$

$$
\theta = \sin^{-1} (2(q_0 q_2 - q_3 q_1)) \tag{3.23}
$$

$$
\Psi = \tan^{-1}\left(\frac{2(q_0q_3 + q_1q_2)}{1 - 2(q_2^2 + q_3^2)}\right) \tag{3.24}
$$

# 3.2.4 Résumé

Chaque forme de représentations de l'attitude d'un système mobile a des avantages et des inconvénients quand elle est utilisée dans les algorithmes de détermination d'attitude. En conséquence, il est important de bien choisir la forme qui permet d'avoir une meilleure précision avec un minimum de charge de calcul et de singularité lors de la propagation de l'attitude d'un système mobile. Pour cela, le modèle de détermination d'attitude sera développé en nous basant principalement sur l'utilisation des quaternions. En effet, cette forme permet en premier lieu d'éviter les singularités rencontrées dans le cas des autres formes. En deuxième lieu, travailler avec un minimum de paramètres (quatre termes : {*q*0, *q*1, *q*2, *q*3}) permet de réduire le processus de calcul. Finalement et ce qui est le plus important, l'utilisation des quaternions permet d'augmenter la précision de l'attitude. Ainsi, il permet de passer entre ceux-ci et les angles d'Euler sans singularité.

# 3.3 Équation de propagation de l'attitude

L'équation de propagation de l'attitude permet de représenter l'attitude d'un mobile au cours du temps. Elle est basée sur l'utilisation des quaternions unitaires, tel que mentionné dans le Tableau 3.1. Le vecteur de vitesse angulaire du repère B par rapport au repère I exprimé selon le repère B,  $w_{IB}^B = [w_x w_y w_z]^T$ , est aussi employé dans l'équation de propagation de l'attitude. En se basant sur ces deux éléments, la dérivée du quaternion unitaire qui décrit le taux de changement de l'orientation du repère du capteur (B) par rapport au repère local (L) est déterminé à l'aide de l'équation (3.25). Dans cette équation, la rotation de la Terre n'est pas prise en considération, puisque ça demande un calcul très complexe.

$$
\dot{q}_B^L(t) = \frac{1}{2} q_B^L(t) \bigotimes w_{IB}^B \tag{3.25}
$$

où :

$$
\dot{q}_{B}^{L}(t) \qquad : \text{d\'eriv\'ee temporalle du quaternion unitaire } (q_{B}^{L}(t))
$$
\n
$$
w_{IB}^{B} = \begin{bmatrix} 0 \\ w_{IB}^{B} \end{bmatrix} \qquad : \text{quaternion (quadrivecteur) form\'e à partir du vecteur } w_{IB}^{B}
$$

Ensuite, l'équation de propagation de l'attitude peut être calculée en intégrant l'équation (3.25), où Δ*t* = *tk* −*tk*<sup>−</sup><sup>1</sup> est la période de temps entre les instants *tk* et *tk*−1.

$$
q_B^L(t_k) = \int \dot{q}_B^L(t) \, dt = q_B^L(t_{k-1}) + \Delta t \, \dot{q}_B^L(t_k) \tag{3.26}
$$

Finalement, l'équation de propagation de l'attitude sera employée dans le filtre de Kalman (voir section 4.2) afin de déterminer l'attitude du véhicule.

#### 3.4 Algorithme AHRS

Dans la littérature, il existe plusieurs algorithmes AHRS qui sont développés principalement pour les systèmes de drone ou les aéronefs, mais il y a peu d'études pour la navigation automobile.

Le filtre de Kalman est la technique la plus utilisée dans les algorithmes AHRS existants. Certains de ces algorithmes peuvent être utilisés dans les systèmes de navigation automobiles. Différentes autres techniques utilisées dans le modèle AHRS comme l'algorithme de Madgwick *et al.* (2011). L'avantage de ce dernier c'est qu'il est développé à base de l'algorithme de descente du gradient (en anglais : *Gradient Descent (GD)*) au lieu de filtre de Kalman. Ce qui rend leur implémentation sur les micro-contrôleurs simple avec une charge de calcul réduite. De plus, l'utilisateur est censé ajuster uniquement un seul paramètre β qui représente le gain de l'algorithme. Les mesures inertielles et aussi les mesures du magnétomètre sont utilisées à l'intérieure de cette méthode en se basant sur l'utilisation du quaternion afin d'éviter les singularités. Ces mesures peuvent être employées avec un temps d'échantillonnage faible.

# CHAPITRE 4

### OPTIMISATION PAR ESSAIMS PARTICULAIRES ET FILTRE DE KALMAN

Après avoir présenté une revue sur les magnétomètres et les concepts fondamentaux en navigation (système de repères, représentations d'attitude et l'équation de propagation d'attitude) afin de mettre en contexte les travaux de cette recherche. Ce chapitre présente les approches développées pour la calibration des magnétomètres et pour la détermination d'attitude. Dans un premier temps, le principe et la théorie derrière la technique PSO et son utilisation dans la calibration des magnétomètres seront détaillés davantage. Dans un deuxième temps, le modèle AHRS développé à l'aide du filtre de Kalman pour la détermination d'attitude sera présenté. Enfin, une nouvelle méthode pour l'estimation des matrices de covariance de ce filtre sera détaillée davantage.

#### 4.1 Optimisation par essaims particulaires

La technique d'optimisation par essaim particulaires est similaire à l'algorithme génétique (GA - *Genetic Algorithm*) qui sont des méthodes de recherche fondées sur la population permettant de trouver la solution optimale du problème traité, (Eberhart et Shi, 1998; Elbeltagi *et al.*, 2005). L'algorithme génétique est connu par sa capacité à résoudre les problèmes trouvés à être inflexibles à des méthodes mathématiques traditionnelles.

La technique PSO est une méthode de recherche heuristique relativement récente (développée en 1995 par les Docteurs Kennedy et Eberhart (1995)) contrairement à l'algorithme génétique qui a été introduit en 1970 par John Hollande, ses collègues et des étudiants de l'Université du Michigan. La technique PSO ainsi que d'autres techniques comme l'algorithme de colonies de fourmis (ACO - *Anti-Colony Optimization*) et l'algorithme d'abeille (BA - *Bees Algorithm*) sont quelques exemples d'approches de l'intelligence distribuée. Il existe plusieurs études sur ces techniques dans la littérature tel que Eberhart et Shi (1998); Elbeltagi *et al.* (2005). L'intelligence distribuée, l'algorithme génétique ainsi que d'autres techniques telles que réseau de neurones artificiels (ANN - *Artificial Neural Network*) sont des approches de la discipline

scientifique nommée intelligence artificielle (AI - *Artificial Intelligence*). Par la suite, la technique PSO est classée sous cette discipline qui a bien évoluée pendant ces dernières années. De plus, elle est considérée comme un outil pratique pour les problèmes d'optimisation non linéaires (Ali *et al.*, 2012).

Emara *et al.* (2008) affirment que l'idée derrière la technique PSO est simple et elle peut être mise en œuvre par deux lignes de code de programmation, mais le comportement émergent est complexe et difficile à bien comprendre. L'idée derrière la PSO vient d'un scénario simple qui existe dans la nature sous plusieurs formes. Par exemple, nous prendrons le scénario traité par Hu (2006), soit un groupe d'oiseaux qui sont à la recherche de la nourriture dans une zone. Cette zone contient un seul morceau de nourriture et les oiseaux ne savent pas où elle est ce morceau exactement, mais ils savent approximativement à quel point il est à chaque instant. La meilleure stratégie pour trouver la nourriture est de suivre l'oiseau le plus proche de la nourriture. Alors pour ce faire, selon El Dor (2012), chaque oiseau doit respecter certaines règles afin de garder la cohésion de l'essaim et d'exploiter le comportement collectif. Chaque oiseau doit rester proche des autres oiseaux, aller dans une même direction ainsi qu'il doit aller à la même vitesse que les autres.

Dans tous les problèmes traités par cette technique, chaque solution unique est considérée comme un oiseau dans l'espace de recherche qui est appelée par la suite une particule. Chaque particule (oiseau) possède une position qui représente le vecteur de solution au problème, une vitesse qui dirige le vol et une valeur optimale qui est évaluée par rapport à l'optimum global à partir d'une fonction appelée fonction objective. Suite à chaque déplacement des particules dans l'espace de recherche, chaque particule garde en mémoire sa meilleure performance en position et la meilleure performance atteinte par les particules voisines. En conséquence, chaque membre de l'essaim est affecté par sa propre expérience et les expériences de ses voisins, tel qu'illustré à la Figure 4.1.

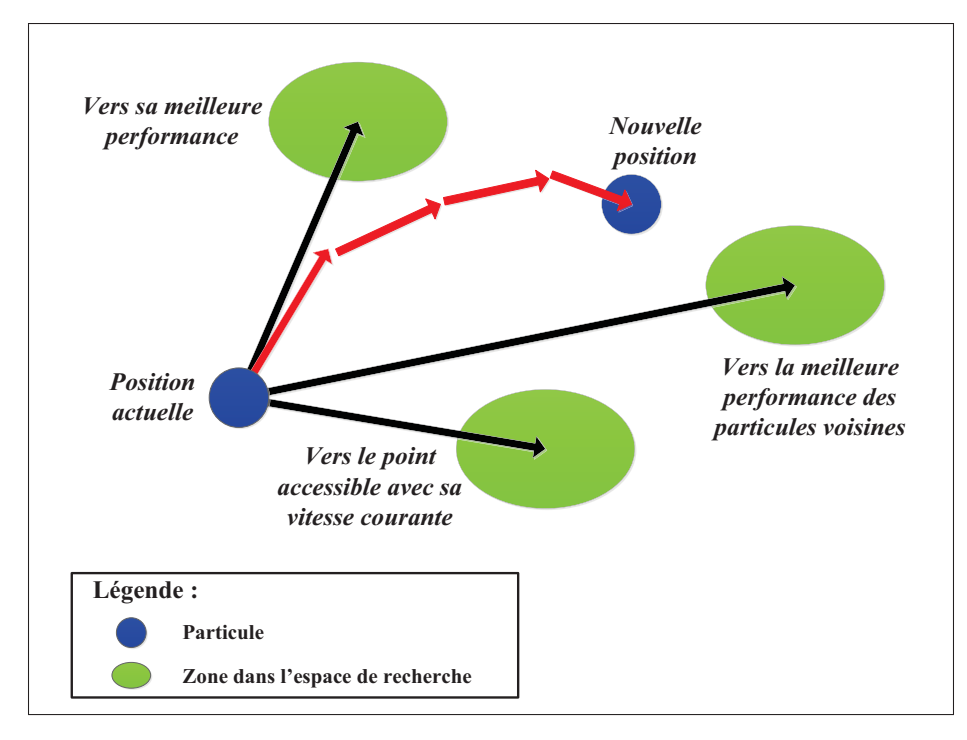

Figure 4.1 Stratégie de déplacement d'une particule dans la technique PSO Adaptée d'El Dor (2012)

Selon El Dor (2012), il existe trois composantes influentes le déplacement des particules dans l'espace de recherche :

- 1) une composante d'inertie : chaque particule tend à suivre sa direction de déplacement actuelle;
- 2) une composante cognitive : chaque particule tend à se diriger vers le meilleur emplacement dans l'espace de recherche par lequel elle est déjà passée;
- 3) une composante sociale : chaque particule tend à se diriger vers le meilleur emplacement dans l'espace de recherche déjà atteint par ses voisins.

Le principe de la PSO est d'initialiser le système par des particules qui représentent des solutions aléatoires dans l'espace de recherche. Ensuite, la solution optimale sera déterminée à travers la minimisation de la fonction objective en traitant chaque particule individuellement. L'avantage de traiter des problèmes d'optimisation par la technique PSO est qu'elle permet de résoudre une variété importante de problèmes d'optimisation difficiles. Contrairement à l'algorithme génétique, la technique PSO est facile à mettre en œuvre, de plus il y a moins de paramètres à définir. L'avantage le plus intéressant pour cette technique c'est qu'il n'a aucun opérateur d'évolution tel que le croisement et la mutation comme dans le cas de l'algorithme génétique (Jiao *et al.*, 2008).

Récemment, plusieurs recherches ont été menées pour améliorer la performance de la technique PSO telles que Kennedy *et al.* (2001). Ils présentent comment atteindre un équilibre entre les phases de diversification et d'intensification du processus de recherche en combinant des paramètres spécifiques. Clerc et Kennedy (2002) explorent le fonctionnement intérieur de l'algorithme PSO et ils ont atteint la stabilité et la convergence de l'explosion d'un essaim de particules dans un espace multidimensionnel complexe. He *et al.* (2004) ont amélioré les performances de la technique PSO par l'utilisation de la congrégation passive dans l'algorithme standard de cette technique afin de préserver l'intégrité des essaims. Eberhart et Shi (1998); Hassan *et al.* (2005) présentent une étude de comparaison entre la technique PSO et l'algorithme génétique. Shi *et al.* (2005) proposent un algorithme hybride qui combine la technique PSO avec l'algorithme génétique afin d'avoir des meilleures performances à la fois au niveau de la vitesse de convergence et la capacité de trouver l'optimum global. Bien que la technique PSO est récemment introduite, mais elle commence à montrer des performances prometteuses en matière d'efficacité, la facilité d'utilisation et une fonctionnalité complète dans tous les domaines où elle a été utilisée.

# 4.1.1 Modèle standard

La technique PSO est considérée comme une technique de calcul itérative imitée du comportement des essaims d'oiseaux qui volent dans l'espace avec un échange d'informations. L'essaim de particules représente un ensemble de solutions réalisables pour la technique PSO. Elle emploie l'ensemble de ces solutions dans l'espace de recherche avec des positions et vitesses aléatoirement initialisées.

Soit un espace de recherche de dimension *N*. À chaque instant, chaque particule *i* possède son propre vecteur de position  $\vec{x}_k^i$ <sup>1</sup> et de vitesse  $2 \vec{v}_k^i$ . À chaque itération *k*, chaque particule tente à atteindre sa propre solution afin de cibler la solution optimale du problème. Une fonction s'appelle la fonction objective est toujours utilisée pour déterminer quelle particule dans l'essaim qui a la meilleure valeur optimale par rapport aux valeurs optimales de toutes les particules. En conséquence, généralement les paramètres qui caractérisent chaque particule sont (Hassan *et al.*, 2005) :

- position  $\vec{x}_k^i = (x_k^{i1}, x_k^{i2}, \dots, x_k^{iN})$ : position de la particule *i* dans l'espace de recherche;
- vitesse  $\vec{v}_k^i = (v_k^{i1}, v_k^{i2}, \dots, v_k^{iN})$  : vitesse de la particule *i*. Elle sert à calculer la position suivante et elle est semblable à la direction de recherche. Plus précisément, elle contrôle le mouvement de la particule;
- valeur optimale  $f(\vec{x}_k^i)$ : valeur déterminée pour chaque particule à partir d'une fonction objective. Elle est calculée à chaque itération afin de mettre à jour la valeur optimale de chaque particule. Elle permet aussi de déduire la particule qui a la meilleure valeur optimale par rapport à la solution optimale du problème.

Les étapes principales sur lesquelles se base l'algorithme de la technique PSO sont :

• initialisation de l'essaim de particules : génération des particules avec des positions  $\vec{x}_0^i$ et des vitesses  $\vec{v}_0^i$  de façons aléatoires dans l'espace de recherche à l'aide des équations suivantes (Hassan *et al.* (2005); Elshamy (2013)) :

$$
\vec{x}_0^i = x_{min} + rand \cdot (x_{max} - x_{min}) \tag{4.1}
$$

$$
\vec{v}_0^i = \frac{\vec{x}_0^i}{\Delta t} \tag{4.2}
$$

<sup>1.</sup> Pour respecter la notation standard du vecteur de la position et de la vitesse de particules, dans ce chapitre la notation surlignée fléchée sera utilisée pour représenter ces vecteurs

<sup>2. «</sup> Le terme de « vitesse » est ici abusif, car les vecteurs  $\vec{v}_k^i$  ne sont pas homogènes à une vitesse. Il serait plus approprié de parler de « direction de déplacement ». Cependant, pour respecter l'analogie avec le monde animal, les auteurs ont préféré utiliser le terme de « vitesse ».» El Dor (2012)

avec Δ*t* le temps, *xmax* et *xmin* les valeurs supérieures et inférieures respectivement et *rand* une variable aléatoire uniformément répartie dans l'intervalle [0, 1].

- évaluation de la fonction objective : cette étape permet d'identifier la meilleure position des particules en déterminant les deux paramètres suivants :
	- 1)  $\vec{g}_{best}$  ou  $\vec{p}_{k}^{g}$  : contient la meilleure valeur optimale globale dans l'essaim à l'itération actuelle *k*. Plus précisément, la meilleure position atteinte par les particules de l'essaim;
	- 2)  $\vec{p}_{best}$  ou  $\vec{p}^i$  : contient la meilleure valeur optimale de la particule elle-même depuis l'itération numéro 1 jusqu'à l'itération actuelle k. Plus précisément, c'est la meilleure position par laquelle la particule a déjà passée.

Ces deux paramètres ont une influence importante sur toutes les particules dans son espace de recherche (Ali, 2013). Ces deux éléments d'information vont être utilisés par la suite dans le processus de mise à jour de la vitesse de chaque particule de l'essaim.

• mise à jour de la position et de la vitesse : Après avoir déterminer les deux meilleures valeurs  $\vec{g}_{best}$  et  $\vec{p}_{best}$  à l'itération *k*, chaque particule met à jour sa position et sa vitesse pour l'itération  $k+1$  à l'aide des équations suivantes :

$$
\vec{v}_{k+1}^i = w \cdot \vec{v}_k^i + c_1 \cdot rand_1 \cdot \left(\frac{\vec{p}^i - \vec{x}_k^i}{\Delta t}\right) + c_2 \cdot rand_2 \cdot \left(\frac{\vec{p}_k^g - \vec{x}_k^i}{\Delta t}\right) \tag{4.3}
$$

$$
\vec{x}_{k+1}^i = \vec{x}_k^i + \Delta t \cdot \vec{v}_{k+1}^i \tag{4.4}
$$

avec *w* une constante appelée coefficient d'inertie, *c*<sup>1</sup> et *c*<sup>2</sup> deux constantes appelés coefficients d'accélération et *rand*1,<sup>2</sup> deux variables aléatoires uniformément réparties dans l'intervalle [0, 1].

Selon Hassan et al. (2005), pour assurer la convergence de l'algorithme de PSO vers un optimum local, les facteurs de pondération *w*, *c*<sub>1</sub> et *c*<sub>2</sub> doivent être dans des intervalles spécifiques tels que présentés au Tableau 4.1. Ils existent plusieurs suggestions dans la littérature pour bien sélectionner ces coefficients de pondération telles que Wu *et al.* (2013); Hassan *et al.* (2005); Elshamy (2013); Ali (2013); Jiao *et al.* (2008); Clerc et Kennedy (2002).

|                                    | <b>Minimum</b> | <b>Maximum</b> |
|------------------------------------|----------------|----------------|
| coefficient d'inertie $(w)$        | (0.4)          | 1.4            |
| coefficient d'accélération $(c_1)$ | 1.5            |                |
| coefficient d'accélération $(c_2)$ |                | 2.5            |

Tableau 4.1 Les valeurs maximums et minimums des facteurs de pondération *w*, *c*<sup>1</sup> et *c*<sup>2</sup>

Par exemple, Clerc et Kennedy (2002), suggèrent que les coefficients d'accélération doivent être sélectionnés comme suit :  $c_1 + c_2 = 4, 1$ . Elshamy (2013) affirme que cette suggestion améliore les performances de l'algorithme de la technique PSO. En fait, les particules augmentent leurs degrés de direction et deviennent relativement moins affectées par la force d'inertie tant que la valeur de  $c_1 + c_2$  augmente. D'une part, selon le même auteur, conduire une voiture en mouvement explique bien l'effet de cette suggestion  $(c_1 + c_2)$ . Dans ce cas,  $c_1$ et *c*<sup>2</sup> représentent les degrés auxquels le conducteur peut diriger sa voiture vers sa cible. Alors si *c*<sup>1</sup> et *c*<sup>2</sup> augmentent, le conducteur dirige sa voiture plus fortement vers le meilleur endroit. D'autre part, si  $c_1 > c_2$ , la particule tend à se fier sur son expérience plus que l'expérience de ses voisins. Par contre, si *c*<sup>1</sup> < *c*2, la particule fait confiance à l'expérience de ses voisins plus que sa propre expérience. C'est pour ça, selon Elshamy (2013), dans la plupart des cas se trouve  $c_1 = c_2$ .

En ce qui concerne le coefficient d'inertie *w*, il agit comme un amortisseur de vitesse pour les particules. Pour certains problèmes, un haut pouvoir d'explosion serait attribué aux particules, quand ce coefficient est proche de la valeur 1. Alors la procédure de détermination du coefficient d'inertie *w*, consiste à commencer l'exécution de l'algorithme de PSO avec une valeur de *w* = 0,9, puis le diminuer à chaque exécution de l'algorithme jusqu'à une valeur de 0,4. Cette suggestion permet d'exploiter des connaissances acquises sur le propre modèle (Elshamy, 2013).

Le nombre de particules est généralement choisi entre 20 et 40 particules. Cependant, pour certains problèmes complexes, le nombre de particules peut atteindre 200 particules afin d'obtenir de bons résultats (Hu, 2006). L'algorithme de la technique PSO s'arrête quand des critères d'arrêt sont rencontrés. Ces critères doivent être définis dès le départ, par exemple un nombre maximum d'itérations ne doit pas être dépassé ou une valeur minimum d'erreur à atteindre.

### 4.1.2 PSO appliqué à la calibration des magnétomètres

Depuis qu'elle a été introduite, la technique PSO a été largement appliquée dans de nombreux domaines tels que dans l'optimisation de la fonction, les réseaux de neurones, le contrôle des systèmes flous ainsi que dans les domaines où les algorithmes génétiques peut être appliqué (Jiao *et al.*, 2008). Elle est aussi utilisée dans nombreuses applications d'ingénierie de contrôle (Elshamy, 2013). Par contre, elle est récemment employée dans la calibration des capteurs MEMS par certains auteurs dans la littérature tels que Ali *et al.* (2011); Wu *et al.* (2013). Cette technique est utilisée pour déterminer les paramètres de calibration tels que le biais et le facteur d'échelle, comme dans le cas de la méthode de Ali *et al.* (2011) (voir la section 2.6.2.2), ainsi que d'autres paramètres tels que la non-orthogonalité et les erreurs de fer dur et de fer doux comme dans le cas de la recherche de Wu *et al.* (2013).

### 4.1.3 Méthodes développées

# 4.1.3.1 Formalisation

Dans le cadre de cette recherche, la technique PSO est employée dans la calibration des magnétomètres MEMS à faible coût afin de compenser principalement les erreurs qui perturbent le champ magnétique mesuré. L'algorithme la PSO standard a été modifié pour avoir une meilleure compensation de différentes erreurs.

Comme discuté à la section 2.5.2, le magnétomètre souffre de plusieurs sources d'erreurs telles que le biais, le facteur d'échelle et l'erreur de mauvais alignement et principalement les erreurs de fer dur et de fer doux. Ces dernières représentent les lacunes majeures pour un magnétomètre dans un endroit riche de sources magnétiques ou électromagnétiques. Notre objectif est de développer une méthode de calibration pour les magnétomètres à faible coût permettant de bien compenser les différentes erreurs même en haute distorsion du champ magnétique.

Commençant, tout d'abord, par présenter le modèle de mesure du magnétomètre pour notre méthode. En négligeant les erreurs de type stochastique, le modèle global du vecteur de mesures provenant du magnétomètre donné par l'équation (2.14) sera modélisé par l'équation (4.5). Pour la suite de ce mémoire, la matrice S et le vecteur *b* seront appelés, respectivement, la matrice de facteur d'échelle et le vecteur de biais.

$$
\underline{\tilde{m}} = \mathbf{S} \cdot \underline{m} + \underline{b} \tag{4.5}
$$

Dans l'équation (4.5), la matrice (S) nommée matrice de facteur d'échelle,  $S = S_{no} \cdot S_{sf} \cdot S_{ms}$ .  $S_{si}$ , combine les erreurs de non-orthogonalité ( $S_{no}$ ), de facteur d'échelle ( $S_{sf}$ ), de mauvais alignement  $(S_{\text{ms}})$ , de fer doux  $(S_{\text{si}})$ . De même pour le vecteur de biais qui sera modélisé par les erreurs de fer dur ( $\underline{b} = S_{no} \cdot S_{sf} \cdot S_{ms} \cdot \underline{b}_{hi} + \underline{b}_b$ ). Alors, les paramètres de calibration à déterminer sont la matrice de facteur d'échelle S et le vecteur de biais *b*.

À l'intérieur de l'algorithme PSO, les valeurs de la matrice S et le vecteur *b* sont les valeurs de position des particules *x<sup>i</sup> <sup>k</sup>*. Alors, la génération des particules dans l'espace de recherche avec des positions aléatoires permet d'initialiser les valeurs des erreurs de facteur d'échelle et de biais. Ainsi, la mise à jour de la position et de la vitesse de chaque particule permet de mettre à jour les valeurs de nos paramètres de calibration pour arriver aux valeurs de S et de *b* bien estimées.

Les équations (4.3) et (4.4) de la mise à jour de la vitesse et de la position des particules ont été modifiées pour avoir une meilleure convergence de la technique PSO. Les équations (4.6) et (4.7) représentent celles de mise à jour de la vitesse et de la position des particules, respectivement, pour la méthode proposée.

$$
\vec{v}_{k+1}^i = rand_v \cdot w \cdot \vec{v}_k^i + c_1 \cdot rand_1 \cdot \left(\frac{\vec{p}^i - \vec{x}_k^i}{\Delta t}\right) + c_2 \cdot rand_2 \cdot \left(\frac{\vec{p}_k^g - \vec{x}_k^i}{\Delta t}\right) \tag{4.6}
$$

$$
\vec{x}_{k+1}^i = \vec{x}_k^i + \rho \cdot \Delta t \cdot \vec{v}_{k+1}^i \tag{4.7}
$$

avec *randv* une variable aléatoire uniformément répartie dans l'intervalle [0, 1], ainsi ρ un coefficient d'inertie.

Les trois termes de l'équation (4.6) correspondent aux trois composantes d'inertie, cognitive et sociale (présentées dans la section 4.1) à savoir (El Dor, 2012) :

- *rand*<sub>v</sub> ·  $w \cdot \vec{v}_k^i$  : ce terme correspond à la composante d'inertie du déplacement. Dans l'équation (4.3), cette composante correspond à  $w \cdot \vec{v}_k^i$ . Dans les deux équations, *w* et *rand<sub>v</sub>* · *w* contrôlent l'influence de la direction de déplacement sur le déplacement futur des particules. La composante d'inertie est toujours statique dans l'équation (4.3). Par contre cette composante correspond à une variable aléatoire uniformément répartie dans l'intervalle [0, *w*] dans l'équation (4.6). En effet, dans le cas d'une composante d'inertie statique, la particule gardera une même direction. Or, si cette direction n'est pas la bonne, la technique PSO prendra plus de temps pour converger et même parfois ne convergera pas si la direction actuelle des particules est totalement erronée. En conséquence, cette modification permet d'attribuer aux particules le potentiel de trouver et d'explorer de nouvelles régions dans l'espace de recherche.
- $\bullet$  *c*<sub>1</sub> · *rand*<sub>1</sub> ·  $\left(\frac{\vec{p}^i \vec{x}_k^i}{\Delta t}\right)$  : ce terme correspond à la composante cognitive du déplacement. L'élément *c*<sup>1</sup> contrôle le comportement cognitif de la particule.
- $\bullet$  *c*<sub>2</sub> · *rand*<sub>2</sub> ·  $\left(\frac{\vec{p}_k^g \vec{x}_k^i}{\Delta t}\right)$  : ce terme correspond à la composante sociale du déplacement. L'élément *c*<sup>2</sup> contrôle l'aptitude sociale de la particule.

Le paramètre  $\rho$  dans l'équation (4.7) a été inspiré et estimé à partir d'un coefficient de constriction χ. Ce dernier a été proposé par Clerc et Kennedy (2002) afin de mieux contrôler la divergence de l'essaim. Dans le cas de  $\zeta = c_1 + c_2 > 4$ , le coefficient de constriction  $\chi$  peut être calculé à partir de l'équation (4.8).

$$
\chi = \frac{2}{\zeta - 2 + \sqrt{\zeta^2 - 4 \cdot \zeta}}\tag{4.8}
$$

Généralement où le paramètre  $\zeta = 4$ , 1 et  $c_1 = c_2$ , l'application directe de l'équation (4.8) donne le coefficient  $\chi = 0.7298$ . Certains auteurs, comme El Dor (2012), suppose que  $\chi \simeq 0.75$ . Dans le cadre de ce mémoire, nous avons testé notre modèle PSO en plusieurs reprises avec des valeurs proches de la valeur du coefficient de constriction  $\chi$  afin d'estimer la meilleure valeurs de  $\rho$  pour notre problème d'optimisation. Finalement, le paramètre  $\rho$  permet de contrôler comment la vitesse affecte la mise à jour de la position. De plus, il permet d'éviter l'explosion de l'essaim quand les particules ont des vitesses importantes.

### 4.1.3.2 Critères d'arrêt et de processus

Des critères d'arrêt et de processus ont été employés dans l'algorithme PSO proposé afin d'améliorer ses performances. L'algorithme PSO s'arrête quand un ou plusieurs critères parmi ceux sont trouvés :

- atteindre la dernière itération;
- parcourir tous les échantillons disponibles sans trouver la meilleure particule. En conséquence, les données utilisées ne sont pas cohérentes;
- obtenir une valeur optimale minimale qui est définie à l'avance (ce critère est employé quand le temps de traitement est en vigueur). <sup>3</sup>

<sup>3.</sup> Exemple : définir une valeur optimale minimale à atteindre égale à 10<sup>−</sup>5. Si l'algorithme PSO atteint cette valeur à l'itération *i* < *itermax*, elle s'arrête sans continuer jusqu'à l'itération *itermax* afin de réduire le temps de traitement

Après avoir étudié la méthode développée par Ali *et al.* (2012) dans les sections 2.6.2.2 et 6.3.1.4, nous constatons que l'application de cette méthode en plusieurs reprises sur les mêmes échantillons permet d'obtenir des valeurs de facteur d'échelle et de biais différents d'un essai à un autre et même parfois trop différenciés. Pour cette raison, une contrainte dans le processus de recherche a été ajoutée dans le cas de notre application. Cette contrainte consiste à prendre que les particules qui correspondent aux facteurs d'échelle et de biais dans l'intervalle [−2,2]. Bien évidemment que la définition de l'espace de recherche dès le départ permet de contrôler les valeurs finales de facteur d'échelle et de biais, ce critère permet d'améliorer ainsi les résultats finaux de la technique PSO.

### 4.1.3.3 Méthode de calibration par bloc (OuniPB)

L'objectif de cette section est de présenter le principe de la méthode de calibration des magnétomètres OuniPB. Cette méthode représente la principale méthode de calibration proposée dans le cadre de ce mémoire. Elle est dédiée principalement pour le fonctionnement en post-traitement. L'objectif est de déterminer les paramètres de calibration (la matrice S et le vecteur *b*) pour l'ensemble de donnée. Dans le cadre de cette méthode, un ensemble de donnée ou de mesures est désigné par le terme bloc. Deux versions de cette méthode ont été développées :

#### a) version initiale (OuniPBV0)

L'objectif à travers cette méthode est de déterminer la matrice de facteur d'échelle S et le vecteur de biais *b*, qui seront modélisés par les équations (4.9) et (4.10). La matrice S est une matrice diagonale qui combine les erreurs de fer doux et de facteur d'échelle. Le vecteur *b* combine les erreurs de fer dur et de biais.

$$
\mathbf{S} = \begin{bmatrix} S_x & 0 & 0 \\ 0 & S_y & 0 \\ 0 & 0 & S_z \end{bmatrix}
$$
 (4.9)

$$
\underline{b} = \begin{bmatrix} b_x \\ b_y \\ b_z \end{bmatrix} \tag{4.10}
$$

Ensuite, le modèle PSO présenté à la section 4.1.3.1 est employé dans cette méthode de calibration afin d'avoir une meilleure compensation des erreurs déterministe tout en améliorant les performances de la technique PSO. Figure 4.2 illustre l'architecture de la méthode de calibration développée, où  $\|\bar{m}\|$  est la magnitude moyenne du champ magnétique de référence tout au long du scénario de test.

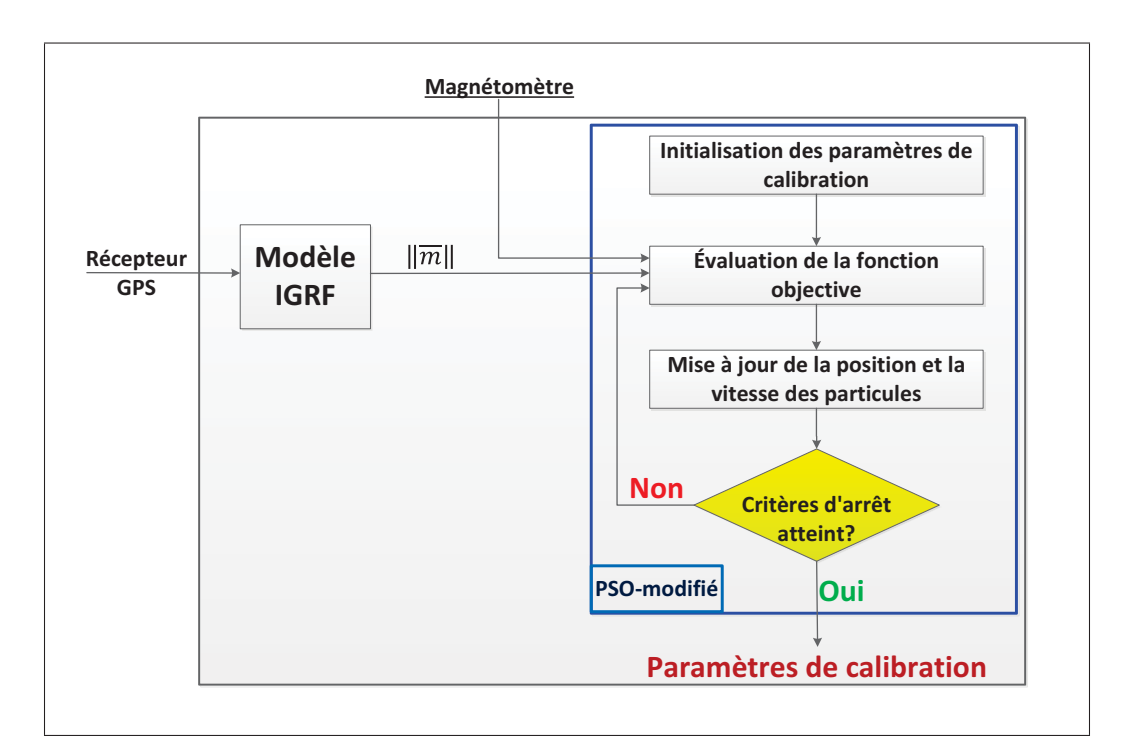

Figure 4.2 Architecture de la méthode de calibration OuniPB

Le récepteur GPS permet d'obtenir les coordonnées géographiques du véhicule tout au long de la mission pour les utiliser par la suite à l'intérieure du modèle IGRF afin de déterminer la magnitude moyenne du champ magnétique de référence. La valeur moyenne  $||\overline{m}||$ du champ magnétique de référence sera employée par la fonction objective afin de minimiser l'erreur entre la magnitude du champ magnétique mesuré par le magnétomètre et la valeur de référence. L'équation (4.11) présente la fonction objective, avec  $\varepsilon$  la valeur de sortie de la fonction objective à minimiser et *n* le nombre d'échantillons.

$$
\varepsilon = \sqrt{\sum_{k=1}^{n} (||\bar{m}|| - ||\underline{\tilde{m}}_k||)^2}
$$
 (4.11)

Le principe de cette méthode est de créer des particules avec des positions; qui représentent les paramètres de calibration à déterminer; et des vitesses aléatoires dans l'espace de recherche définie préalablement. À chaque itération, l'algorithme PSO sera appliqué sur toutes les échantillons pour déterminer la magnitude du vecteur ˜*m* à partir de l'équation (4.5) avec les nouvelles valeurs de S et *b*. Ces derniers seront utilisés dans la fonction objective pour déterminer la valeur de  $\varepsilon$  qui permet de déduire si les valeurs de S et *b* de l'itération *k* correspondent aux meilleures particules dans l'essaim. Si c'est le cas, l'algorithme prend en considération la valeur ε de cette particule comme étant la valeur de *pbest*. Puis, il continue l'évaluation des autres particules jusqu'à *itermax* sinon elle continue aussi jusqu'à elle trouve celle-ci ou elle finit l'évaluation de toutes les particules pendant toutes les itérations. La technique PSO met à jour la position et la vitesse de chaque particule après l'évaluation des particules pour l'employer à l'itération suivante.

#### b) version améliorée (OuniPBV1)

Dans cette version améliorée, les erreurs de mauvais alignement seront toutefois prises en compte. Par la suite, l'axe Y du repère du mobile est supposé situé dans le même plan formé par les axes X et Y du capteur. En conséquence, les angles  $\alpha_{xz}$ ,  $\alpha_{xy}$  et  $\alpha_{yx}$  sont négligeables. Cette hypothèse est prise en considération afin d'utiliser les résultats des erreurs de mauvais alignement obtenues à l'aide de la méthode de Merayo *et al.* (2000). Alors, la matrice qui décrit les erreurs de mauvais alignement définies par l'équation (2.24) devient comme suit :

$$
\mathbf{S}_{\mathbf{m}\mathbf{s}} = \begin{bmatrix} 1 & -\alpha_{yz} & \alpha_{zy} \\ 0 & 1 & -\alpha_{zx} \\ 0 & 0 & 1 \end{bmatrix}
$$
(4.12)

Ensuite, la matrice  $S_{\text{ms}}$  sera multipliée par la matrice S (définie par l'équation (4.9)) afin d'avoir la matrice finale E qui est la matrice combinée de l'erreur de mauvais alignement, de facteur d'échelle et de fer doux. La matrice E est définie comme suit :

$$
\mathbf{E} = \mathbf{S}_{\mathbf{m}\mathbf{s}} \cdot \mathbf{S} = \begin{bmatrix} S_x & -S_y \cdot \alpha_{yz} & S_z \cdot \alpha_{zy} \\ 0 & S_y & -S_z \cdot \alpha_{zx} \\ 0 & 0 & S_z \end{bmatrix}
$$
(4.13)

Finalement, le même modèle de la technique PSO de la version initiale est utilisé afin de déterminer la matrice E et le vecteur *b*. Puisque les valeurs des angles α*yz*, α*zy* et α*zx* sont toujours fixe, elles peuvent être déterminées à partir d'un test initial. Dans le cadre de ce mémoire, les valeurs des angles α*yz*, α*zy* et α*zx* ont été estimées à l'aide de la méthode de Merayo *et al.* (2000). Le principe ainsi que les résultats de cette méthode seront présentées en détail aux sections 2.6.2.1 et 6.3.1.3, respectivement.

### 4.1.3.4 Méthode de calibration par échantillon (OuniPE)

Cette méthode de calibration est proposée principalement pour le fonctionnement en temps réel parce que le traitement des données se fait par échantillon, ainsi les paramètres de calibration seront obtenus pour chaque échantillon de donnée.

#### a) version initiale (OuniPEV0)

L'objectif à travers cette méthode est de déterminer la matrice de facteur d'échelle S et le vecteur de biais *b* pour chaque mesure provenant du magnétomètre. L'idée de développer cette méthode de calibration est inspirée du fait que le champ magnétique terrestre de référence varie en fonction de la position géodésique et de la date. Alors, il présente une variation importante pour les missions de long trajet. Par un exemple, pour une mission avec un itinéraire de 50 Km, la variation du champ magnétique terrestre peut atteindre jusqu'à 1.091 mG. En conséquence, le champ de référence ne peut pas être supposé constante tout au long de la trajectoire de cette mission. De plus, les erreurs de fer doux changent d'un environnement à un autre. Alors, il est important de mettre à jour le vecteur de champ de référence quand il y a une importante variation, ainsi d'estimer les différentes sources d'erreur continuellement. C'est principalement pour cette raison que nous employons les données GPS à l'intérieure du modèle IGRF pour estimer le champ magnétique de référence *mi* pour chaque mesure et à chaque instant. Ensuite, le modèle PSO présenté à la section 4.1.3.1 va être répété séparément sur chaque mesure du magnétomètre afin de déterminer les paramètres de calibration. La Figure 4.3 illustre l'architecture de la méthode de calibration OuniPE, où  $||m_i||$  est la magnitude du champ magnétique de référence pour la *i* ème mesure provenant du magnétomètre. Ainsi, l'équation de la fonction objective peut être définie par l'expression suivante :

$$
\varepsilon = (\|\underline{m}_i\| - \|\underline{\tilde{m}}_i\|)^2 \tag{4.14}
$$

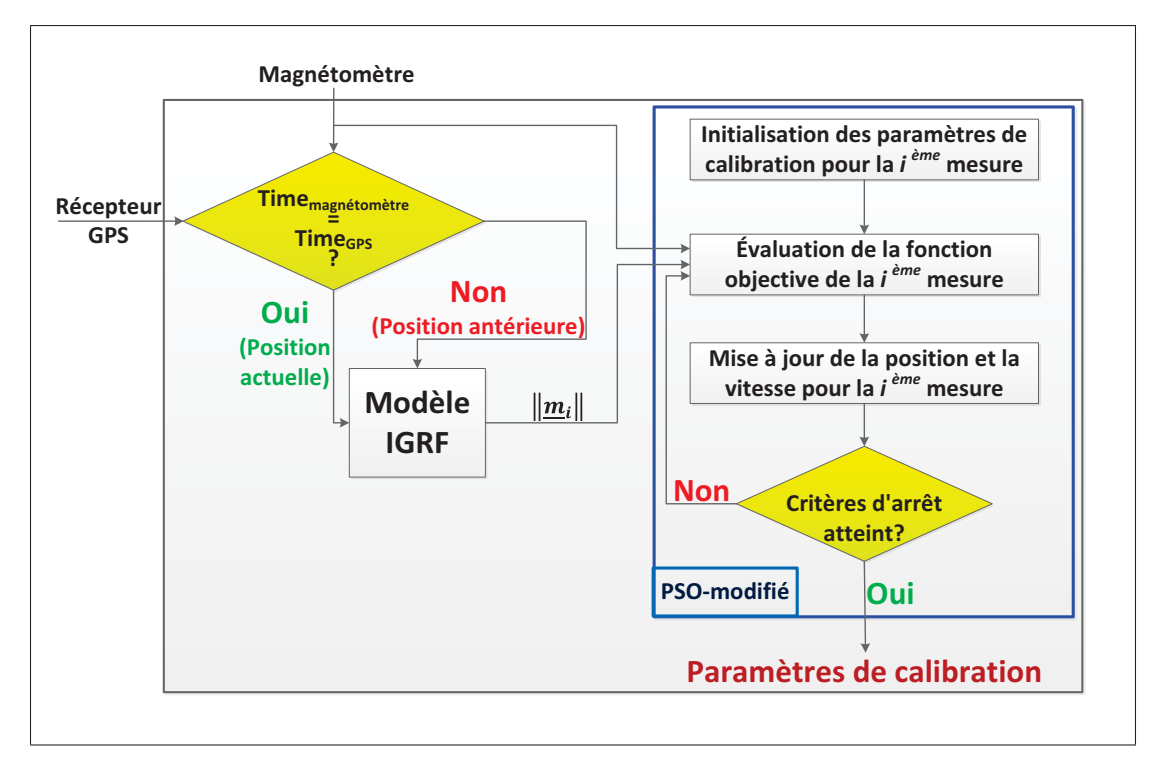

Figure 4.3 Architecture de la méthode de calibration OuniPE

La méthode de calibration OuniPEV0 a été publiée en un article scientifique pour la conférence *IEEE*/*ION PLANS 2016*. Pour plus de détails, le lecteur est invité à consulter l'article Ouni et Landry (2016).

### b) version améliorée (OuniPEV1)

Tout comme la méthode OuniPBV1, nous allons tenir compte aux erreurs de mauvais alignement dans la matrice S. Alors, les paramètres de calibration qui vont être déterminées à l'aide de cette méthode sont la matrice E (voir équation (4.13)) et le vecteur *b*. La fonction objective utilisée dans cette version est celle définie par l'équation (4.14). Ainsi, le principe de la méthode OuniPEV0 est utilisé pour celle OuniPEV1.

# c) version recommandée

Minimiser la charge de calcul des applications de temps réel est un besoin primordial pour augmenter la robustesse et la précision de l'algorithme. Pour cet effet nous recommandons de déterminer la matrice de facteur d'échelle seulement. En effet, les erreurs de fer dur ont un effet similaire à celui d'un biais constant (voir section 2.5.2.1). De plus, puisqu'elles ont été combinées dans le vecteur *b* pour notre modèle de calibration (voir section 4.1.3.1), il est possible alors de considérer ce vecteur comme constant. Cela permet de réduire à 50% la charge de calcul. Cependant, il est important d'estimer le vecteur *b* convenablement suite à plusieurs tests. Il est recommandable d'effectuer des enregistrements en absence de toute perturbation magnétique, par exemple effectuée des enregistrements dans un parc ou dans un laboratoire contrôlé. Cela permet d'assurer que les erreurs de fer dur sont à cause de différents sous-systèmes électroniques ou mécaniques qui font partie de la structure du capteur lui-même, ainsi elle permet d'éviter toutes autres sources extérieure de distorsion du champ magnétique.

# 4.2 Filtre de Kalman

Cette section présente le filtre de Kalman qui a été utilisé dans le cadre de ce mémoire pour développer un modèle AHRS robuste et précis pour l'application automobile.

### 4.2.1 Filtre de Kalman en navigation

Depuis son innovation en 1960 par le mathématicien Rudolf Emil Kalman, le filtre de Kalman commence à être utilisé dans une large gamme de domaines technologiques tels que la télécommunication, la navigation intérieure/extérieure, etc. Dans le cadre de ce mémoire, nous intéressons uniquement à l'utilisation du filtre de Kalman dans le domaine de navigation.

Tout d'abord, le filtre de Kalman est très utilisé dans les systèmes de navigation à faible coût depuis plusieurs années soient pour la calibration des capteurs, les systèmes de détermination d'attitude, les systèmes de navigation inertiels, les systèmes de positionnement GPS ou les systèmes d'intégration INS/GPS, etc. Ce filtre permet d'intégrer différentes sources d'information pour évaluer l'état d'un modèle linéaire à l'aide d'une série de mesure bruitée. De plus, le filtre de Kalman est un filtre prédictif récursif basé sur l'utilisation du vecteur d'état et des algorithmes récursifs. Il estime l'état d'un système dynamique contenant du bruit qui est généralement considéré comme un bruit blanc gaussien additif (en anglais : *Additive White Gaussian Noise (AWGN))*). Par contre, il existe des variantes de ce filtre permettent de traiter d'autres types de système (filtre de Kalman étendu, filtre de Kalman non parfumé, etc). Ensuite, la prédiction et la correction sont les deux principales phases sur lesquelles le filtre de Kalman repose, tel qu'illustré sur la Figure 4.4. Dans la première phase, l'état est prédite par le modèle dynamique. Dans la deuxième phase, elle est corrigée par le modèle d'observation, de sorte que la covariance d'erreur d'estimateur est minimisée.

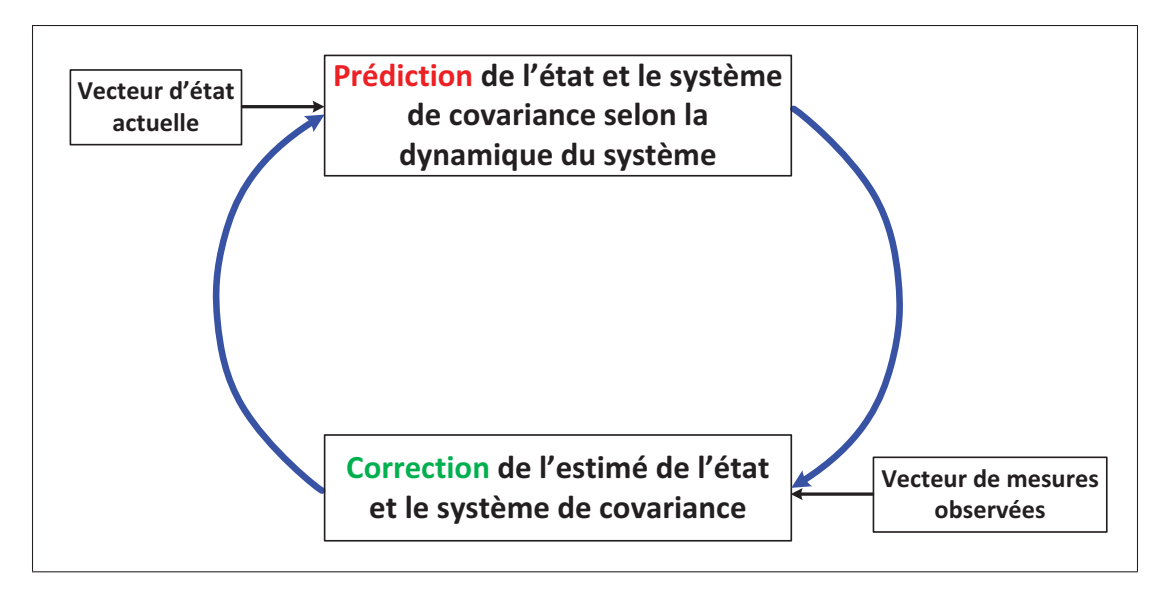

Figure 4.4 Principe du filtre de Kalman Adaptée de Kleinbauer (2004)

Finalement, il existe plusieurs versions du filtre de Kalman, telles que le filtre de Kalman simple, filtre de Kalman étendu, filtre de Kalman non parfumé, etc. Elles sont développées pour aborder certains problèmes liés aux systèmes existants. Par exemple, le filtre de Kalman étendu est le plus utilisé dans la navigation puisque la majorité des systèmes sont des systèmes non linéaires et celui-ci permet de linéariser le système autour d'un vecteur d'état optimal. Dans le cadre de ce mémoire, l'algorithme de détermination d'attitude est développé à base de la méthodologie du filtre de Kalman étendu.

# 4.2.1.1 Équations du filtre de Kalman étendu

Afin d'appliquer convenablement le filtre de Kalman pour estimer les paramètres d'un tel système, il est nécessaire de le modéliser en premier lieu. Cependant, dans certains cas, les équations qui permettent de modéliser le système ne sont pas linéaires. En conséquence, le filtre de Kalman classique n'est plus applicable. D'ici viens l'idée de linéariser les systèmes non linéaires autour d'un vecteur d'état optimal afin être exprimés selon la forme standard de ce filtre. Cette forme de linéarisation est appelée le filtre de Kalman étendu.

Alors, nous définissons la forme canonique contrôlable du filtre de Kalman classique à l'aide des équations suivantes (Lavoie, 2012) :

$$
\underline{x}_k = \mathbf{F} \cdot \underline{x}_{k-1} + \mathbf{G} \cdot \underline{\eta}_{k-1} \tag{4.15}
$$

$$
\underline{z}_k = \mathbf{H} \cdot \underline{x}_{k-1} + \underline{\mu}_{k-1} \tag{4.16}
$$

où :

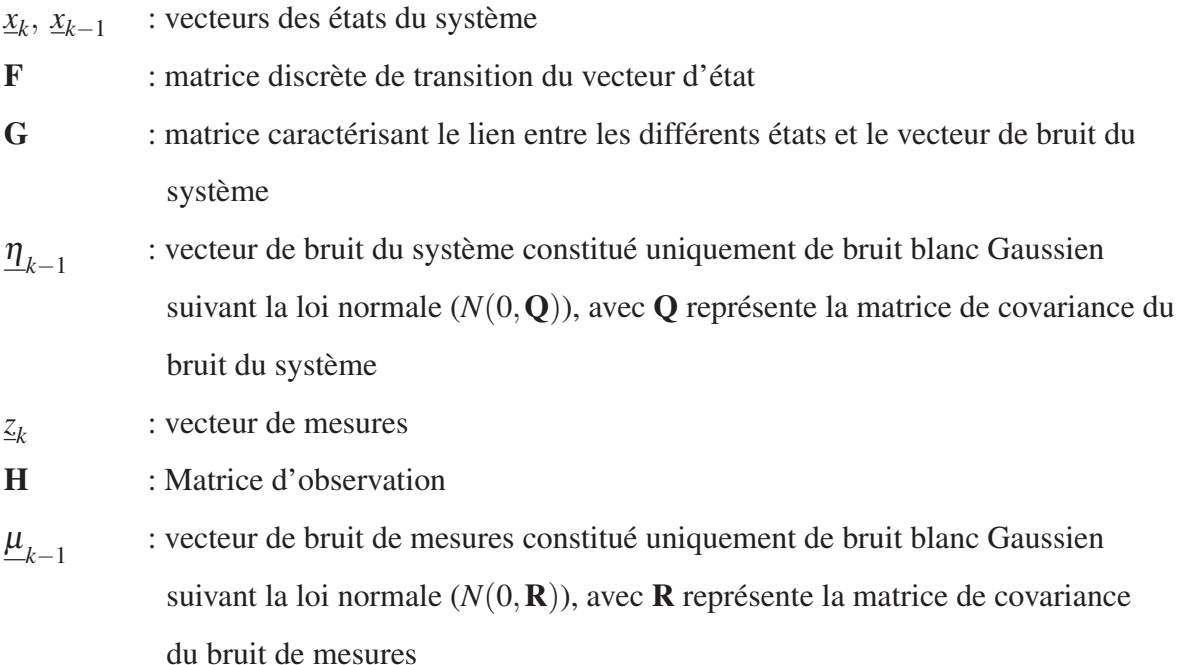

La matrice  $F$  est calculée à l'aide de la matrice de transition  $F_c$  du vecteur d'état en temps continu et Δ*t* par l'équation (4.17). De même pour la matrice de covariance du vecteur de bruit Q, elle peut être déterminée à partir de celle en temps continu Q<sub>c</sub> et de l'approximation de la série de Taylor d'ordre 3 telle que défini par l'équation (4.18), avec  $Q_d = G Q_c G^T$ . Dans le cadre de ce mémoire, la matrice G est égale à la matrice identité.

$$
\mathbf{F} = e^{\mathbf{F_c} \cdot \Delta t} \tag{4.17}
$$

$$
\mathbf{Q} = \mathbf{Q}_{\mathbf{d}} \Delta t + \left( \mathbf{F} \mathbf{Q}_{\mathbf{d}} + \mathbf{Q}_{d} \mathbf{F}^{T} \right) \frac{\Delta t^{2}}{2} + \left( \mathbf{F}^{2} \mathbf{Q}_{\mathbf{d}} + 2 \mathbf{F} \mathbf{Q}_{d} \mathbf{F}^{T} + \mathbf{Q}_{d} \left( \mathbf{F}^{T} \right)^{2} \right) \frac{\Delta t^{3}}{6}
$$
(4.18)

Ensuite, soit le système d'équations non linéaires défini par les équations (4.19) et (4.20), avec *f* et *h* représentent les fonctions non linéaires du système :

$$
\underline{x}_k = f(\underline{x}_{k-1}) + N(0, \mathbf{Q}_k) \tag{4.19}
$$

$$
\underline{z}_k = h(\underline{x}_k) + N(0, \mathbf{R})\tag{4.20}
$$

L'approche qui est largement utilisée pour la linéarisation des systèmes est la détermination de la jacobienne pour chaque fonction (Lavoie, 2012), comme suit :

$$
\mathbf{F}(\underline{x}) = \frac{\delta f(\underline{x})}{\delta \underline{x}} \tag{4.21}
$$

$$
\mathbf{H}(\underline{x}) = \frac{\delta h(\underline{x})}{\delta \underline{x}} \tag{4.22}
$$

Finalement, le processus du filtre de Kalman peut être décomposé en trois phases principales, soit l'initialisation du système, la prédiction et la mise à jour :

### a) initialisation

Initialisation du vecteur d'état  $(\underline{x}_0)$ Initialisation de la matrice de covariance d'erreurs associée  $(P_0)$ Initialisation de la matrice de covariance de bruit du système  $(Q_{c_0})$ Initialisation de la matrice de covariance de bruit de mesures (R)

# b) prédiction

$$
\underline{x}_{prediction} = \mathbf{F_k} \cdot \underline{x}_{k-1} \tag{4.23}
$$

$$
\mathbf{P}_{\text{prediction}} = \mathbf{F}_{\mathbf{k}} \cdot \mathbf{P}_{\mathbf{k-1}} \cdot \mathbf{F}_{\mathbf{k}}^{T} + \mathbf{Q}_{\mathbf{k}} \tag{4.24}
$$

c) mise à jour

$$
\mathbf{K}_{\mathbf{k}} = \mathbf{P}_{\text{prediction}} \cdot \mathbf{H}_{\mathbf{k}}^{T} \cdot \left(\mathbf{H}_{\mathbf{k}} \cdot \mathbf{P}_{\text{prediction}} \cdot \mathbf{H}_{\mathbf{k}}^{T} + \mathbf{R}\right)^{-1}
$$
(4.25)

$$
\underline{x}_k = \underline{x}_{prediction} + \mathbf{K}_k \left( \underline{z}_k - \underline{h}_k \right) \tag{4.26}
$$

$$
\mathbf{P}_{\mathbf{k}} = \mathbf{P}_{\text{prediction}} - \mathbf{K}_{\mathbf{k}} \cdot \mathbf{H}_{\mathbf{k}} \cdot \mathbf{P}_{\text{prediction}} \tag{4.27}
$$

Incrémentation de l'index *k* et retour à la phase de prédiction.

### 4.2.2 Modèle développé

#### 4.2.2.1 Modèle d'état

Dans le filtre de Kalman, le modèle d'état représente le modèle dynamique du système. Ainsi, ce modèle contient une représentation de l'orientation du véhicule dans le cas des algorithmes AHRS. Or, comme discuté dans la section 3.2, l'orientation peut être représentée de diverses manières. Cependant pour éviter les singularités et maintenir la complexité au minimum, les quaternions seront utilisés dans notre modèle. Alors, le modèle d'état sera composé de sept éléments : quatre éléments pour le quaternion et trois éléments du biais du gyroscope actuel associé à l'état précédent  $\underline{w}_{b}^{B} = [w_{xb} \quad w_{yb} \quad w_{zb}]^{T}$ . Ce modèle permet de suivre le biais et de modéliser la dérive dans le filtre de Kalman pour minimiser l'erreur. Le vecteur d'état est représenté par l'équation suivante :

$$
\underline{x} = [q_0 \quad q_1 \quad q_2 \quad q_3 \quad w_{xb} \quad w_{yb} \quad w_{zb}]^T
$$
 (4.28)

En se basant sur l'équation d'intégration (équation (3.26)), les données du gyroscope sont utilisées pour déterminer le taux auquel la plate-forme tourne. En raison de cette intégration, le gyroscope va accumuler une dérive au cours du temps. Ceci est connu comme un inconvénient majeur en cas de l'utilisation des gyroscopes. Pour résoudre ce problème, nous estimons la dérive par le vecteur d'état du filtre de Kalman et par la suite elle sera continuellement mise

à jour à chaque itération. Cependant, avant qu'il soit mis dans le filtre de Kalman, le biais *wB b* sera soustrait des mesures du gyroscope :

$$
\underline{w}_f = \begin{bmatrix} w_{xf} \\ w_{yf} \\ w_{zf} \end{bmatrix} = \begin{bmatrix} w_x - w_{xb} \\ w_y - w_{yb} \\ w_z - w_{zb} \end{bmatrix}
$$
\n(4.29)

# 4.2.2.2 Modèle de propagation d'erreur

En se basant sur les équations (3.25) et (3.26), il est possible de créer une matrice de transition à l'aide de la vitesse angulaire du gyroscope et ensuite le transformer en quaternion par une intégration. Cependant, l'équation (3.26) n'est pas linéaire, il est alors nécessaire de linéariser la matrice de transition. Ceci pourrait être fait par la première série de Taylor, tel que défini à l'équation (4.31). Soit l'équation (4.30) qui définit le vecteur d'état à la phase de prédiction et l'équation (4.32) qui définit la matrice de transition  $\mathbf{F}_{k}$ .

$$
\underline{x} = f(x_{k-1}) = \begin{bmatrix} q_0 + \frac{\Delta t}{2} \left( -q_1 w_{xf} - q_2 w_{yf} - q_3 w_{zf} \right) \\ q_1 + \frac{\Delta t}{2} \left( q_0 w_{xf} + q_3 w_{yf} - q_2 w_{zf} \right) \\ q_2 + \frac{\Delta t}{2} \left( -q_3 w_{xf} + q_0 w_{yf} + q_1 w_{zf} \right) \\ q_3 + \frac{\Delta t}{2} \left( q_2 w_{xf} - q_1 w_{yf} + q_0 w_{zf} \right) \\ w_{xb} \\ w_{yb} \\ w_{zb} \end{bmatrix}
$$
(4.30)

$$
\mathbf{F}_{\mathbf{k}} = \mathbf{I}_{7 \times 7} + \frac{1}{2} \cdot \left[ \frac{\delta f}{\delta \underline{x}} \right]_{k} \cdot \Delta t \tag{4.31}
$$

$$
\mathbf{F}_{\mathbf{k}} = \begin{bmatrix} 1 & -\frac{\Delta t}{2} w_{xf} & -\frac{\Delta t}{2} w_{yf} & -\frac{\Delta t}{2} w_{zf} & \frac{\Delta t}{2} q_1 & \frac{\Delta t}{2} q_2 & \frac{\Delta t}{2} q_3 \\ \frac{\Delta t}{2} w_{xf} & 1 & -\frac{\Delta t}{2} w_{zf} & \frac{\Delta t}{2} w_{yf} & -\frac{\Delta t}{2} q_0 & -\frac{\Delta t}{2} q_3 & \frac{\Delta t}{2} q_2 \\ \frac{\Delta t}{2} w_{yf} & \frac{\Delta t}{2} w_{zf} & 1 & -\frac{\Delta t}{2} w_{xf} & \frac{\Delta t}{2} q_3 & -\frac{\Delta t}{2} q_0 & -\frac{\Delta t}{2} q_1 \\ \frac{\Delta t}{2} w_{zf} & -\frac{\Delta t}{2} w_{yf} & \frac{\Delta t}{2} w_{xf} & 1 & -\frac{\Delta t}{2} q_2 & \frac{\Delta t}{2} q_1 & -\frac{\Delta t}{2} q_0 \\ 0 & 0 & 0 & 0 & 1 & 0 & 0 \\ 0 & 0 & 0 & 0 & 0 & 1 & 0 \\ 0 & 0 & 0 & 0 & 0 & 0 & 1 \end{bmatrix}
$$
(4.32)

Afin de mieux compenser la dérive du gyroscope au cours du temps, les constantes de temps β*x*, β*<sup>y</sup>* et β*z*, respectivement, sur les axes X, Y et Z du gyroscope obtenus suite à l'analyse de la fonction d'autocorrélation (voir section 5.2) seront implémentés dans la matrice F (Ali, 2013). Finalement, la matrice de transition F est définie par l'équation (4.33).

$$
\mathbf{F}_{\mathbf{k}} = \begin{bmatrix} 1 & -\frac{\Delta t}{2} w_{xf} & -\frac{\Delta t}{2} w_{yf} & -\frac{\Delta t}{2} w_{zf} & \frac{\Delta t}{2} q_{1} & \frac{\Delta t}{2} q_{2} & \frac{\Delta t}{2} q_{3} \\ \frac{\Delta t}{2} w_{xf} & 1 & -\frac{\Delta t}{2} w_{zf} & \frac{\Delta t}{2} w_{yf} & -\frac{\Delta t}{2} q_{0} & -\frac{\Delta t}{2} q_{3} & \frac{\Delta t}{2} q_{2} \\ \frac{\Delta t}{2} w_{yf} & \frac{\Delta t}{2} w_{zf} & 1 & -\frac{\Delta t}{2} w_{xf} & \frac{\Delta t}{2} q_{3} & -\frac{\Delta t}{2} q_{0} & -\frac{\Delta t}{2} q_{1} \\ \frac{\Delta t}{2} w_{zf} & -\frac{\Delta t}{2} w_{yf} & \frac{\Delta t}{2} w_{xf} & 1 & -\frac{\Delta t}{2} q_{2} & \frac{\Delta t}{2} q_{1} & -\frac{\Delta t}{2} q_{0} \\ 0 & 0 & 0 & 0 & 1 - \beta_{x} \cdot \Delta t & 0 & 0 \\ 0 & 0 & 0 & 0 & 0 & 1 - \beta_{y} \cdot \Delta t & 0 \\ 0 & 0 & 0 & 0 & 0 & 0 & 1 - \beta_{z} \cdot \Delta t \end{bmatrix}
$$
(4.33)

### 4.2.2.3 Modèle de mesure

Les mesures réelles de l'accéléromètre  $(z_a)$  et du magnétomètre  $(z_{Init_m})$  seront utilisées dans le vecteur de mesure initial de notre filtre de Kalman, tel que défini par l'équation suivante :

$$
\underline{z}_{Init_k} = [\underline{z}_a \quad \underline{z}_{Init_m}]^T = [a_x \quad a_y \quad a_z \quad m_x \quad m_y \quad m_z]^T \tag{4.34}
$$

Par la suite, des mesures artificielles du magnétomètre seront générées à partir du vecteur d'état du filtre de Kalman qui peuvent être calculées par l'équation (4.35) (Von Marcard, 2010). Ainsi, l'équation (4.36) permet de fusionner les mesures réelles et artificielles du magnétomètre en se basant sur le produit vectoriel (en anglais : *Cross product*). Cette étape permet de compenser l'erreur entre l'état réel et prédite du mobile selon le vecteur des mesures réelles du magnétomètre et le vecteur d'état, respectivement.

$$
\underline{m}_{Art} = \begin{bmatrix} m_{Art_x} \\ m_{Art_y} \\ m_{Art_z} \end{bmatrix} = \begin{bmatrix} 2\underline{x}_k(1)\underline{x}_k(4) + 2\underline{x}_k(2)\underline{x}_k(3) \\ (\underline{x}_k(1))^2 - (\underline{x}_k(2))^2 + (\underline{x}_k(3))^2 - (\underline{x}_k(4))^2 \\ -2\underline{x}_k(1)\underline{x}_k(2) + 2\underline{x}_k(3)\underline{x}_k(4) \end{bmatrix}
$$
(4.35)

$$
\underline{z}_{Final_m} = \underline{z}_{Init_m} + \frac{\underline{z}_{Init_m} \times \underline{m}_{Art}}{\underline{z}_{Init_m} \times \underline{m}_{Art}}
$$
(4.36)

Finalement, soit le vecteur de mesures final utilisé dans la suite de notre modèle du filtre de Kalman (le vecteur  $z_{Final_m}$  doit être normalisé avant qu'il soit utilisé dans le vecteur  $z_k$ ) :

$$
\underline{z}_k = [\underline{z}_a \quad \underline{z}_{Final_m}]^T \tag{4.37}
$$

# 4.2.2.4 Équations de la mise à jour du filtre EKF

Tout d'abord, la matrice DCM a été déterminée avec deux manières afin de bien estimer le mouvement de l'orientation de notre système relativement au repère local.

# a)  $1^{\text{re}}$  matrice DCM

La détermination de cette matrice est basée sur l'utilisation de la Triade algorithme. Elle se repose sur la construction de deux groupes de trois vecteurs unitaires orthonormales (triades) en utilisant les informations d'un vecteur connu (Hall, 2003). Les deux triades devraient être les composantes du même repère de référence et exprimées dans le repère inertiel. En résumé, le principe général de cet algorithme se repose sur l'utilisation d'un vecteur connu qui représente la première base et ensuite créer, successivement, le reste des axes en se basant sur le principe des vecteurs orthogonales. Dans notre cas, soit le vecteur  $l_1$  la base de la première triade. Il est donné par le vecteur de mesures de l'accéléromètre (équation (4.38)). Ainsi, le second vecteur de base est construit en prenant le produit vectoriel normalisé de *l*<sup>1</sup> et les mesures du magnétomètre, tel que donné par l'équation (4.39). Suite à cette opération, le vecteur  $l_1$  est orthogonal au vecteur  $l_2$ . De plus, les mesures du magnétomètre permet de déterminer l'orientation du vecteur  $l_2$  par rapport à l'axe formé par les mesures de l'accéléromètre. Cette triade sera complétée par le troisième vecteur de base qui est construit par le produit de  $l_1$  et  $l_2$  à l'aide de l'équation (4.40).

$$
\underline{l}_1 = \underline{\tilde{a}}^B \tag{4.38}
$$

$$
\underline{l}_2 = \frac{\underline{\tilde{a}}^B \times \underline{\tilde{m}}^B}{|\underline{\tilde{a}}^B \times \underline{\tilde{m}}^B|}
$$
(4.39)

$$
\underline{l}_3 = \underline{l}_1 \times \underline{l}_2 \tag{4.40}
$$

Après avoir déterminé la triade qui représente et forme le mouvement de l'orientation de notre système dans les étapes précédentes. L'étape suivante consiste à déterminer la triade de la Terre (référence) par rapport à laquelle notre système s'oriente. Alors, les mêmes procédures doivent être suivies pour construire la triade de la Terre et le vecteur champ magnétique dans le repère de référence. Soit le vecteur  $t_1$  celui de base de cette triade. Le vecteur  $t_2$  représente le deuxième vecteur formé par le vecteur de la gravité de la terre  $g^E = \begin{bmatrix} 0 & 0 & 1 \end{bmatrix}^T$  et le vecteur de champ magnétique dans le repère de référence  $\underline{B}^E = \begin{bmatrix} 0 & 1 & 0 \end{bmatrix}^T$ . Ainsi, le vecteur  $\underline{t}_3$  est quant à lui orienté de manière à former un repère orthogonal. Les équations suivantes résument les étapes de détermination des vecteurs  $t_1$ ,  $t_2$  et  $t_3$ .

$$
\underline{t}_1 = \underline{g}^E \tag{4.41}
$$

$$
\underline{t}_2 = \frac{\underline{g}^E \times \underline{B}^E}{|\underline{g}^E \times \underline{B}^E|}
$$
(4.42)

$$
\underline{t}_3 = \underline{t}_1 \times \underline{t}_2 \tag{4.43}
$$

Finalement, la première matrice DCM peut être déterminée à l'aide de l'équation suivante :

$$
\mathbf{DCM}_1 = \begin{bmatrix} t_1 & t_2 & t_3 \end{bmatrix} \begin{bmatrix} l_1 & l_2 & l_3 \end{bmatrix}^T
$$
 (4.44)

# b)  $2<sup>ème</sup>$  matrice DCM

Dans ce cas, le quaternion sera transformé en une matrice de rotation tel que présenté à la section 3.2.3 par l'équation (3.21). Par la suite,  $DCM_2$  est la deuxième matrice de rotation qui est définie par l'équation (4.45). Cependant, cette matrice est valable uniquement pour les quaternions unitaires, alors le quaternion doit être normalisé avant qu'il soit utilisé dans cette matrice.

$$
\mathbf{DCM}_{2} = \begin{bmatrix} q_{0}^{2} + q_{1}^{2} - q_{2}^{2} - q_{3}^{2} & 2(q_{1}q_{2} - q_{0}q_{3}) & 2(q_{1}q_{3} + q_{0}q_{2}) \\ 2(q_{1}q_{2} + q_{0}q_{3}) & q_{0}^{2} - q_{1}^{2} + q_{2}^{2} - q_{3}^{2} & 2(q_{2}q_{3} - q_{0}q_{1}) \\ 2(q_{1}q_{3} - q_{0}q_{2}) & 2(q_{2}q_{3} + q_{0}q_{1}) & q_{0}^{2} - q_{1}^{2} - q_{2}^{2} - q_{3}^{2} \end{bmatrix}
$$
(4.45)

# c) matrice DCM final

La matrice de rotation finale, appelée DCM, représente la somme des deux matrices DCM1 et DCM2. Finalement, afin de vérifier les propriétés de la matrice de cosinus de direction, la matrice DCM doit être normalisée, comme défini par l'équation suivante :

$$
DCM = \left( \mathbf{I}_{3\times3} - \frac{(DCM DCM^{T} - \mathbf{I}_{3\times3})}{2} \right) DCM
$$
 (4.46)

Après avoir déterminé la matrice de rotation par deux méthodes, elles seront utilisées pour déterminer les données observées estimées (représentées par le vecteur *h*). En se référant à l'équation (2.9), le vecteur de champ magnétique estimé (représenté par  $\underline{d}^E$  dans ce chapitre) dans le système de référence peut-être déterminé par l'équation (4.48) (équation (4.47) est une équation de passage).

$$
\underline{p}^{E} = \mathbf{DCM} \cdot \underline{z}_{Final_m} \tag{4.47}
$$

$$
\underline{d}^{E} = \begin{bmatrix} \sqrt{(p_x)^2 + (p_y)^2} \\ 0 \\ p_z \end{bmatrix}
$$
 (4.48)

Puisque le vecteur de mesure  $z_k$  est formé par les mesures d'accéléromètre et du magnétomètre, alors le vecteur *h* sera formé par des composantes qui correspondent relativement aux mesures d'accélération et du champ magnétique. Soit,  $h_a$  et  $h_m$  les deux vecteurs correspondent aux mesures observées (estimées) de l'accéléromètre et du magnétomètre, respectivement. L'utilisation de la matrice DCM dans le calcul de la matrice Jacobienne H demanderait un calcul complexe. Pour cet effet, nous allons utilisé simplement la matrice DCM2. En conséquence, *ha* et *hm* peuvent être calculés à l'aide des équations (4.49) et (4.50). Le vecteur final *h* est donné par l'équation (4.51).

$$
\underline{h}_a = \mathbf{DCM}_2 \cdot \underline{g}^E = \mathbf{DCM}_2 \cdot \begin{bmatrix} 0 \\ 0 \\ 1 \end{bmatrix} = \begin{bmatrix} 2(q_1q_3 - q_0q_2) \\ 2(q_2q_3 - q_0q_1) \\ q_0^2 - q_1^2 - q_2^2 + q_3^2 \end{bmatrix}
$$
(4.49)

$$
\underline{h}_m = \mathbf{DCM}_2 \cdot \underline{d}^E = \mathbf{DCM}_2 \cdot \begin{bmatrix} d_x \\ 0 \\ d_z \end{bmatrix} = \begin{bmatrix} d_x (q_0^2 + q_1^2 - q_2^2 - q_3^2) + 2b_z (q_1 q_3 - q_0 q_2) \\ 2b_x (q_1 q_2 - q_0 q_3) - 2b_z (q_2 q_3 + q_0 q_1) \\ 2b_x (q_1 q_3 + q_0 q_2) + b_z (q_0^2 - q_1^2 - q_2^2 + q_3^2) \end{bmatrix}
$$
(4.50)

$$
\underline{h} = \begin{bmatrix} 2(q_1q_3 - q_0q_2) \\ 2(q_2q_3 - q_0q_1) \\ q_0^2 - q_1^2 - q_2^2 + q_3^2 \\ d_x(q_0^2 + q_1^2 - q_2^2 - q_3^2) + 2b_z(q_1q_3 - q_0q_2) \\ 2b_x(q_1q_2 - q_0q_3) - 2b_z(q_2q_3 + q_0q_1) \\ 2b_x(q_1q_3 + q_0q_2) + b_z(q_0^2 - q_1^2 - q_2^2 + q_3^2) \end{bmatrix}
$$
(4.51)

Ensuite, la matrice Jacobienne H est calculée à l'aide de l'équation (4.52), ainsi la forme générale de cette matrice est définie par l'équation (4.53).

$$
\mathbf{H} = \begin{bmatrix} \frac{\delta h(1)}{\delta q_0} & \frac{\delta h(1)}{\delta q_1} & \frac{\delta h(1)}{\delta q_2} & \frac{\delta h(1)}{\delta q_3} \\ \frac{\delta h(2)}{\delta q_0} & \frac{\delta h(2)}{\delta q_1} & \frac{\delta h(2)}{\delta q_2} & \frac{\delta h(2)}{\delta q_3} \\ \frac{\delta h(3)}{\delta q_0} & \frac{\delta h(3)}{\delta q_1} & \frac{\delta h(3)}{\delta q_2} & \frac{\delta h(3)}{\delta q_3} \\ \frac{\delta h(4)}{\delta q_0} & \frac{\delta h(4)}{\delta q_1} & \frac{\delta h(4)}{\delta q_2} & \frac{\delta h(4)}{\delta q_3} \\ \frac{\delta h(5)}{\delta q_0} & \frac{\delta h(5)}{\delta q_1} & \frac{\delta h(5)}{\delta q_2} & \frac{\delta h(5)}{\delta q_3} \\ \frac{\delta h(6)}{\delta q_0} & \frac{\delta h(6)}{\delta q_1} & \frac{\delta h(6)}{\delta q_2} & \frac{\delta h(6)}{\delta q_3} \end{bmatrix}
$$
(4.52)

$$
\mathbf{H} = \begin{bmatrix}\n-2q_2 & 2q_3 & -2q_0 & 2q_1 & 0 & 0 & 0 \\
2q_1 & 2q_0 & 2q_3 & 2q_2 & 0 & 0 & 0 \\
2q_0 & -2q_1 & -2q_2 & 2q_3 & 0 & 0 & 0 \\
2(q_0 d_x - q_2 d_z) & 2(q_1 d_x + q_3 d_z) & 2(-q_2 d_x - q_0 d_z) & 2(-q_3 d_x + q_1 d_z) & 0 & 0 & 0 \\
2(-q_3 d_x + q_1 d_z) & 2(q_2 d_x + q_0 d_z) & 2(q_1 d_x + q_3 d_z) & 2(-q_0 d_x + q_2 d_z) & 0 & 0 & 0 \\
2(q_2 d_x + q_0 d_z) & 2(q_3 d_x - q_1 d_z) & 2(q_0 d_x - q_2 d_z) & 2(q_1 d_x + q_3 d_z) & 0 & 0 & 0\n\end{bmatrix}
$$
\n(4.53)

L'étape suivante consiste à calculer le résiduel des mesures *y* par l'équation (4.54). Puis, les équations (4.25) à (4.27) seront appliquées afin de mettre à jour les paramètres du filtre de Kalman.

$$
\underline{y}_k = \underline{z}_k - \underline{h}_k \tag{4.54}
$$

Finalement, les équations (3.22), (3.23) et (3.24) seront appliquées pour déterminer les angles d'Euler  $(\phi, \theta, \psi)$ .

# 4.2.2.5 Matrices de covariance du EKF

Afin de compléter la modélisation du modèle du filtre de Kalman développé, il est nécessaire de définir les matrices de covariance du bruit. Dans le cadre de ce mémoire, les matrices de covariances du filtre de Kalman sont définies comme suit :

### a) matrice de covariance d'erreur (P)

Dans le cas de notre application, la matrice  $P$  est une matrice de dimension  $7 \times 7$  qui correspond à l'incertitude posée sur le vecteur d'état *x*. Les éléments les plus importants de cette matrice sont ceux qui construisent la diagonale et qui contiennent la variance de l'incertitude du quaternion et du biais du gyroscope, tel qu'indiqué par l'équation suivante :

$$
\mathbf{P} = \begin{bmatrix} \sigma_{\delta q_0}^2 & 0 & 0 & 0 & 0 & 0 & 0 \\ 0 & \sigma_{\delta q_1}^2 & 0 & 0 & 0 & 0 & 0 \\ 0 & 0 & \sigma_{\delta q_2}^2 & 0 & 0 & 0 & 0 \\ 0 & 0 & 0 & \sigma_{\delta q_3}^2 & 0 & 0 & 0 \\ 0 & 0 & 0 & 0 & \sigma_{\delta w_x}^2 & 0 & 0 \\ 0 & 0 & 0 & 0 & 0 & \sigma_{\delta w_y}^2 & 0 \\ 0 & 0 & 0 & 0 & 0 & 0 & \sigma_{\delta w_z}^2 \end{bmatrix}
$$
(4.55)

Les valeurs initiales de cette matrice sont les valeurs de variance calculées suite à un test statique. Ensuite, cette matrice va être recalculer et mise à jour à chaque itération à l'intérieure du filtre de Kalman à l'aide des équations (4.24) et (4.27), respectivement.
### b) matrice de covariance des bruits d'états (Q)

Cette matrice est une matrice de dimension  $7 \times 7$  qui correspond à l'erreur dans les mesures qui forment le vecteur d'état. Autrement, cette matrice reflète la confiance au modèle du système. Ainsi, la matrice de covariance associée est définie telle que :

$$
\mathbf{Q}_{\mathbf{c}} = \begin{bmatrix} \sigma_{q_0}^2 & 0 & 0 & 0 & 0 & 0 & 0 \\ 0 & \sigma_{q_1}^2 & 0 & 0 & 0 & 0 & 0 \\ 0 & 0 & \sigma_{q_2}^2 & 0 & 0 & 0 & 0 \\ 0 & 0 & 0 & \sigma_{q_3}^2 & 0 & 0 & 0 \\ 0 & 0 & 0 & 0 & \sigma_{w_x}^2 & 0 & 0 \\ 0 & 0 & 0 & 0 & 0 & \sigma_{w_y}^2 & 0 \\ 0 & 0 & 0 & 0 & 0 & 0 & \sigma_{w_z}^2 \end{bmatrix}
$$
(4.56)

La variance de chaque élément du quaternion peut être déterminée à l'aide de l'approximation des angles définie par Kuipers (1999); Leccadito *et al.* (2013). Cette approximation est définie par l'équation suivante :

$$
q_0 = 1, q_1 = \frac{\phi}{2}, q_2 = \frac{\theta}{2}, q_3 = \frac{\psi}{2}
$$
 (4.57)

Ensuite, la variance des éléments du quaternion sera déterminée à l'aide d'un test statique telle que :

$$
\sigma_{q_1}^2 = \frac{\sigma_{\phi}^2}{4}, \ \sigma_{q_2}^2 = \frac{\sigma_{\theta}^2}{4}, \ \sigma_{q_3}^2 = \frac{\sigma_{\psi}^2}{4}
$$
 (4.58)

Les valeurs de  $\sigma_{w_x}^2$ ,  $\sigma_{w_y}^2$  et  $\sigma_{w_z}^2$  peuvent être déterminées à partir d'un test statique en calculant la variance sur chaque axe du gyroscope. Cependant, pour être plus précis dans le calcul de la variance, les valeurs de l'analyse de la variance d'Allan obtenues dans le cadre de ce mémoire seront utilisées.

## c) matrice de covariance des bruits de mesures (R)

La matrice R correspond aux covariances des bruits de mesures. La diagonale de cette matrice contient donc la variance de mesures sur chaque axe de l'accéléromètre et du magnétomètre. Cette matrice a été considérée comme constante, ainsi les valeurs ont été estimées par l'analyse de la variance d'Allan. Cette matrice est définie par l'équation suivante :

$$
\mathbf{R} = \begin{bmatrix} \sigma_{a_x}^2 & 0 & 0 & 0 & 0 & 0 \\ 0 & \sigma_{a_y}^2 & 0 & 0 & 0 & 0 \\ 0 & 0 & \sigma_{a_z}^2 & 0 & 0 & 0 \\ 0 & 0 & 0 & \sigma_{m_x}^2 & 0 & 0 \\ 0 & 0 & 0 & 0 & \sigma_{m_y}^2 & 0 \\ 0 & 0 & 0 & 0 & 0 & \sigma_{m_z}^2 \end{bmatrix}
$$
(4.59)

### 4.2.2.6 Estimation des matrices de covariance du filtre EKF

Le filtre de Kalman étendu a besoin autant d'informations sur le système, comme des séries de mesures observées au cours du temps, les matrices de covariance de l'erreur du système et de bruit de mesures (Leccadito, 2013). Ces matrices de covariance sont souvent considérées comme des paramètres de réglage et elles sont généralement déterminées par l'utilisateur (Nilsson, 2006; Solonen *et al.*, 2014). Shi *et al.* (2007) affirment que le filtre de Kalman étendu exige des statistiques exactes de connaissance de bruit de mesures et de bruit de processus pour obtenir une meilleure convergence. Souvent, certaines de ces informations ne peuvent pas être bien estimées ou même disponibles. Dans le cas d'utilisation des capteurs à faible coût, l'estimation des différentes matrices de covariance est souvent difficile, même en collectant un nombre important de mesures (Solonen *et al.*, 2014). En conséquence, le développeur du modèle est obligé de modifier manuellement les valeurs de ces matrices jusqu'à ce que l'algorithme converge. C'est d'ailleurs la méthode la fréquemment utilisée dans la littérature. Par la suite, le principal inconvénient de cette méthode provient du fait que le développeur risque de ne jamais arriver aux valeurs des matrices de covariance qui permet une convergence rapide et optimale du modèle du filtre de Kalman. Pour cette raison, nous proposons une nouvelle méthode originale et efficace pour l'estimation des matrices de covariance qui correspondent à la meilleure convergence rapide et optimale du modèle du filtre de Kalman développé. Cette

méthode repose sur l'utilisation de la technique PSO présentée dans la section 4.1. Le principe de cette méthode est similaire à celui utilisé pour la calibration du magnétomètre, mais les paramètres à optimiser ainsi que la fonction objective ont été adaptés à notre problème d'estimation.

Tel que mentionné précédemment, les matrices de covariance pour le modèle du filtre de Kalman développé sont les matrices P, Q et R. Ainsi, la présente méthode est pour estimer ces matrices, c'est-à-dire estimer les valeurs de la diagonale de chaque matrice pour avoir une convergence rapide et optimale de notre modèle du filtre de Kalman. Alors, cette méthode sera appliquée à trois reprise pour estimer une matrice à chaque reprise en fixant les deux autres matrices aux valeurs de covariances initiales.

Par exemple, la matrice P sera estimée pour la première reprise. Alors, les matrices Q et R prennent leurs valeurs initiales de covariance. La première étape consiste à initialiser un essaim de particules pour chaque variable de la diagonale de la matrice P. Ensuite, le filtre de Kalman sera exécuté à l'intérieur de l'algorithme de la technique PSO en utilisant à chaque itération les nouvelles valeurs de la matrice P estimées par cette technique. L'évaluation à chaque itération de l'optimalité de la matrice P estimée pour notre filtre de Kalman est effectuée à l'aide de la fonction objective. Elle est calculée à l'aide de l'erreur moyenne quadratique sur chaque angle d'Euler (*Rmse<sub>φ</sub>, Rmse<sub>θ</sub>, Rmse<sub>Ψ</sub>*). Cette erreur est déterminée à partir du filtre de Kalman en utilisant la matrice P estimée. L'équation (4.60) permet de calculer la valeur de la fonction objective. Tant que la valeur *Val<sub>Ob i</sub>* tend vers zéro après chaque itération, les valeurs des variables de la diagonale de la matrice P se rapprochent vers leurs valeurs optimales. Alors, l'objectif avec cette méthode est de minimiser la valeur *Val<sub>Ob i</sub>* de la fonction objective afin de trouver la matrice P optimale.

$$
Val_{Obj} = \sqrt{RMSE_{\phi}^2 + RMSE_{\theta}^2 + RMSE_{\psi}^2}
$$
 (4.60)

De même pour les deux matrices Q et R, la même procédure s'applique en optimisant une matrice et en fixant les deux autres aux valeurs initiales de covariance. Cette méthode s'exécute en post-traitement, alors le temps de la charge de calcul n'est pas une contrainte importante. En conséquence, les nombres de particules et d'itérations peuvent être choisis selon la précision visée.

## CHAPITRE 5

# POST-TRAITEMENT ET ÉTUDE STATIQUE

Avant d'utiliser les mesures provenant des capteurs à faible coût dans un algorithme de détermination d'attitude, il est d'abord nécessaire d'étudier leur comportement stochastique. Alors, ce chapitre présente le principe, les équations ainsi que les résultats des deux méthodes d'analyse stochastique (analyse de la variance d'Allan et de la fonction de l'autocorrélation) utilisées dans le cadre de ce mémoire. Ces deux méthodes sont utilisées pour modéliser et estimer les erreurs de nature stochastique sur les mesures provenant des capteurs (magnétomètre, accéléromètre et gyroscope) du système Micro-iBB. L'ANNEXE II présente les principales caractéristiques des capteurs constituant ce système.

## 5.1 Analyse de la variance d'Allan

## 5.1.1 Méthode et équations

La variance d'Allan a été introduite par David Allan en 1966 afin d'étudier la stabilité de fréquence des oscillateurs et des horloges. Ensuite, elle a été largement utilisée pour caractériser les processus aléatoires contenus dans un signal dans le domaine temporel. Dans le domaine de la navigation automobile, la variance d'Allan est utilisée pour identifier les bruits dominants spécifiques du signal de mesure des capteurs inertiels. Les composantes de bruit qui peuvent être identifiées à travers l'analyse de la variance d'Allan sont les suivantes :

- bruit de quantification  $(Q)$ ;
- bruit blanc (N);
- instabilité du biais (B);
- processus de marche aléatoire (K);
- bruit de rampe (R).

La variance d'Allan totale obtenue correspond à la somme des variances de la variance de chaque source de bruit :

$$
\sigma_{AVAR}^2(T) = \sigma_Q^2(T) + \sigma_N^2(T) + \sigma_B^2(T) + \sigma_K^2(T) + \sigma_R^2(T)
$$
\n(5.1)

où :

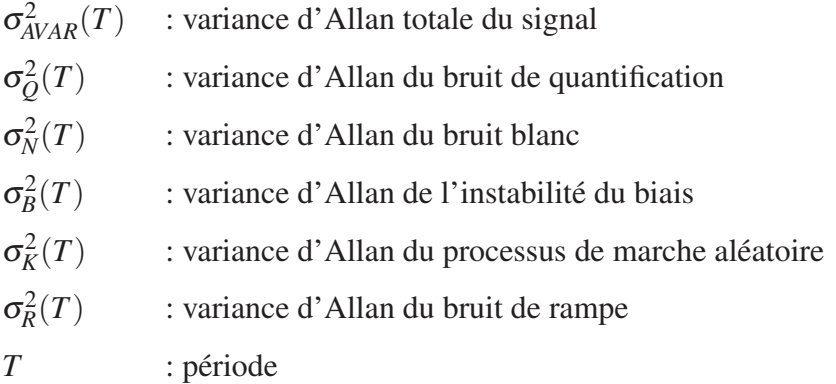

Les différentes composantes de bruit présentées précédemment peuvent être identifiées suite à une analyse de la Figure 5.1. Cette dernière présente une courbe caractéristique de la variance d'Allan en fonction de la période *T*.

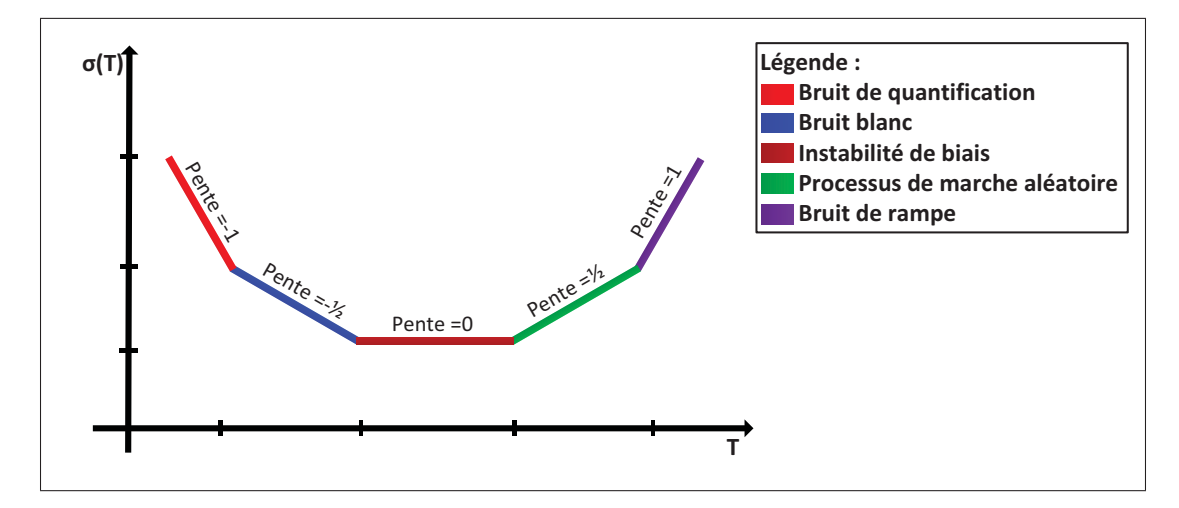

Figure 5.1 Résultats d'une analyse de la variance d'Allan Adaptée de Riley (2008)

Afin de mieux modéliser le bruit de mesure des capteurs à faible coût à travers l'analyse de la variance d'Allan, il est préférable d'enregistrer *N* mesures consécutives échantillonnées sur une longue durée avec une période Δ*t*. Ces échantillons doivent être regroupés par la suite dans des groupes de mesures. Chacun de ces groupes constitués de *n* mesures consécutives échantillonnées sur une période τ = *n* · Δ*t*. La variance d'Allan pour un groupe de mesure donné peut être calculée à l'aide de l'équation suivante (Lavoie, 2012) :

$$
\sigma_{AVAR}^2(\tau) = \frac{1}{n(N-1)} \sum_{j=1}^{N-1} (\bar{\Omega}_{j+1}(\tau) - \bar{\Omega}_j(\tau))
$$
\n(5.2)

où :

 $\sigma^2_{AVAR}(\tau)$ *Allan calculée pour une période de groupe de mesures τ n* : nombre de mesures par groupe avec *n* < *N*/2 *N* : nombre total de mesures

 $\overline{\Omega}_{i}(\tau)$  : moyenne des mesures contenues dans le groupe de mesure *j* (voir équation (5.3)

Pour le groupe de mesures *j* avec une période τ donnée, la moyenne des données  $\overline{\Omega}_j(\tau)$  peut être calculée comme suit :

$$
\bar{\Omega}_j(\tau) = \frac{1}{n} \sum_{i=1}^n \Omega_{(j-1)n+i}(\tau)
$$
\n(5.3)

Un modèle polynomial a été implémenté afin, d'une part, de déduire les différentes composantes de bruit présentes sur le signal ainsi que leur amplitude respective à partir de la variance d'Allan totale. D'autre part, ce modèle permet d'affiner les résultats de l'analyse pour mieux modéliser les sources de bruit. L'équation suivante présente ce modèle (avec *Ai* sont des coefficients, où  $i = -2, \dots, 2)$ :

$$
\sigma_{AVAR}(\tau) = \sum_{i=-2}^{2} A_i \cdot \tau^{\frac{i}{2}}
$$
\n(5.4)

À partir des coefficients du modèle polynomial, les coefficients de bruit de mesures peuvent être calculés comme suit :

$$
Q = \frac{A_{-2}}{\sqrt{3}}\tag{5.5}
$$

$$
N = A_{-1} \tag{5.6}
$$

$$
B = 0,6648 \cdot A_0 \tag{5.7}
$$

$$
K = \sqrt{3} \cdot A_1 \tag{5.8}
$$

$$
R = \sqrt{2} \cdot A_2 \tag{5.9}
$$

La précision de l'analyse de la variance d'Allan dépend de plusieurs facteurs tels que la durée d'enregistrement, le nombre d'échantillons total et le nombre des groupes de mesures. En effet, le pourcentage d'erreur ε*Allan* sur l'estimation de la variance d'Allan peut être calculé comme suit (Lavoie, 2012) :

$$
\varepsilon_{\text{Allan}} = \frac{1}{\sqrt{2(\frac{N}{n} - 1)}}\tag{5.10}
$$

### 5.1.2 Tests et analyse des résultats

Tel que mentionné précédemment, une estimation précise de la variance d'Allan des différents paramètres d'erreur nécessite des enregistrements faites sur une longue période. Cependant, il faut tenir compte de la puissance de calcul disponible par l'ordinateur de calcul utilisé. Pour cet effet, des enregistrements ont été réalisées sur les trois axes du magnétomètre, d'accéléromètre et du gyroscope de l'IMU (système Micro-iBB, voir ANNEXE II) en absence de toute perturbation sur une période de 10 heures environ et avec une fréquence de 200 Hz. L'algorithme de

l'analyse de la variance d'Allan a été implémenté sous Matlab pour appliquer l'analyse de la variance d'Allan sur les mesures provenant des différents capteurs du Micro-iBB.

## 5.1.2.1 Application de la variance d'Allan sur les mesures du magnétomètre

Les résultats obtenus suite à l'application de l'analyse de la variance d'Allan sur les mesures provenant du magnétomètre sont présentés aux figures 5.2, 5.3 et 5.4. Le modèle polynomial utilisé permet d'affiner les résultats de l'analyse afin de mieux estimer les différents coefficients de bruit sur chacun des trois axes, tel qu'illustré sur ces figures. Les résultats obtenus montrent clairement la dominance du bruit blanc et de quantification. Ainsi, il est également possible d'identifier la présence d'une composante de bruit de rampe et de processus de marche aléatoire sur les mesures provenant de chacun des trois axes du magnétomètre. Une composante de bruit corrélé peut être identifiée sur les mesures provenant des axes Y et Z du magnétomètre, mais vu la complexité de ce type de source de bruit, il ne sera pas davantage étudié dans le cadre de cette recherche. Une augmentation du nombre de mesures par groupe pourrait améliorer la cohésion entre la courbe du modèle polynomial et la courbe caractéristique de l'écart type d'Allan dans les parties autour de 10−<sup>3</sup> s sur l'axe de τ[*s*] pour les figures 5.3 et 5.4. Dans le cadre de ce mémoire, les coefficients obtenus à partir du modèle polynomiale seront prise en considération. Le Tableau 5.1 présente les différents coefficients de bruit obtenus.

| <b>Source</b> | <b>Bruit</b>           | <b>Bruit de</b>        | Instabilité                                    | <b>Rampe</b>                                                             | <b>Marche</b>          |
|---------------|------------------------|------------------------|------------------------------------------------|--------------------------------------------------------------------------|------------------------|
| de bruit      | <b>Blanc</b>           | Quantification         | du biais                                       |                                                                          | <b>Aléatoire</b>       |
| Paramètre     | N                      |                        | B                                              | R                                                                        | K                      |
| Unité         | $[G/s^{1/2}]$          | [G]                    | $\lceil G/s \rceil$                            | $\lceil G/s^2 \rceil$                                                    | $[G/s^{3/2}]$          |
| Axe X         | $1,5853 \cdot 10^{-4}$ | $9,175 \cdot 10^{-5}$  | $8,3655 \cdot 10^{-6}$                         | $4,2975 \cdot 10^{-8}$                                                   | $2,8005 \cdot 10^{-7}$ |
| Axe Y         | $6,239 \cdot 10^{-4}$  | $2,2139 \cdot 10^{-5}$ | $1,9345 \cdot 10^{-5}$ 6, $7121 \cdot 10^{-8}$ |                                                                          | $3,9736 \cdot 10^{-6}$ |
| Axe Z         | $1, 5 \cdot 10^{-3}$   | $4 \cdot 10^{-5}$      |                                                | $2,9616 \cdot 10^{-4}$   $4,7487 \cdot 10^{-7}$   $3,8612 \cdot 10^{-5}$ |                        |

Tableau 5.1 Coefficients de bruit de mesure pour les axes X, Y et Z du magnétomètre

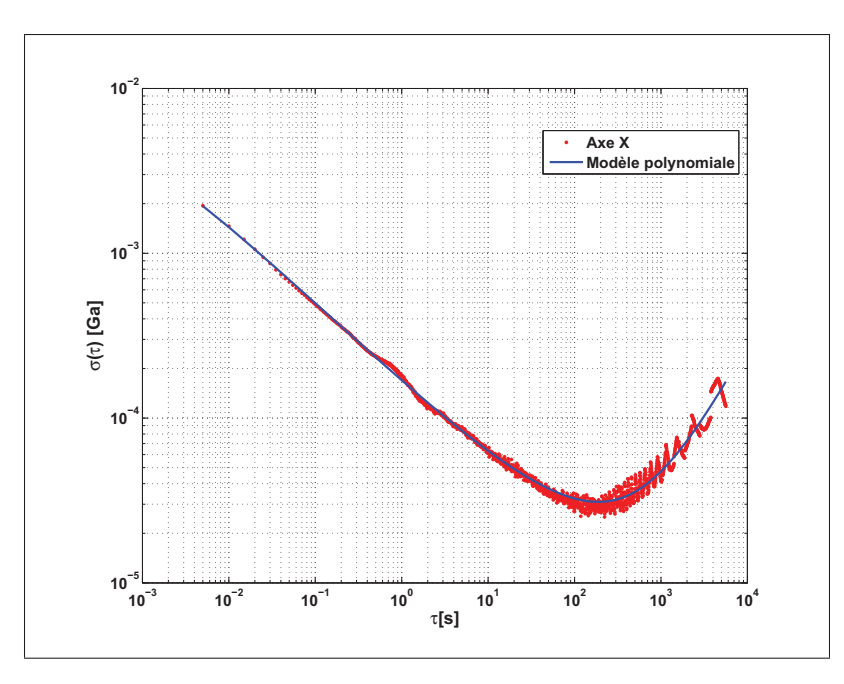

Figure 5.2 Analyse de la variance d'Allan pour l'axe X du magnétomètre de l'IMU à faible coût

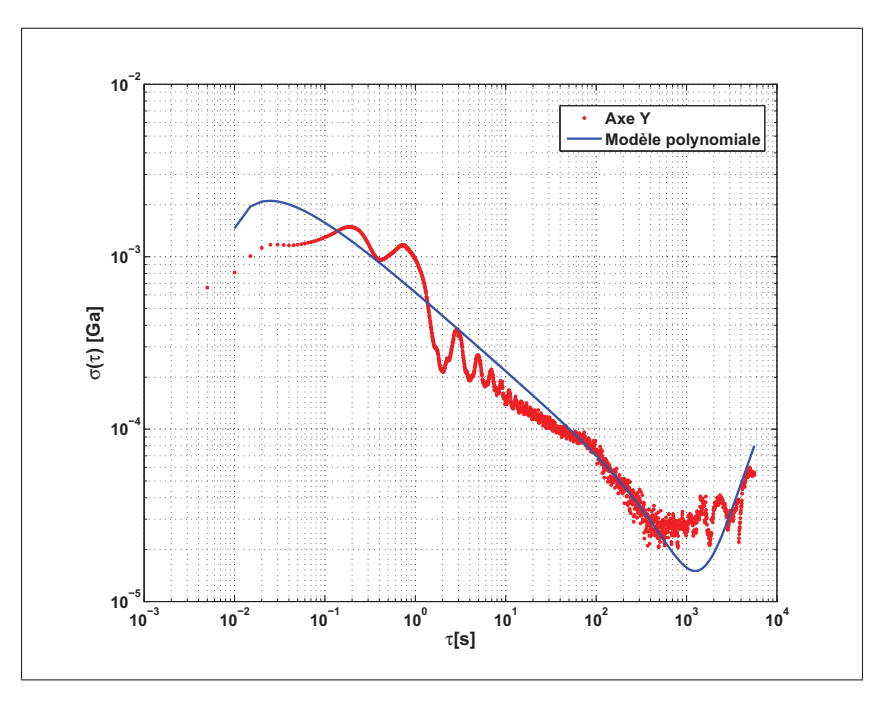

Figure 5.3 Analyse de la variance d'Allan pour l'axe Y du magnétomètre de l'IMU à faible coût

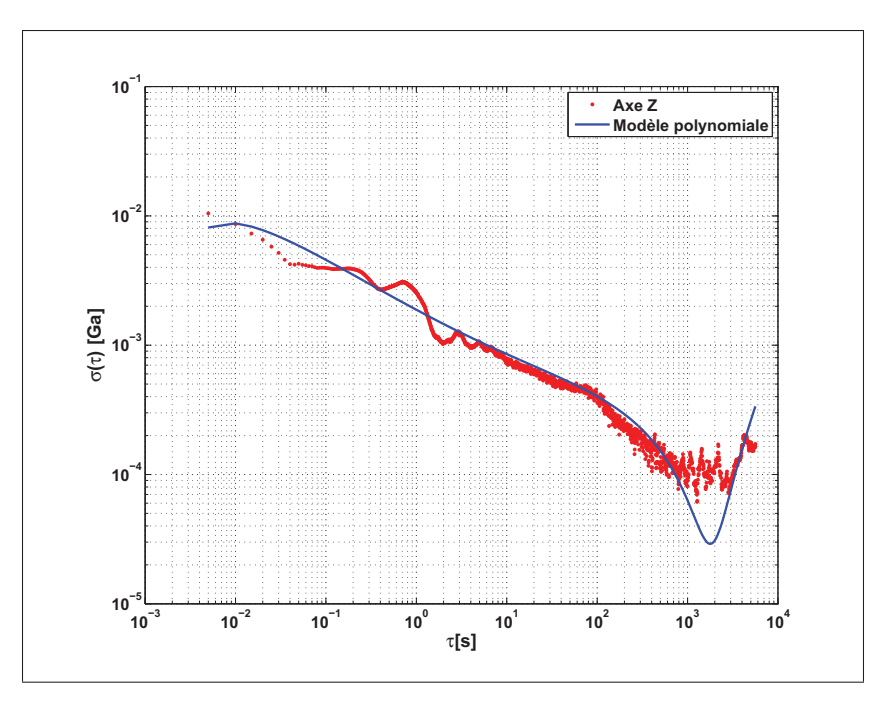

Figure 5.4 Analyse de la variance d'Allan pour l'axe Z du magnétomètre de l'IMU à faible coût

## 5.1.2.2 Application de la variance d'Allan sur les mesures de l'accéléromètre

Les figures 5.5, 5.6 et 5.7 présentent, respectivement, les résultats de l'analyse de la variance d'Allan pour les axes X, Y et Z de l'accéléromètre. Ainsi, le Tableau 5.2 présente les différents coefficients de bruit obtenus sur chacun des trois axes. Le coefficient de bruit pour chaque source d'erreur a été déterminé à partir du modèle polynomial (courbe bleue sur chaque figure). Ce dernier permet d'avoir plus de précision sur la détermination de ces coefficients, qui est expliqué par la coïncidence de la courbe théorique de la variance d'Allan avec la courbe du modèle polynomiale.

En analysant les courbes et le tableau présentés ci-dessous, tout d'abord, la courbe bleue qui correspond au modèle polynomial suit bien la courbe rouge qui correspond à la courbe théorique de la variance d'Allan. Il est alors possible de déduire l'obtention d'un bon estimé des erreurs. Ensuite, il est possible d'identifier en ordre décroissant la présence de bruit blanc, instabilité du biais et de bruit de quantification sur les axes X et Z. Par contre pour l'axe Y,

la composante de bruit de quantification est légèrement supérieure en termes de grandeur de valeur par rapport de la composante d'instabilité du biais, ainsi la composante de bruit blanc reste toujours la composante dominante. Le choix d'une sensibilité élevé (±8 *g*) pour l'accéléromètre explique le faite que le bruit blanc est le bruit le plus dominant sur les trois axes de ce capteur. D'autres composantes de bruit non négligeable peuvent être identifiées sur les trois axes de l'accéléromètre telles que le bruit de rampe et de processus de marche aléatoire.

| <b>Source</b> | <b>Bruit</b>                   | <b>Bruit de</b>        | Instabilité                 | Rampe                                                              | <b>Marche</b>                    |
|---------------|--------------------------------|------------------------|-----------------------------|--------------------------------------------------------------------|----------------------------------|
| de bruit      | <b>Blanc</b>                   | Quantification         | du biais                    |                                                                    | <b>Aléatoire</b>                 |
| Paramètre     | N                              |                        | B                           | R                                                                  | K                                |
| Unité         | $\left[\frac{m}{s^3/2}\right]$ | [m/s]                  | $\left[\text{m/s}^2\right]$ | $\left[\text{m/s}^3\right]$                                        | $\left[\frac{m}{s^{5/2}}\right]$ |
| Axe X         | 0,0142                         | $2,1093\cdot10^{-4}$   | $2,7209 \cdot 10^{-4}$      | $7,3702 \cdot 10^{-7}$                                             | $6,9751 \cdot 10^{-5}$           |
| Axe Y         | 0,0147                         | $2,1177 \cdot 10^{-4}$ | $1,7692 \cdot 10^{-4}$      | $5,5607 \cdot 10^{-7}$                                             | $7,5723 \cdot 10^{-5}$           |
| AxeZ          | 0,0154                         | $2,2639 \cdot 10^{-4}$ |                             | $2,6346\cdot10^{-4}$   $1,7547\cdot10^{-7}$   $5,0203\cdot10^{-5}$ |                                  |

Tableau 5.2 Coefficients de bruit de mesure pour les axes X, Y et Z de l'accéléromètre

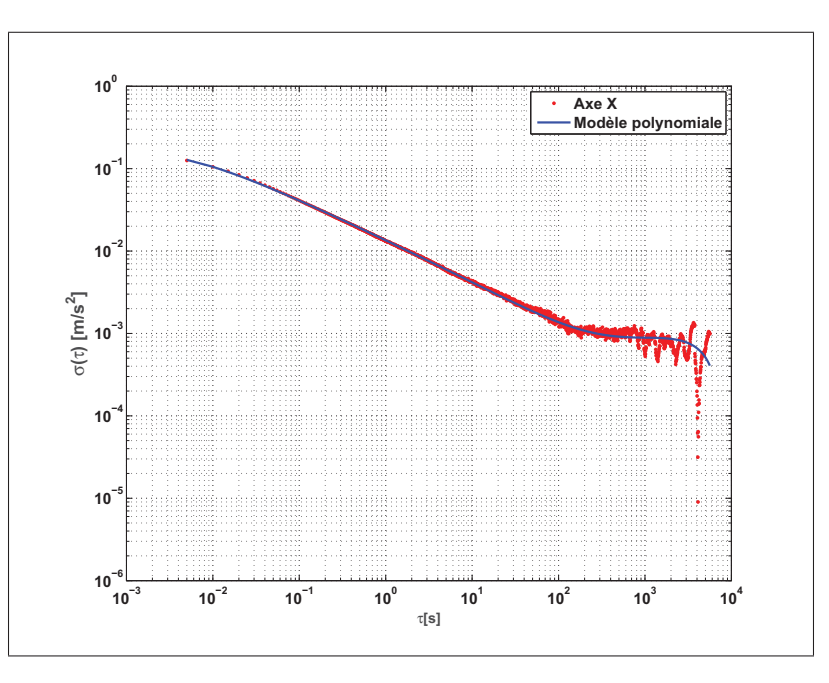

Figure 5.5 Analyse de la variance d'Allan pour l'axe X de l'accéléromètre de l'IMU à faible coût

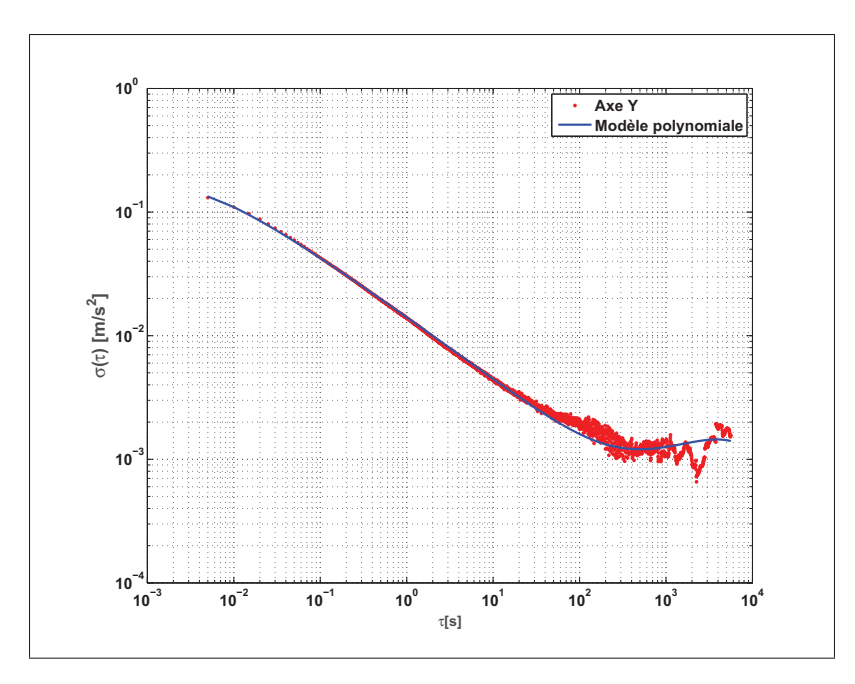

Figure 5.6 Analyse de la variance d'Allan pour l'axe Y de l'accéléromètre de l'IMU à faible coût

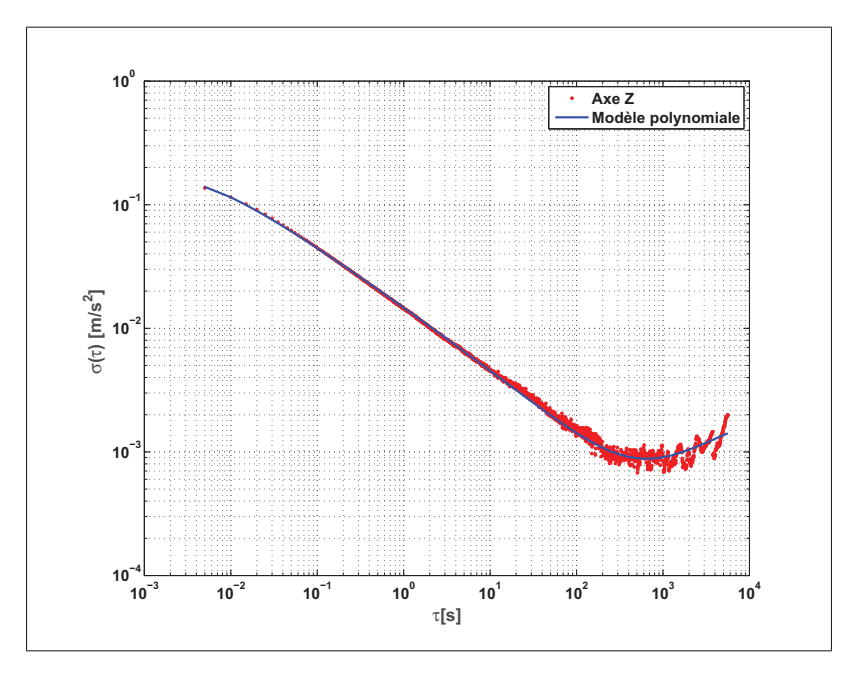

Figure 5.7 Analyse de la variance d'Allan pour l'axe Z de l'accéléromètre de l'IMU à faible coût

## 5.1.2.3 Application de la variance d'Allan sur les mesures du gyroscope

Les résultats obtenus suite à l'analyse de la variance d'Allan pour le gyroscope sont présentés aux figures 5.8, 5.9 et 5.10. Les différents coefficients de bruit obtenus sont présentés au Tableau 5.3. Sur ces figures, la courbe du modèle polynomiale se coïncide bien avec la courbe théorique de la variance d'Allan. Selon les résultats présentés à ces figures, les mesures provenant du gyroscope sont principalement contaminées par le bruit blanc. Il est possible d'identifier également la présence de bruit de quantification, instabilité du biais et de processus de marche aléatoire. La composante de bruit de rampe peut être considérée comme négligeable sur les mesures provenant des trois axes du gyroscope, tel que présenté au Tableau 5.3.

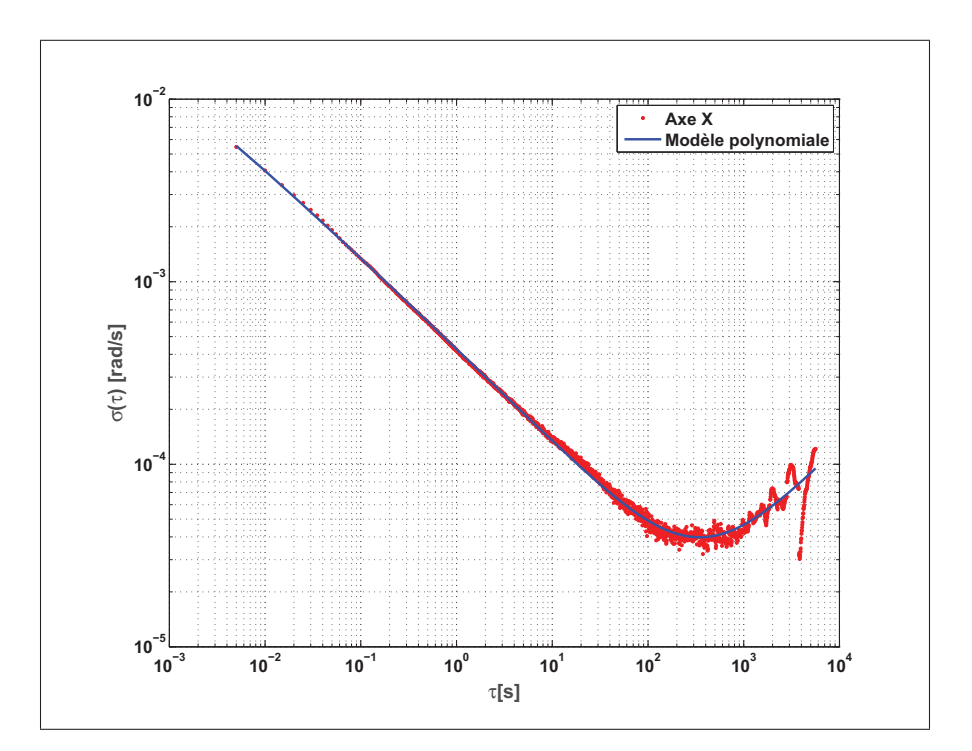

Figure 5.8 Analyse de la variance d'Allan pour l'axe X du gyroscope de l'IMU à faible coût

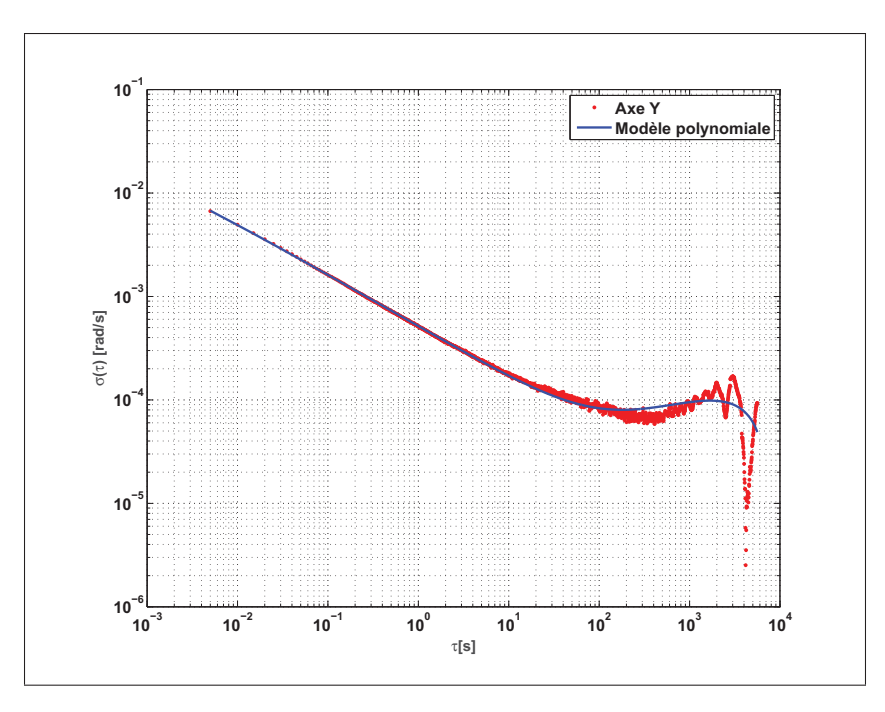

Figure 5.9 Analyse de la variance d'Allan pour l'axe Y du gyroscope de l'IMU à faible coût

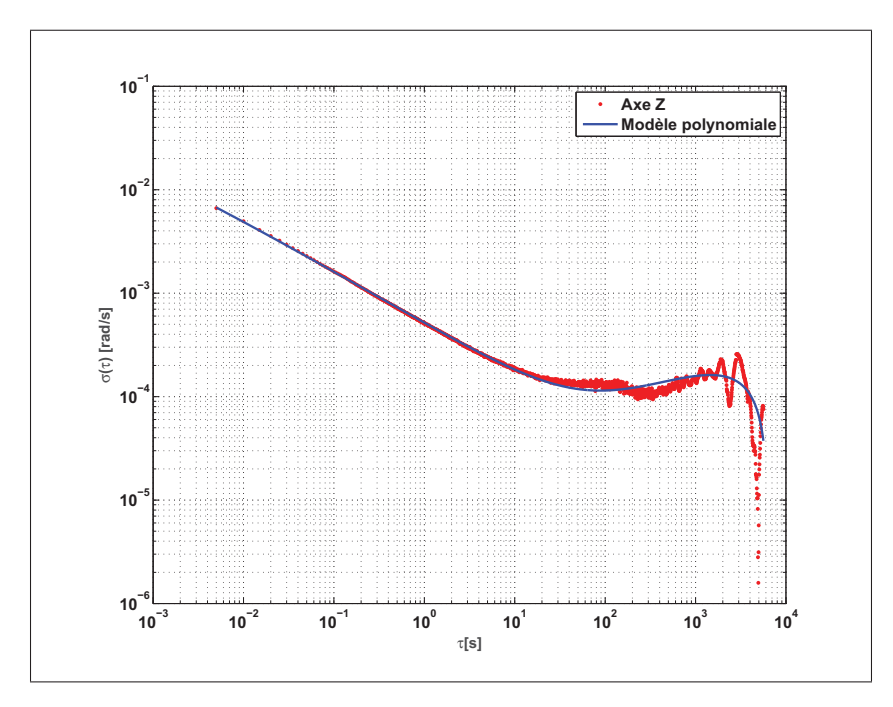

Figure 5.10 Analyse de la variance d'Allan pour l'axe Z du gyroscope de l'IMU à faible coût

| <b>Source</b> | <b>Bruit</b>                         | <b>Bruit de</b>            | Instabilité                  | Rampe                  | <b>Marche</b>           |
|---------------|--------------------------------------|----------------------------|------------------------------|------------------------|-------------------------|
| de bruit      | <b>Blanc</b>                         | Quantification             | du biais                     |                        | <b>Aléatoire</b>        |
| Paramètre     | N                                    | Q                          | B                            | R                      | K                       |
| Unité         | [rad/s <sup><math>1/2</math></sup> ] | $\lceil \text{rad} \rceil$ | $\lceil \text{rad/s} \rceil$ | [rad/ $s^2$ ]          | [rad/s <sup>3/2</sup> ] |
| Axe X         | $4,3523 \cdot 10^{-4}$               | $1,7390 \cdot 10^{-6}$     | $4,4777 \cdot 10^{-6}$       | $1,0024\cdot10^{-9}$   | $2,1382 \cdot 10^{-6}$  |
| Axe Y         | $5,2247\cdot10^{-4}$                 | $1,8542\cdot10^{-6}$       | $4,0748\cdot10^{-6}$         | $8,1356\cdot10^{-8}$   | $7,2108\cdot 10^{-6}$   |
| AxeZ          | $5,1862\cdot 10^{-4}$                | $1,7387 \cdot 10^{-6}$     | $2,7909 \cdot 10^{-6}$       | $1,6587 \cdot 10^{-7}$ | $1,3243\cdot10^{-5}$    |

Tableau 5.3 Coefficients de bruit de mesure pour les axes X, Y et Z du gyroscope

## 5.1.2.4 Conclusion sur les résultats de l'analyse de la variance d'Allan

Tout d'abord, l'analyse de la variance d'Allan a été utilisée afin de caractériser les différentes erreurs aléatoires contaminant les mesures provenant du magnétomètre, d'accéléromètre et du gyroscope du système Micro-iBB. Les enregistrements ont été réalisées sur une longue période (10 heures environ) tout en tenant compte de la charge de calcul disponible.

Ensuite, les résultats de l'analyse obtenus montrent la dominance du bruit blanc sur les mesures de tous les capteurs par rapport aux autres sources d'erreur stochastique. La dominance de ce bruit est très remarquable sur les mesures de l'accéléromètre que les autres capteurs. En conséquence, la composante du bruit blanc sera la seule composante qui va être prise en considération ultérieurement dans le filtre de Kalman. Puisque, les composantes d'autres sources d'erreurs sont négligeables par rapport à la composante du bruit blanc ainsi que leurs corrections demanderaient des modèles complexes.

Finalement, les résultats obtenus montrent un bon estimé des différents types d'erreurs aléatoires. Plus précisément, le modèle polynomial permet de mieux déterminer le coefficient de chaque source d'erreur.

#### 5.2 Analyse de la fonction d'autocorrélation

Dans le domaine du traitement du signal, la fonction d'autocorrélation est utilisée pour mesurer les dépendances internes d'un signal avec lui-même. Plus précisément, cet outil mathématique permet d'analyser la corrélation croisée d'un signal en détectant des profils répétés, comme le cas d'un signal périodique perturbé par un bruit, ou des régularités (Lavoie, 2012). La fonction d'autocorrélation est aussi utilisée pour étudier le comportement stochastique des capteurs à faible coût et afin de mieux caractériser le bruit corrélé comme le cas de ce mémoire.

#### 5.2.1 Méthode et équations

Tout comme dans le cas de l'analyse de la variance d'Allan, l'analyse de la fonction d'autocorrélation consiste, tout d'abord, à enregistrer des mesures brutes en mode statique sur une période finie. Cependant, il est nécessaire d'isoler le processus stochastique afin d'éliminer les composantes à haute fréquence présentes sur les mesures en utilisant une transformée en ondelettes. Mais, à condition de conserver l'information pertinente du processus de Gauss-Markov (Hou, 2004; Lavoie, 2012).

Dans le cadre de ce mémoire, la fonction d'autocorrélation pour un processus aléatoire est définie par l'équation (5.11). Ainsi, le bruit corrélé est modélisé comme étant un processus de Gauss-Markov de premier ordre. Ce processus se caractérise par une fonction d'autocorrélation de la forme exponentielle décroissante, tel qu'illustré sur la Figure 5.11. Tant que l'écart temporel entre les mesures augmente, ces dernières seront de moins en moins corrélées entre elles. La fonction d'autocorrélation caractérisant ce processus aléatoire sera définie par l'équation (5.12) (Brown et Hwang, 1997; Hou, 2004; Lavoie, 2012) :

$$
R_{x}(\tau_{aut}) = E[x(t)x(t + \tau_{aut})] = \lim_{T \to \infty} \frac{1}{T} \int_{0}^{T} x(t)x(t + \tau_{aut})dt
$$
\n(5.11)

$$
R(\tau_{aut}) = \sigma^2 \cdot e^{-\beta |\tau_{aut}|} \tag{5.12}
$$

avec : *R* la fonction d'autocorrélation du processus aléatoire, τ*aut* l'intervalle de temps de l'autocorrélation, *T* la durée d'enregistrement et β la constante de temps du processus de Gauss-Markov.

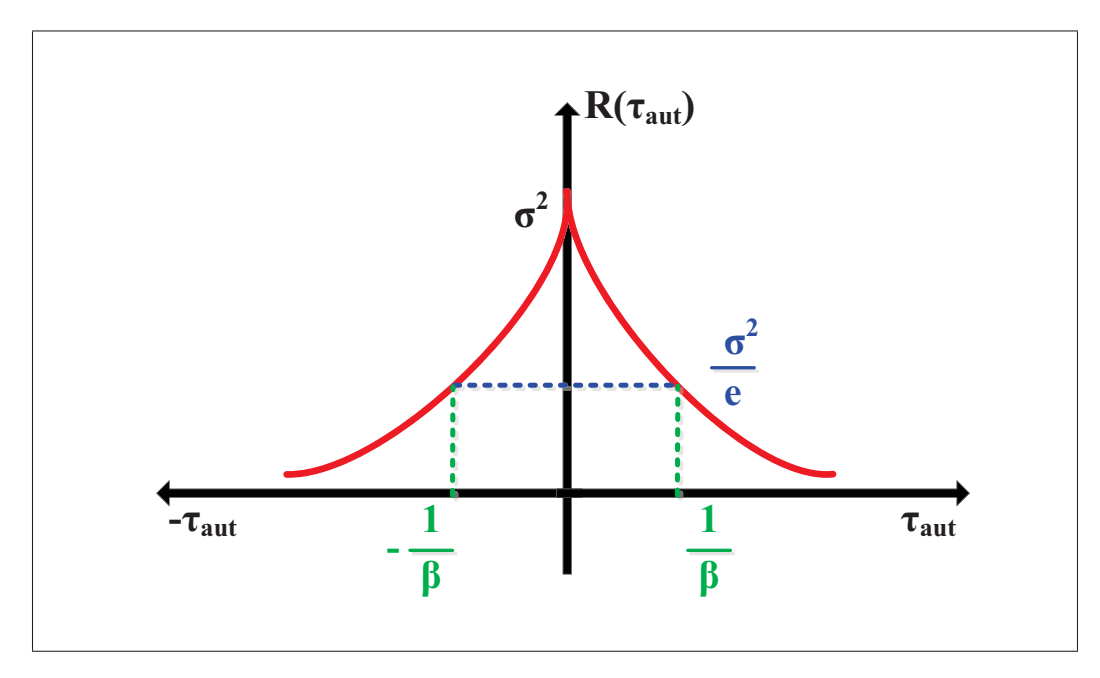

Figure 5.11 Fonction d'autocorrélation d'un processus de Gauss-Markov de premier ordre Adaptée de Hou (2004)

De même comme le cas de l'analyse de la variance d'Allan, il est aussi possible dans l'analyse de la fonction d'autocorrélation d'exprimer le pourcentage d'incertitude de l'estimé ε*aut* en fonction de la durée d'enregistrement *T* et de la constante de temps β à l'aide de l'équation suivante (Hou, 2004; Lavoie, 2012) :

$$
\varepsilon_{aut} = \sqrt{\frac{2}{\beta \cdot T}}\tag{5.13}
$$

#### 5.2.2 Tests et analyse des résultats

La fonction d'autocorrélation a été appliquée sur les mêmes enregistrements utilisées pour l'analyse de la variance d'Allan. Ces enregistrements ont été effectués pour les trois axes du magnétomètre, d'accéléromètre et du gyroscope de l'IMU à faible coût du Micro-iBB en absence de toute perturbation sur une période de 10 heures environ et avec une fréquence de 200 Hz. L'algorithme de cette analyse a été implémenté sous Matlab.

### 5.2.2.1 Application de la fonction d'autocorrélation sur les mesures du magnétomètre

La Figure 5.12 présente les mesures brutes avant et après l'utilisation d'un filtre par ondelettes ainsi que les fonctions d'autocorrélation obtenues pour chacun des trois axes du magnétomètre. La valeur de chaque paramètre du processus de Gauss-Markov obtenu suite à l'application de la fonction d'autocorrélation sur les mesures du magnétomètre est présentée au Tableau 5.4.

Les figures 5.12a, 5.12b et 5.12c illustrent clairement la présence du bruit à haute fréquence sur le signal brut de chaque axe du magnétomètre qui masque partiellement le processus de Gauss-Markov. La transformée en ondelettes permet d'enlever les composantes à haute fréquence et elle rendre le processus de Gauss-Markov mieux visible par la fonction d'autocorrélation. L'application de la fonction d'autocorrélation sur le signal filtré permet d'obtenir les fonctions d'autocorrélation expérimentales pour chacun des trois axes du magnétomètre et qui sont présentées aux figures 5.12d, 5.12e et 5.12f. Ces dernières illustrent clairement une courbe d'autocorrélation caractéristique d'un processus de Gauss-Markov pour chacun des trois axes du magnétomètre avec un temps de corrélation légèrement variable. En remarquant aussi que la variance du processus aléatoire est faible de l'ordre de 10−<sup>8</sup> pour l'axe X, contrairement aux axes Y et Z qui semblent être similaire (de l'ordre de  $10^{-5}$ ). L'incertitude de l'estimé est suffisamment petite pour les trois axes, mais elle vraie légèrement de 4,7% pour l'axe X, 5% pour l'axe Z et par 4,9% pour l'axe Y.

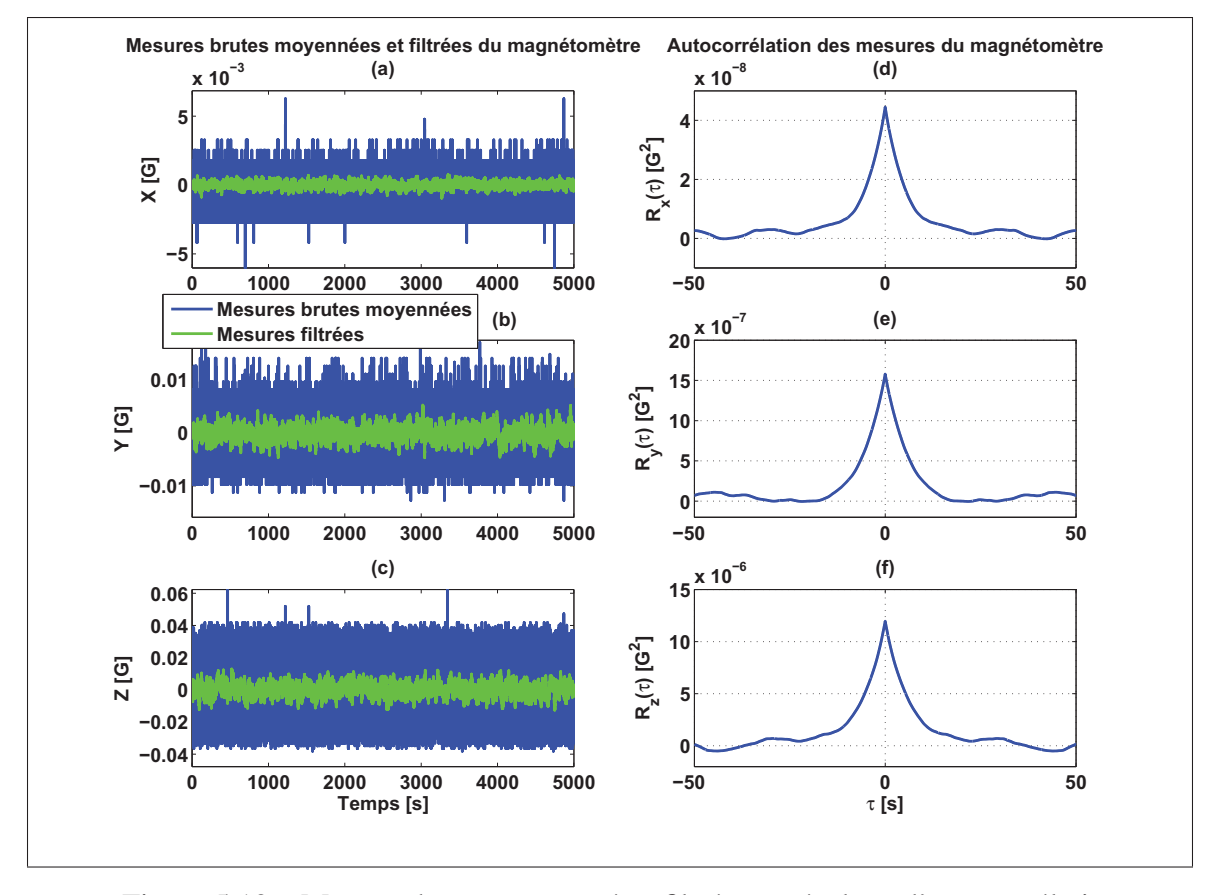

Figure 5.12 Mesures brutes moyennées, filtrées et résultats d'autocorrélation pour chacun des trois axes du magnétomètre

Tableau 5.4 Paramètres du processus de Gauss-Markov pour les mesures brutes provenant du magnétomètre

|                                                | $\sigma^2$ [G <sup>2</sup> ] | $\frac{1}{\beta}$ [s] | $\varepsilon_{aut}$ [%] |
|------------------------------------------------|------------------------------|-----------------------|-------------------------|
| <b>Magnétomètre X</b>   $4,4528 \cdot 10^{-8}$ |                              | 5,4312                | 4,6610                  |
| <b>Magnétomètre Y</b>   $1,5896 \cdot 10^{-6}$ |                              | 6,0638                | 4,9250                  |
| Magnétomètre Z                                 | $1,2737 \cdot 10^{-5}$       | 6,4241                | 5,0692                  |

## 5.2.2.2 Application de la fonction d'autocorrélation sur les mesures de l'accéléromètre

Les résultats de la fonction d'autocorrélation obtenus pour les mesures provenant de l'accéléromètre sont quant à eux présentés à la Figure 5.13. Le Tableau 5.5 présente la valeur de chaque paramètre du processus de Gauss-Markov obtenue suite à l'application de la fonction d'autocorrélation sur les mesures de l'accéléromètre. En analysant la Figure 5.13, tout d'abord, un processus de Gauss-Markov peut-être identifié sur les mesures provenant des trois axes de l'accéléromètre. Ensuite, les résultats obtenus pour chaque axe sont de même ordre de grandeur. Ainsi, la variance du processus aléatoire est de l'ordre de 10−<sup>4</sup> qui peut être considéré par la suite comme faible. Il est aussi possible de constater que le temps de corrélation pour l'accéléromètre est supérieur à celui-ci du magnétomètre. Finalement, l'incertitude de l'estimé est suffisamment petite, de l'ordre de 3,8%, pour les trois axes de l'accéléromètre.

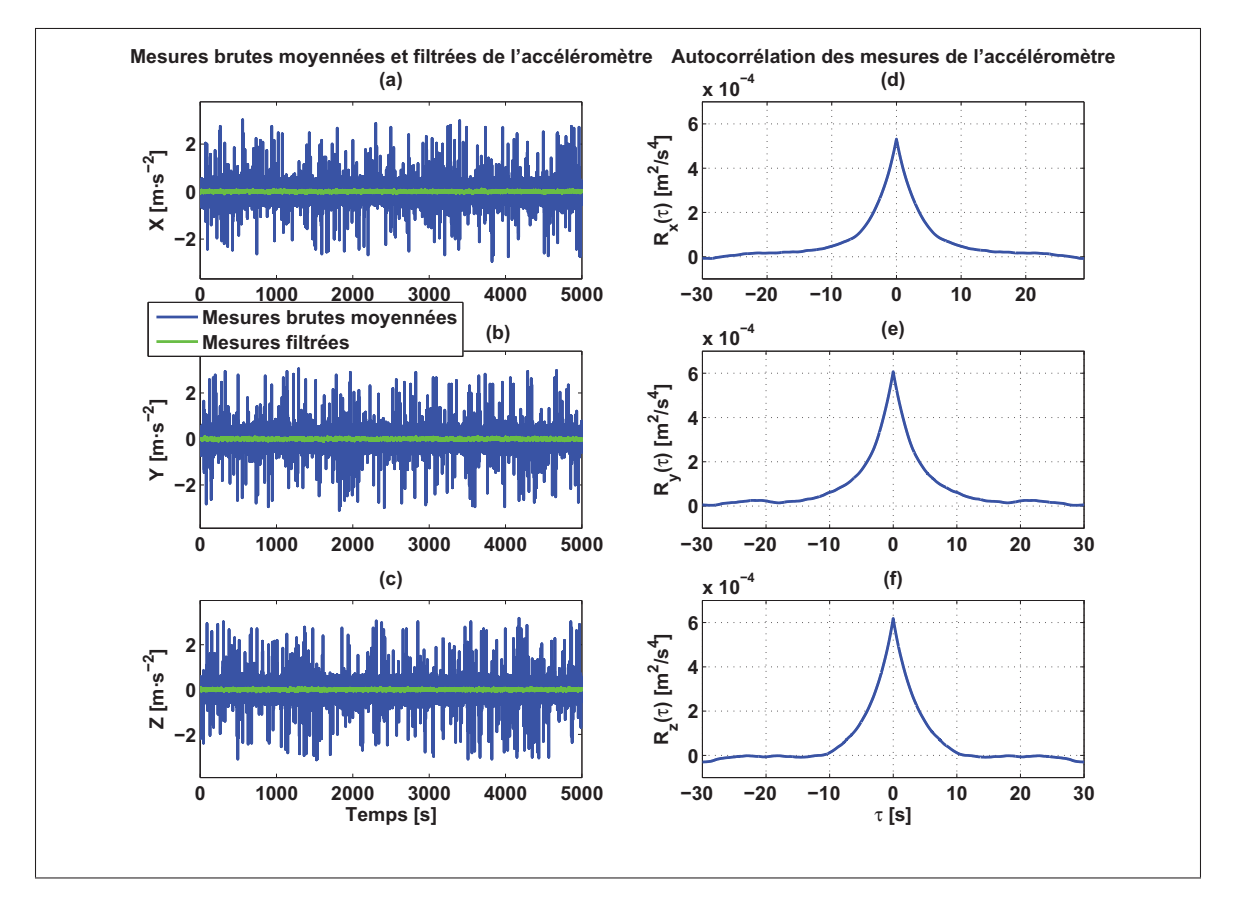

Figure 5.13 Mesures brutes moyennées, filtrées et résultats d'autocorrélation pour chacun des trois axes de l'accéléromètre

|                                                          | $\sigma^2$ [m <sup>2</sup> /s <sup>4</sup> ] | $\frac{1}{\beta}$ [s] | $\varepsilon_{aut}$ [%] |
|----------------------------------------------------------|----------------------------------------------|-----------------------|-------------------------|
| <b>Accéléromètre X</b>   5,5053 · $10^{-4}$              |                                              | 3,7191                | 3,8570                  |
| <b>Accéléromètre Y</b>   $6,0565 \cdot 10^{-4}$          |                                              | 3,7228                | 3,8589                  |
| <b>Accéléromètre Z</b>   $6,5325 \cdot 10^{-4}$   3,7437 |                                              |                       | 3,8693                  |

Tableau 5.5 Paramètres du processus de Gauss-Markov pour les mesures brutes provenant de l'accéléromètre

#### 5.2.2.3 Application de la fonction d'autocorrélation sur les mesures du gyroscope

Les mesures brutes avant et après l'utilisation d'un filtre par ondelettes ainsi que les fonctions d'autocorrélation expérimentales pour chacun des trois axes du gyroscope sont présentées à la Figure 5.14. D'une manière similaire aux résultats présentés pour le magnétomètre et l'accéléromètre, le signal brut pour chaque axe du gyroscope se caractérise par la présence du bruit à haute fréquence qui masque le processus de Gauss-Markov. Selon la même figure, il est possible de constater la présence de la courbe d'autocorrélation caractéristique d'un processus de Gauss-Markov d'un même ordre de grandeur, de l'ordre de  $10^{-7}$ , sur les mesures provenant des trois axes du gyroscope ayant un temps de corrélation similaire. Le Tableau 5.6 présente les paramètres des processus de Gauss-Markov obtenus pour les mesures provenant du gyroscope. Les résultats obtenus suite à l'analyse de la fonction d'autocorrélation sont significatifs vu que l'incertitude de l'estimé est suffisamment petite, d'ordre moyen de 3,9% pour les trois axes du gyroscope.

Tableau 5.6 Paramètres du processus de Gauss-Markov pour les mesures brutes provenant du gyroscope

|                    | $\sigma^2$ [rad <sup>2</sup> /s <sup>2</sup> ] | $\frac{1}{\beta}$ [s] | $\varepsilon_{aut}$ [%] |
|--------------------|------------------------------------------------|-----------------------|-------------------------|
| Gyroscope X        | $5,5387 \cdot 10^{-7}$                         | 3,7428                | 3,8693                  |
| <b>Gyroscope Y</b> | $8,4282\cdot10^{-7}$                           | 3,8475                | 3,9230                  |
|                    | <b>Gyroscope Z</b>   $8,9254 \cdot 10^{-7}$    | 4,0920                | 4,0457                  |

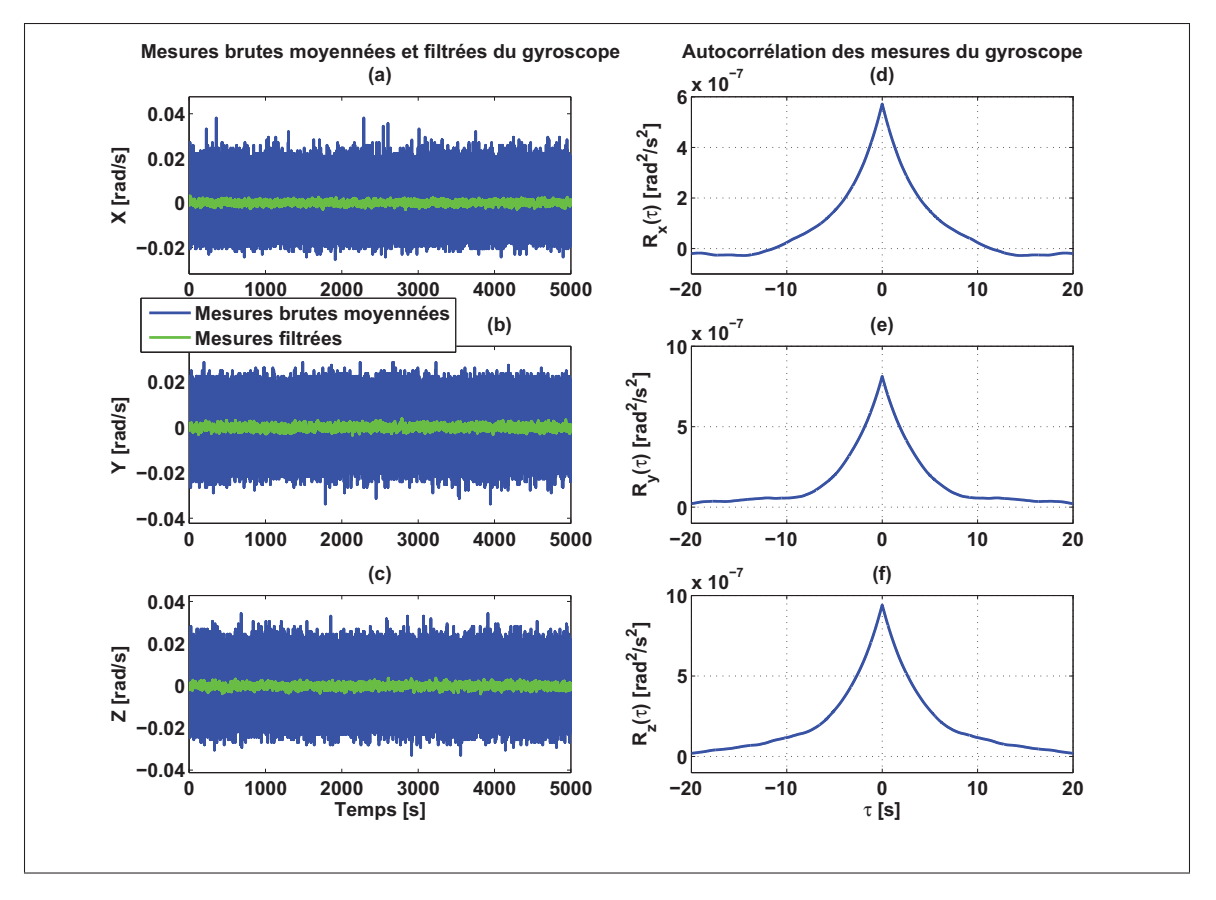

Figure 5.14 Mesures brutes moyennées, filtrées et résultats d'autocorrélation pour chacun des trois axes du gyroscope

### 5.2.2.4 Conclusion sur les résultats de l'analyse de la fonction d'autocorrélation

L'analyse de la fonction d'autocorrélation a permis d'estimer les paramètres du processus de Gauss-Markov présentes sur les mesures des capteurs à faible coût du système Micro-iBB.

Selon les résultats obtenus, tout d'abord, les trois capteurs se caractérisent par la présence des composantes à haute fréquence qui ont été enlevées par une transformée en ondelettes afin de rendre le processus de Gauss-Markov mieux accessible à la fonction d'autocorrélation. Ensuite, les résultats ont permis de conclure que la variance de ce processus aléatoire peut être considérée faible, ainsi qu'elle varie légèrement d'un capteur à un autre. En conséquence, il est possible de supposer que le bruit corrélé est faible et par la suite ne nécessite pas un modèle de correction. Cependant, seulement les paramètres d'autocorrélation du gyroscope

qui vont être incorporés dans le filtre de Kalman. Par contre les paramètres du magnétomètre et de l'accéléromètre nécessitent des modèles complexes, alors ils ne vont pas être utilisés. Finalement, la précision des paramètres des processus de Gauss-Markov obtenus pour les trois capteurs est suffisamment acceptable puisque l'incertitude est au maximum de l'ordre de 5%.

## CHAPITRE 6

# ÉTUDES DES PERFORMANCES DES ALGORITHMES DÉVELOPPÉS

Les chapitres précédents ont permis de présenter une revue sur les concepts utilisés et les techniques développées dans le cadre de ce mémoire afin de développer des algorithmes de calibration des magnétomètres et de détermination d'attitude (AHRS). Ce dernier chapitre présente alors une évaluation des performances de ces algorithmes. Dans un premier temps, les différents systèmes et les l'architectures matérielles utilisés pour les tests seront détaillés. Par la suite, des scénarios de test réalisés pour tester les algorithmes de calibration de détermination d'attitude seront de même détaillés pour monter l'intérêt de la réalisation de chaque scénario. Les résultats de calibration seront ensuite analysés afin d'évaluer les performances des différentes méthodes de calibration développées en les comparant avec les quatre méthodes présentées dans le deuxième chapitre. Finalement, les résultats du modèle AHRS développé à base du filtre de Kalman seront présentés en évaluant l'impact de l'utilisation de la nouvelle méthode développée pour l'initialisation des matrices de covariances de ce filtre.

## 6.1 Présentation des matériels de test

#### 6.1.1 Micro-iBB

Le système Micro-iBB a été réalisé de novembre 2013 à mai 2014 par le groupe de recherche du laboratoire LASSENA. Ce système représente une boîte noire qui contient des capteurs inertiels à faible coût et un récepteur GPS ainsi qu'un système de communication sans-fil. Les mesures brutes des différents capteurs sont enregistrées à une fréquence très élevée sur une carte microSD pour une utilisation ultérieure en post-traitement (Mixte, 2015). La Figure 6.1 illustre l'architecture globale ainsi que les différentes composantes constituant le système Micro-iBB. Les principales caractéristiques des capteurs du Micro-iBB sont présentées à l'ANNEXE II.

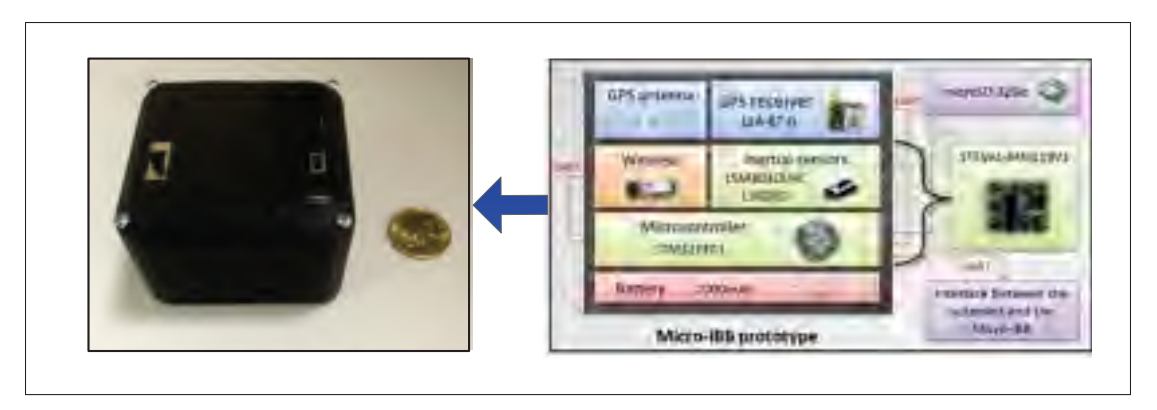

Figure 6.1 Architecture globale du Micro-iBB de projet VTADS Adapée de Mixte (2015)

# 6.1.2 Système de référence d'attitude

Pour tester et valider le fonctionnement du modèle AHRS présenté précédemment, un système de référence d'attitude a été utilisé afin d'obtenir une solution de référence pour les angles d'Euler. Ce système est le module « MTi 3-AHRS Development Kit (DK) » de la compagnie Xsens Technologies B.V, tel que présenté à la Figure 6.2.

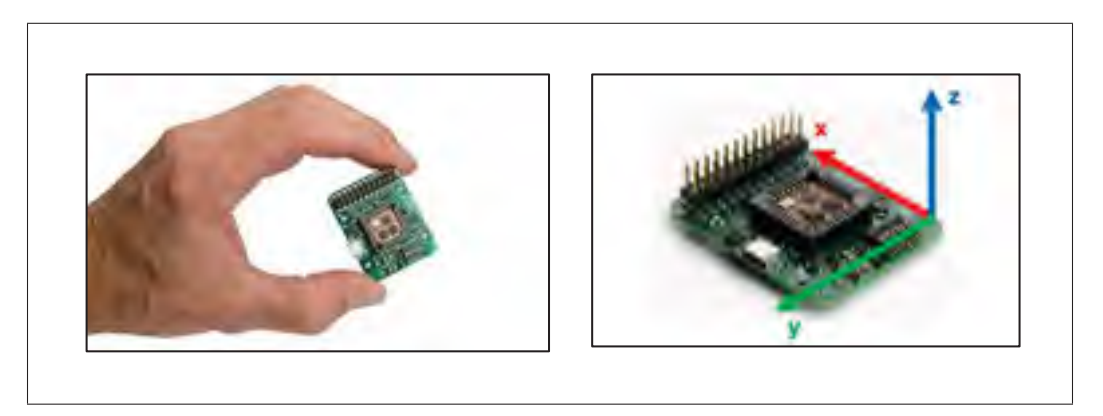

Figure 6.2 Système de référence d'attitude (MTi 3-AHRS Development Kit) Adapée de MHA (2015b)

En plus des mesures de références pour les angles d'Euler, ce module permet de fournir des mesures brutes du magnétomètre, d'accéléromètre et du gyroscope. En fait, le module « MTi 3-AHRS DK » dispose d'un algorithme de détermination d'attitude permettant d'obtenir une solution précise en utilisant les mesures de ces capteurs à faible coût. Les caractéristiques techniques des éléments constituant ce module sont détaillées à l'ANNEXE III.

Le système de référence d'attitude (module « MTi 3-AHRS DK ») a été intégré dans la plateforme du Micro-iBB afin d'enregistrer les mesures de tous les capteurs ainsi que les mesures de références dans les mêmes conditions d'orientations. Cependant, puisque la fixation des deux systèmes a été faite à la main (le module « MTi 3-AHRS DK » en dessus des composants du Micro-iBB, voir Figure 6.3), certainement les deux systèmes vont avoir un mauvais alignement entre leurs axes. Il est évident d'avoir cet inconvénient vu que naturellement il n'est pas possible d'obtenir une installation parfaite même avec des systèmes d'installation précis. Ce qui nous amènera à déduire que ce problème est identique à celui dû aux erreurs de mauvais alignement des axes dans les capteurs à faible coût. En conséquence, la précision de la solution d'attitude calculée par le modèle AHRS développé va être légèrement affectée. L'impact de l'installation des deux systèmes sur la solution d'attitude sera détaillée davantage dans la section 6.4.4.

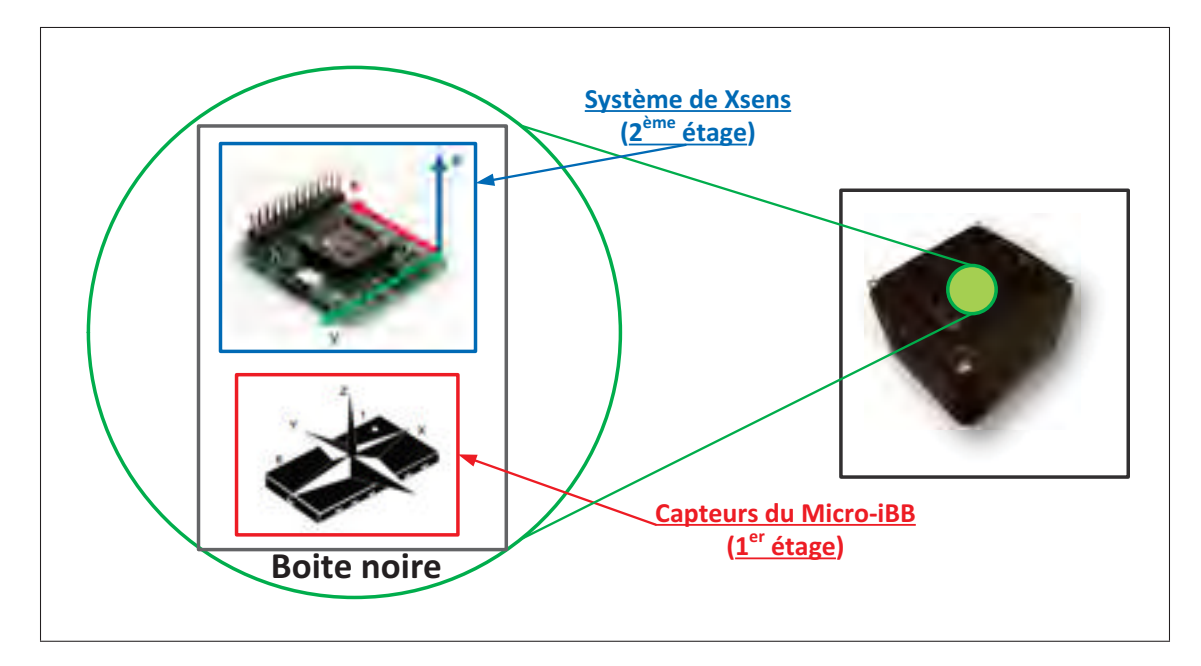

Figure 6.3 Schéma simplifié de la mise en place du système de référence d'attitude dans le Micro-iBB

# 6.1.3 Véhicule de test et placement des matériels de test

Le véhicule de test est une une Dodge Grand Caravan 2012 qui fait partie des infrastructures mises à la disposition aux chercheurs du laboratoire LASSENA. Il permet d'évaluer les performances des algorithmes développées en milieu réel d'application automobile. Lors des tests sur la route, le système d'acquisition des données est fixé avec des bandes auto-agrippantes sur le tableau de bord du véhicule de test, tel que présenté à la Figure 6.4. Les mesures réelles des différents capteurs du Micro-iBB ainsi que les mesures du système de référence seront récupérées à la fin de chaque test à partir d'une carte MicroSD.

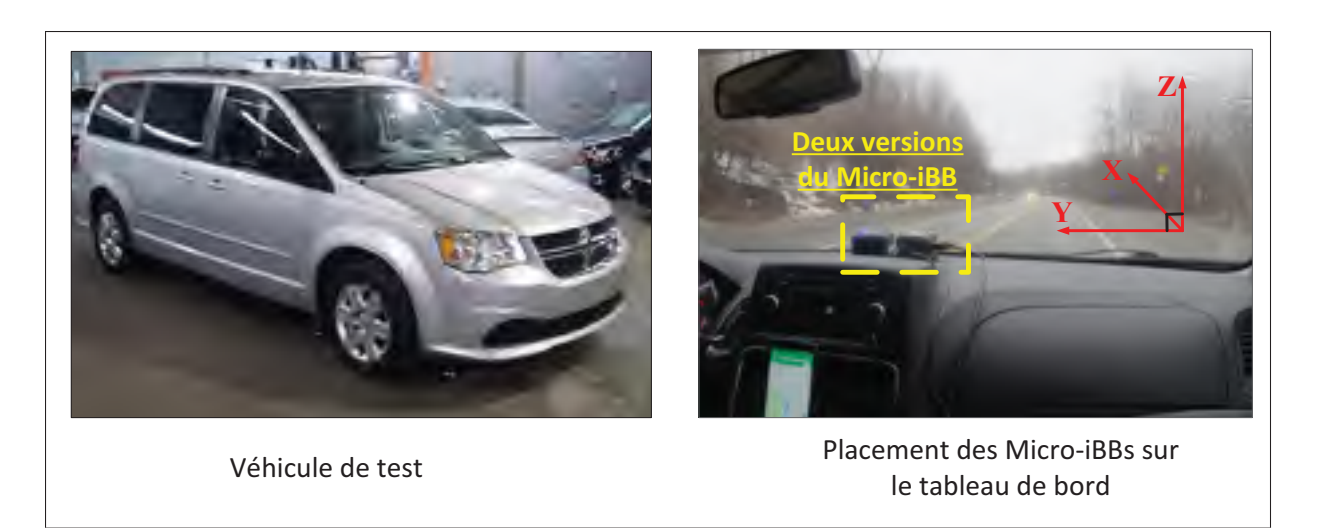

Figure 6.4 Véhicule de test et placement des systèmes lors des essais en route

# 6.2 Présentation des scénarios de test

L'objectif de cette section est de présenter les différents scénarios élaborés pour évaluer les performances des différents algorithmes étudiés et développés dans le cadre de ce mémoire. Dans un premier temps, une description des différents scénarios de test pour la calibration du magnétomètre. Par la suite, une description de ceux élaborés pour évaluer le modèle AHRS.

#### 6.2.1 Présentation des scénarios de test pour la calibration du magnétomètre

Plusieurs scénarios de test ont été élaborés afin d'évaluer les performances des algorithmes de calibration étudiées et réalisés dans le cadre de ce mémoire. Le système utilisé pour enregistrer les mesures du magnétomètre et celui le système Micro-iBB présenté à la section 6.1.1. Voici une description pour chaque scénario :

- a) rotation de 360◦ : ce scénario consiste à enregistrer des mesures du magnétomètre en effectuant une rotation à la main de 360◦ dans le plan horizontal des axes X et Y. Ce scénario a été réalisé manuellement en environnement normal, où il n'y a pas une haute distorsion du champ magnétique afin d'obtenir des résultats témoins.
- b) rotation dans toutes les directions : ce scénario a été réalisé manuellement dans le même environnement du test précédent. Il consiste à enregistrer des échantillons en faisant tourner le magnétomètre de façon arbitraire sur leurs trois axes afin de collecter le plus possible des données dans toutes les directions.
- c) scénario de route : l'itinéraire de ce trajet est environ 22.1 km de long et prend environ 20 minutes pour le parcourir. La trajectoire de ce scénario est illustrée à la Figure 6.5. Elle a été effectuée au centre-ville de Montréal et sur les autoroutes 720 et 15. Elle est constituée des tunnels et des courses de route avec viaducs. L'environnement de ce scénario a été choisi pour mettre à l'épreuve les méthodes de calibration développées ainsi que pour évaluer leurs performances dans telles circonstances complexes et variables pouvant perturber le champ magnétique à détecter par le magnétomètre. Par exemple, selon le document de Fortin *et al.* (2014) publié par le Ministère du Développement Durable, de l'Environnement, de la Faune et des Parcs (MDDEFP), montre l'existence des réseaux d'électricité souterrains, dans la première portion de l'autoroute Ville-Marie, ce qui crée une haute distorsion au niveau du champ magnétique mesuré par le magnétomètre. L'objectif à travers ce scénario est alors de pouvoir diminuer cette distorsion à l'aide des méthodes de calibration développées dans le cadre de ce mémoire.

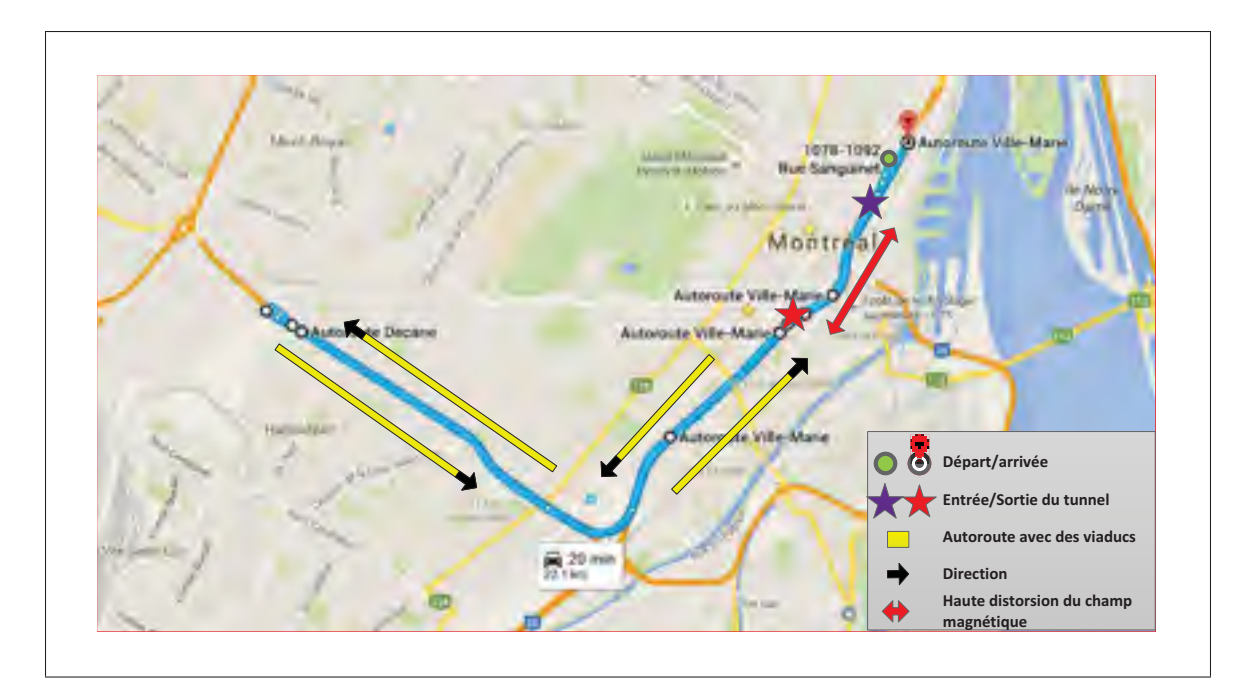

Figure 6.5 Vue d'ensemble du scénario réalisé pour l'évaluation des méthodes de calibration des magnétomètres

La Figure 6.6 présente les mesures brutes du champ magnétique mesurée par le magnétomètre durant tout le trajet du scénario réalisé dans un environnement riche de sources d'erreur de fer doux. Tel qu'illustré sur cette figure, les mesures provenant du magnétomètre sont contaminées par des erreurs importantes de fer doux tout au long du trajet et plus précisément dans la première et la deuxième section. Ces sections représentent respectivement le premier (en aller) et le deuxième (en retour) passage dans le tunnel de l'autoroute de Ville-Marie. Cette haute distorsion du champ magnétique est due, d'une grande partie, de l'existence des lignes d'électricité souterraine dans une portion du tunnel qui perturbent évidemment le fonctionnement du magnétomètre.

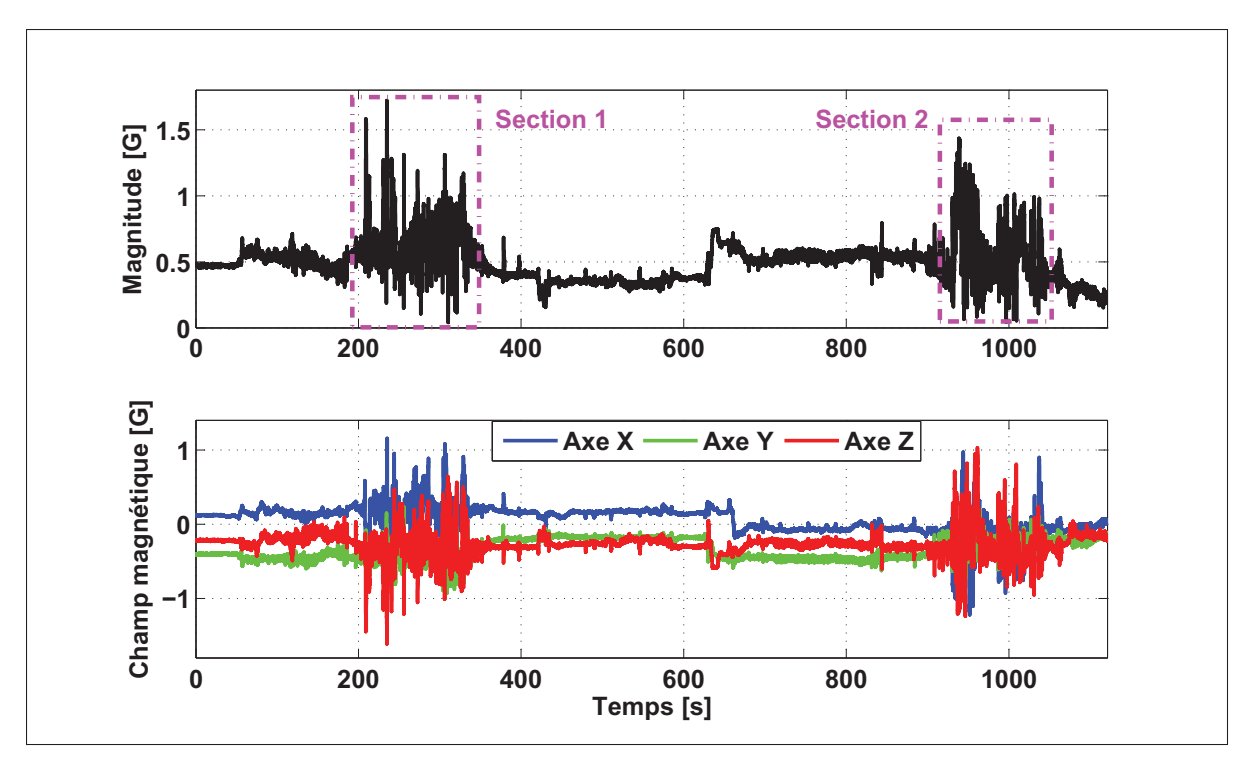

Figure 6.6 Champ magnétique brute mesurée par le magnétomètre tout au long du scénario

## 6.2.2 Présentation des scénarios de test pour le modèle AHRS

Plusieurs essais ont été faits afin d'évaluer les performances du modèle AHRS développé dans le cadre de ce mémoire. Ainsi, ce modèle montre une bonne précision de la solution d'attitude en différentes situations difficiles de l'utilisation des capteurs à faible coût. Alors pour montrer cela, nous allons suivre une méthodologie qui obéit à la démarche scientifique. Le modèle AHRS développé sera évalué à travers deux scénarios différents.

## 6.2.3 Scénario de référence

Tout d'abord, ce scénario représente un scénario de référence pour notre modèle AHRS dans lequel des mesures calibrées du magnétomètre, d'accéléromètre et du gyroscope ont été utilisées. Ce scénario permet de minimiser l'impact significatif des erreurs déterministes (fer dur, fer doux, biais, facteur d'échelle, mauvais alignement, etc.) présentées dans les différents capteurs à faible coût. De plus, il a été utilisé pour obtenir des résultats témoins sur notre modèle, analyser les résultats comme une première étape et ensuite les améliorer.

Les mesures de ce scénario sont disponibles avec le code source de l'algorithme de gradient descendant de Madgwick *et al.* (2011)(source : x-io Technologies Limited (2012)). En se basant sur les avantages de cette méthode cités dans la section 3.4 ainsi qu'elle est une méthode « open source », l'algorithme de cette méthode a été utilisé afin de déterminer la solution d'attitude. Cette dernière sera considérée comme une solution de référence dans notre cas et ensuite la comparer avec la solution déterminée à l'aide de notre modèle AHRS.

Ensuite, les enregistrements de Madgwick *et al.* (2011) ont été réalisées sur une période de 30 secondes environ et avec une fréquence d'échantillonnage de 256 Hz (presque similaire à la fréquence d'acquisition de notre système qui est 200 Hz). Les mesures ont été enregistrées à partir d'un dispositif de AHRS (x-IMU), il a été successivement mis en rotation de 0 degré à  $+90$ degrés, puis à -90 degrés autour des axes X, Y et Z. La Figure 6.7 illustre les mesures calibrées du magnétomètre, d'accéléromètre et du gyroscope. La Figure 6.8 illustre les angles d'Euler de références calculées par la méthode de Madgwick *et al.* (2011). La Figure 6.7 montre clairement la cohérence des mesures enregistrées, ainsi les différentes erreurs contenues sur les mesures sont minimales. Par exemple, au début et à la fin du test, l'axe Z de l'accéléromètre est bien égal à 1 g quand le système est fixe, c'est-à-dire que l'erreur de biais est très fiable. Aussi, il est possible de constater qu'il n'y a pas une grande distorsion du champ magnétique au niveau des mesures provenant du magnétomètre.

Finalement, cela démontre clairement que les erreurs déterministes contenues sur les différents capteurs sont faibles et que leur impact sur la solution d'attitude devrait être acceptable. Il est donc possible de conclure que les mesures de ce scénario sont calibrés et que l'application de notre modèle d'AHRS permet d'avoir une évaluation concrète sur leurs performances.

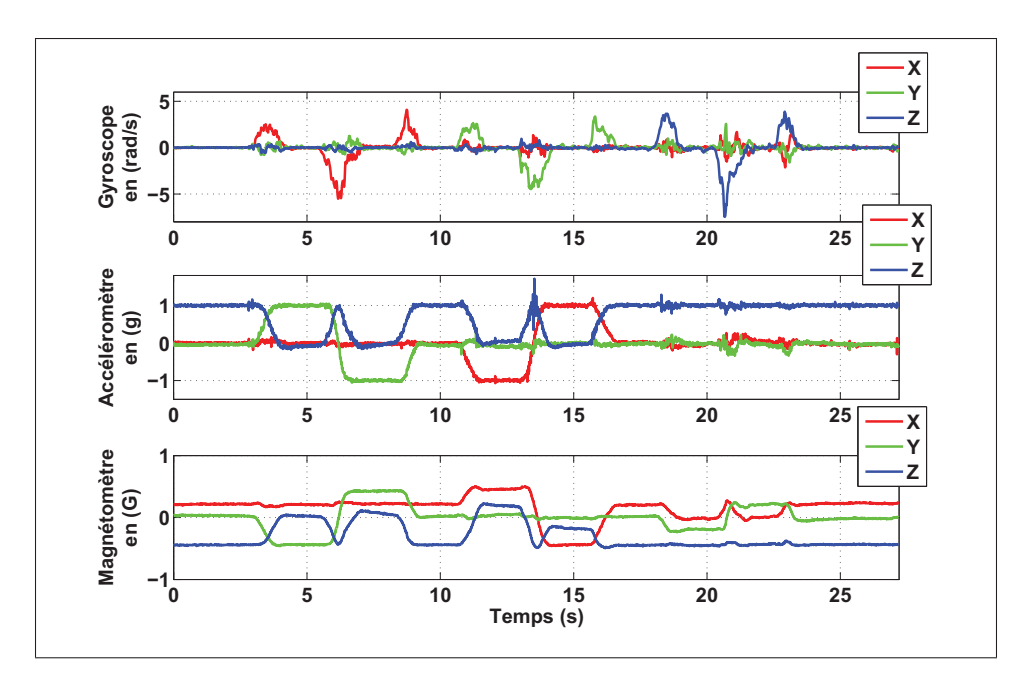

Figure 6.7 Mesures brutes du magnétomètre, d'accéléromètre et du gyroscope

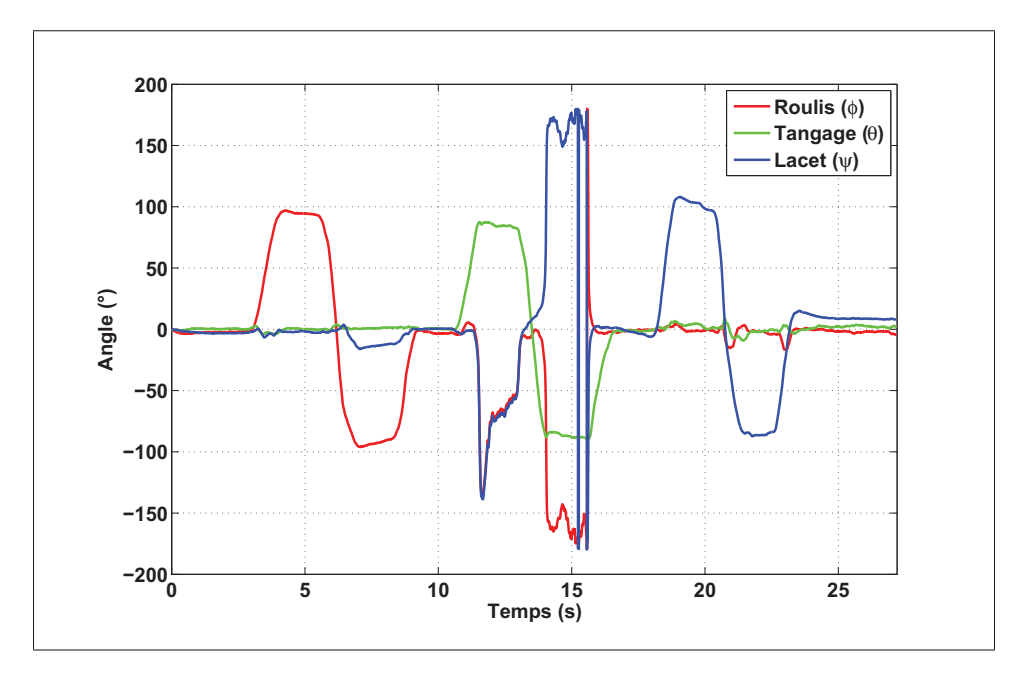

Figure 6.8 Angles d'Euler calculés par la méthode de Madgwick *et al.* (2011)

# 6.2.4 Scénario difficile

Ce scénario représente une situation difficile et critique pour notre modèle AHRS, parce que les mesures d'accéléromètre et de gyroscope du système Micro-iBB utilisées sont non calibrés ainsi que ce scénario a été effectué dans une haute distorsion du champ magnétique. Les mesures du magnétomètre du Micro-iBB seront calibrées à l'aide de la méthode de calibration développée (OuniPBV1). La solution d'attitude de référence sera déterminée à l'aide du système de Xsens, tel que discuter dans la section 6.1.2. En plus de la solution d'attitude de référence, les mesures du magnétomètre et les capteurs inertiels de Xsens ont également été enregistrées comme référence afin d'y comparer les résultats.

La Figure 6.9 illustre l'itinéraire du trajet de test effectué dans la ville de Montréal à l'aide du véhicule de test en enregistrant les mesures du Micro-iBB et de Xsens. Ce scénario est de 7,6 Km de longueur et il prend environ 13 minutes de temps.

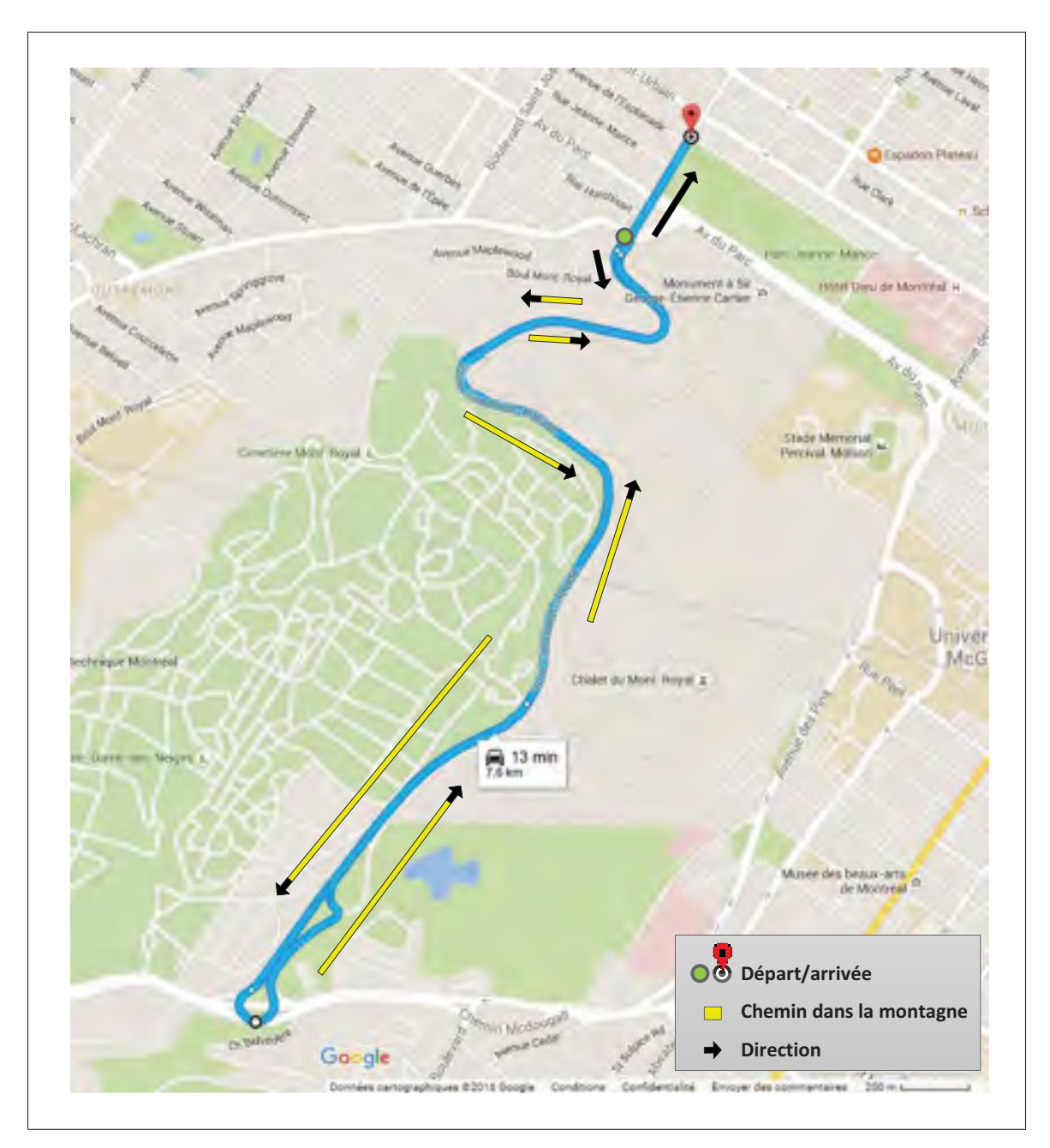

Figure 6.9 Vue d'ensemble du scénario réalisé pour l'évaluation du modèle de détermination d'attitude

#### 6.3 Présentations et analyses des résultats des tests de calibration

L'objectif de cette section est de présenter les résultats de calibration des mesures du magnétomètre du Micro-iBB effectués avec les méthodes présentées dans les sections 2.6.1 et 2.6.2 ainsi que les méthodes de calibration développées dans le cadre de ce mémoire.

## 6.3.1 Présentations et analyses des résultats des méthodes de calibration étudiées

## 6.3.1.1 Première méthode basique

Tel que présenté à la section 2.6.1.1, cette méthode consiste à enregistrer des mesures du magnétomètre en effectuant une rotation de 360◦ dans le plan horizontal des axes X et Y.

• validation interne : la Figure 6.10 présente les résultats de calibration en appliquant la première méthode basique sur deux tests différents. Sur les mesures brutes, il est possible de remarquer clairement la présence des erreurs de fer dur qui se représente en un biais (le cercle n'est pas centré en 0) et la présence des erreurs de fer doux qui se représente en un facteur d'échelle (l'ensemble des mesures ne forme pas un cercle parfait). L'application de cette méthode permet, en premier lieu, de compenser le biais présent sur les trois axes du magnétomètre et, en deuxième lieu, de transformer ces mesures en un cercle centré en (0, 0). Finalement, nous obtiendrons les paramètres de calibration qui correspond aux erreurs de fer dur et de fer doux à travers cette méthode et qui sont présentés dans le Tableau 6.1. Selon les résultats présentés à ce tableau, les paramètres de calibration semblent être similaires d'un test à l'autre.
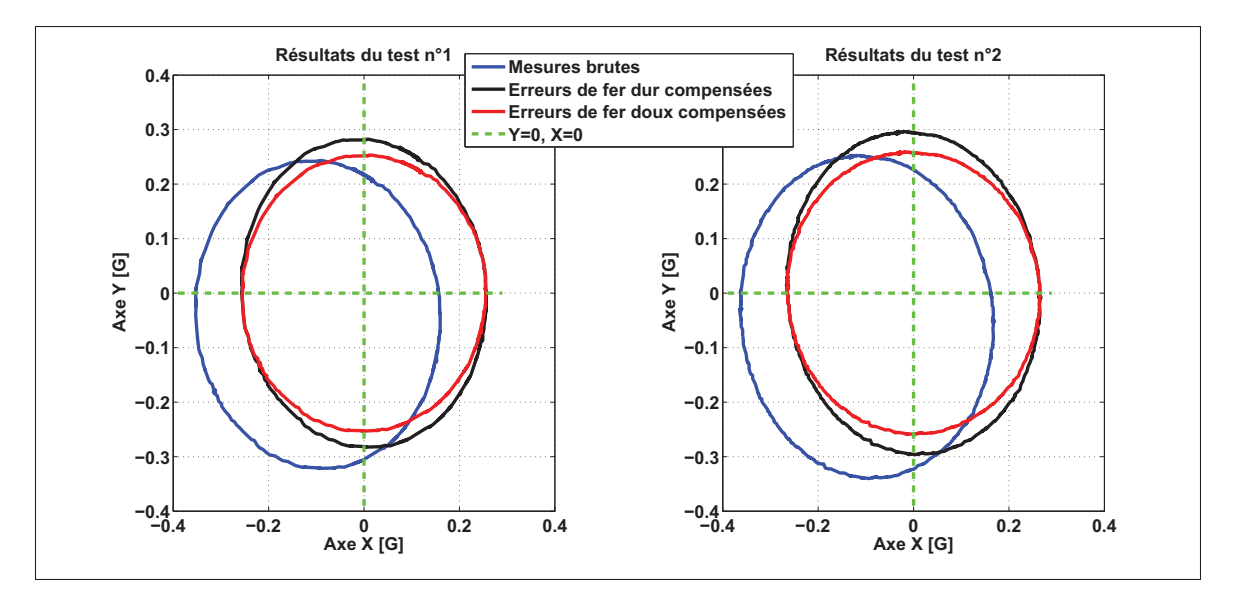

Figure 6.10 Résultats de calibration de la première méthode pour deux tests différents

| ac la premiere memode basique sur deux tests unierents |                    |           |             |                |                     |  |
|--------------------------------------------------------|--------------------|-----------|-------------|----------------|---------------------|--|
| <b>Erreur</b>                                          | Erreurs de fer dur |           |             |                | Erreurs de fer doux |  |
|                                                        | (Biais)            |           |             |                | (Facteur d'échelle) |  |
| Paramètre                                              | $b_x$ [G]          | $b_v$ [G] | $b_{7}$ [G] | $\theta$ [rad] | $\sigma_N$          |  |
| Test $n^{\circ}1$                                      | $-0.0968$          | $-0.0392$ | 0,0171      | $-1,3775$      | 0,8927              |  |
| Test $n^{\circ}2$                                      | $-0,0976$          | $-0,0438$ | 0,1550      | 1,6755         | 0,8732              |  |

Tableau 6.1 Paramètres de calibration obtenus suite à l'application de la première méthode basique sur deux tests différents

• validation externe : cette étape consiste à appliquer les paramètres de calibration (comme exemple, les résultats du test n◦1) obtenus à travers cette méthode sur une autre séquence d'enregistrement aléatoire du magnétomètre afin de conclure sur les performances de cette méthode. La Figure 6.11 présente les mesures brutes et les mesures calibrées par cette méthode. Il est possible de constater que le nuage de points des mesures brutes ne forme exactement pas une sphère centrée en (0, 0, 0) due à la présence des erreurs de fer dur et de fer doux. Ensuite, ce nuage (dans le cas des mesures calibrées) a été transformé, en quelques parties sur les axes X et Y, en une sphère centrée en (0, 0, 0). Mais sur l'axe Z, les erreurs de fer dur et de fer doux sont encore présentes et ne sont pas totalement compensées. En conséquence, cette méthode permet de bien compenser les erreurs de fer dur et de fer doux sur les axes X et Y, mais ce n'est pas le cas pour l'axe Z. Alors, cette méthode ne sera pas utile pour notre objectif dans le cadre de ce mémoire, mais elle permet de comprendre en quelque sorte le niveau de présence de ces erreurs dans les mesures du magnétomètre.

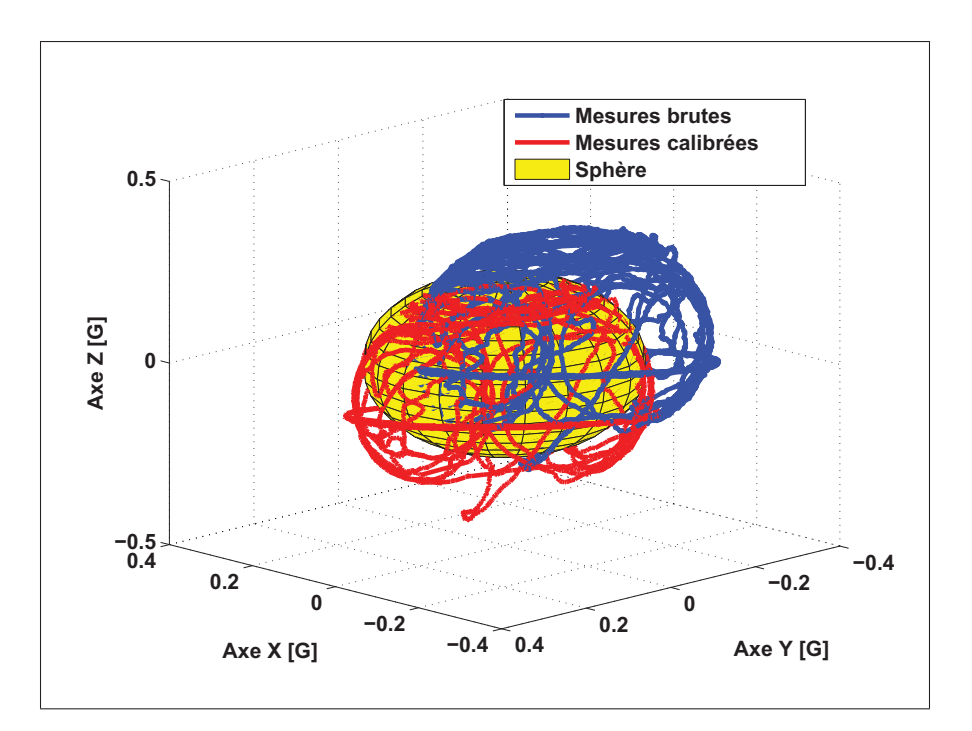

Figure 6.11 Application des paramètres de calibration de la première méthode basique sur d'autres mesures

## 6.3.1.2 Deuxième méthode basique

Tel que discuté à la section 2.6.1.2, cette méthode devrait être appliquée sur des enregistrements prises en faisant tourner le magnétomètre de façon arbitraire sur leurs trois axes. Elle sera appliquée sur deux tests différents prisent de la même façon, mais le premier contient une rotation de 360◦ afin de montrer la transformation du cercle.

• validation interne : les résultats de calibration sur les deux tests à l'aide de la deuxième méthode basique sont présentés à la Figure 6.12. Pour le test n◦1, les erreurs déterministes sont bien compensées sur les axes X et Y et les mesures calibrées forment exactement un cercle centré en (0,0). Pour le test n◦2, il est possible de constater que les mesures brutes

provenant du magnétomètre se caractérisent par la présence importante d'erreur du biais. Ainsi, les résultats du test n◦2 présentent clairement la distorsion du champ magnétique due à la présence des erreurs de fer dur et de fer doux puisque les mesures brutes ne forment pas une sphère et elles sont bien décalées du point (0, 0, 0). Par contre, le nuage des points des mesures calibrées forme une sphère centrée en (0, 0, 0). Le Tableau 6.2 présente les paramètres de calibration obtenus pour les deux tests à l'aide de la deuxième méthode basique. Ces paramètres semblent être du même ordre de grandeur dans les deux tests, ce qui n'est toutefois pas le cas pour le biais sur les axes Y et Z qui varie légèrement.

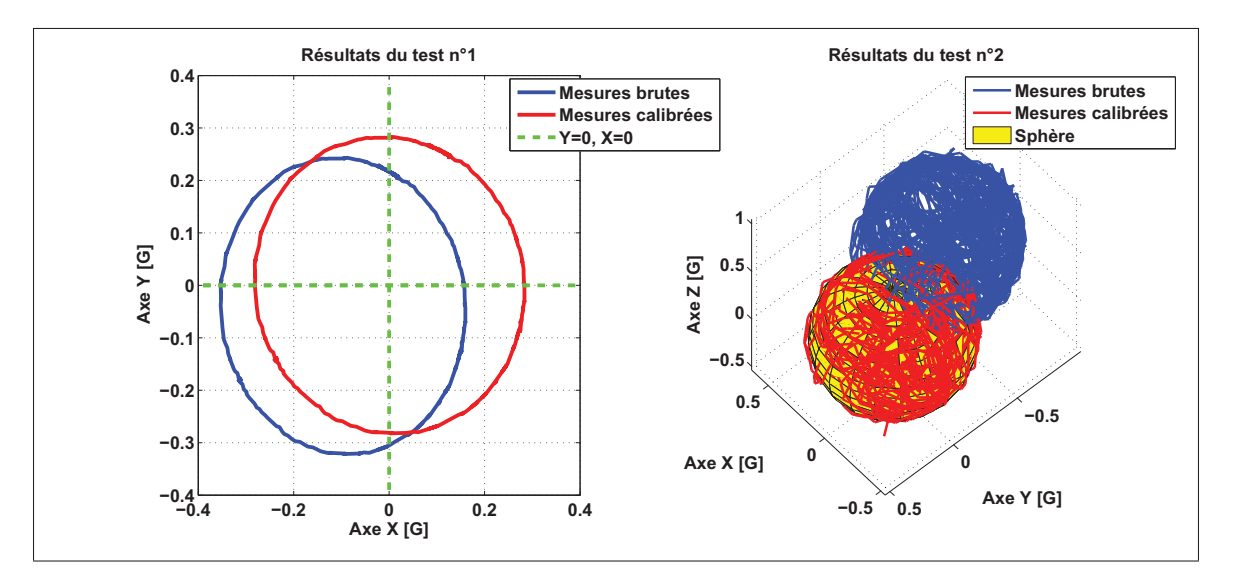

Figure 6.12 Résultat de calibration de la deuxième méthode basique pour deux tests différents

Tableau 6.2 Paramètres de calibration obtenus suite à l'application de la deuxième méthode basique sur deux tests différents

| <b>Erreur</b>     | Erreurs de fer dur |           |             |          |         | Erreurs de fer doux |
|-------------------|--------------------|-----------|-------------|----------|---------|---------------------|
|                   | (Biais)            |           |             |          |         | (Facteur d'échelle) |
| Paramètre         | $b_x$ [G]          | $b_v$ [G] | $b_{7}$ [G] | $S_{x}$  | $S_{v}$ |                     |
| Test $n^{\circ}1$ | 0,1075             | 0,0396    | $-0,0541$   | 1,1020   |         | 0,8222              |
| Test $n^{\circ}2$ | $-0,1193$          | 0,4597    | $-0,3011$   | $1,0183$ |         | 0,8012              |

• validation externe : la Figure 6.13, illustre les résultats de calibration suite à l'application des paramètres de calibration de la deuxième méthode basique obtenus à l'aide du test n◦1 sur les mesures du test n◦2. En analysant cette Figure, il est possible de constater la compensation de manière significative des erreurs de fer dur et de fer doux présentes sur les mesures du magnétomètre. Bien que le nuage des points de mesures calibrées forme exactement une sphère centrée en (0, 0, 0), le rayon de cette sphère n'est pas égale à la norme du champ magnétique terrestre de référence (dans notre cas,  $||m|| \approx 0.54$  G). Par la suite, l'inconvénient de cette méthode provient de l'absence d'outil de contrôle ou de correction de la magnitude du champ magnétique mesurer par le magnétomètre.

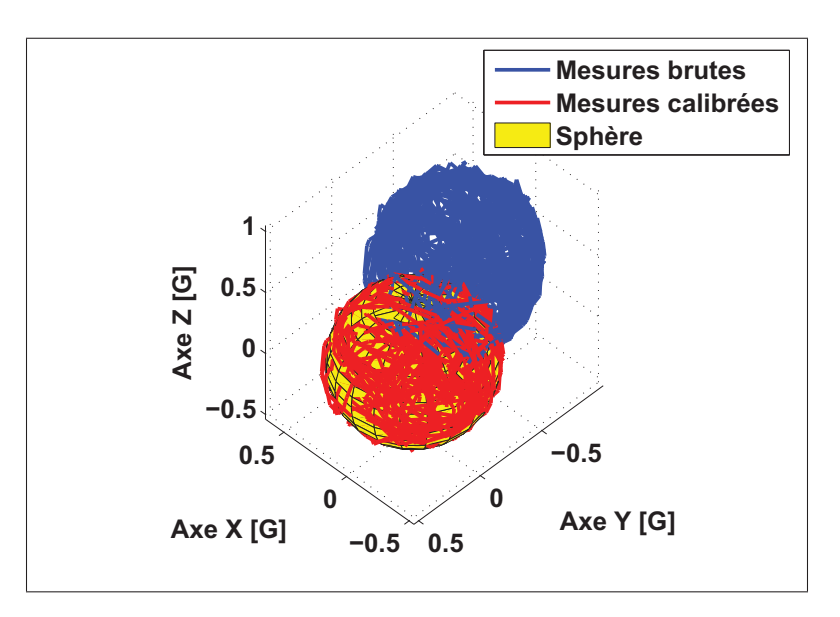

Figure 6.13 Application des paramètres de calibration de la deuxième méthode basique obtenus suite au test n◦1 sur les mesures du test n◦2

### 6.3.1.3 Méthode de Merayo *et al.* (2000)

La méthode de Merayo *et al.* (2000) est détaillée davantage à la section 2.6.2.1. Dans le cas de cette méthode, la sphère de référence sera celle du centre (0, 0, 0) et de rayon R = 1 G (voir équation (2.48)).

• validation interne : la Figure 6.14 présente les résultats de calibration en appliquant la méthode de Merayo *et al.* (2000) sur deux tests différents. Cette figure démontre clairement la présence des erreurs déterministes et leurs impacts sur les mesures brutes d'un magnétomètre à faible coût. Ensuite, la détermination des paramètres de calibration à l'aide de cette méthode permet de réduire considérablement les erreurs contenues sur les mesures du magnétomètre. Les paramètres de calibration pour les deux tests sont présentés dans le Tableau 6.3. Ces paramètres semblent être similaires dans les deux tests, ainsi les erreurs de mauvais alignement sont relativement faibles par rapport aux erreurs de facteur d'échelle et de biais. En fait, le magnétomètre est beaucoup plus contaminé par les erreurs de facteur d'échelle et de fer doux.

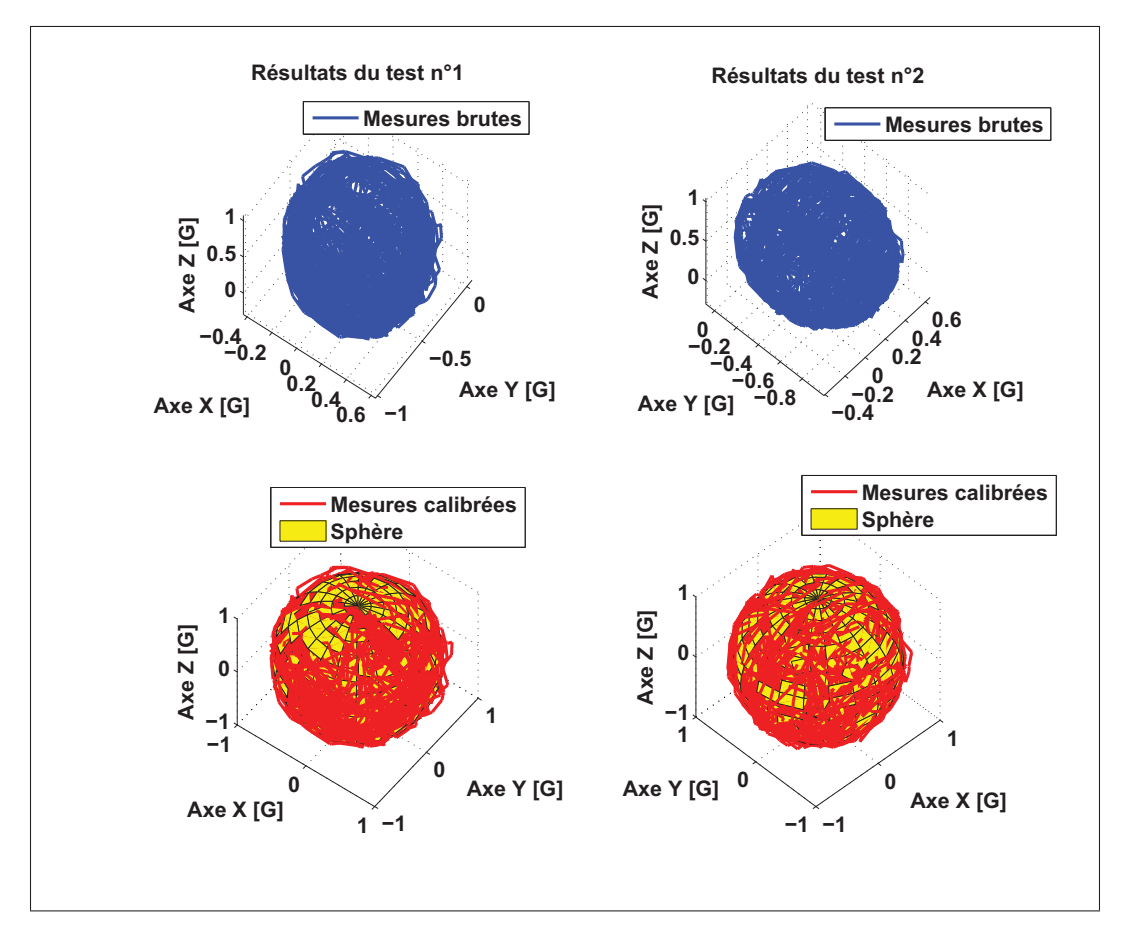

Figure 6.14 Résultats de calibration obtenus suite à l'application de la méthode de Merayo *et al.* (2000) sur deux tests différents

| <b>Erreur</b>     | <b>Biais</b>                                                | <b>Mauvais alignement</b>                                                                                                    |  |  |
|-------------------|-------------------------------------------------------------|----------------------------------------------------------------------------------------------------|--|--|
|                   | (Erreurs de fer dur)                                        | ÷.                                                                                                    |  |  |
|                   |                                                             | Facteur d'échelle                                                                                                    |  |  |
|                   |                                                             | (Erreurs de fer doux)                                                                                                    |  |  |
| Paramètre         | b[G]                                                        | S                                                                                                    |  |  |
| Test $n^{\circ}1$ |                                                             | $\begin{bmatrix} 0,1049 \\ -0,4664 \\ 0,3832 \end{bmatrix}$ $\begin{bmatrix} 2,0148 & 0,0935 & 0,2320 \\ 0 & 1,9203 & -0,1473 \\ 0 & 0 & 1,6092 \end{bmatrix}$ |  |  |
| Test $n^{\circ}2$ | $\begin{bmatrix} 0,1196 \\ -0,4565 \\ 0,3702 \end{bmatrix}$ | $\begin{bmatrix} 2,0188 & 0,1141 & 0,2184 \end{bmatrix}$<br>$\begin{bmatrix} 0 & 1,8724 & -0,1243 \\ 0 & 0 & 1,5989 \end{bmatrix}$                             |  |  |

Tableau 6.3 Paramètres de calibration obtenus suite à l'application de la méthode de Merayo *et al.* (2000) sur deux tests différents

Le nombre des échantillons n'a pas dépassé 20 000 échantillons environ pour les deux tests. En effet, cette méthode est basée sur un calcul itératif qui devient lourd lorsque le nombre des échantillons à traiter devient important. Ce qui augmente la charge de calcul et par la suite la méthode devient peu efficace. Par exemple, dans notre cas nous utilisons un ordinateur de calcul avec des caractéristiques acceptables (voir leur caractéristique dans l'AN-NEXE IV), mais à partir un nombre d'échantillons plus que 20 000 environ, l'ordinateur se plaint pour quelques minutes et la puissance de calcul disponible sera peu suffisante. En effet, l'inconvénient de cette méthode se représente dans le fait qu'elle demande une charge de calcul élevée pour avoir un estimé précis.

• validation externe : La Figure 6.15 présente les mesures calibrées obtenues par cette méthode en appliquant les paramètres de calibration du test n◦1 sur les mesures du test n◦2. Le nuage des points de mesures calibrées forme clairement une sphère centrée en  $(0, 0, 0)$ et de rayon R = 1 G. Évidemment, selon le besoin, l'utilisateur de cette méthode pourra la

modifier pour avoir au final une sphère de référence de rayon la norme du champ magnétique terrestre, et il sera basé sur l'équation (2.48). Cette étape ne sera pas détaillée dans le cadre de ce mémoire, parce que notre objectif est de présenter les inconvénients et les avantages de chaque méthode de calibration telle qu'elle est définie par l'auteur.

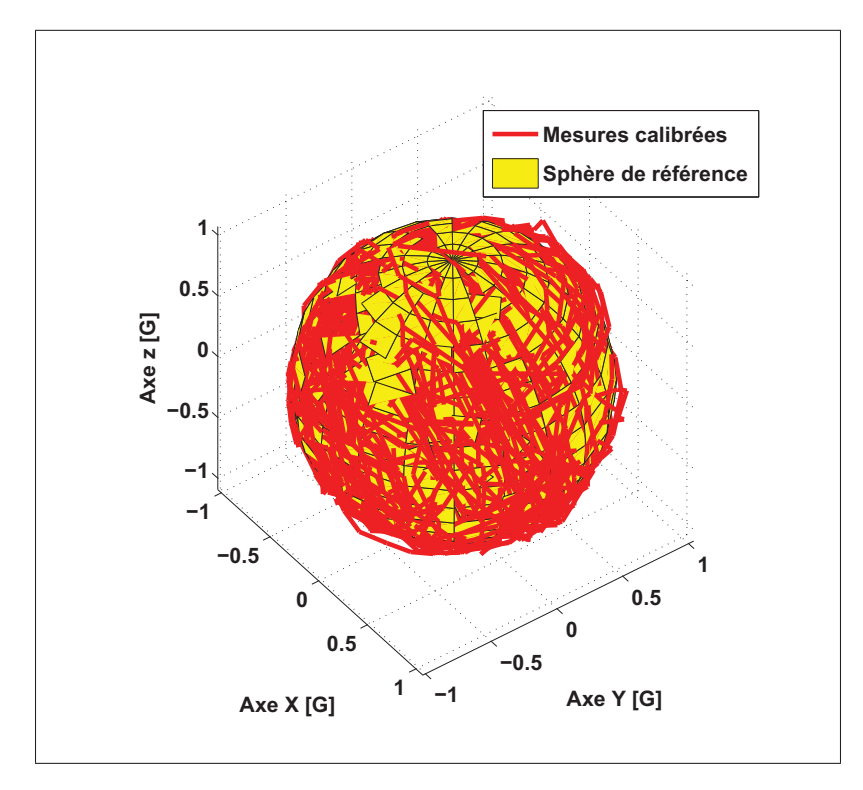

Figure 6.15 Application des paramètres de calibration de la méthode de Merayo *et al.* (2000) obtenus suite au test n◦1 sur les mesures du test n◦2

#### 6.3.1.4 Méthode d'Ali *et al.* (2012)

La méthode d'Ali *et al.* (2012) est détaillée davantage à la section 2.6.2.2. Dans le cas de cette méthode, la magnitude du champ magnétique terrestre de référence est supposée égale à une valeur de 0.54 G pour la calibration 3D et à 0.183 G pour la calibration 2D . Celui-ci est calculé à l'aide de la 12ième génération du modèle IGRF (voir Section 2.2.2).

• validation interne : la Figure 6.16 présente les résultats de calibration 2D et 3D en appliquant la méthode d'Ali *et al.* (2012). Pour les deux types de calibration, la magnitude du champ magnétique calibrée est égale, approximativement, à la magnitude de champ magnétique de référence. Pour la calibration 2D, les erreurs déterministes sont bien compensées sur les axes X et Y et les mesures calibrées forment un cercle centré en (0,0). Ainsi, le nuage des points des mesures calibrées pour la calibration 3D forme une sphère centrée en (0, 0, 0). Les mesures brutes ne sont pas visibles sur le graphique, car elles sont cachées à l'intérieure de la sphère puisque leur magnitude est inférieure à 0.54 G (voir Figure 6.17).

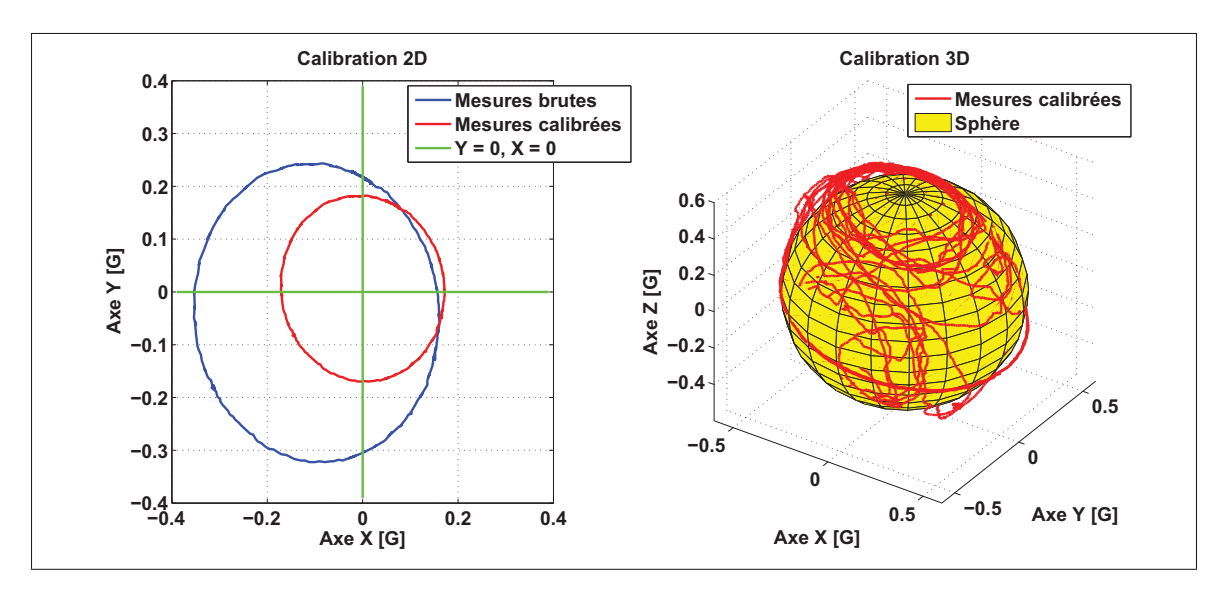

Figure 6.16 Résultats de calibration 2D et 3D obtenus suite à l'application de la méthode d'Ali *et al.* (2012)

L'avantage de cette méthode c'est qu'elle permet d'adapter la magnitude du champ magnétique brute à celle de référence de l'endroit où les tests ont été effectués. La Figure 6.17 représente la magnitude du champ magnétique en fonction du temps avant et après la calibration, il est possible de constater une amélioration significative.

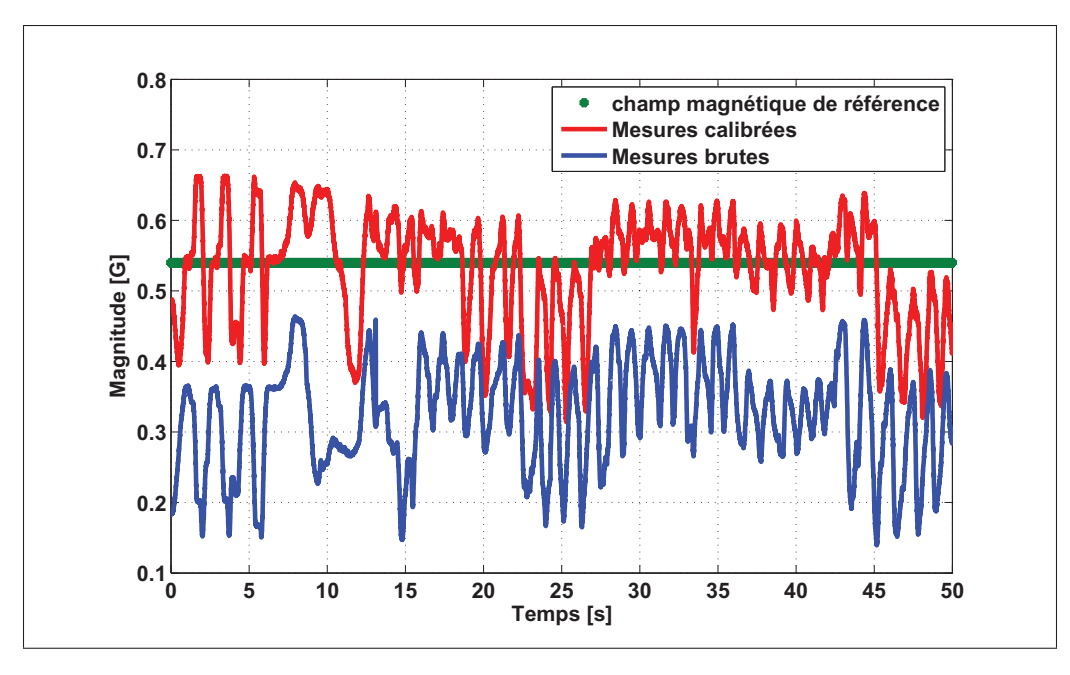

Figure 6.17 Magnitude des mesures brutes et calibrées pour la calibration 3D

Par la suite, cette méthode sera appliquée cinq fois successives sur les mêmes mesures brutes et sous les mêmes conditions pour vérifier la stabilité des paramètres de calibration obtenus. Le Tableau 6.4 présente les paramètres de calibration 2D et 3D pour cinq essais successives. Selon les résultats présentés dans ce tableau, bien que les erreurs déterministes sont réduites, la variance des paramètres de calibration calculée suite à cinq essais est relativement élevée. Il est alors clairement possible de constater que la solution obtenue à travers cette méthode n'est pas assez stable. D'une part, de point de vue aspect mathématique, cette variation est dû à la présence des deux variables aléatoires, *rand*<sub>1</sub> et *rand*<sub>2</sub>, dans l'équation (4.3) de la mise à jour de la vitesse des particules et qui interviennent évidemment dans la mise à jour de leurs positions (voir Section 4.1). D'autre part, de point de vue aspect technique, les particules se déplacent avec des vitesses élevées ainsi que l'essaim n'est pas autant cohérent dans l'espace de recherche. Cela permet d'avoir bien que des solutions autour de la solution optimale, mais ces solutions sont assez différentes d'un test à un autre. Il est alors nécessaire soit d'effectuer des enregistrements à plusieurs reprises et moyenner les résultats, soit de bien choisir les facteurs de pondération afin d'éviter l'explosion de l'essaim des particules dans l'espace de recherche et aussi de rendre la solution obtenue

beaucoup plus proche de la solution optimale. Cette modification est détaillée davantage dans la section 4.1.3.

| <b>Erreur</b>         | Erreurs de fer dur |             |           | Erreurs de fer doux |             |        |
|-----------------------|--------------------|-------------|-----------|---------------------|-------------|--------|
|                       | (Biais)            |             |           | (Facteur d'échelle) |             |        |
| Paramètre             | $b_x$ [G]          | $b_{v}$ [G] | $b_z$ [G] | $S_{x}$             | $S_{\rm v}$ | $S_z$  |
|                       | $-0,0968$          | $-0,0496$   | N/A       | 1,4982              | 1,6069      | N/A    |
|                       | 0,0024             | $-0,0112$   | N/A       | 3,4901              | 1,2760      | N/A    |
| <b>Calibration 2D</b> | $-0,1751$          | 0,0013      | N/A       | 1,7408              | 1,4321      | N/A    |
|                       | $-0,1149$          | $-0,0119$   | N/A       | 1,3494              | 1,6209      | N/A    |
|                       | $-0,0650$          | $-0,3529$   | N/A       | 1,9261              | 3,0865      | N/A    |
| Variance [G]          | 0,0043             | 0,0228      | N/A       | 0,7420              | 0,5336      | N/A    |
|                       | $-0,1072$          | $-0,0324$   | 0,0147    | 0,5040              | 0,4828      | 0,7825 |
| <b>Calibration 3D</b> | 0,2957             | $-1,0382$   | 0,0167    | 0,9878              | 2,2608      | 3,4471 |
|                       | $-1,0506$          | 0,1842      | 0,0074    | 3,0244              | 0,6558      | 1,4511 |
|                       | $-0,1035$          | $-0,0877$   | $-0,8343$ | $-0,5499$           | 0,6202      | 4,8985 |
|                       | 0,1927             | $-0,0259$   | 0,1580    | 1,0872              | $-0,4349$   | 1,0141 |
| Variance [G]          | 0,2828             | 0,2303      | 0,1601    | 1,6884              | 0,9445      | 3,1858 |

Tableau 6.4 Paramètres de calibration obtenus suite à l'application de la méthode d'Ali *et al.* (2012) en cinq fois successives sur les mêmes mesures et sous les mêmes conditions

• validation externe : pour évaluer la validation externe de cette méthode, les paramètres respectifs de la calibration 2D et 3D de l'essai numéro 1 du Tableau 6.4 ont été choisis arbitrairement pour les appliqués sur deux autres séquences d'enregistrement (évidemment nous pouvons choisir n'importe qu'elle autre essai). Ainsi, les résultats sont présentes à la Figure 6.18. Pour la calibration 2D, la validation externe de cette méthode est approuvée, ainsi les paramètres de calibration obtenus peuvent être appliqués sur d'autres enregistrements prisent dans le même environnement, ce qui n'est toutefois pas le cas pour la calibration 3D. En fait, les paramètres de calibration utilisés ne semblent plus être valides pour la calibration 3D même que le nuage des points des mesures calibrées forme relati-

158

vement une sphère parce qu'elle n'est plus centrée en (0, 0, 0). Ce qui permet de déduire que cette méthode permet d'obtenir les propres paramètres de calibration pour chaque ensemble de mesures. Il est alors important de déterminer pour chaque ensemble de données leurs paramètres de calibration qui lui correspond.

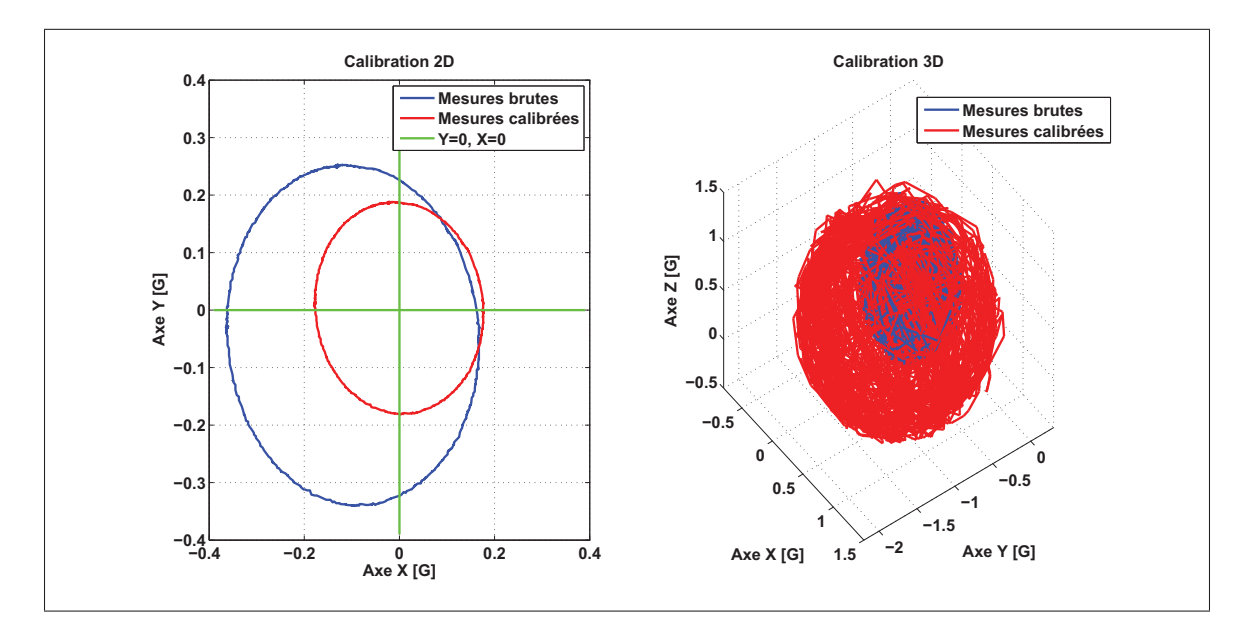

Figure 6.18 Application des paramètres de calibration de la méthode d'Ali *et al.* (2012) sur d'autres enregistrements différents

#### 6.3.2 Résultats de méthodes de calibration développées

Les deux types de validation, interne et externe, ne sont pas applicables dans le cas des méthodes développées, parce que nous proposons à déterminer pour chaque ensemble des données leurs propres paramètres de calibration afin de mieux compenser les différents types d'erreur.

# 6.3.2.1 Méthode de calibration par bloc (OuniPB)

a) version initiale (OuniPBV0) : la Figure 6.19 présente les résultats de calibration 2D et 3D en appliquant la méthode OuniPBV0. En analysant cette figure, il est clairement possible de constater un cercle centré à (0, 0) et de rayon la norme du champ magnétique terrestre (0,183 G) dans le cas de calibration 2D. De même pour la calibration 3D, le nuage des points forme clairement une sphère centrée à (0, 0, 0) et de rayon la norme du champ magnétique terrestre (0,54 G).

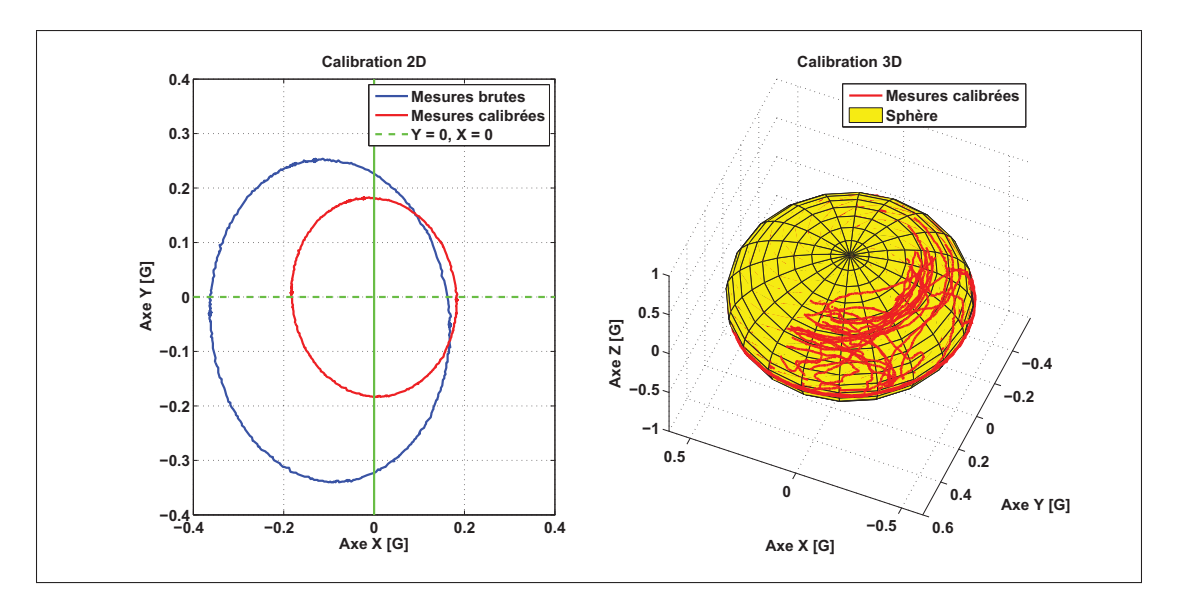

Figure 6.19 Résultats de calibration 2D et 3D obtenus suite à l'application de la méthode OuniPBV0

Le Tableau 6.5 présente les paramètres de calibration 2D et 3D pour cinq essais successives en appliquant la méthode OuniPBV0. Selon ces résultats, la méthode proposée permet d'obtenir des paramètres de calibration stables d'un essai à un autre, ce qui n'est toutefois pas le cas pour la méthode présentée dans la section 6.3.1.4. En effet, la variance maximale dans le cas de la calibration 2D est de l'ordre de 5,9 · 10−<sup>5</sup> G, ainsi elle est de l'ordre de 8,2 · 10−<sup>3</sup> G dans le cas de la calibration 3D. En comparant ces résultats avec ceux obtenus dans la section 6.3.1.4 (variance maximale égale à 0,7420 G pour la calibration 2D et 3,1858 G pour celle de la 3D), il est possible de constater une importante amélioration au niveau de la précision et de la robustesse de notre solution de calibration. Finalement, il est possible de conclure suite aux résultats présentés que la méthode proposée permet d'offrir des paramètres de calibration stables pour plusieurs essais.

Ainsi, elle permet de bien compenser les erreurs de nature déterministes présentes sur les mesures provenant du magnétomètre du système Micro-iBB.

| <b>Erreur</b>      | Erreurs de fer dur   |                      |                      |                      | Erreurs de fer doux  |                      |
|--------------------|----------------------|----------------------|----------------------|----------------------|----------------------|----------------------|
|                    |                      | (Biais)              |                      |                      | (Facteur d'échelle)  |                      |
| Paramètre          | $b_x$ [G]            | $b_v$ [G]            | $b_z$ [G]            | $S_{x}$              | $S_{\nu}$            | $S_z$                |
|                    | $-0,0982$            | $-0,0429$            | N/A                  | 1,4575               | 1,6119               | N/A                  |
|                    | $-0,0980$            | $-0,0426$            | N/A                  | 1,4516               | 1,6204               | N/A                  |
| <b>Calibration</b> | $-0,0981$            | $-0,0420$            | N/A                  | 1,4609               | 1,6210               | N/A                  |
| 2D                 | $-0,0989$            | $-0,0433$            | N/A                  | 1,4488               | 1,6228               | N/A                  |
|                    | $-0,0974$            | $-0,0407$            | N/A                  | 1,4472               | 1,6334               | N/A                  |
| Variance [G]       | $2,87 \cdot 10^{-7}$ | $1,025\cdot10^{-6}$  | N/A                  | $3,39.10^{-5}$       | $5, 9 \cdot 10^{-5}$ | N/A                  |
|                    | $-0,1010$            | $-0,0373$            | 0,0611               | 0,4718               | 0,5027               | 0,6606               |
|                    | $-0,1031$            | $-0,0384$            | 0,0585               | 0,4685               | 0,5034               | 0,6709               |
| <b>Calibration</b> | 0,1005               | $-0,0385$            | 0,0629               | 0,4722               | 0,5026               | 0,6554               |
| 3D                 | $-0,1018$            | $-0,0381$            | 0,0640               | 0,4919               | 0,4985               | 0,6511               |
|                    | $-0,1022$            | $-0,0329$            | 0,0654               | 0,4477               | 0,5124               | 0,6324               |
| Variance [G]       | $8, 2 \cdot 10^{-3}$ | $5,57 \cdot 10^{-6}$ | $7,17 \cdot 10^{-6}$ | $2,46 \cdot 10^{-4}$ | $2,61 \cdot 10^{-5}$ | $2,01 \cdot 10^{-4}$ |

Tableau 6.5 Paramètres de calibration obtenus suite à l'application de la méthode OuniPBV0 en cinq fois successives sur les mêmes mesures et sous les mêmes conditions

b) version améliorée (OuniPBV1) : pour évaluer la méthode OuniPBV1, les résultats de calibration obtenus pour le scénario de route seront présentés. La Figure 6.20 présente les résultats de calibration en appliquant la méthode OuniPBV1 sur les données du scénario de route présenté dans la section 6.2.1. En analysant cette figure, il est possible de constater que le champ magnétique mesuré par le magnétomètre du Micro-iBB varie de façon significative. Par exemple le champ magnétique atteint une valeur de 1,7 G au lieu de 0.54 G dans la premier section. Cela représente une haute distorsion pour le champ magnétique. De plus, elle est due principalement à la présence d'erreurs importantes de fer doux sur les mesures du magnétomètre.

La méthode OuniPBV1 permet de compenser l'effet de ces erreurs en gardant toujours une erreur minimale entre la magnitude du champ magnétique calibré et celle de référence. Ainsi, comme présenté dans le Tableau 6.6, avec la méthode de calibration OuniPBV1, il est possible de réduire l'erreur quadratique moyenne de 0,16 G à 0,03 G.

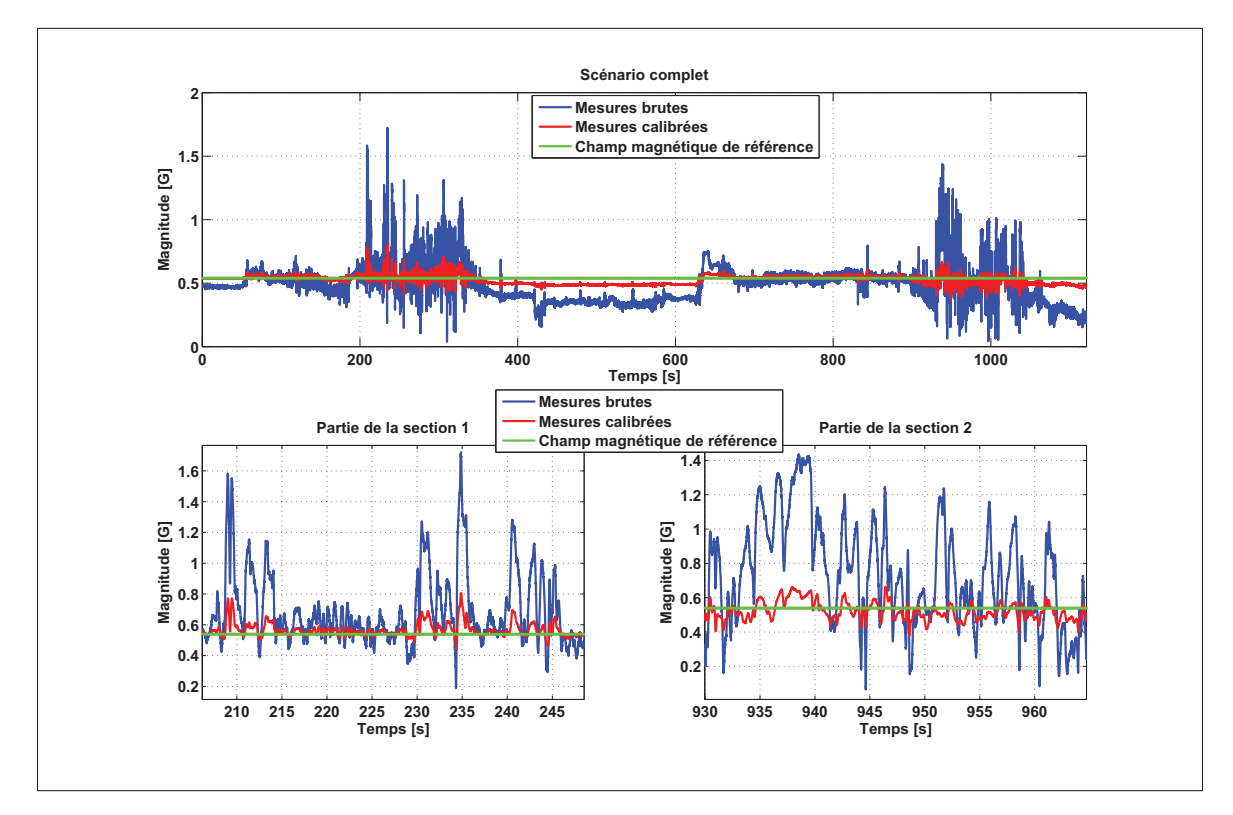

Figure 6.20 Champ magnétique brut, calibré et de référence tout au long du scénario

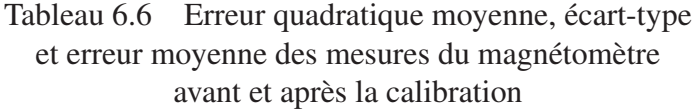

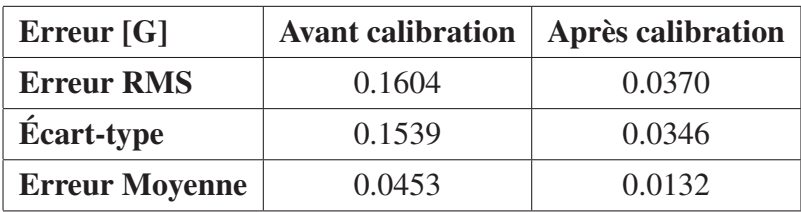

# 6.3.2.2 Méthode de calibration par échantillon (OuniPE)

Version améliorée (OuniPEV1) : la Figure 6.21 présente la magnitude du champ magnétique brute, calibrée et de référence en appliquant la méthode OuniPEV1 sur les données du scénario de route. Ainsi, la Figure 6.22 présente l'erreur entre la magnitude du champ magnétique de référence et calibrée. Les erreurs associées sont présentées au Tableau 6.7. Selon ces résultats, il est clairement possible de constater que l'effet des erreurs de fer dur et de fer doux a été totalement corrigé. De plus, l'erreur maximale observée sur la magnitude est de l'ordre de 0,015 G, ainsi l'erreur quadratique moyenne est de l'ordre de 1,2·10−<sup>3</sup> G. Il est donc possible d'affirmer que la méthode de calibration OuniPEV1 permet de corriger efficacement la distorsion du champ magnétique même dans le cas d'une haute perturbation.

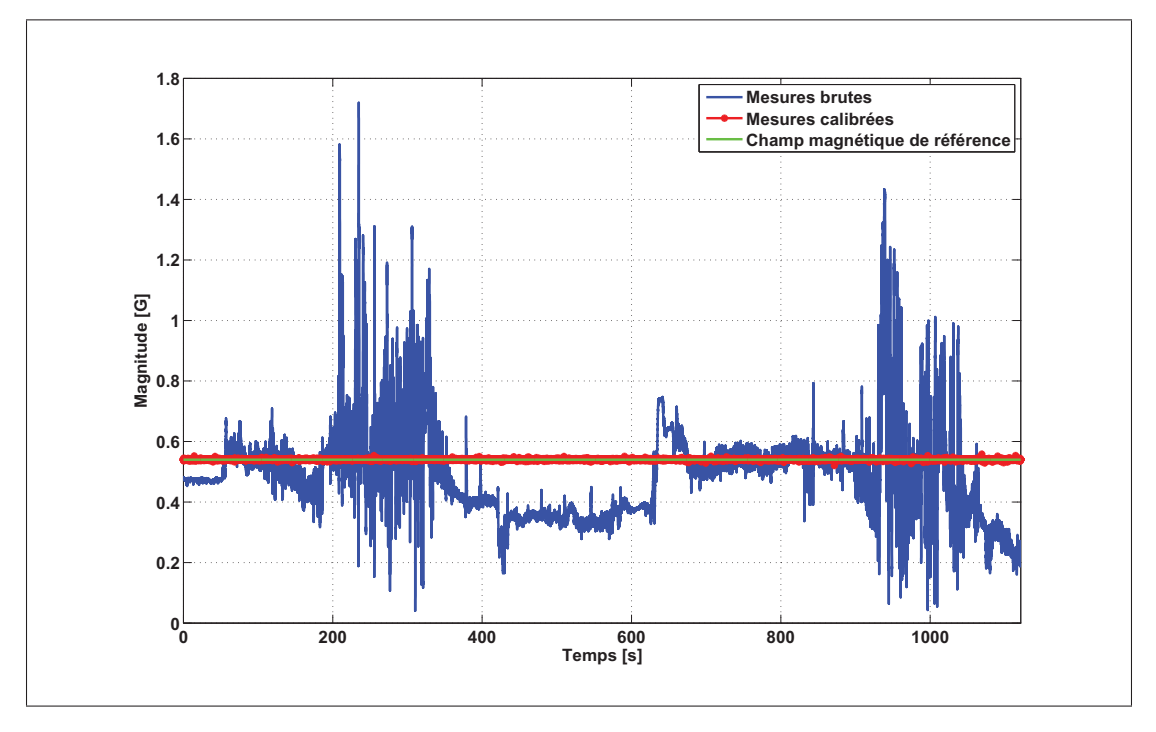

Figure 6.21 Résultats de calibration en appliquant la méthode OuniPEV1

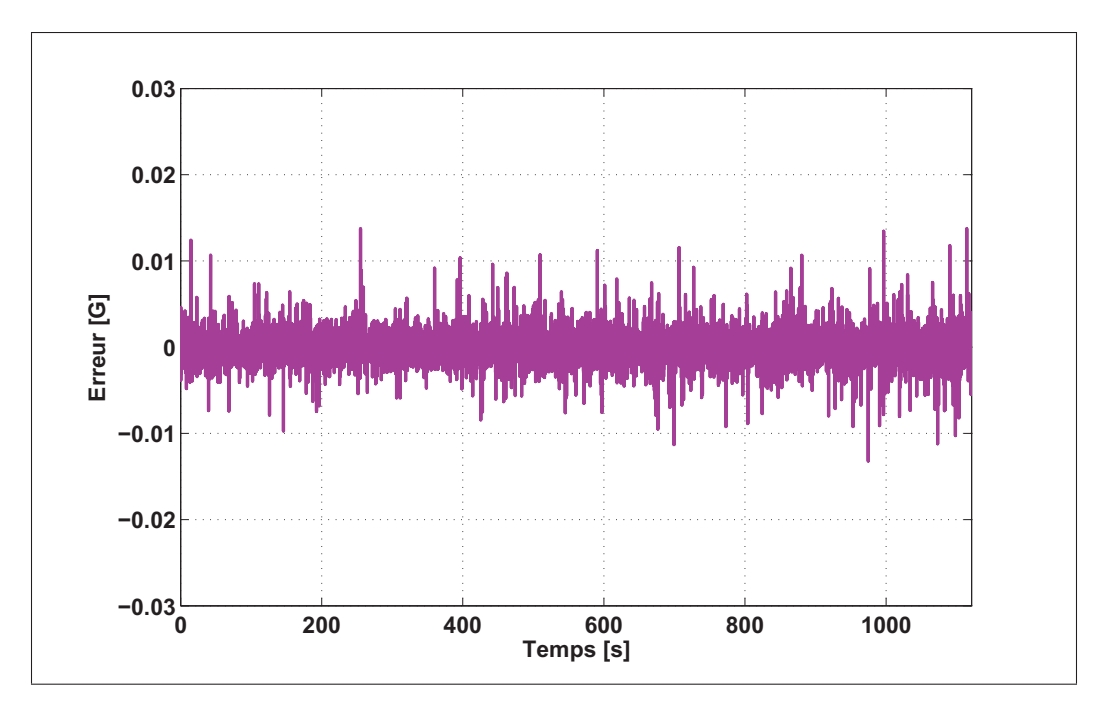

Figure 6.22 Erreur de la magnitude du champ magnétique calibrée

Tableau 6.7 Erreur quadratique moyenne, écart-type et erreur moyenne des mesures du magnétomètre avant et après la calibration

| Erreur $[G]$          | <b>Avant calibration</b> | <b>Après calibration</b> |
|-----------------------|--------------------------|--------------------------|
| <b>Erreur RMS</b>     | 0.1604                   | 0.0012                   |
| <b>Écart-type</b>     | 0.1539                   | 0.0012                   |
| <b>Erreur Moyenne</b> | 0.0453                   |                          |

## 6.4 Présentations et analyses des résultats de l'algorithme AHRS

#### 6.4.1 Présentations et analyses des résultats du scénario de référence

Cette section présente une analyse des résultats du modèle AHRS appliqué au scénario présenté dans la section 6.2.3. Dans un premier temps, le modèle AHRS développé est appliqué sur les mesures de ce scénario en utilisant les valeurs initiales des matrices de covariance (P, Q et R). Par la suite, ces matrices seront estimées à l'aide de la méthode décrite dans la section 4.2.2.6.

# 6.4.1.1 Résultats avec les valeurs initiales des matrices de covariance

La Figure 6.23 présente les résultats du modèle AHRS appliqué sur les mesures de Madgwick en utilisant les valeurs initiales des matrices de covariance. Les erreurs associées aux angles d'Euler sont présentées au Tableau 6.8. En comparant les résultats du modèle proposé (courbe bleue) avec ceux de la référence (courbe rouge), il est possible d'observer une convergence acceptable sur les angles de roulis et de lacet, mais en quelques parties le modèle diverge ce qui génère des erreurs significatives. Ces erreurs peuvent être constatées selon les valeurs présentées dans le Tableau 6.8. L'erreur peut atteindre plus que 200◦ en valeur absolue sur ces deux angles. Pour l'angle de tangage, l'erreur par rapport à la référence est toujours importante. Il est alors possible de déduire que les matrices initiales de covariance ne permettent pas d'avoir une convergence optimale de l'algorithme du filtre Kalman. De plus, la valeur de la fonction objective calculée à l'aide de l'équation (4.60) est de l'ordre de 56◦ qui est grande alors qu'elle devrait être autour de 0◦ pour avoir une erreur minimale sur les trois angles d'Euler. Le biais du gyroscope qui est estimé dans le vecteur d'état de notre modèle du filtre de Kalman est également présenté à la Figure 6.25. Cette figure montre que le biais estimé du gyroscope n'est pas stable tout au long du scénario et par la suite la compensation de la dérive de l'intégration de la vitesse angulaire n'est pas optimale. Les valeurs initiales des matrices  $P$ ,  $Q$  et  $R$  sont présentées dans l'ANNEXE V.

| Erreur $\lceil \circ \rceil$ | <b>Erreur RMS</b> |         | <b>Erreur moyenne</b> |
|------------------------------|-------------------|---------|-----------------------|
| <b>Roulis</b>                | 38.0751           | 38.0719 | $-0.6717$             |
| <b>Tangage</b>               | 21.3033           | 12.7168 | $-17.0920$            |
| Lacet                        | 35.9087           | 35.1455 | 7.3759                |

Tableau 6.8 Performance de l'algorithme AHRS en utilisant les valeurs initiales des matrices de covariances (P, Q et R)

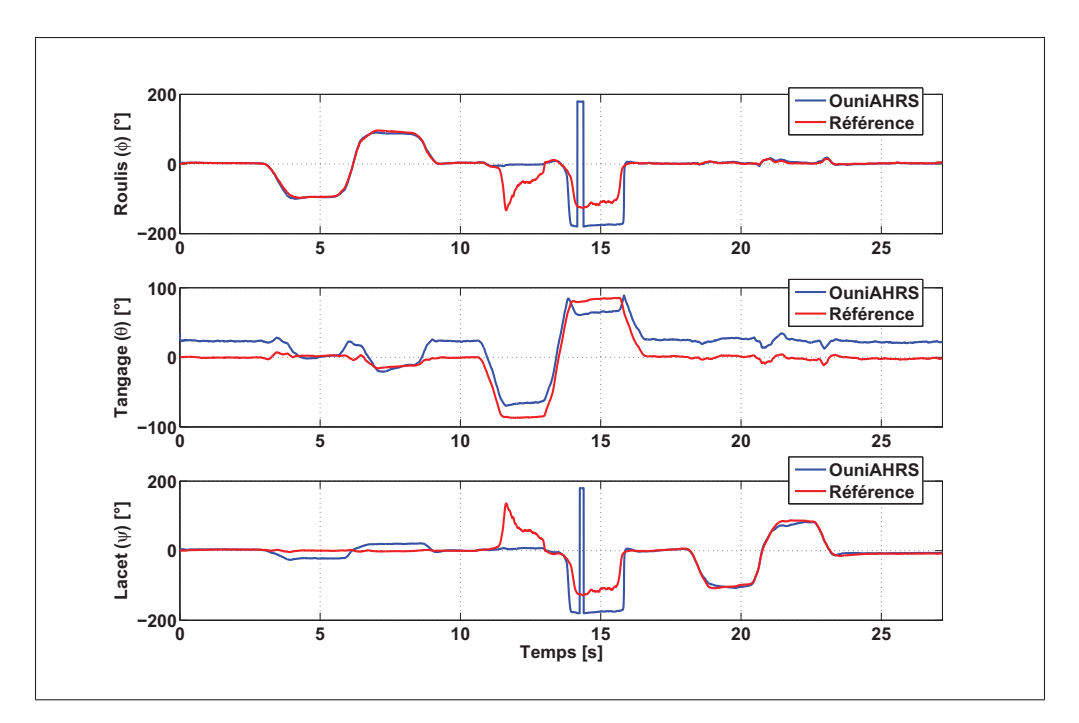

Figure 6.23 Angles d'Euler en utilisant les valeurs initiales des matrices de covariance dans le modèle AHRS

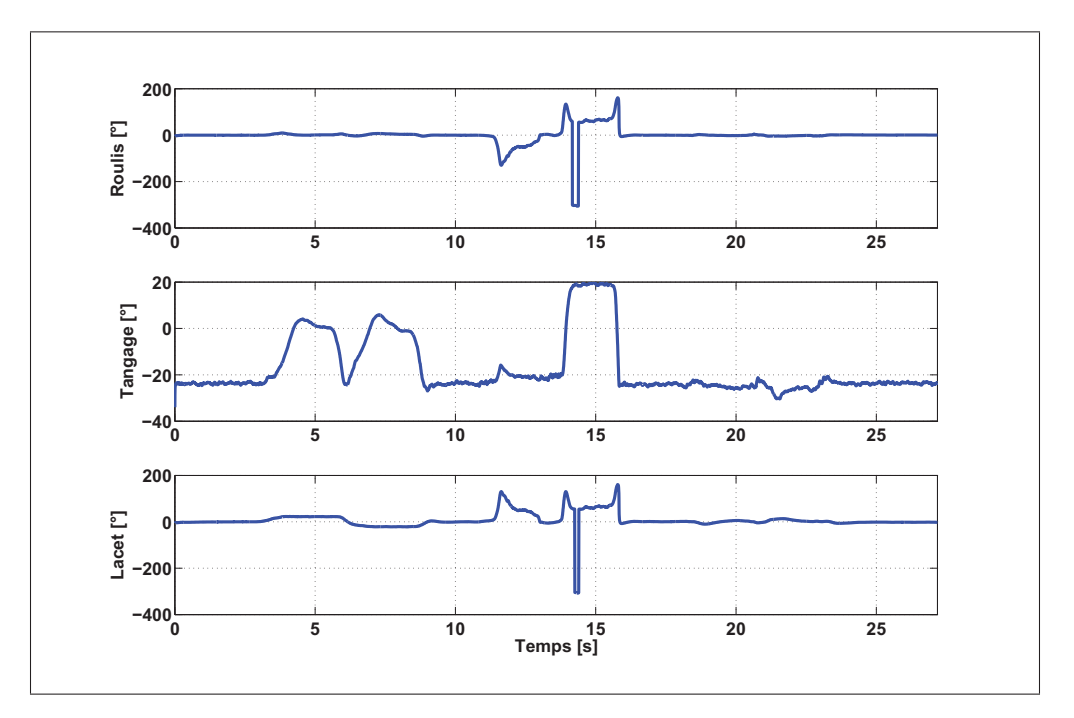

Figure 6.24 Erreur sur les angles d'Euler

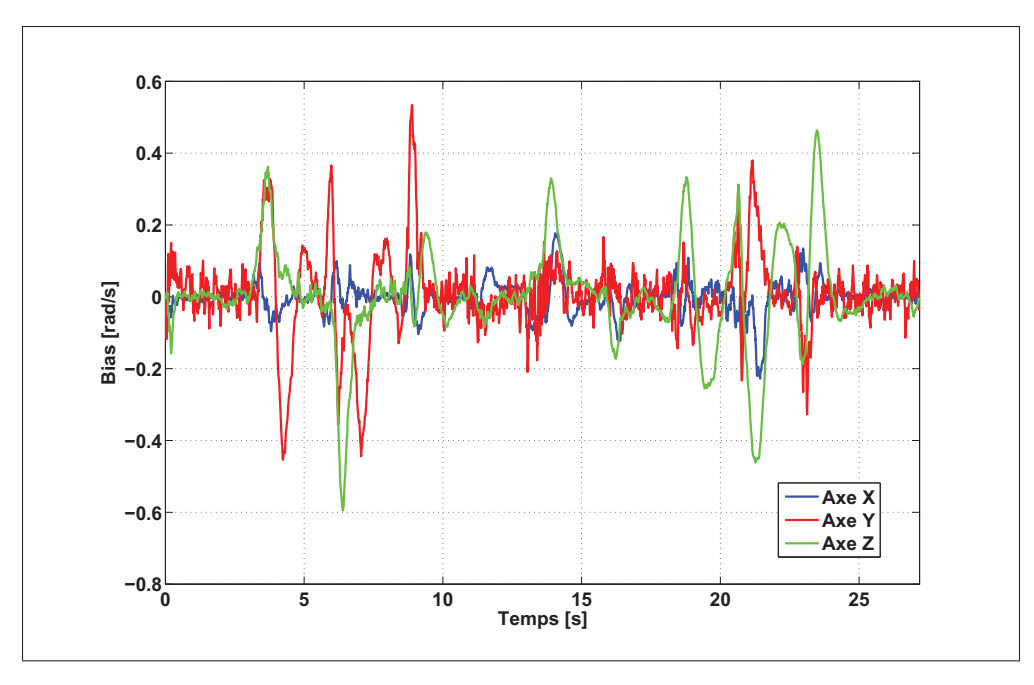

Figure 6.25 Biais estimé du gyroscope

## 6.4.1.2 Impact de l'estimation des matrices de covariance

Dans le paragraphe précédent, il a été montré que le modèle AHRS basé sur le filtre de Kalman ne permet pas d'avoir une convergence optimale dans le cas de l'utilisation des valeurs initiales des matrices de covariance. Alors, dans ce paragraphe ces matrices seront estimées à l'aide de notre méthode, présentée dans la section 4.2.2.6, afin d'améliorer la convergence du filtre de Kalman.

# a) estimation de la matrice P

La Figure 6.26 présente l'évolution de la fonction objective au cours de l'estimation de la matrice  $P$  tout en gardant les matrices  $R$  et  $Q$  fixes aux valeurs initiales. Cette figure montre clairement la convergence de la méthode d'estimation des matrices de covariance. En estimant la matrice P, cette méthode permet de diminuer considérablement l'erreur globale sur les trois angles d'Euler d'une valeur de 38◦ environ à une valeur de 26◦. Notons que cette erreur est décroissante en fonction du nombre de particules et/ou d'itérations utilisées. La Figure 6.27 présente l'évolution des éléments diagonaux de la matrice

P. Il est possible de constater que tous les éléments deviennent stables sauf que l'élément *P*33. Cela est expliqué par le fait que l'augmentation du nombre des particules et/ou des itérations peut permettre d'avoir la stabilisation de cet élément. Cependant, leur stabilité n'est pas assez importante puisque la fonction objective est minimale.

Les figures 6.28 et 6.29 présentent les résultats du modèle AHRS en utilisant la matrice P estimée et les matrices R et Q initiales. Le Tableau 6.9 présente les performances des angles d'Euler obtenus suite à l'estimation de la matrice P. En comparant ces résultats avec ceux présentés à la section 6.4.1.1, il est possible de constater une amélioration significative sur la précision de l'algorithme AHRS au niveau des angles d'Euler ainsi la stabilité du biais du gyroscope.

En conclusion, l'estimation de la matrice P permet d'avoir une amélioration importante sur la précision du modèle AHRS, mais pas suffisante. En conséquence, l'estimation d'une seule matrice de covariance n'est pas suffisante pour avoir une convergence optimale et totale du filtre de Kalman. Alors, il est important d'estimer les matrices Q et R.

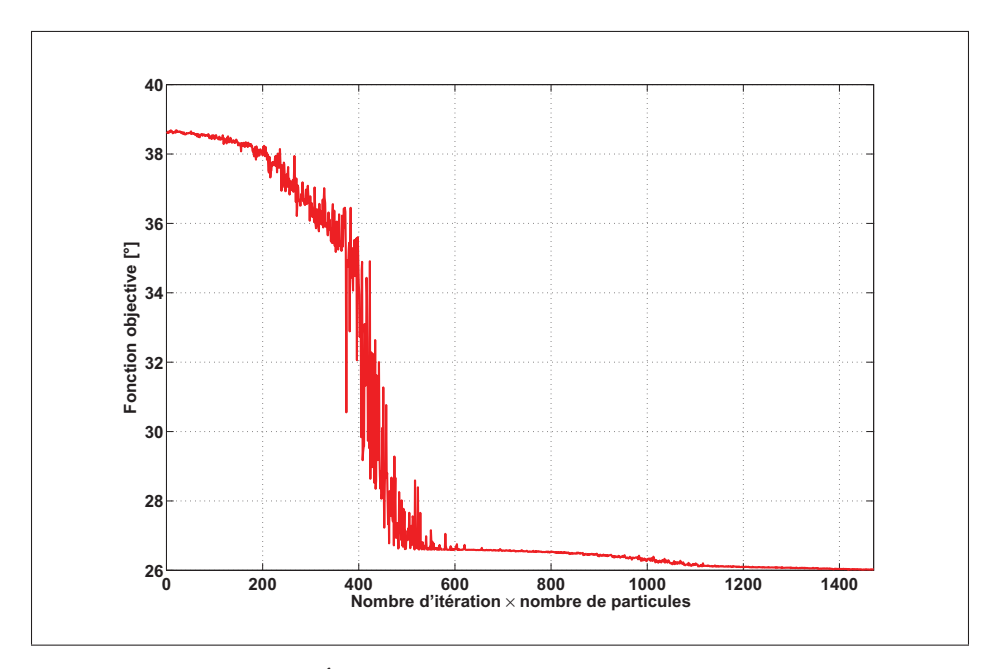

Figure 6.26 Évolution de la fonction objective au cours de l'estimation de la matrice P

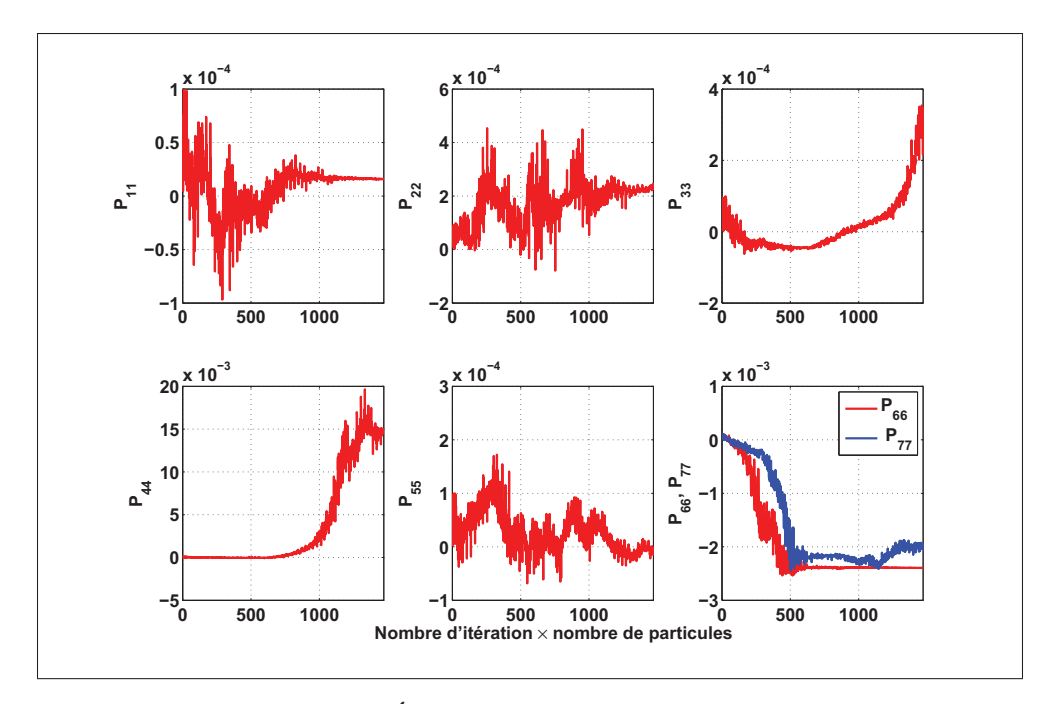

Figure 6.27 Éléments diagonaux de la matrice P

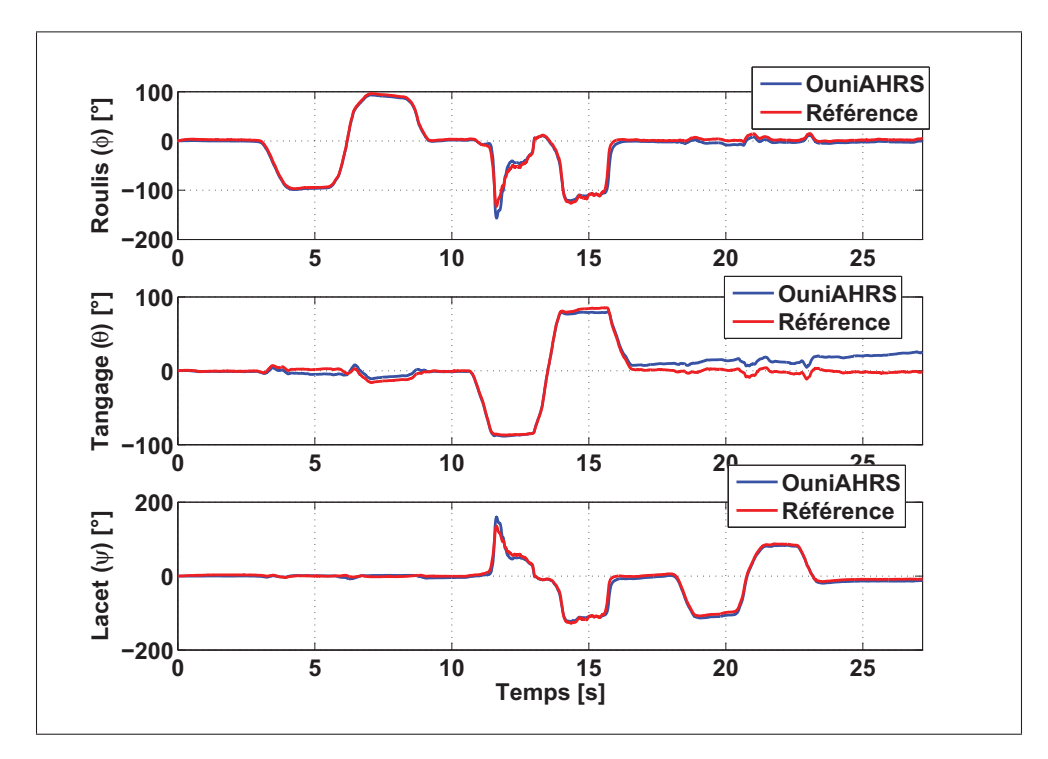

Figure 6.28 Résultats du modèle AHRS après l'estimation de la matrice P

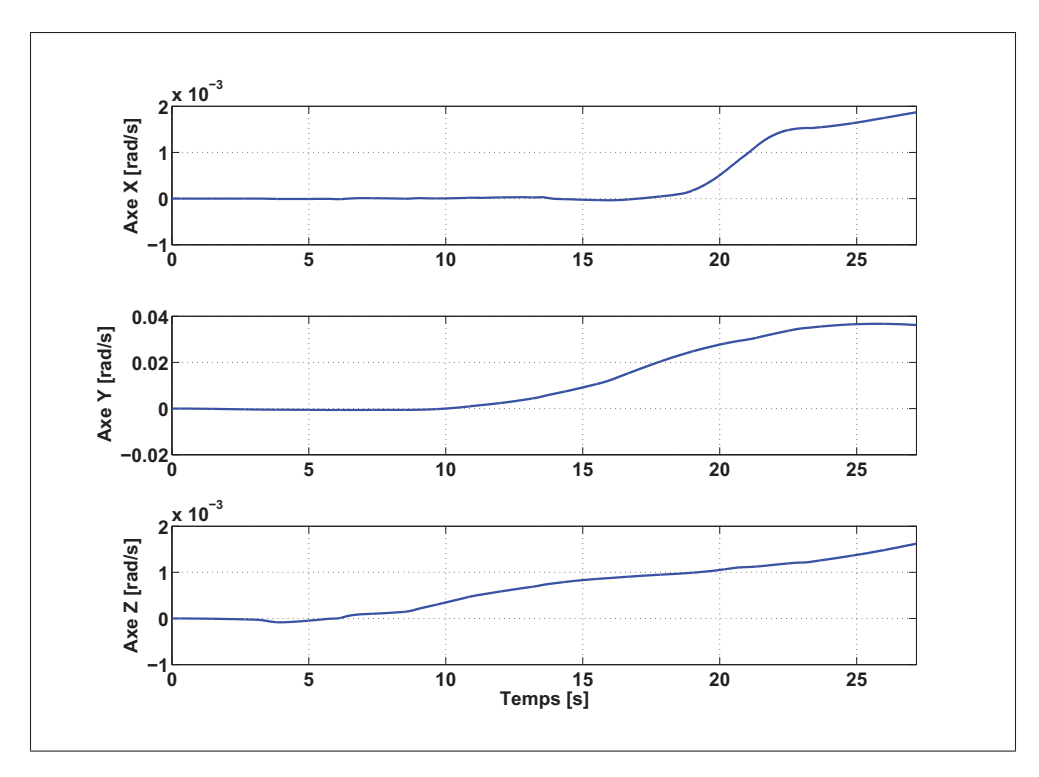

Figure 6.29 Biais estimé du gyroscope

Tableau 6.9 Performances des angles d'Euler obtenus suite à l'estimation de la matrice P

| <b>Erreur RMS</b><br>Erreur $\lceil \circ \rceil$ |         | <b>Écart-type</b> | <b>Erreur moyenne</b> |
|---------------------------------------------------|---------|-------------------|-----------------------|
| <b>Roulis</b>                                     | 5,4485  | 4,5560            | 2,9887                |
| <b>Tangage</b>                                    | 10,9139 | 9,2808            | $-5,7439$             |
| <b>Lacet</b>                                      | 5,7113  | 4,8927            | 2,9468                |

# b) estimation de la matrice Q

Tout comme pour l'estimation de la matrice P, les résultats de la fonction objective au cours de l'estimation de la matrice Q ainsi que les éléments diagonaux de cette matrice sont présentés aux figures 6.30 et 6.31, respectivement. Selon ces deux figures, la technique proposée présente des résultats efficaces permettant d'estimer la matrice Q afin de minimiser l'erreur globale sur les angles d'Euler. Selon la Figure 6.30, l'estimation de la matrice Q permet de réduire l'erreur globale sur les trois angles d'Euler de 38◦ à 7◦.

Les éléments diagonaux de la matrice Q estimées deviennent stables quand cette matrice se rapproche de leur valeur optimale sauf en quelque sorte l'élément Q11. Cependant, la fonction objective garde une bonne stabilité, selon la Figure 6.30, alors il devient moins important d'étudier la stabilité de cet élément.

Les figures 6.32 et 6.33 présentent les résultats du modèle AHRS en utilisant la matrice Q estimée et les valeurs initiales des matrices P et R. Ces figures illustrent clairement que l'erreur sur les angles d'Euler par rapport à la référence a été réduite en le comparant avec l'erreur présenté dans la section 6.4.1.1 et même avec les résultats obtenus P estimée. Cela montre que l'estimation de la matrice Q a un impact significatif sur le modèle du filtre de Kalman meilleur que l'estimation de la matrice P. Le Tableau 6.10 récapitule les performances des angles d'Euler obtenus suite à l'estimation de la matrice Q.

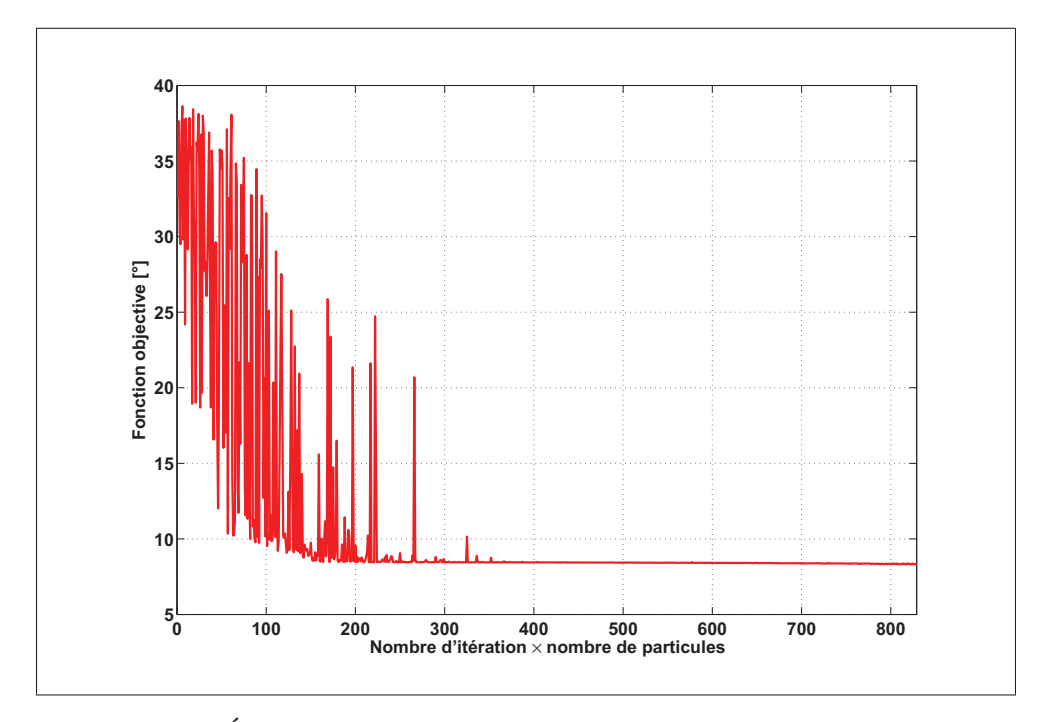

Figure 6.30 Évolution de la fonction objective au cours de l'estimation de la matrice Q

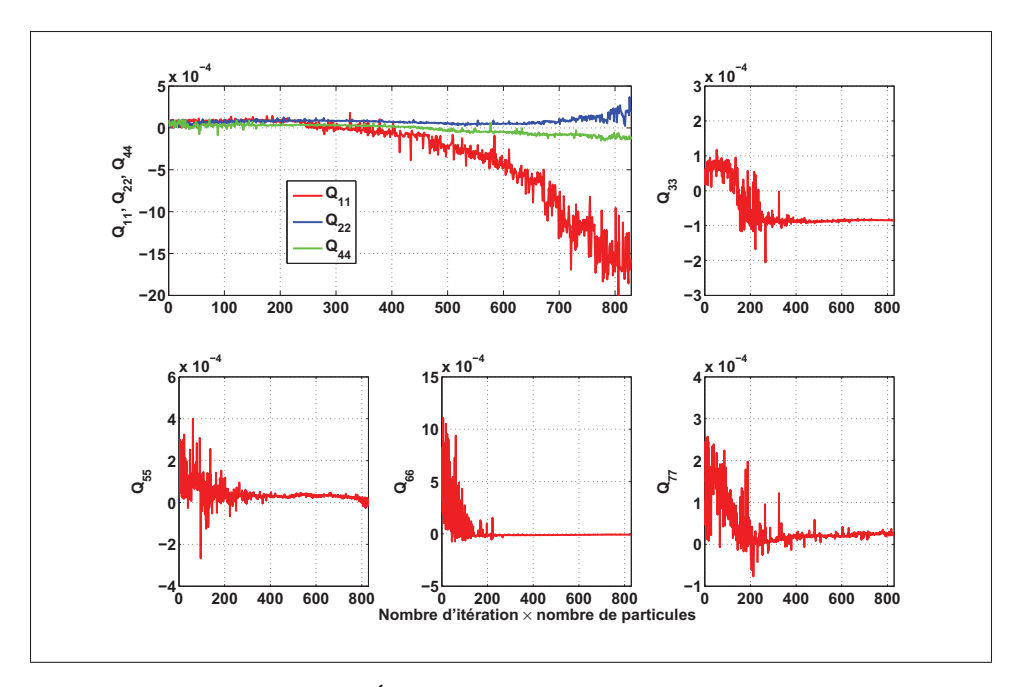

Figure 6.31 Éléments diagonaux de la matrice Q

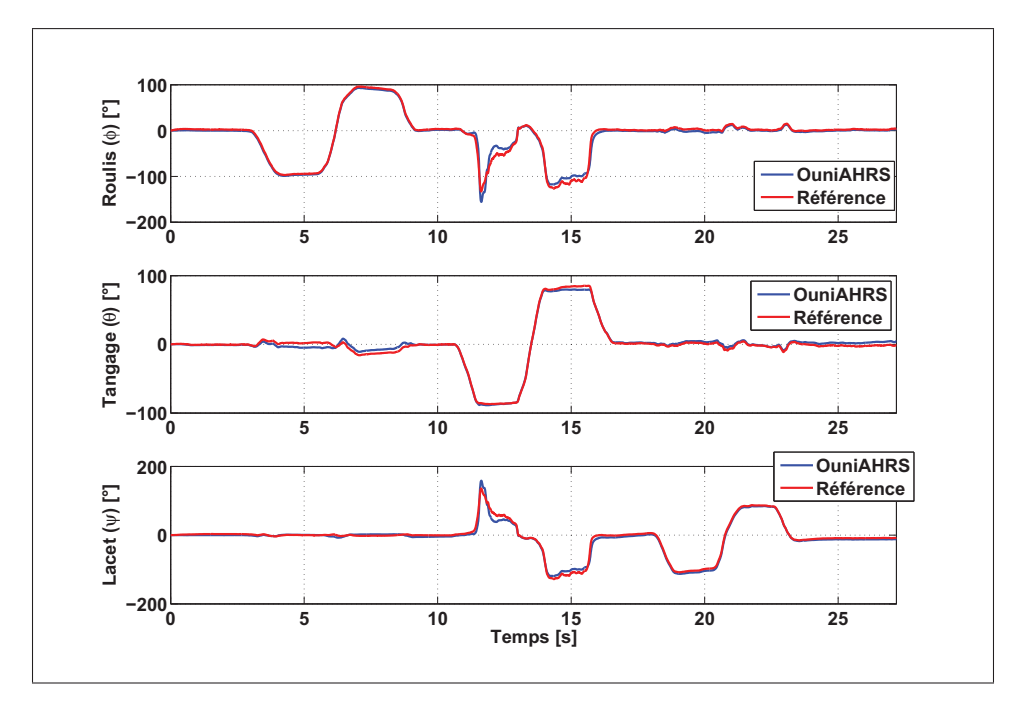

Figure 6.32 Résultats du modèle AHRS après l'estimation de la matrice Q

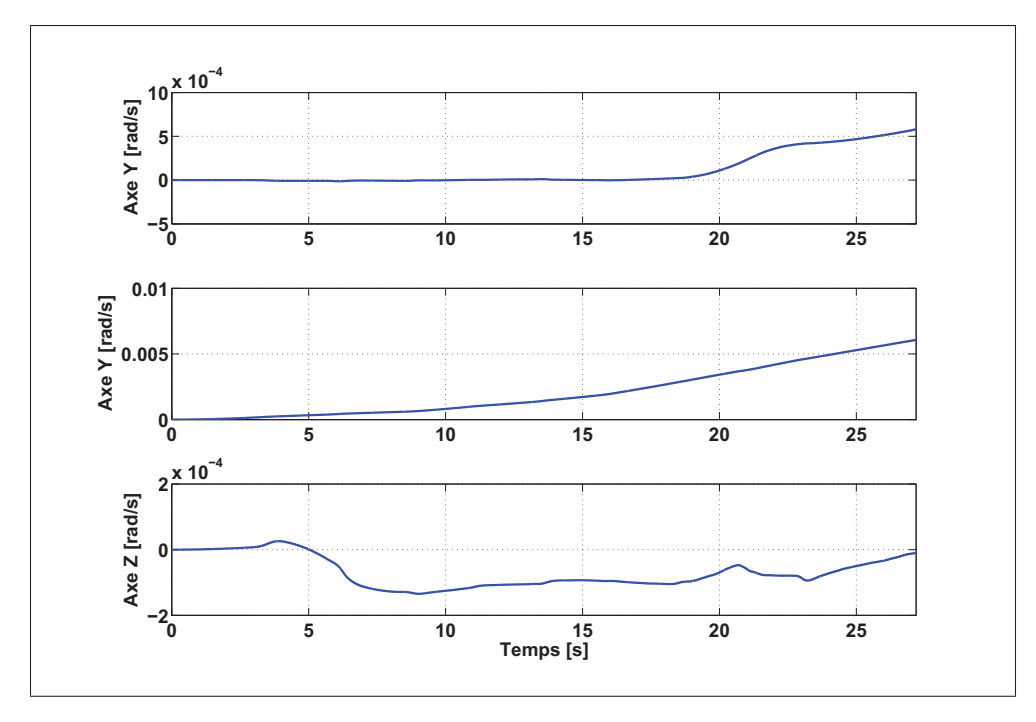

Figure 6.33 Biais estimé du gyroscope

Tableau 6.10 Performances des angles d'Euler obtenus suite à l'estimation de la matrice Q

| Erreur $\lceil \degree \rceil$ | <b>Erreur RMS</b> |        | <b>Erreur moyenne</b> |
|--------------------------------|-------------------|--------|-----------------------|
| <b>Roulis</b>                  | 5,2929            | 5,1629 | 1,1675                |
| <b>Tangage</b>                 | 3,3132            | 3,2648 | $-0,5657$             |
| <b>Lacet</b>                   | 5,8574            | 5,3533 | 2,3782                |

# c) estimation de la matrice R

Tout comme pour l'estimation des matrices P et Q, l'évolution de la fonction objective au cours de l'estimation de la matrice R (voir la Figure 6.34) démontre encore une minimisation importante de l'erreur globale sur les trois angles d'Euler. Ainsi, cette erreur évolue de 40◦ à 4.8◦ environs, ce qui démontre encore l'efficacité et l'originalité de la méthode développée. De plus, l'évolution des éléments de la matrice R présente une stabilité au tour de leurs valeurs optimales, tel que présenté à la Figure 6.35.

Les résultats du modèle AHRS en utilisant la matrice R estimée et les matrices P et Q initiales sont présentés aux figures 6.36 et 6.37. Le Tableau 6.11 récapitule les performances des angles d'Euler obtenus suite à l'estimation de la matrice R. Il est évident de constater une amélioration de la précision du modèle AHRS en comparant ces résultats avec ceux présentés dans la section 6.4.1.1. Finalement, l'estimation de la matrice R permet d'avoir une amélioration de la précision du modèle AHRS meilleure que pour le cas de l'estimation des matrices P ou Q.

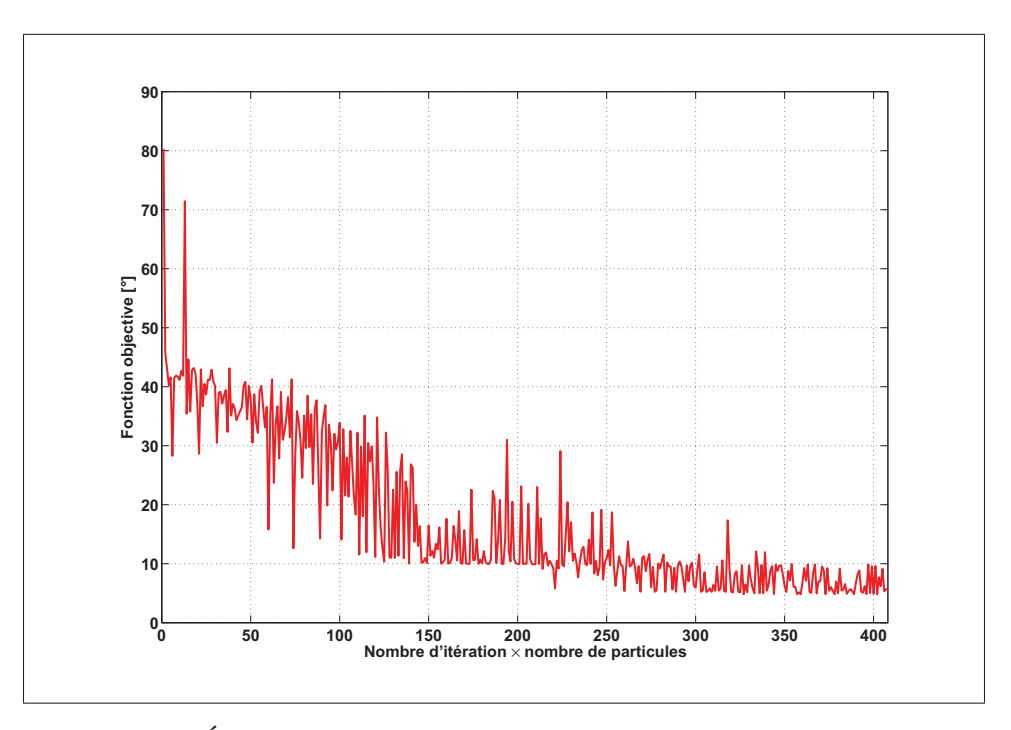

Figure 6.34 Évolution de la fonction objective au cours de l'estimation de la matrice R

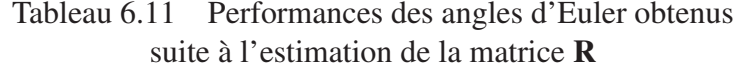

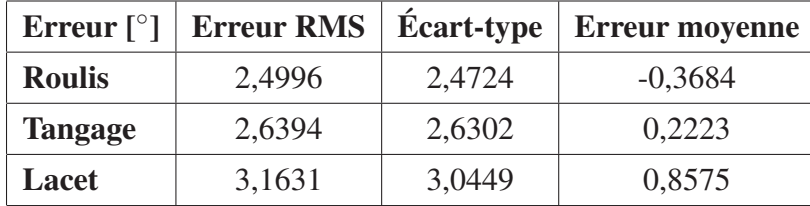

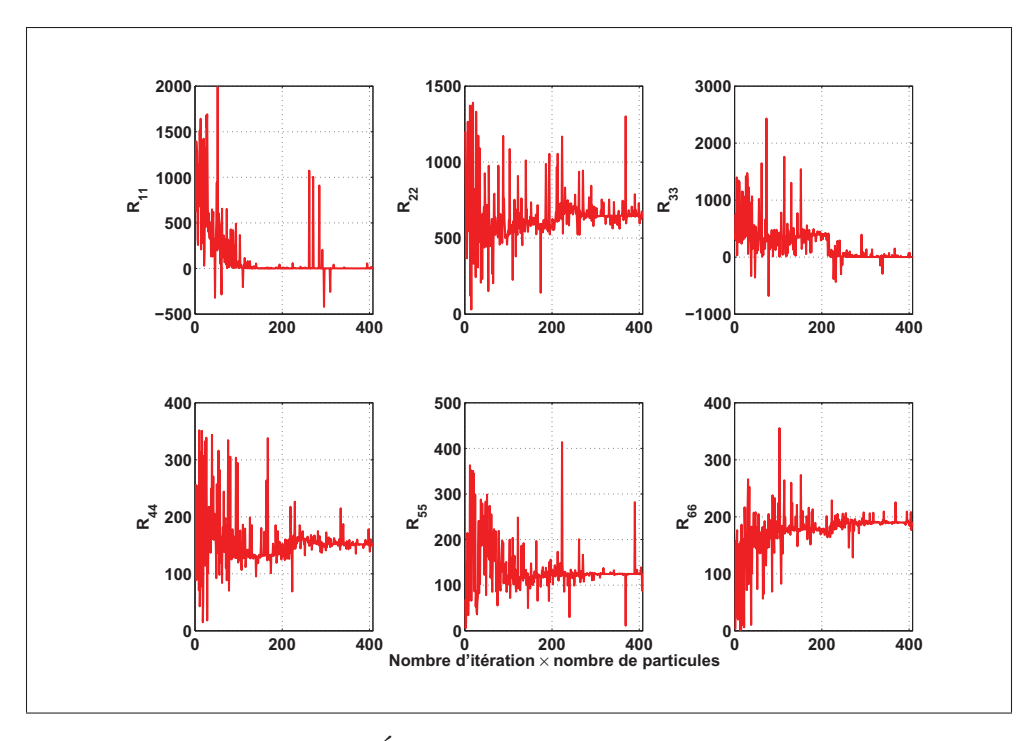

Figure 6.35 Éléments diagonaux de la matrice R

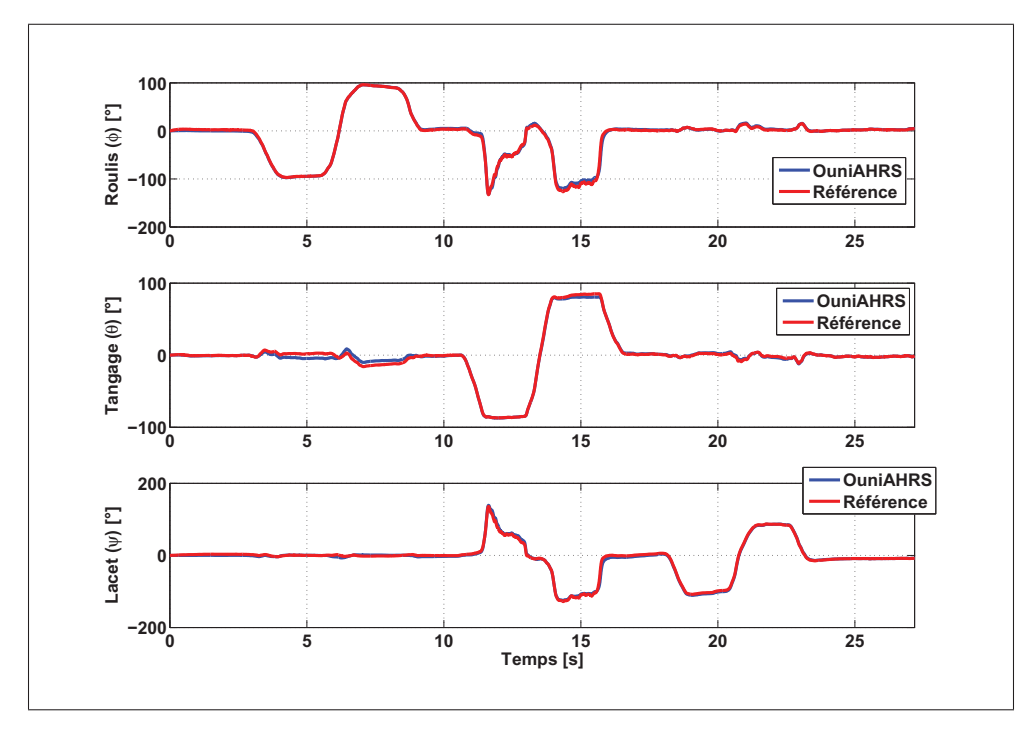

Figure 6.36 Résultats du modèle AHRS après l'estimation de la matrice R

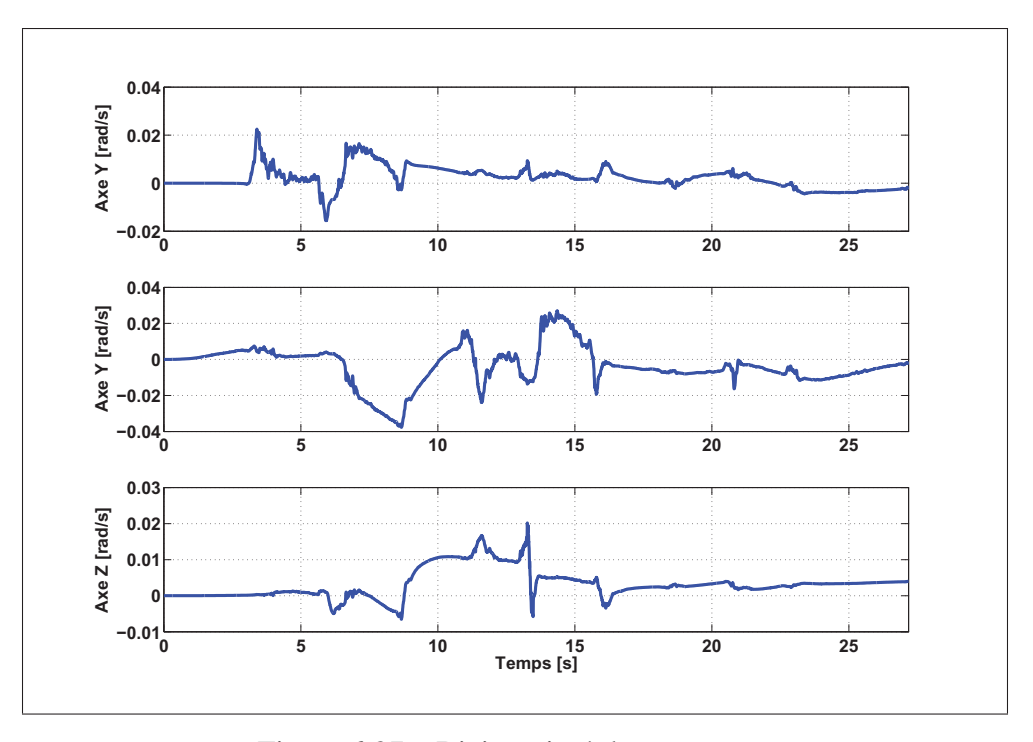

Figure 6.37 Biais estimé du gyroscope

#### d) discussion et conclusion

En somme, la technique d'estimation des matrices de covariance montre une efficacité et originalité des résultats. Elle permet de minimiser l'erreur par rapport à la référence ainsi que d'assurer une convergence de l'algorithme du filtre de Kalman. Cette convergence dépend de quelle matrice à être estimée. L'évolution de la fonction objective au cours de l'estimation de chacune de ces matrices (figures 6.26, 6.30 et 6.34) présente toujours une convergence assurée permettant d'avoir une erreur minimale. Ainsi, les éléments diagonaux de ces matrices gardent une stabilité quand la fonction objective se rapproche de leur valeur optimale. Pour avoir une meilleure stabilité, il est possible d'augmenter le nombre d'itérations et/ou de particules, mais les résultats obtenus sont déjà suffisants. De plus, l'efficacité de notre méthode ainsi que les modifications apportées dans l'algorithme de la technique PSO standard peuvent être démontrées par l'existence des pics dans certaines courbes (par exemple : les figures 6.30 et 6.35, etc.). En effet, l'existence de ces pics s'expliquent par le fait que le modèle PSO utilisé permet mieux à l'essaim de particules à explorer tout l'espace de recherche afin de trouver la solution optimale. De plus, même

si l'essaim de particules s'éloigne de cette solution, il est capable de se rediriger vers le meilleur emplacement par lequel il est déjà passé. Ce qui n'est toutefois pas le cas pour la technique standard de PSO.

Ensuite, le modèle AHRS développé offre une bonne précision qui varie selon la matrice de covariance estimée. Nous pouvons aller plus loin que ça afin d'augmenter la robustesse et la précision de notre modèle du filtre de Kalman. En effet, Le même travaille effectué précédemment sera répété, mais en fixant R à la valeur estimée pour estimer la matrice P. Puis, Q sera estimée en fixant R et P aux valeurs estimées. Les résultats de cette démarche sont présentés aux figures 6.38 et 6.39 qui représentent, respectivement, les angles d'Euler et l'erreur associée avant et après l'estimation des toutes les matrices de covariance. La Figure 6.40 présente le biais estimé du gyroscope à l'aide de notre modèle du filtre de Kalman après l'estimation de toutes les matrices de covariances. Le Tableau 6.12 présente les performances de la solution d'attitude obtenue avec l'utilisation des matrices P, Q et R avant et après l'estimation. Ces résultats démontrent une amélioration importante de la précision de la solution d'attitude après l'estimation des matrices de covariance. Par exemple, avec la méthode développée, il est possible de réduire l'erreur moyenne quadratique de 21,3033◦ à 0,8358◦ sur l'angle de Tangage. Les valeurs initiales et estimées des matrices de covariance correspondants à ce test sont présentées dans l'ANNEXE V.

La méthode d'estimation des matrices de covariance pour le filtre de Kalman a un impact significatif sur la précision de la solution obtenue. Elle rend le système précis comparativement au cas de l'utilisation des matrices de covariance initiales. Il est possible de déduire que le modèle du filtre de Kalman développée pour la détermination d'attitude permet d'offrir avec bonne précision.

Finalement, le scénario a permis d'obtenir des résultats témoins sur notre modèle du filtre de Kalman afin de quantifier leurs performances. Pour valider et confirmer ces performances, il est important de le mettre en épreuve dans un scénario réel avec notre système Micro-iBB. Ceci est l'objectif de la section suivante.

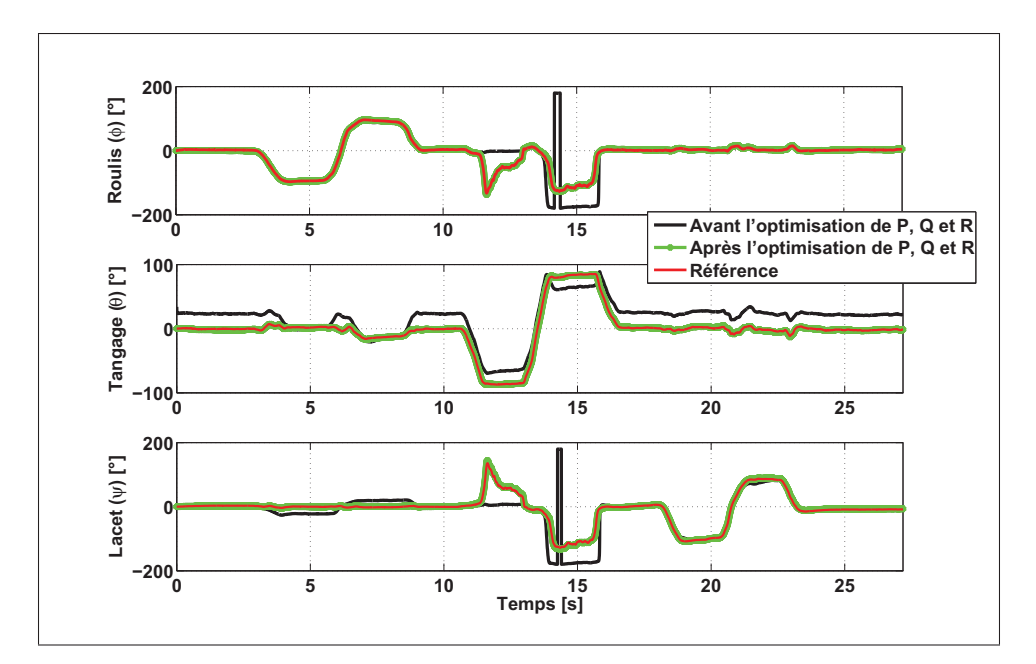

Figure 6.38 Angles d'Euler avant et après l'estimation des matrices de covariance

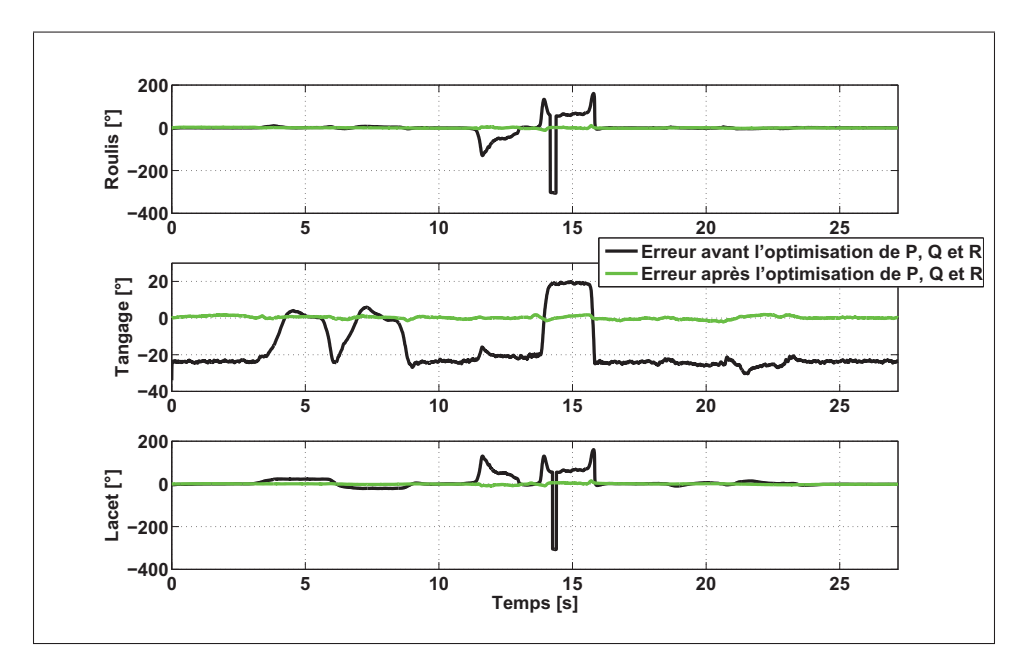

Figure 6.39 Erreur sur les angles d'Euler avant et après l'estimation des matrices de covariance

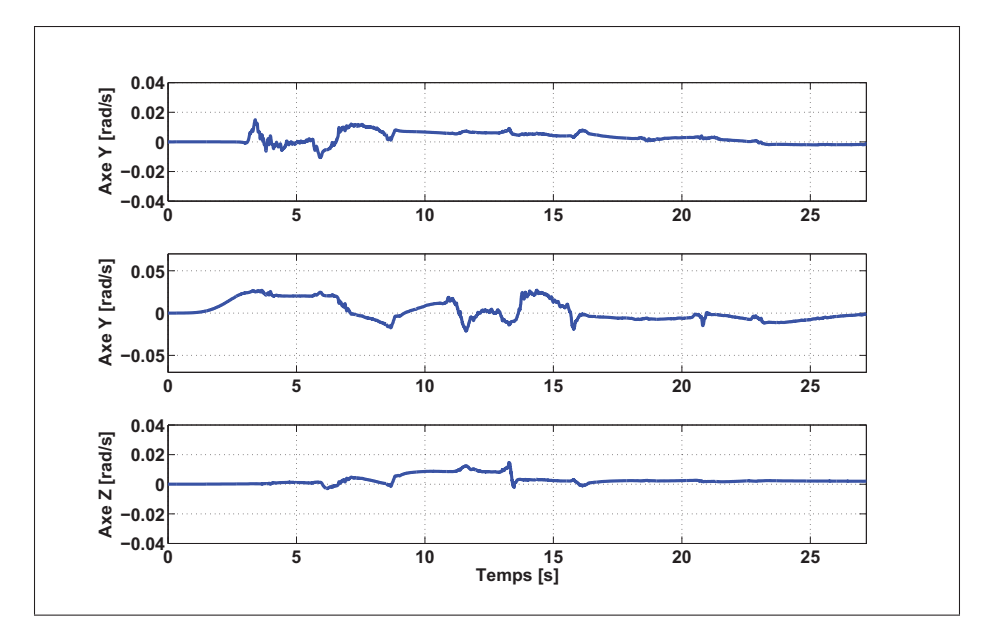

Figure 6.40 Biais estimé du gyroscope

|              | Erreur $\lceil \circ \rceil$ | <b>Erreur</b> | <b>Écart-type</b> | <b>Erreur</b> | <b>Fonction</b> |
|--------------|------------------------------|---------------|-------------------|---------------|-----------------|
|              |                              | <b>RMS</b>    |                   | moyenne       | objective       |
| <b>Avant</b> | <b>Roulis</b>                | 38,0751       | 38,0719           | $-0,6717$     |                 |
| l'estimation | <b>Tangage</b>               | 21,3033       | 12,7168           | $-17,0920$    | 56,5064         |
| de P, Q et R | Lacet                        | 35,9087       | 35,1455           | 7,3759        |                 |
| <b>Après</b> | <b>Roulis</b>                | 1,9550        | 1,9292            | $-0,3175$     |                 |
| l'estimation | <b>Tangage</b>               | 0,8358        | 0,8013            | 0,2379        | 3,2004          |
| de P, Q et R | <b>Lacet</b>                 | 2,3921        | 2,3308            | $-0,5384$     |                 |

Tableau 6.12 Performances du modèle AHRS avant et après l'estimation des matrices de covariance

## 6.4.2 Présentations et analyses des résultats du scénario difficile

L'objectif de cette section est de présenter l'analyse des résultats du modèle AHRS appliqué au scénario difficile. Tout comme a été présenté dans la section précédente, le modèle AHRS développé dans le cadre de ce mémoire sera appliqué sur les mesures de ce scénario avec les valeurs initiales des matrices de covariance et ensuite avec celles estimées à l'aide de la méthode présentée dans la section 4.2.2.6. De plus, les mesures du Micro-iBB et celles du système de référence (Xsens) seront utilisées afin d'y comparer les résultats et montrer l'impact de l'alignement entre eux sur la solution d'attitude.

#### 6.4.3 Résultats avec les mesures du Micro-iBB

Les résultats d'attitude présentés dans cette section ont été obtenus à l'aide du modèle AHRS (OuniAHRS) développé dans le cadre de ce mémoire. Les mesures sur lesquelles cet algorithme a été appliqué sont les mesures provenant du magnétomètre, d'accéléromètre et du gyroscope de Micro-iBB. Les mesures d'accéléromètre et du gyroscope utilisées sont les mesures brutes (non calibrées), puisque la calibration des capteurs inertiels ne fait pas partie de nos objectifs. Par contre, les mesures du magnétomètre sont calibrées par la méthode OuniPBV1. Les mesures de référence pour la solution d'attitude ont été obtenues à l'aide du système de référence (Xsens). Dans un premier temps, les résultats d'attitude en utilisant les matrices de covariance initiales seront présentés. Ensuite, la deuxième partie présente ceux avec les matrices de covariance estimées. Les résultats de la méthode d'estimation des matrices de covariance (évolution de la fonction objective et les éléments diagonaux de chaque matrice) ne seront pas détaillés davantage dans cette section pour éviter la tautologie des résultats.

## a) application des matrices de covariance initiales

L'application des matrices de covariance initiales dans le modèle OuniAHRS ne permet pas d'avoir une convergence optimale de l'algorithme du filtre de Kalman, comme présenté aux figures 6.41 et 6.42. Ces dernières représentent, respectivement, les angles d'Euler de l'algorithme OuniAHRS et de référence ainsi que l'erreur associée. Selon ces deux figures, le filtre de Kalman présente une divergence totale dans le cas de l'utilisation des matrices de covariances initiales. Ainsi, l'erreur sur la solution d'attitude est très importante qui atteint jusqu'à 350◦ environ sur l'angle de lacet et 25◦ environ sur les angles de roulis et de tangage. La Figure 6.43 illustre le biais estimé par le modèle OuniAHRS sur les axes X, Y et Z du gyroscope. Le Tableau 6.13 récapitule les performances du modèle AHRS sur les angles d'Euler obtenus en utilisant les matrices de covariance initiales. Les valeurs indiquées sur ce tableau démontrent la divergence de l'algorithme du filtre

de Kalman avec les valeurs initiales des matrices de covariance. Par exemple, l'erreur quadratique moyenne pour l'angle de lacet est égale à 140,1◦. Il est possible de conclure selon ces résultats que les matrices de covariance initiales ne permettent pas de confirmer la robustesse et la précision du modèle AHRS développé. Il est donc important d'estimer ces matrices à l'aide de la méthode développée afin d'améliorer la convergence de l'algorithme du filtre de Kalman. Bien que l'estimation de ces matrices permette de reconfirmer la robustesse et la précision du modèle AHRS développé, elle permettra de reconfirmer l'originalité ainsi que l'utilité de la méthode développée pour l'estimation des matrices de covariance.

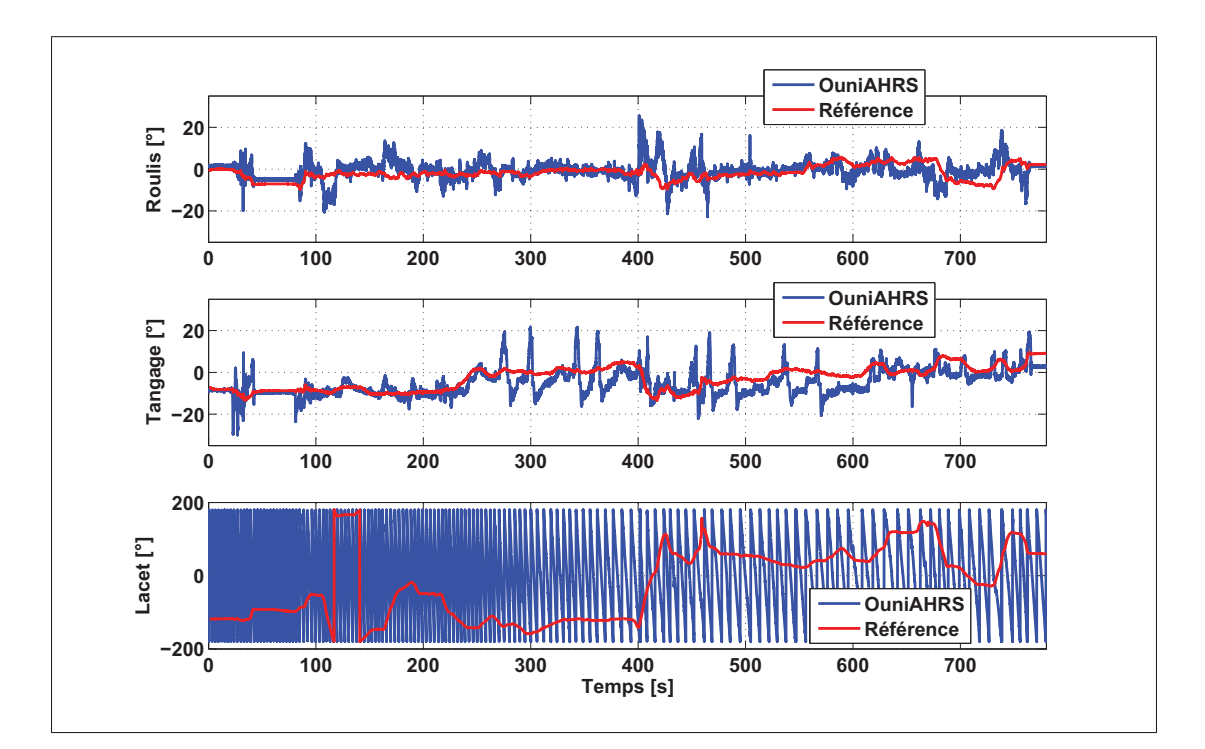

Figure 6.41 Angles d'Euler déterminés à partir des mesures du Micro-iBB et avec les matrices de covariance initiales

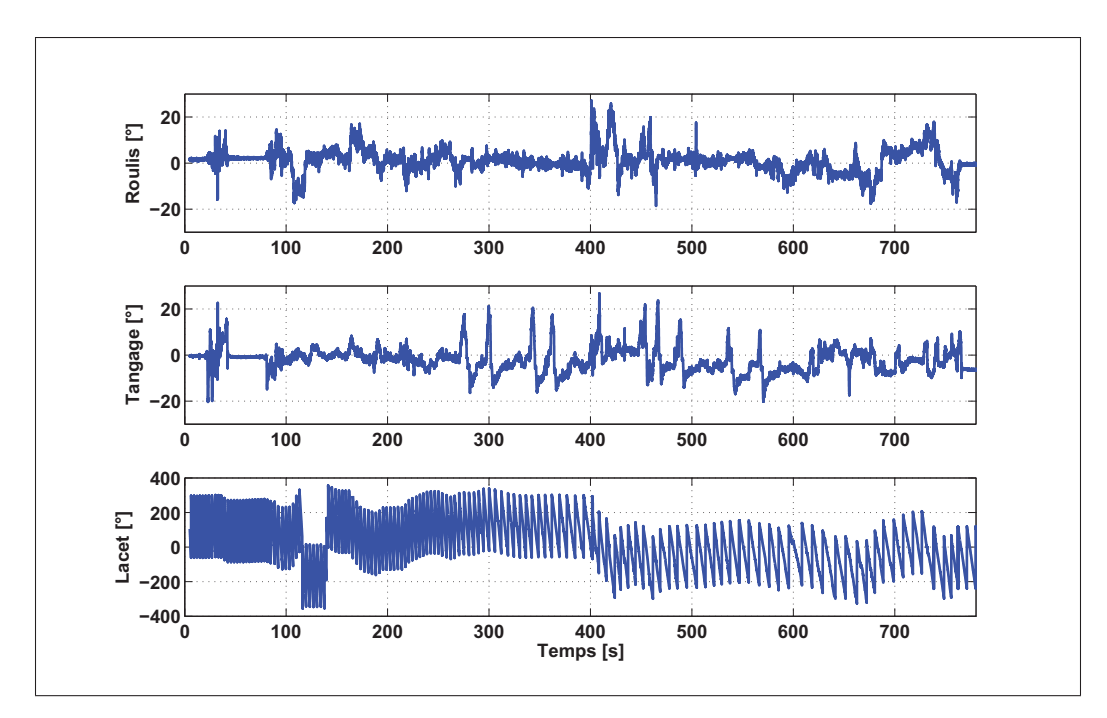

Figure 6.42 Erreur sur les angles d'Euler

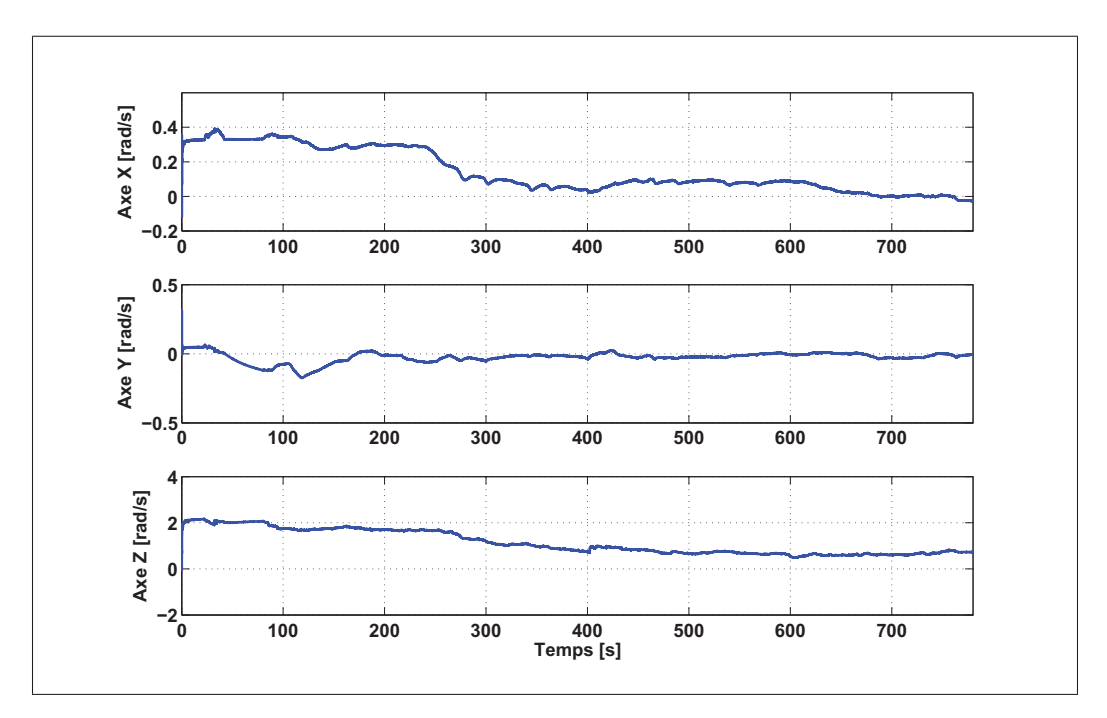

Figure 6.43 Biais estimé du gyroscope

| Erreur $\lceil \circ \rceil$ | <b>Erreur RMS</b> |          | <b>Erreur moyenne</b> |
|------------------------------|-------------------|----------|-----------------------|
| <b>Roulis</b>                | 4,8404            | 4,7238   | 1,0560                |
| <b>Tangage</b>               | 6,0917            | 5,5443   | $-2,5238$             |
| Lacet                        | 140,1072          | 139,1363 | 16,4690               |

Tableau 6.13 Performances des angles d'Euler obtenus en utilisant les matrices de covariance initiales

## b) application des matrices de covariance estimées

La Figure 6.44 présente les angles d'Euler de référence ainsi que ceux calculés à l'aide de l'algorithme OuniAHRS en utilisant les matrices de covariance estimées. Il est possible de constater une amélioration significative de la précision de l'algorithme de détermination d'attitude en le comparant aux résultats présentés dans le paragraphe précédent.

L'estimation des matrices de covariance permet d'avoir une convergence de l'algorithme tout en minimisant l'erreur par rapport à la référence. Cependant, il est remarquable que la solution obtenue n'est pas autant précise, puisqu'il existe une erreur considérable sur les trois angles d'Euler. Cette erreur est clairement illustrée sur les courbes des angles de roulis et de tangage dans la Figure 6.44 et plus précisément sur la Figure 6.45. Cette figure illustre clairement l'existence d'un biais sur les résultats de l'algorithme OuniAHRS, mais ils gardent le même profile de la courbe avec la référence. Ceci est expliqué par le fait que les mesures de l'accéléromètre et du gyroscope ne sont pas calibrées. En conséquence, elles génèrent des erreurs d'attitude importantes lors de l'utilisation d'un modèle non linéaire avec le filtre de Kalman. Ces erreurs importantes sont aussi expliquées par le fait que l'alignement initial entre les deux systèmes (Micro-iBB et le système de référence (Xsens)) affecte les résultats de détermination d'attitude, tel que discuté dans la section 6.1.2.

La Figure 6.46 présente l'erreur sur les trois angles d'Euler par rapport à la référence et la Figure 6.47 illustre le biais estimé du gyroscope. En comparant ces deux figures avec les figures présentées dans le paragraphe précédent, il est possible d'observer une diminution importante de l'erreur sur les angles d'Euler. Ainsi, le biais estimé devient stable tout au long du scénario. Le tableau 6.14 présente les performances des angles d'Euler obtenus avant et après l'estimation des matrices de covariance. Selon ce tableau, les différentes types d'erreur diminuent après l'estimation des matrices P, Q et R. De plus, la fonction objective converge à une valeur de 21,0277◦ après qu'elle était égale à 140,3231◦.

L'impact de la calibration du magnétomètre sur le modèle AHRS n'est pas montré de façon directe, parce qu'elle est appliquée avant l'estimation des matrices de covariance. Mais, leur impact sur la solution d'attitude pourrait être constaté indirectement. Par exemple, il est possible de constater, à partir des figures 6.44 et 6.45, que la solution de lacet suit bien la référence et que la méthode de calibration OuniPBV1 a permis d'améliorer la solution d'attitude. Cela peut démontré aussi par le fait que l'erreur quadratique moyenne a diminué de façon significative, soit de 140◦ à 20◦. Les valeurs initiales et estimées des matrices de covariance qui correspondent à ce test sont présentées dans l'ANNEXE VI.

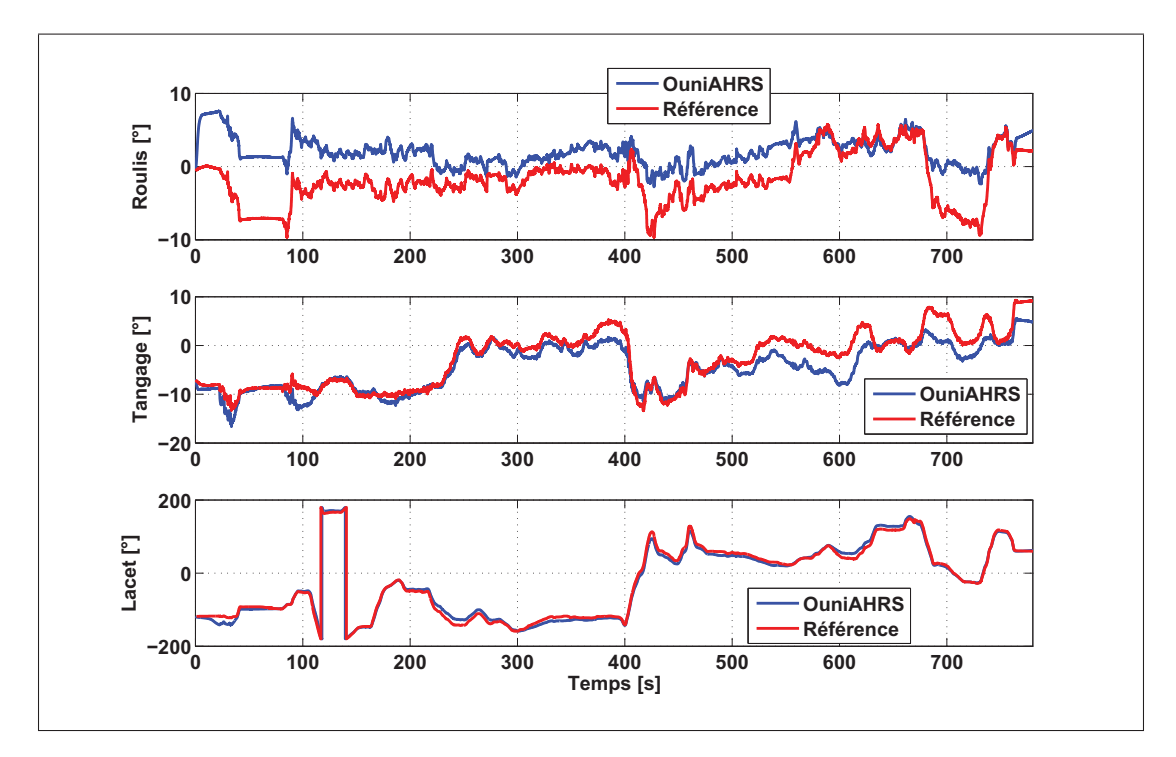

Figure 6.44 Angles d'Euler déterminés à partir des mesures du Micro-iBB et les matrices de covariance estimées
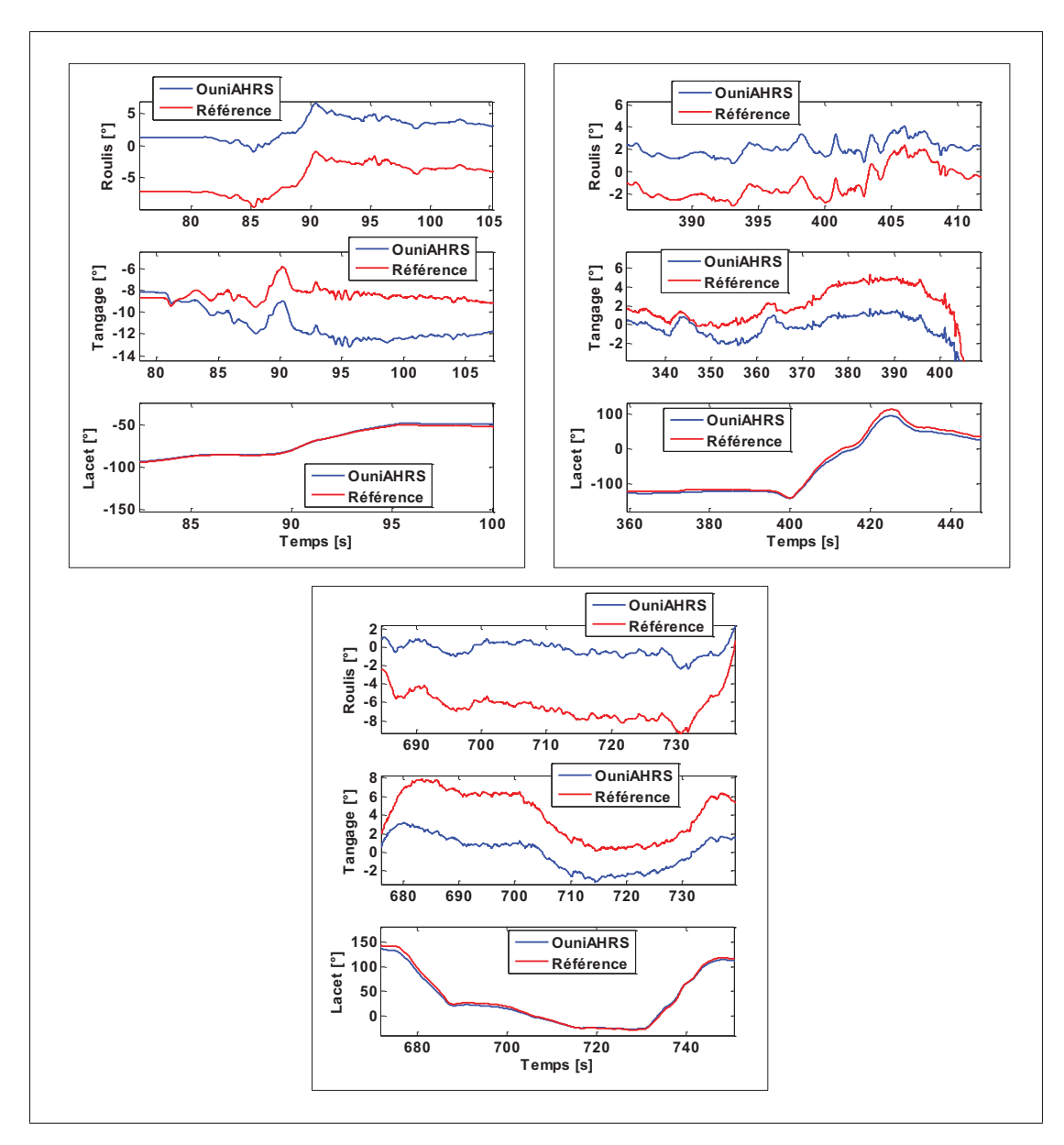

Figure 6.45 Agrandissement sur les angles d'Euler présentés dans la Figure 6.44

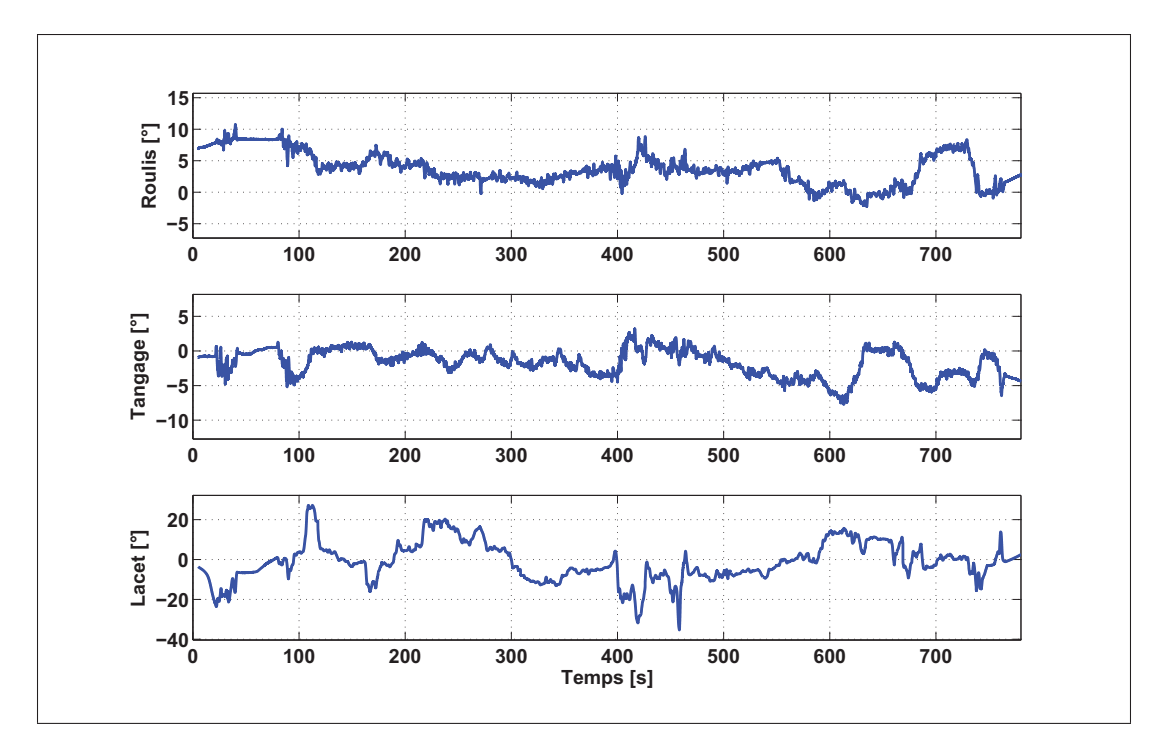

Figure 6.46 Erreur sur les angles d'Euler

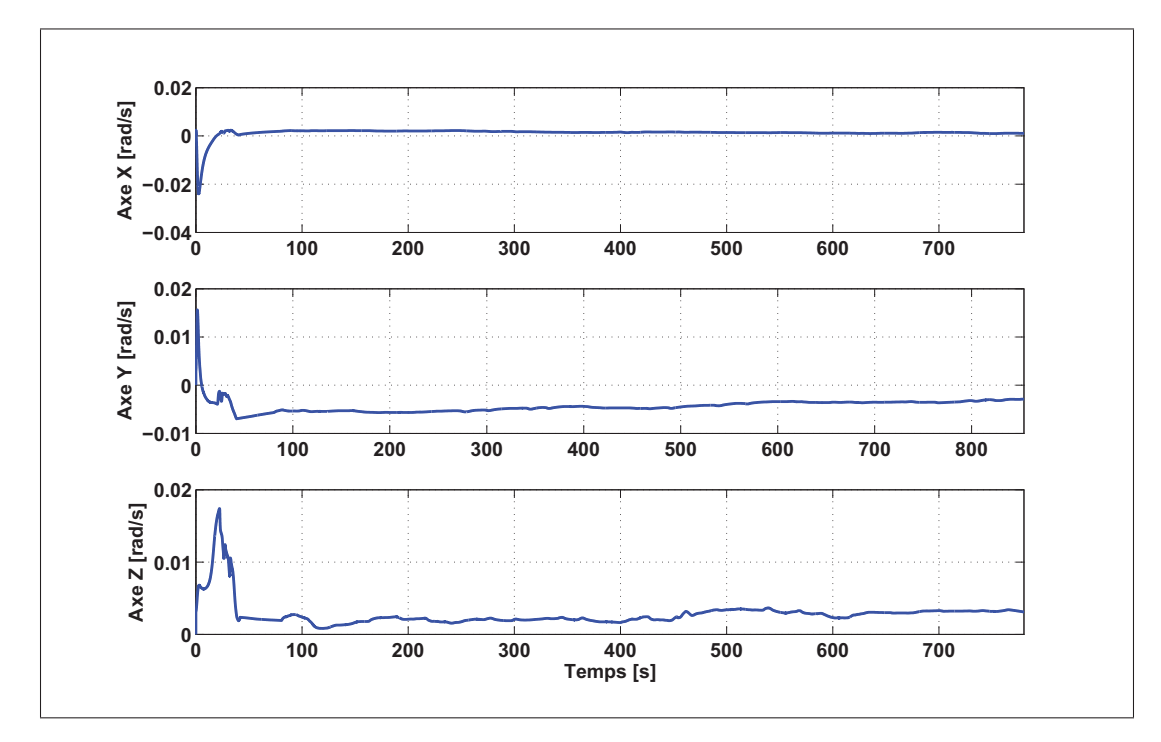

Figure 6.47 Biais estimé du gyroscope

|              | Erreur $\lceil \circ \rceil$ | <b>Erreur</b> | <b>Écart-type</b> | <b>Erreur</b> | <b>Fonction</b> |
|--------------|------------------------------|---------------|-------------------|---------------|-----------------|
|              |                              | <b>RMS</b>    |                   | moyenne       | objective       |
| <b>Avant</b> | <b>Roulis</b>                | 4,8404        | 4,7238            | 1,0560        |                 |
| l'estimation | <b>Tangage</b>               | 6,0917        | 5,5443            | $-2,5238$     | 140,3231        |
| de P, Q et R | <b>Lacet</b>                 | 140,1072      | 139,1363          | 16,4690       |                 |
| <b>Après</b> | <b>Roulis</b>                | 4,4858        | 2,5376            | 3,9660        |                 |
| l'estimation | <b>Tangage</b>               | 2,5906        | 1,9484            | $-1,7073$     | 21,0277         |
| de P, Q et R | <b>Lacet</b>                 | 20,3797       | 20,2574           | $-2,2296$     |                 |

Tableau 6.14 Performances des angles d'Euler obtenus avant et après l'estimation des matrices de covariance

### c) conclusion

Le modèle AHRS développé montre une précision même avec l'utilisation des mesures non calibrées de l'accéléromètre et du gyroscope qui sont des capteurs à faible coût caractérisés par des erreurs inhérentes sur leurs mesures. Ces erreurs affectent la solution d'attitude qui tend à dériver avec le temps. Cependant, avec notre modèle, il est possible de minimiser l'impact de ces erreurs afin d'augmenter la précision de la solution d'attitude. De plus, la méthode développée pour l'estimation des matrices de covariance montre une haute performance permettant d'estimer ces matrices afin d'avoir une meilleure convergence de l'algorithme du filtre de Kalman. Par exemple, cette méthode permet de rendre l'erreur sur la solution d'attitude égale à 21,0277◦ après qu'elle était égale à 140,3231◦ dans le cas de l'utilisation des matrices de covariance initiales. La précision de notre solution d'attitude à travers ce test est considérée optimale dans les conditions discutées précédemment (mesures inertiels non calibrées, mauvais alignement initial avec le système de référence). Cependant, la solution obtenue pourrait être améliorée en utilisant les mesures d'accéléromètre et de gyroscope du système de référence afin de minimiser l'impact de l'alignement initial. Ceci est l'objectif du paragraphe suivant.

### 6.4.4 Résultats avec les mesures de Xsens

Dans cette section, nous présentons les résultats de notre modèle AHRS avec les données d'accéléromètre et du gyroscope du système Xsens et les mesures du magnétomètre de Micro-iBB calibrées à l'aide de la méthode OuniPBV1. Ce test permet de montrer l'impact de l'alignement initial entre les deux systèmes sur la solution d'attitude. Il permet aussi de porter des regards sur les performances de notre modèle AHRS avec différents types de capteurs. Dans un premier temps, les résultats de la solution d'attitude sont calculés par les matrices des covariances initiales. Par la suite, cette solution sera calculée en optimisant les matrices de covariance.

### 6.4.4.1 Application des matrices de covariance initiales

La Figure 6.48 illustre les angles d'Euler déterminés par l'algorithme OuniAHRS et ceux de référence. La Figure 6.49 illustre l'erreur associée à chaque angle d'Euler par rapport à la référence. Il est possible de constater une divergence totale de l'algorithme du filtre de Kalman avec les matrices de covariances initiales. La Figure 6.50 présente le biais estimé du gyroscope lors du calcul de la solution d'attitude. Cette figure illustre clairement l'instabilité du biais ce qui démontre la dérive de la solution d'attitude au cours du temps. Cette dérive est causée par le fait que les matrices de covariances initiales ne permettent pas une convergence optimale de l'algorithme du filtre de Kalman. Le Tableau 6.15 présente les performances des angles d'Euler suite à ce test. Il est remarquable que l'angle de lacet présente une erreur très importante en la comparant avec celles de roulis et de tangage qui peut atteindre jusqu'à 215◦ en terme d'erreur quadratique moyenne. Il est attendu que l'angle de lacet présente une divergence importante par rapport aux deux autres angles parce qu'il représente l'angle le plus délicat et le plus sensible à estimer pour n'importe quel modèle AHRS. Les valeurs initiales des matrices de covariance correspond à ce test sont présentées dans l'ANNEXE VI.

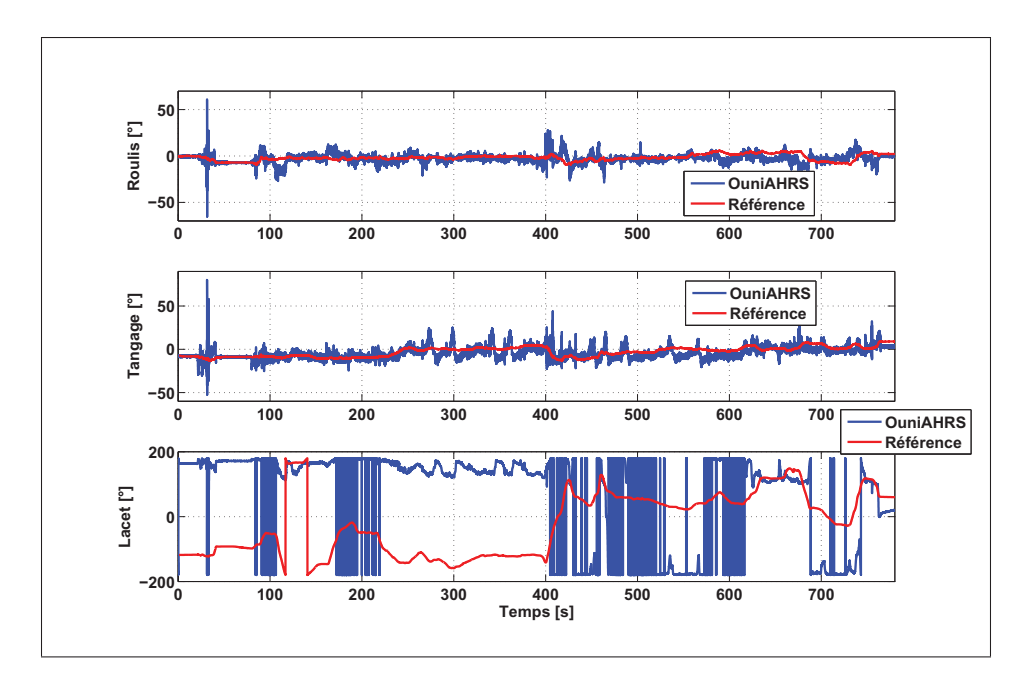

Figure 6.48 Angles d'Euler déterminés à partir des mesures d'accéléromètre et du gyroscope de Xsens et le magnétomètre du Micro-iBB et avec les matrices de covariance initiales

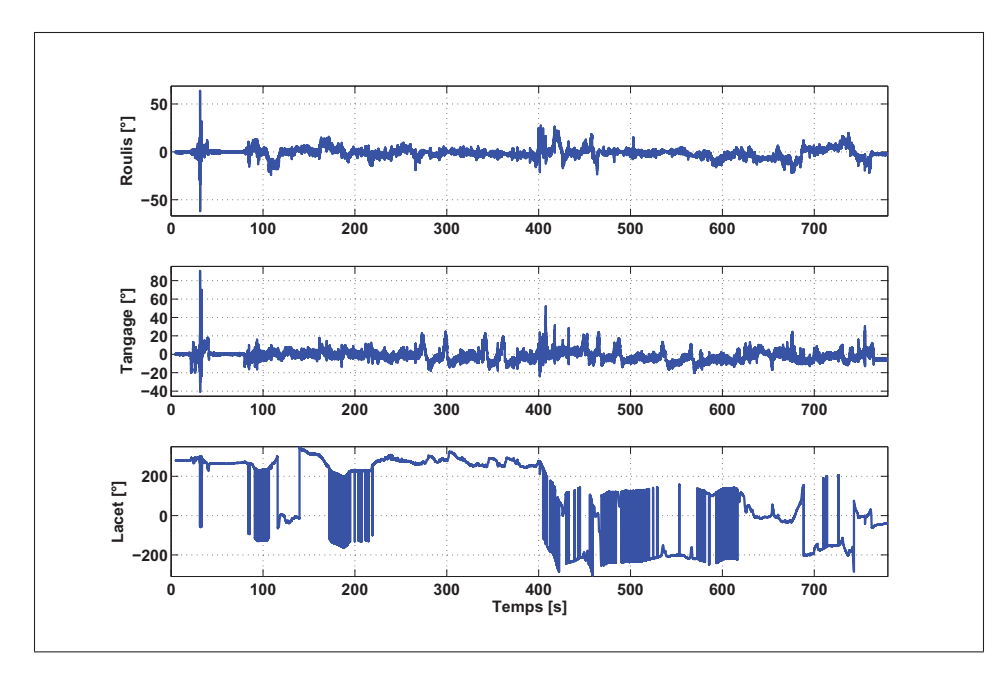

Figure 6.49 Erreur sur les angles d'Euler

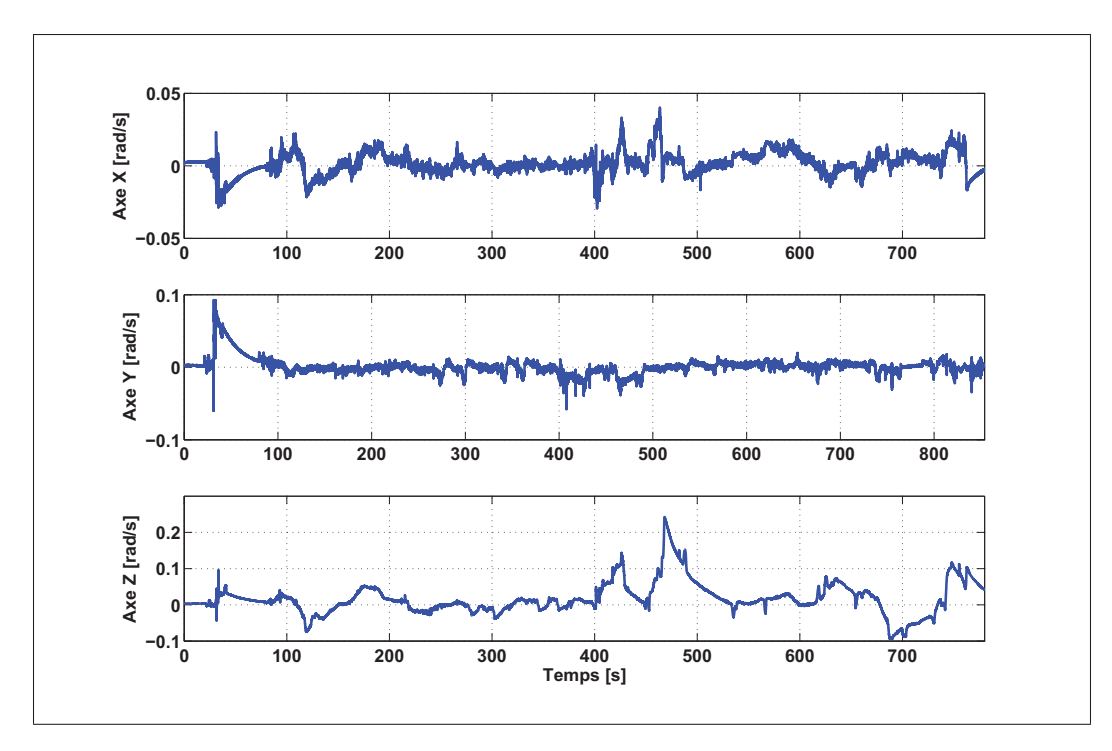

Figure 6.50 Biais estimé du gyroscope

Tableau 6.15 Performances des angles d'Euler obtenus en utilisant les matrices de covariance initiales

| <b>Erreur RMS</b><br>Erreur $\lceil \degree \rceil$ |          | <b>Écart-type</b> | <b>Erreur moyenne</b> |  |
|-----------------------------------------------------|----------|-------------------|-----------------------|--|
| <b>Roulis</b>                                       | 5,0885   | 4,9862            | $-1,0155$             |  |
| <b>Tangage</b>                                      | 5,7299   | 5,5043            | $-1,5922$             |  |
| <b>Lacet</b>                                        | 215,3432 | 196,2176          | 88,7220               |  |

## 6.4.4.2 Application des matrices de covariance estimées

### a) estimation de la matrice P

Les Figures 6.51 et 6.52 illustrent, respectivement, l'évolution de la fonction objective et les éléments diagonaux de la matrice P. La première figure illustre clairement une décroissance importante de l'erreur globale sur les trois angles d'Euler ainsi qu'elle garde une bonne stabilité à la fin. Ainsi, la deuxième figure illustre la convergence de chaque élément de la diagonale de la matrice P vers leur valeur optimale tout en gardant une valeur stable à la fin de l'exécution de l'algorithme. Les résultats de ces figures montrent clairement la convergence de la méthode d'estimation des matrices de covariance. En effet, les éléments diagonaux de la matrice P gardent toujours une stabilité quand la fonction objective se rapproche de leur valeur optimale. De plus, la solution finale de cette matrice permet de minimiser l'erreur sur les angles d'Euler par rapport à la référence.

La minimisation de l'erreur sur chacun des angles d'Euler peut être démontrée par les figures 6.53 et 6.54. Elles représentent, respectivement, les angles d'Euler et l'erreur associée suite à l'estimation de la matrice P. Ces deux figures démontrent clairement l'amélioration significative de la précision de la solution d'attitude obtenue suite à l'estimation de cette matrice. L'erreur devient beaucoup moins importante en la comparant avec les résultats présentés à la Figure 6.49. De plus, le biais du gyroscope devient lui aussi beaucoup plus stable, tel qu'illustré à la Figure 6.55. Le Tableau 6.16 présente les performances des angles d'Euler obtenus suite à l'estimation de la matrice P. En comparant les valeurs présentées dans ce tableau avec celles présentées dans le Tableau 6.15, il est clairement possible de constater une minimisation importante sur les différents types d'erreurs et sur les trois angles. Par exemple, la méthode d'estimation a permis de passer d'une erreur moyenne quadratique égale à 215◦ à 8◦ sur l'angle de lacet ce qui est important comme minimisation d'erreur.

| Erreur $\lceil \circ \rceil$ | <b>Erreur RMS</b> | <b>Écart-type</b> | <b>Erreur moyenne</b> |
|------------------------------|-------------------|-------------------|-----------------------|
| <b>Roulis</b>                | 1,0627            | 0,9529            | $-0,0700$             |
| <b>Tangage</b>               | 1,3046            | 1,1233            | $-0,6634$             |
| <b>Lacet</b>                 | 8,4155            | 7,5786            | $-2,9530$             |

Tableau 6.16 Performances des angles d'Euler obtenus suite à l'estimation de la matrice P

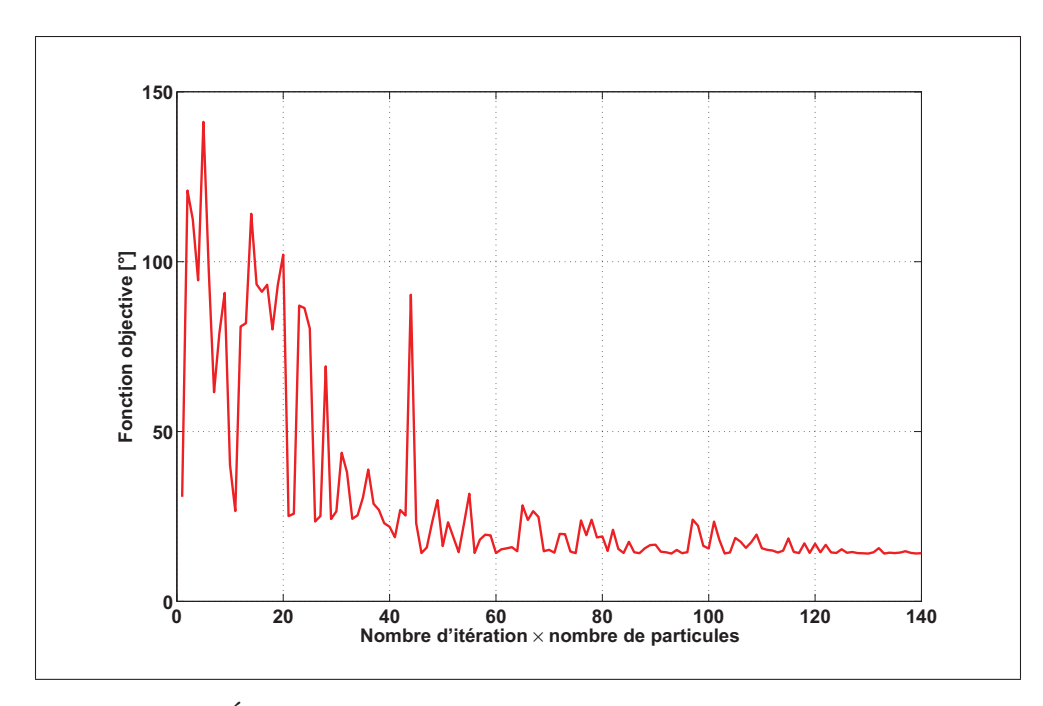

Figure 6.51 Évolution de la fonction objective au cours de l'estimation de la matrice P

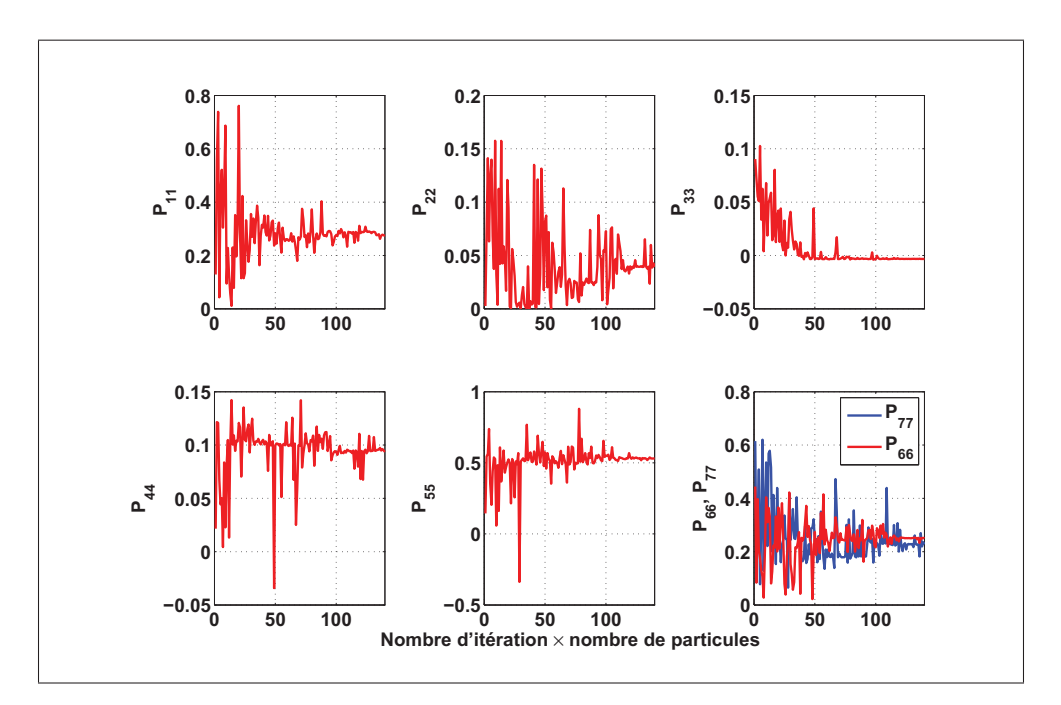

Figure 6.52 Évolution des éléments diagonaux de la matrice P

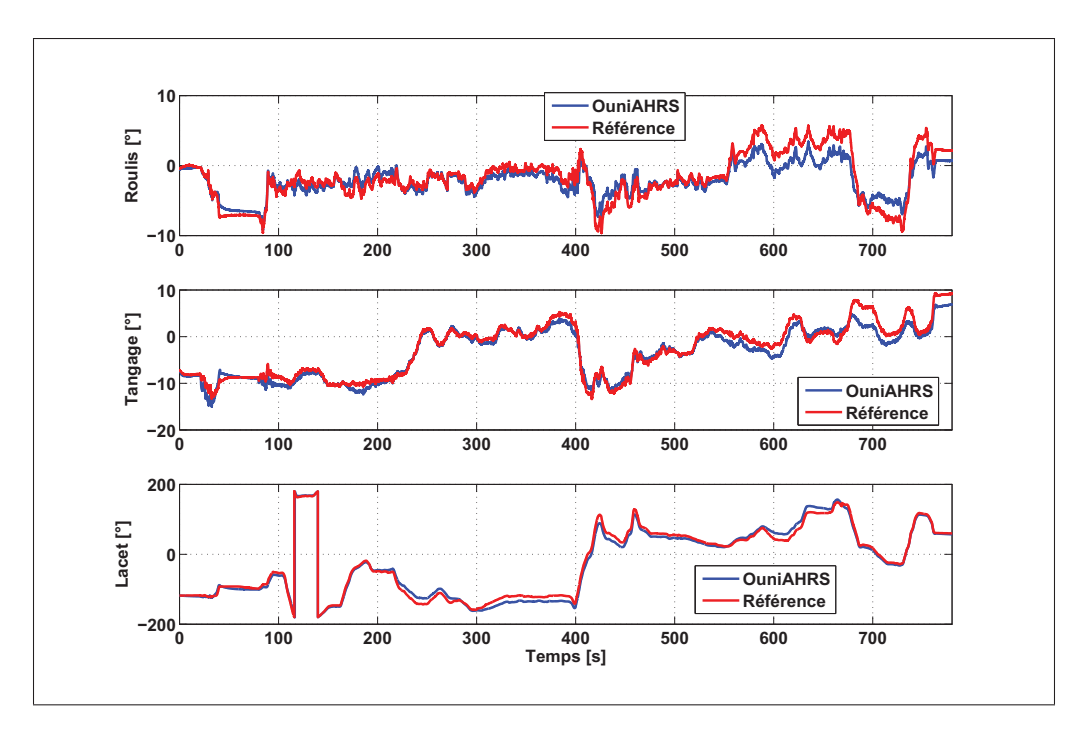

Figure 6.53 Angles d'Euler suite à l'estimation de la matrice P

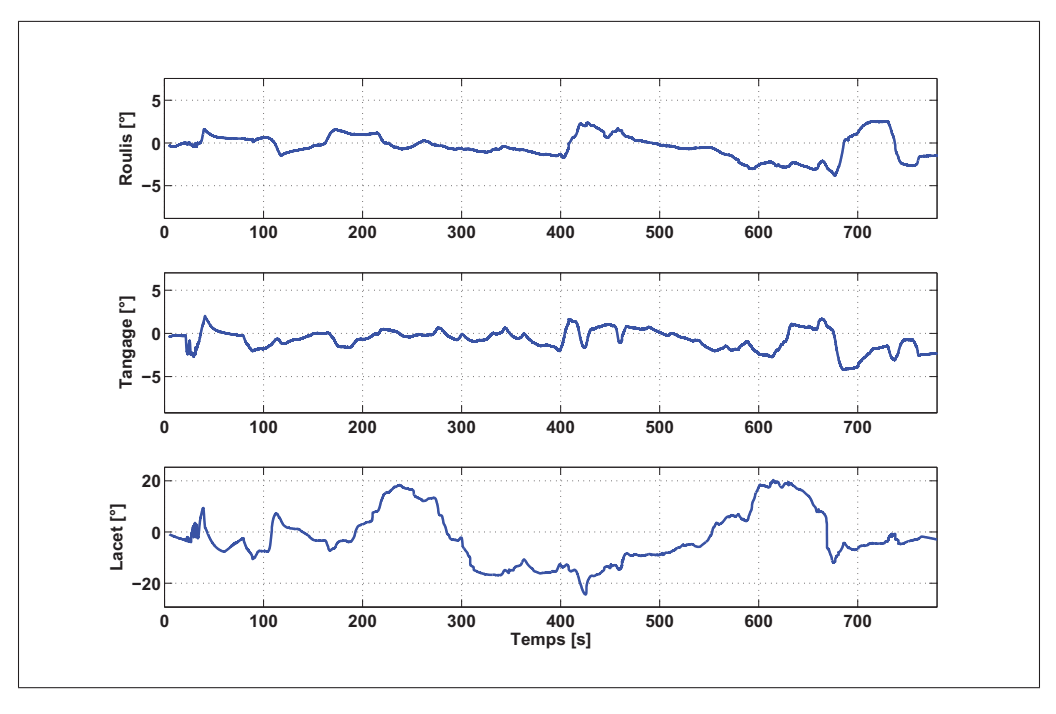

Figure 6.54 Erreur sur les angles d'Euler suite à l'estimation de la matrice P

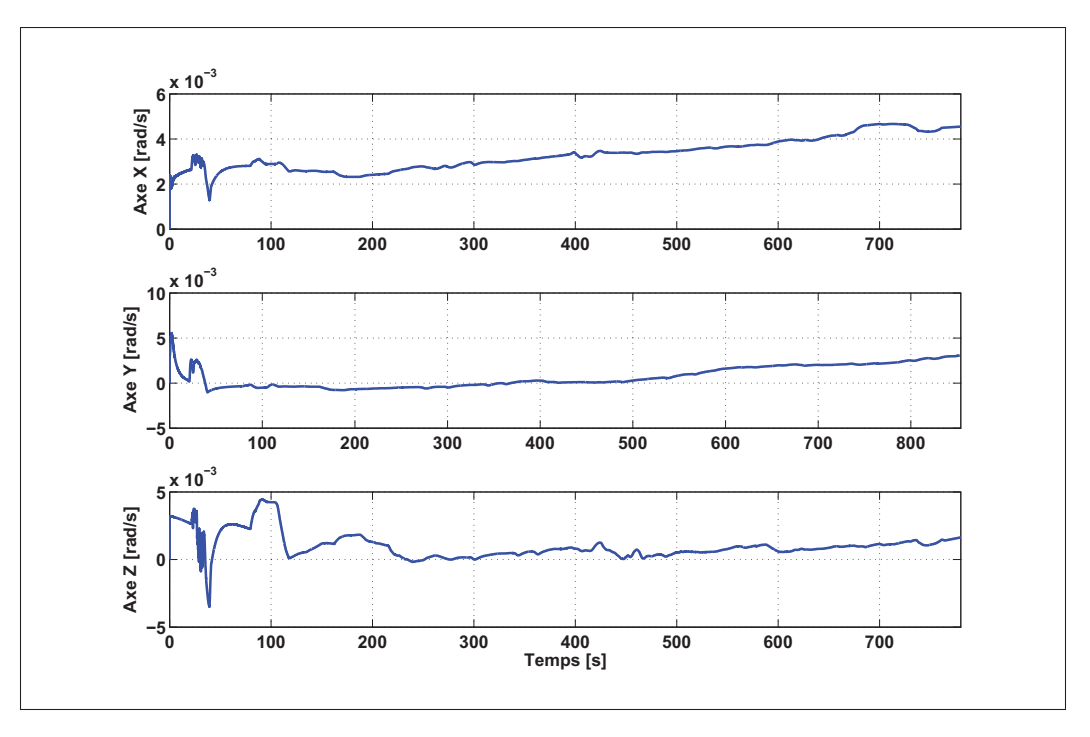

Figure 6.55 Biais estimé du gyroscope suite à l'estimation de la matrice P

### b) estimation de la matrice Q

La Figure 6.56 illustre l'évolution de la fonction objective durant l'estimation de la matrice Q. Selon cette figure, il est possible de constater que la fonction objective présente une décroissance importante de l'erreur au cours de l'estimation de cette matrice. Ainsi, la Figure 6.57 présente l'évolution des éléments diagonaux de la matrice Q qui gardent des valeurs stables à la fin de l'exécution de l'algorithme d'estimation des matrices.

Suite à l'estimation de la matrice Q, la solution d'attitude est calculée ainsi les résultats sont présentés aux figures 6.58, 6.59 et 6.60. Ces dernières représentent, respectivement, les angles d'Euler, l'erreur associée par rapport à la référence et le biais estimé du gyroscope. Le Tableau 6.17 présente les performances des angles d'Euler obtenus suite à l'estimation de la matrice Q. En comparant ces résultats avec ceux présentés dans la section 6.4.4.1, il est possible d'observer une amélioration significative au niveau de la précision et la convergence du filtre de Kalman. En comparant ces résultats avec ceux obtenus pour l'estimation de la matrice P (voir le paragraphe précédent), il possible de conclure

que l'estimation de cette matrice permet d'avoir une précision de la solution d'attitude ainsi qu'une convergence du filtre de Kalman légèrement meilleure que dans le cas de l'estimation de la matrice P.

| <b>Erreur RMS</b><br>Erreur $\lceil \degree \rceil$ |         | <b>Écart-type</b> | <b>Erreur moyenne</b> |  |
|-----------------------------------------------------|---------|-------------------|-----------------------|--|
| <b>Roulis</b>                                       | 1,4999  | 1,4112            | $-0,7541$             |  |
| <b>Tangage</b>                                      | 2,0056  | 1,7912            | $-1,2558$             |  |
| <b>Lacet</b>                                        | 12,5605 | 9,8169            | $-9,5752$             |  |

Tableau 6.17 Performances des angles d'Euler obtenus suite à l'estimation de la matrice Q

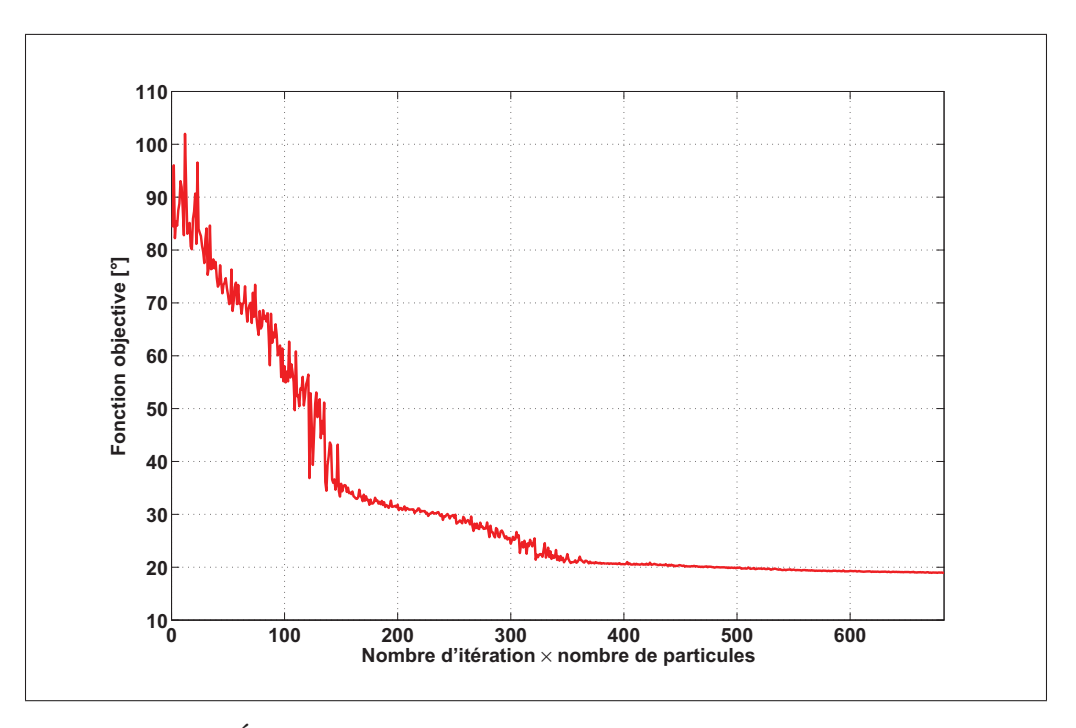

Figure 6.56 Évolution de la fonction objective au cours de l'estimation de la matrice Q

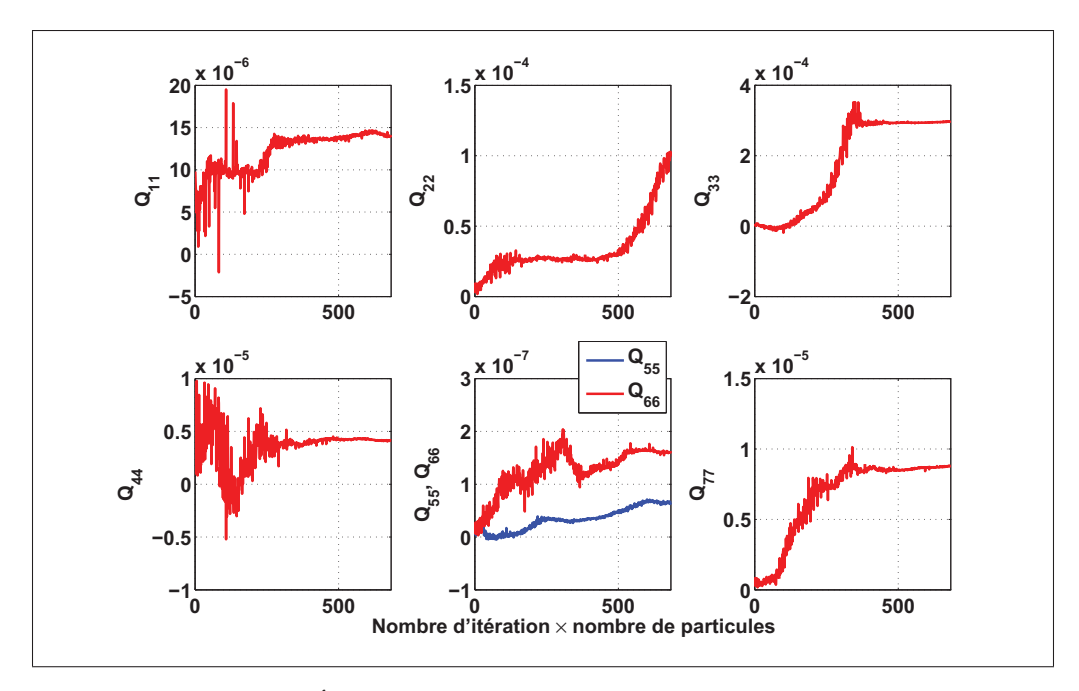

Figure 6.57 Évolution des éléments diagonaux de la matrice Q

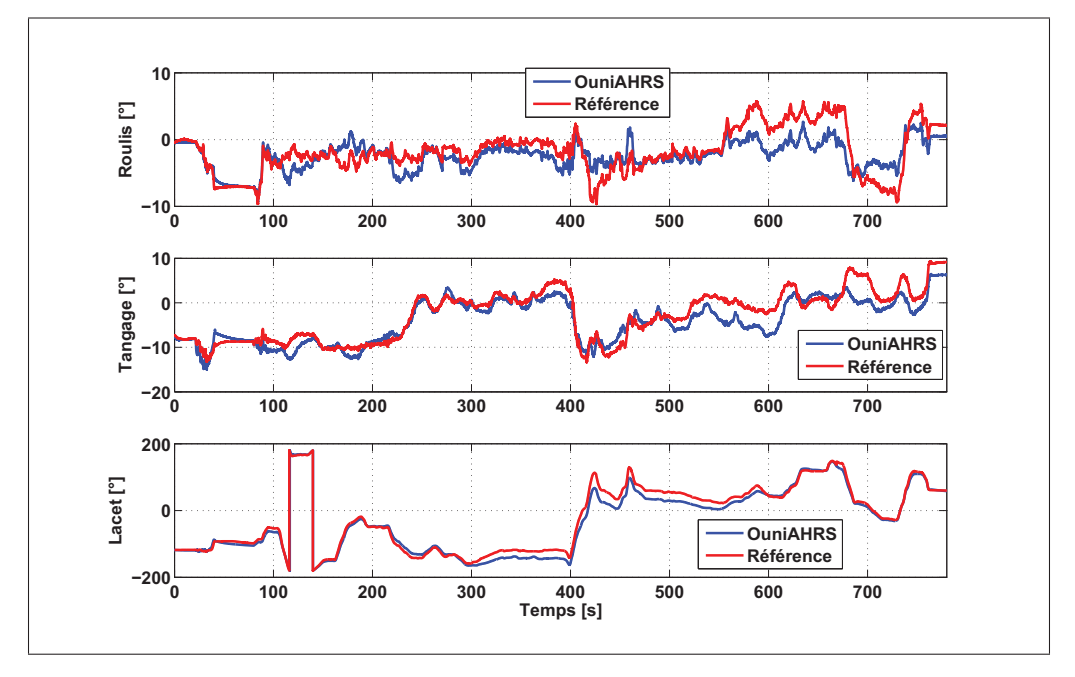

Figure 6.58 Angles d'Euler suite à l'estimation de la matrice Q

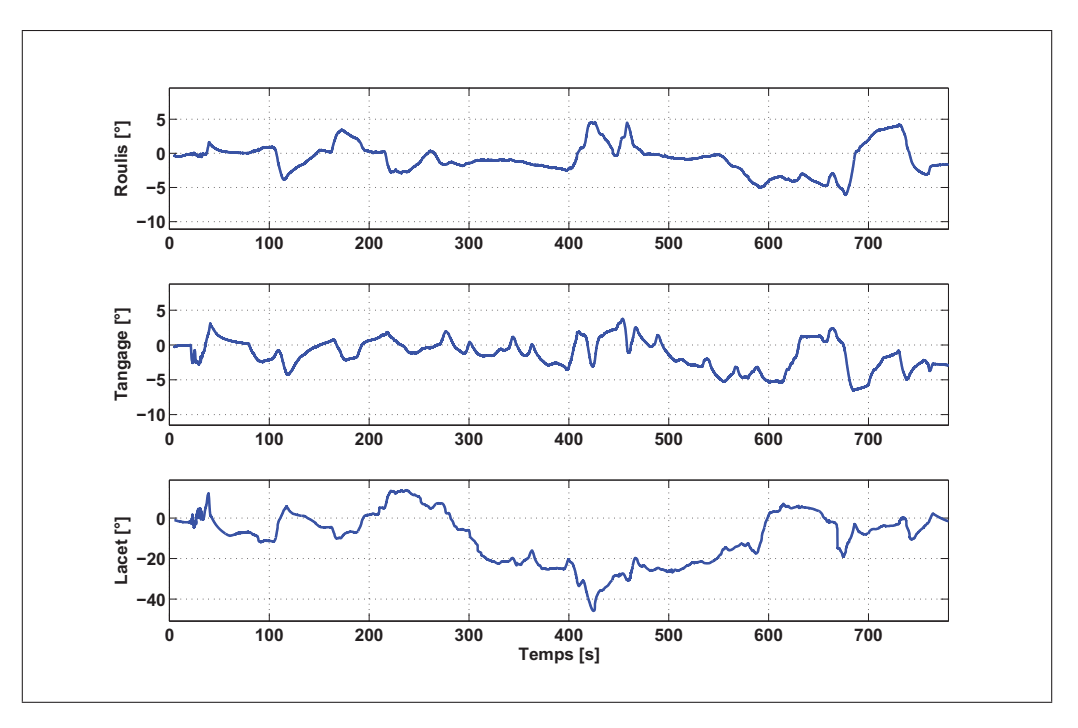

Figure 6.59 Erreur sur les angles d'Euler suite à l'estimation de la matrice Q

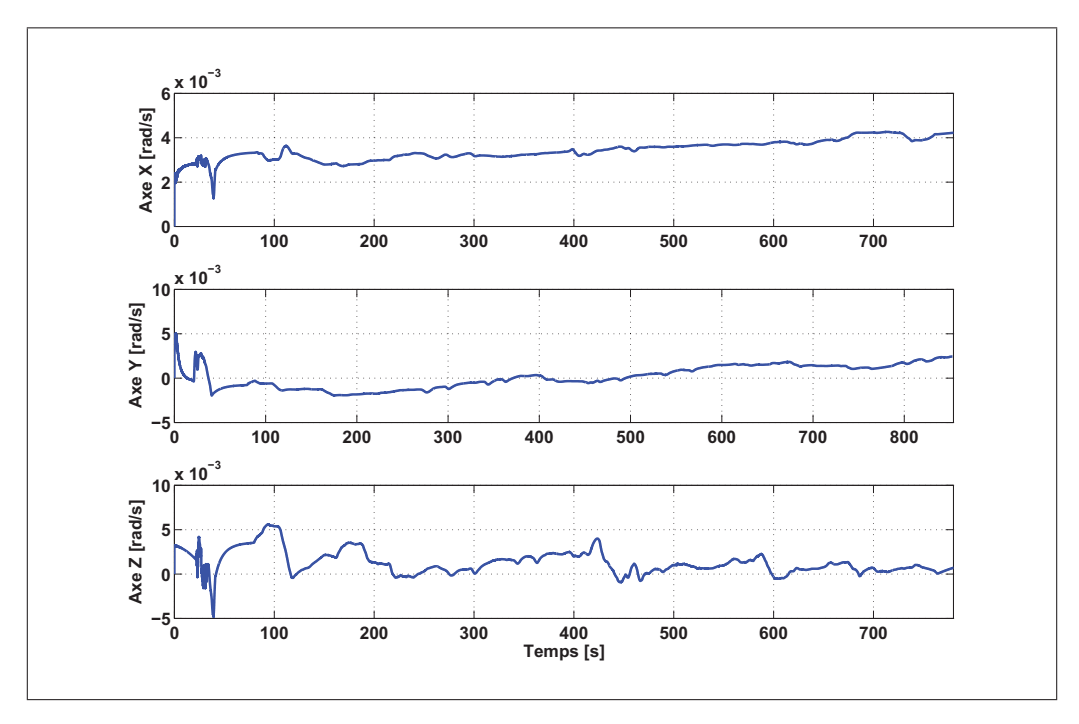

Figure 6.60 Biais estimé du gyroscope suite à l'estimation de la matrice Q

### c) estimation de la matrice R

Tout comme pour l'estimation des matrices P et Q, ce paragraphe présente les résultats de l'estimation de la matrice R ainsi la solution d'attitude obtenue à l'aide du modèle OuniAHRS suite à l'estimation de cette matrice. Les figures 6.61 et 6.62 démontrent la robustesse de la méthode développée pour l'estimation des matrices de covariance du filtre de Kalman. La fonction objective tend vers une valeur minimum au cours de l'estimation de la matrice R, ainsi les éléments de cette matrice gardent des valeurs stables. Ces résultats démontrent encore une fois la convergence de la méthode développée pour l'estimation des matrices de covariance du filtre de Kalman. Cette méthode permet de minimiser l'erreur sur la solution d'attitude quelleque soit la matrice à estimer.

Les résultats du modèle AHRS obtenus avec la valeur de R estimée sont présentés aux figures 6.63, 6.64 et 6.65 qui présentent, respectivement, les angles d'Euler, l'erreur associée par rapport à la référence et le biais estimé du gyroscope. Le Tableau 6.18 présente les performances des angles d'Euler obtenus suite à l'estimation de la matrice R. Il est clairement possible d'observer une amélioration significative sur la précision de la solution d'attitude. Suite à l'estimation de la matrice R, l'algorithme du filtre de Kalman converge et l'erreur par rapport à la référence pour chaque angle d'Euler a été minimisée en le comparant aux résultats présentés dans la section 6.4.4.1.

Tableau 6.18 Performances des angles d'Euler obtenus suite à l'estimation de la matrice R

| Erreur $\lceil \degree \rceil$ | <b>Erreur RMS</b> |         | <b>Erreur moyenne</b> |  |
|--------------------------------|-------------------|---------|-----------------------|--|
| <b>Roulis</b>                  | 1,5147            | 1,3926  | $-0,8927$             |  |
| <b>Tangage</b>                 | 1,9279            | 1,7256  | $-1,2210$             |  |
| <b>Lacet</b>                   | 14,5259           | 10,9907 | $-13,6646$            |  |

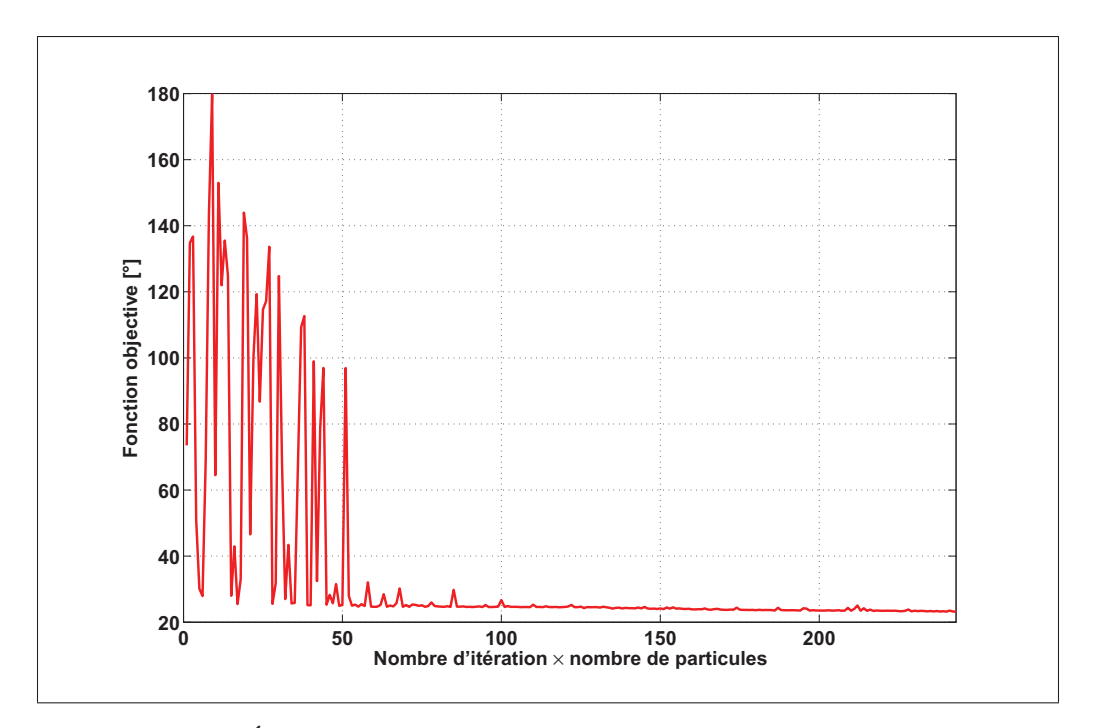

Figure 6.61 Évolution de la fonction objective au cours de l'estimation de la matrice R

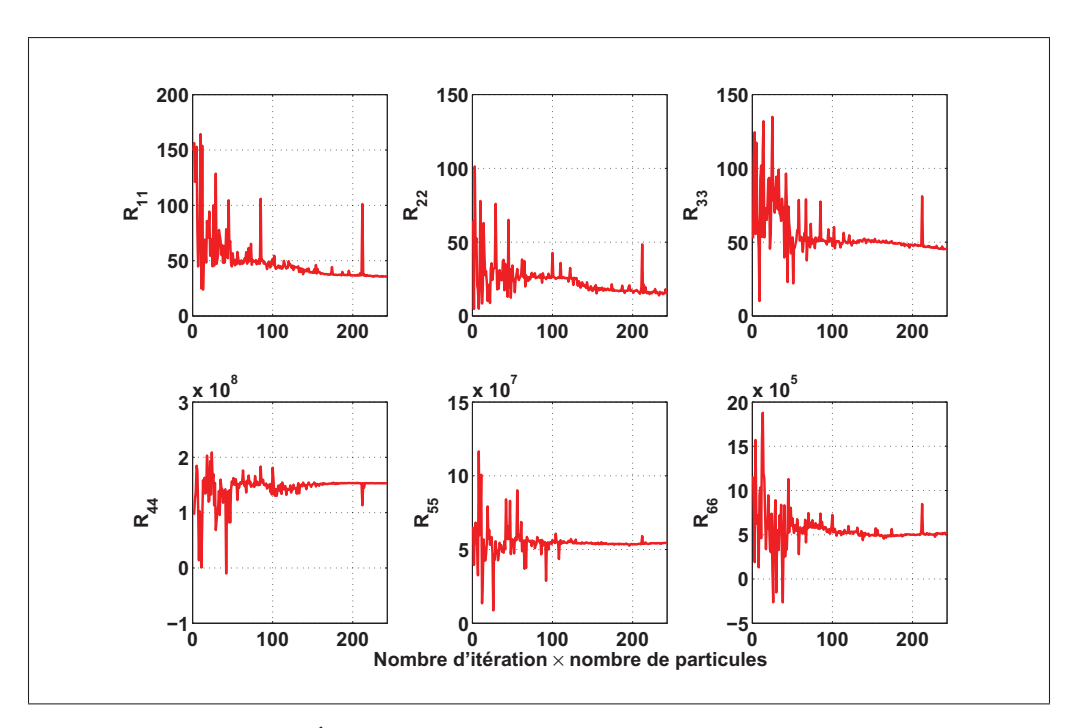

Figure 6.62 Évolution des éléments diagonaux de la matrice R

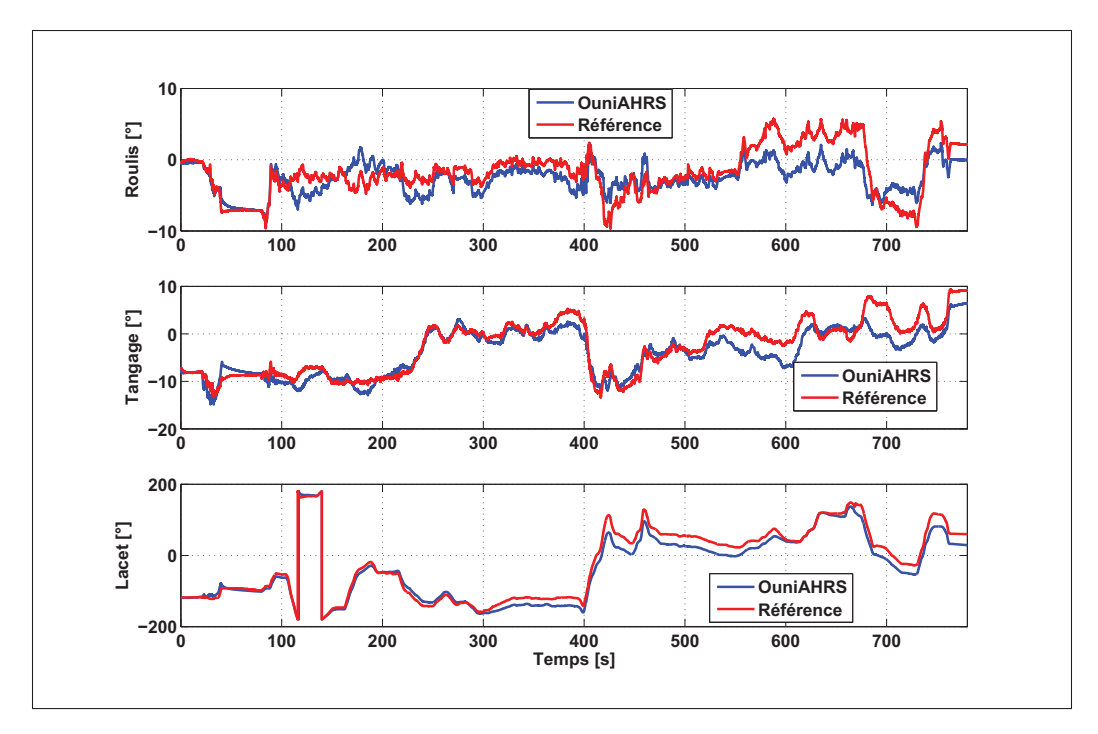

Figure 6.63 Angles d'Euler suite à l'estimation de la matrice R

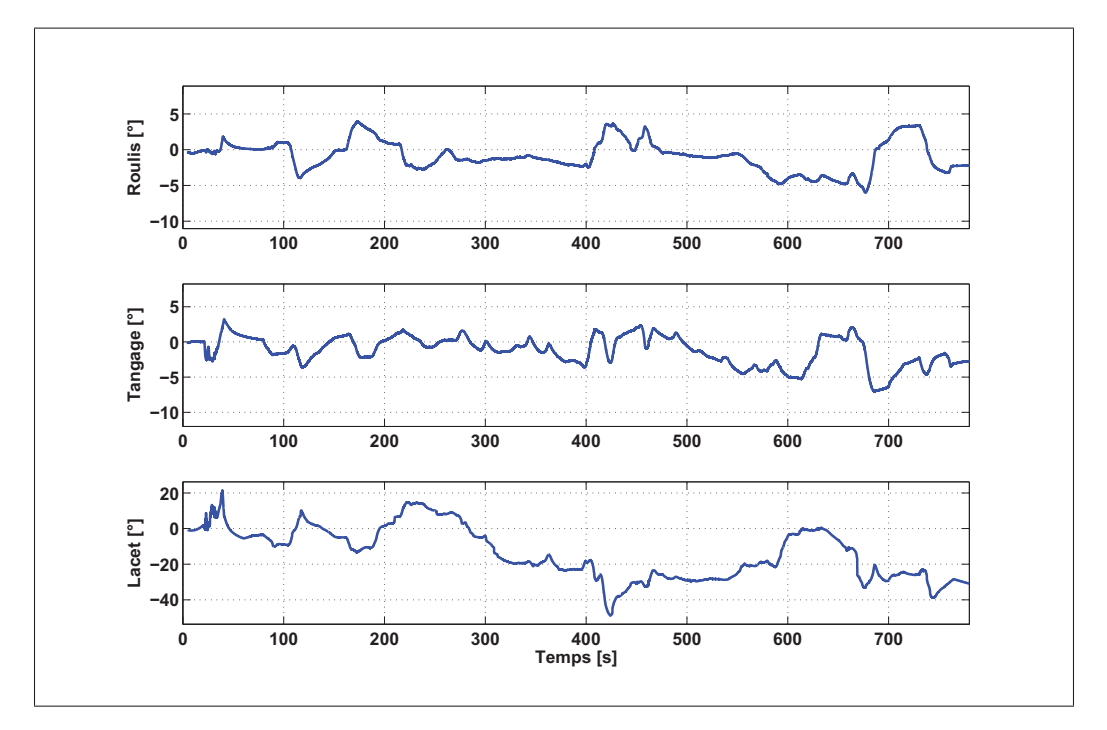

Figure 6.64 Erreur sur les angles d'Euler suite à l'estimation de la matrice R

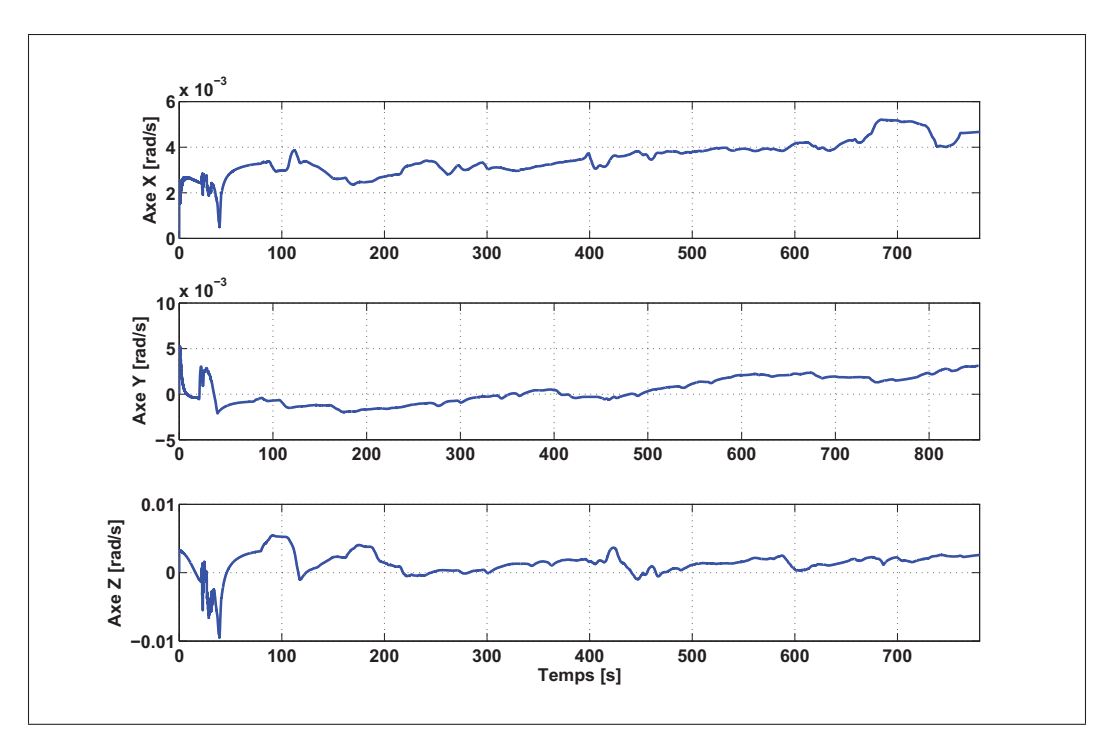

Figure 6.65 Biais estimé du gyroscope suite à l'estimation de la matrice R

### d) conclusion

Dans les trois paragraphes précédents, les trois matrices de covariance (P, Q et R) du filtre de Kalman ont été estimées, tout en fixant deux matrices d'entre eux aux valeurs initiales et en optimisant la troisième. Cela permet d'améliorer la convergence du filtre de Kalman ainsi que de minimiser l'erreur sur la solution d'attitude par rapport à la référence.

Bien que la fixation des deux matrices et l'estimation de la troisième permet d'avoir une convergence du filtre de Kalman, l'erreur n'est pas minimale et elle pourrait être améliorée. Cela a permis de montrer quelle est la matrice qui affecte mieux notre modèle du filtre de Kalman. En effet, à partir des résultats présentés dans les trois paragraphes précédents, l'estimation de la matrice P permet d'avoir une meilleure convergence du filtre de Kalman que dans le cas de l'estimation de la matrice Q ou R. En conséquence, il est important de commencer par la valeur de P estimée pour estimer la matrice R. Puis, la matrice Q qui sera estimée en fixant R et P aux valeurs estimées. Les résultats de cette démarche finale sont présentés aux figures 6.66, 6.67 et 6.68. Elles représentent, respectivement, les

angles d'Euler, l'erreur associée par rapport à la référence et le biais estimé du gyroscope. En analysant ces figures, il est clairement possible d'observer la précision de la solution d'attitude obtenue. Les trois angles d'Euler calculés par le modèle OuniAHRS suivent bien les angles de références ainsi que l'erreur est minimale.

L'estimation des trois matrices de covariance permet de une converger le filtre de Kalman. Le Tableau 6.19 présente les performances des angles d'Euler obtenus avant et après l'estimation des matrices de covariance. Selon les résultats présentés à ce tableau, l'estimation de ces matrices a permis de minimiser l'erreur moyenne quadratique de 5◦ à 0,5◦, de 5,7◦ à 0,9◦ et de 215◦ à 13◦ environs pour les angles roulis , tangage et lacet, respectivement. Il est possible de constater une amélioration importante de la précision de la solution d'attitude. Cela peut s'expliquer par le fait que l'utilisation des mesures de l'accéléromètre et de gyroscope permet de minimiser l'alignement entre le système de Micro-iBB et le système de Xsens (référence).

|              | Erreur $\lceil \circ \rceil$ | <b>Erreur</b> | <b>Écart-type</b> | <b>Erreur</b> | <b>Fonction</b> |
|--------------|------------------------------|---------------|-------------------|---------------|-----------------|
|              |                              | <b>RMS</b>    |                   | moyenne       | objective       |
| <b>Avant</b> | <b>Roulis</b>                | 5,0885        | 4,9862            | $-1,0155$     |                 |
| l'estimation | <b>Tangage</b>               | 5,7299        | 5,5043            | $-1,5922$     | 215,4795        |
| de P, Q et R | Lacet                        | 215,3432      | 196,2176          | 88,7220       |                 |
| <b>Après</b> | <b>Roulis</b>                | 0,5002        | 0,4801            | $-0,0979$     |                 |
| l'estimation | <b>Tangage</b>               | 0,9377        | 0,7440            | $-0,1443$     | 13,8721         |
| de P, Q et R | Lacet                        | 13,8313       | 13,0291           | $-0,1935$     |                 |

Tableau 6.19 Performances du modèle AHRS avant et après l'estimation des matrices de covariance

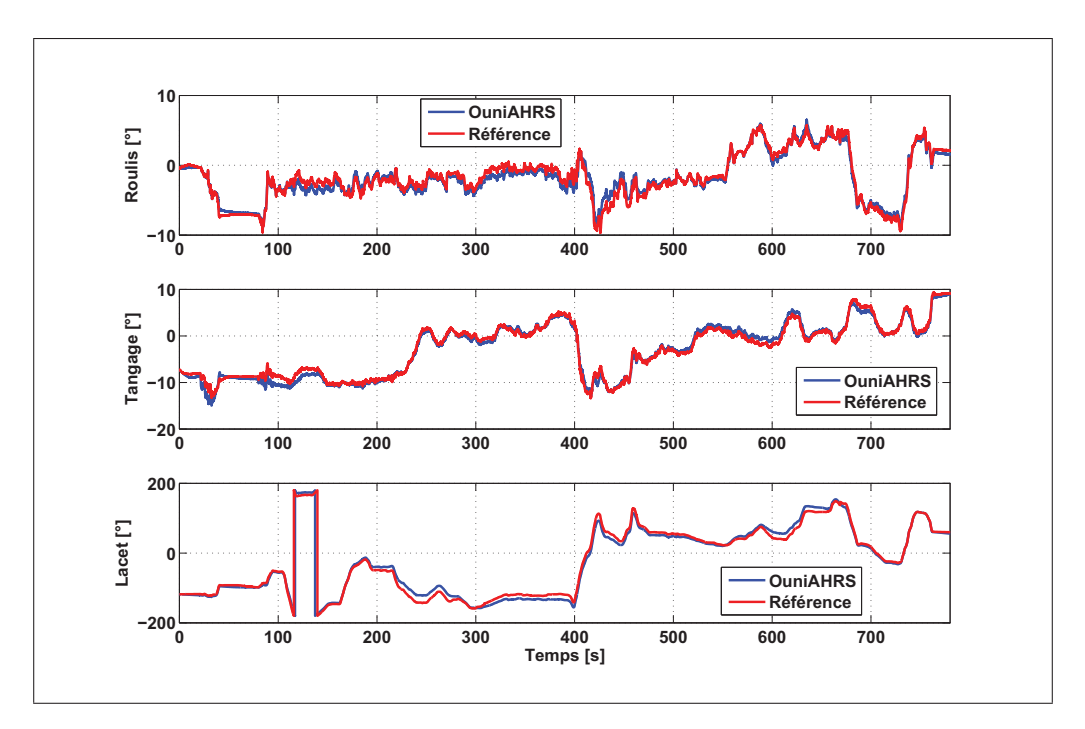

Figure 6.66 Angles d'Euler suite à l'estimation des matrices de covariance

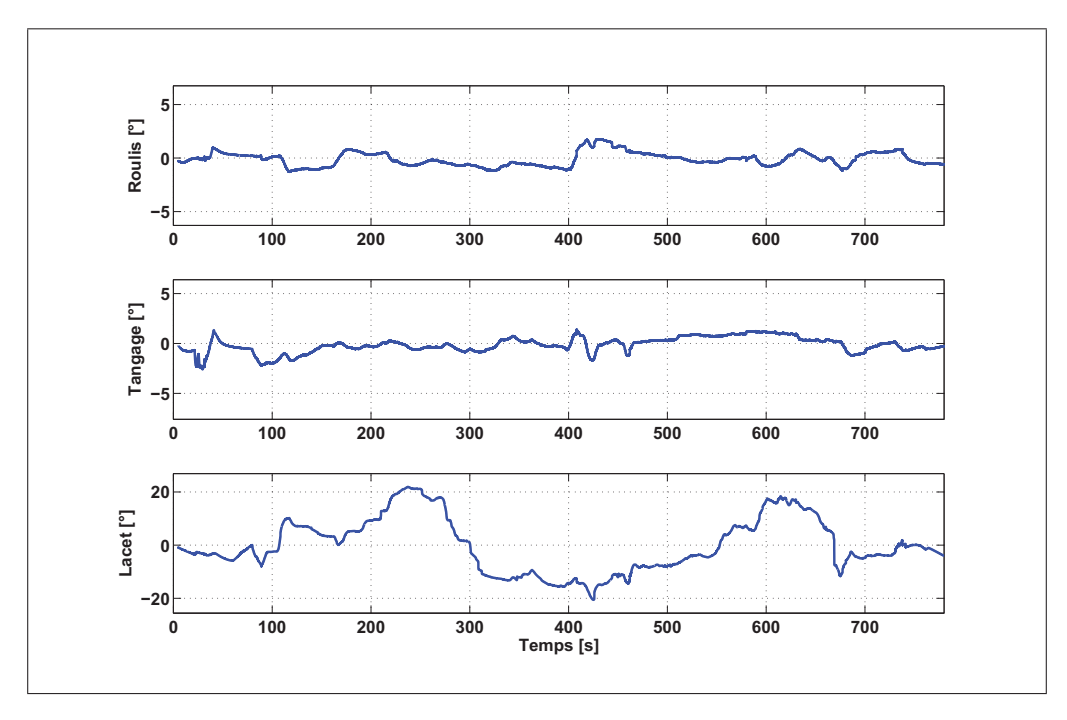

Figure 6.67 Erreur sur les angles d'Euler suite à l'estimation des matrices de covariance

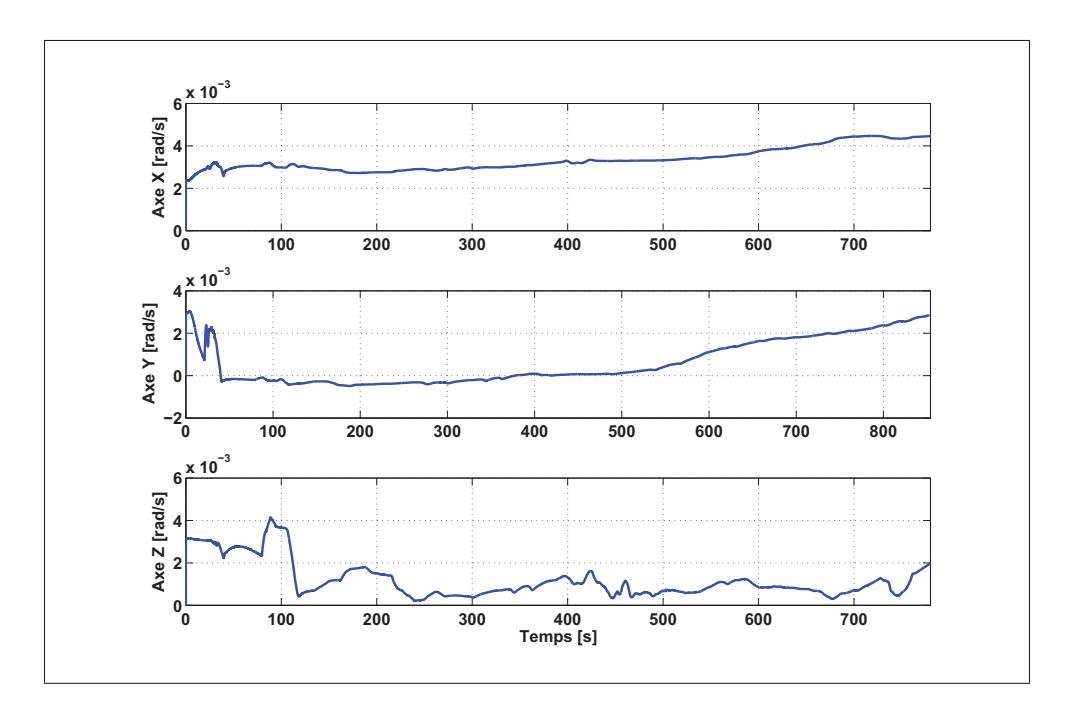

Figure 6.68 Biais estimé du gyroscope suite à l'estimation des matrices de covariance

### **CONCLUSION**

En conclusion, les travaux réalisés dans le cadre de ce mémoire ont permis de développer un modèle de détermination d'attitude robuste et précis pour la navigation automobile. Pour atteindre cet objectif principal, il a été nécessaire de passer par des objectifs secondaires ce qui permet de faciliter grandement la réalisation cet objectif.

Tout d'abord, le premier objectif secondaire fut l'étude du comportement stochastique des différents capteurs à faible coût utilisés dans le système Micro-iBB. Pour ce faire, une analyse de la variance d'Allan a été entamée afin de caractériser les différentes erreurs aléatoires ainsi qu'une analyse de la fonction d'autocorrélation afin d'estimer les paramètres du processus de Gauss-Markov. Les enregistrements, appliqués pour les deux analyses, ont été faits sur une longue période de 10 heures environ afin d'avoir une bonne précision de l'estimé. Pour l'analyse de la variance d'Allan, un modèle polynomial a été introduit pour affiner les résultats de l'analyse et pour mieux modéliser les sources de bruit. Ainsi, les résultats de cette analyse montrent la dominance du bruit blanc sur les mesures de tous les capteurs par rapport aux autres sources d'erreur stochastique. En ce qui concerne l'analyse de la fonction d'autocorrélation, une transformée en ondelettes a été utilisée afin d'enlever les composantes à haute fréquence. Selon les résultats de cette analyse, il est possible de constater que la variance du processus de Gauss-Markov est considérablement faible et elle varie légèrement d'un capteur à un autre. L'incertitude sur cette analyse est au maximum de l'ordre de 5% ce qui permet de conclure que les résultats obtenus sont suffisamment acceptables.

Ensuite, le deuxième et le troisième objectifs secondaires furent la modélisation et la caractérisation des principales sources d'erreurs sur les mesures provenant du magnétomètre ainsi que le développement d'une méthode de calibration adéquate pour les compenser. Afin d'atteindre ces deux objectifs secondaires, il a été tout d'abord nécessaire de faire une étude sur les erreurs de fer dur et de fer doux qui représentent les principales erreurs qui affectent grandement le fonctionnement d'un tel magnétomètre à faible coût. Ainsi, une étude sur les méthodes de calibration existantes les plus utilisées dans la littérature est notamment importante. Cela a permis d'avoir une idée sur les problèmes rencontrés ainsi que les solutions élaborées. À partir de ces

études, deux approches de calibration (OuniPB et OuniPE) ont été développées afin d'avoir une meilleure précision. Elles sont basées sur la technique d'optimisation par essaims particulaires qui est un exemple d'approche de l'intelligence distribuée. Plusieurs tests ont été effectués afin d'évaluer les performances des algorithmes de calibration développés dans le cadre de ce mémoire. Leurs performances ont été comparées avec ceux de quatre méthodes de la littérature qui sont beaucoup utilisées. Ainsi, les méthodes de calibration développées montrent toujours une robustesse et une précision importantes. De plus, elles sont examinées dans un environnement caractérisé par une haute distorsion du champ magnétique. Les résultats de ces tests montrent toujours une haute compensation des erreurs de fer dur et et de fer doux. Le fruit de ces deux objectifs était la publication d'un article scientifique de conférence portant sur la méthode de calibration (OuniPEV0) pour les magnétomètres dans la conférence *IEEE*/*ION PLANS* 2016.

Finalement, le dernier objectif fut le développement d'un modèle AHRS robuste et précis pour la navigation automobile. La réalisation de cet objectif a nécessité une étude sur les méthodes existantes afin d'avoir un regard critique sur les performances réalisées. Ensuite, un modèle de détermination d'attitude basé sur le filtre de Kalman a été développé prenant comme entrées les mesures provenant du magnétomètre, d'accéléromètre et du gyroscope à faible coût. Deux scénarios ont été élaborés afin d'évaluer les performances du modèle AHRS développé dans le cadre de ce mémoire. Notre modèle montre une précision de la solution d'attitude en différentes situations. Pour y arriver, une nouvelle méthode innovante pour l'estimation des matrices de covariance du filtre de Kalman a été développée. Cette méthode permet d'avoir une convergence de l'algorithme du filtre de Kalman tout en minimisant l'erreur de la solution d'attitude par rapport à la référence. De plus, un article scientifique de Journal portant sur cette nouvelle méthode est actuellement en rédaction et qui sera soumis en une publication internationale telle que le journal *Journal of the Institute of Navigation*.

En résumé, selon les résultats présentés dans ce mémoire, il est clairement possible de conclure que l'objectif principal de ce projet de recherche a été atteint avec succès. Puis, les méthodes et les techniques développés dans le cadre de ce mémoire ont apporté des contributions importantes dans l'avancement de la réalisation du projet VTADS. Ainsi, il est possible de les

### RECOMMANDATIONS

Dans ce chapitre, des recommandations de travaux futurs seront proposées pour aller de l'avant avec ce sujet de recherche et aussi pour améliorer encore plus les performances des méthodes et les techniques développées pour ensuite assurer la bonne continuité du projet VTADS.

Tout d'abord, pour les analyses d'estimation des erreurs de nature stochastiques, il est intéressant d'introduire l'effet de la température des capteurs dans les modèles d'estimation. De plus, il a été démontré que l'analyse de la variance d'Allan présente une précision légèrement meilleure que celle de l'analyse de la fonction d'autocorrélation. Cela peut être expliqué par le fait que la durée du test n'est pas assez suffisante. L'auteur de ce mémoire recommande alors d'effectuer plusieurs enregistrements sur longue durée et ensuite moyenner les résultats afin d'augmenter la précision de ces analyses.

En ce qui concerne la technique PSO utilisée soit pour la calibration du magnétomètre ou soit pour l'estimation des matrices de covariance dans le filtre de Kalman, il serait intéressant de faire une étude approfondie sur l'initialisation des particules dans l'espace de recherche afin d'étudier l'impact des valeurs initiales choisies sur la robustesse et la précision de la solution obtenue. À partir de cette étude, il serait intéressant par la suite de développer une stratégie d'initialisation des particules qui permet de minimiser le temps de calcul lors de l'utilisation de la technique PSO dans un tel algorithme.

Ensuite, pour les méthodes de calibration (OuniPB et OuniPE) développées pour les magnétomètres à faible coût, il a été démontré que ces méthodes présentent une bonne compensation des erreurs de fer dur et de fer doux même en haute distorsion du champ magnétique. Il a été aussi démontré que les performances des méthodes développées sont bien meilleures que les méthodes étudiées. Cependant, il faut encore mentionné que la méthode OuniPE a été testée seulement en simulation sur Matlab et elle n'est pas encore implémentée dans un système temps réel. Il serait donc intéressant de tester cette méthode en temps réel afin d'impliquer les contraintes du fonctionnement en temps réel pour ensuite savoir le comportement du système avec cette méthode. Pour certains systèmes temps réel où la charge de calcul de la méthode

OuniPE est un peu élevée et le système ne peux pas la supporter, l'auteur recommande de minimiser la charge de calcul par le fait que la technique PSO sera employée pour optimiser seulement les paramètres de calibration sur la diagonale de la matrice S. Cette recommandation permet de réduire à 50% la charge de calcul. Ainsi, le paramètre b sera considéré comme constante puisqu'il représente les erreurs de fer dur et les erreurs de biais qui sont généralement toujours constants. Ce paramètre sera déterminé par la suite à partir des mesures enregistrées en plusieurs reprises en absence de toute perturbation locale du champ magnétique (tel que discuté dans la à la section 4.1.3.4). Par exemple, il est recommandable de faire ces enregistrements dans un parc ou un laboratoire contrôlé pour éviter toutes sources extérieure du perturbation locale du champ magnétique. De plus, il est intéressant de considérer l'impact des variations de la température dans le modèle de calibration.

Finalement, les dernières recommandations seront pour l'algorithme de détermination d'attitude. D'une part, il serait intéressant d'ajouter les paramètres de calibration des capteurs inertiels utilisés dans le système Micro-iBB pour améliorer encore les performances du modèle AHRS développé. De plus, une méthode rigoureuse d'alignement initial doit être implémentée pour compenser le mauvais alignement des axes entre le système Micro-iBB et le système de référence. Il pourrait être intéressant d'utiliser une centrale inertielle haute gamme permettant d'avoir une solution d'attitude avec haute précision afin d'y comparer les résultats avec ceux du modèle AHRS développé dans le cadre de ce mémoire. Par la suite, il a été démontré que la méthode d'estimation des matrices de covariance présente une solution originale qui permet d'améliorer la convergence du filtre de Kalman. Cette méthode permet d'estimer une seule matrice à chaque reprise, il est intéressant d'améliorer cette méthode afin qu'elle permette d'estimer toutes les matrices de covariance en une seule reprise. D'autre part, il est recommandable de fusionner un modèle du filtre de Kalman du système GPS avec le modèle présenté dans ce mémoire afin d'intégrer les mesures provenant d'un récepteur GPS et à celles du système INS pour offrir une solution de navigation complète et précise.

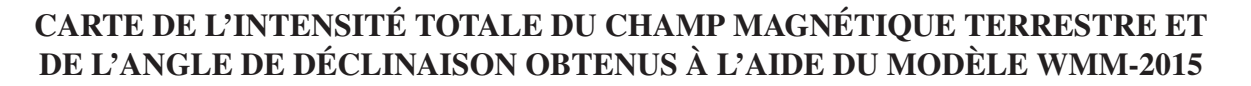

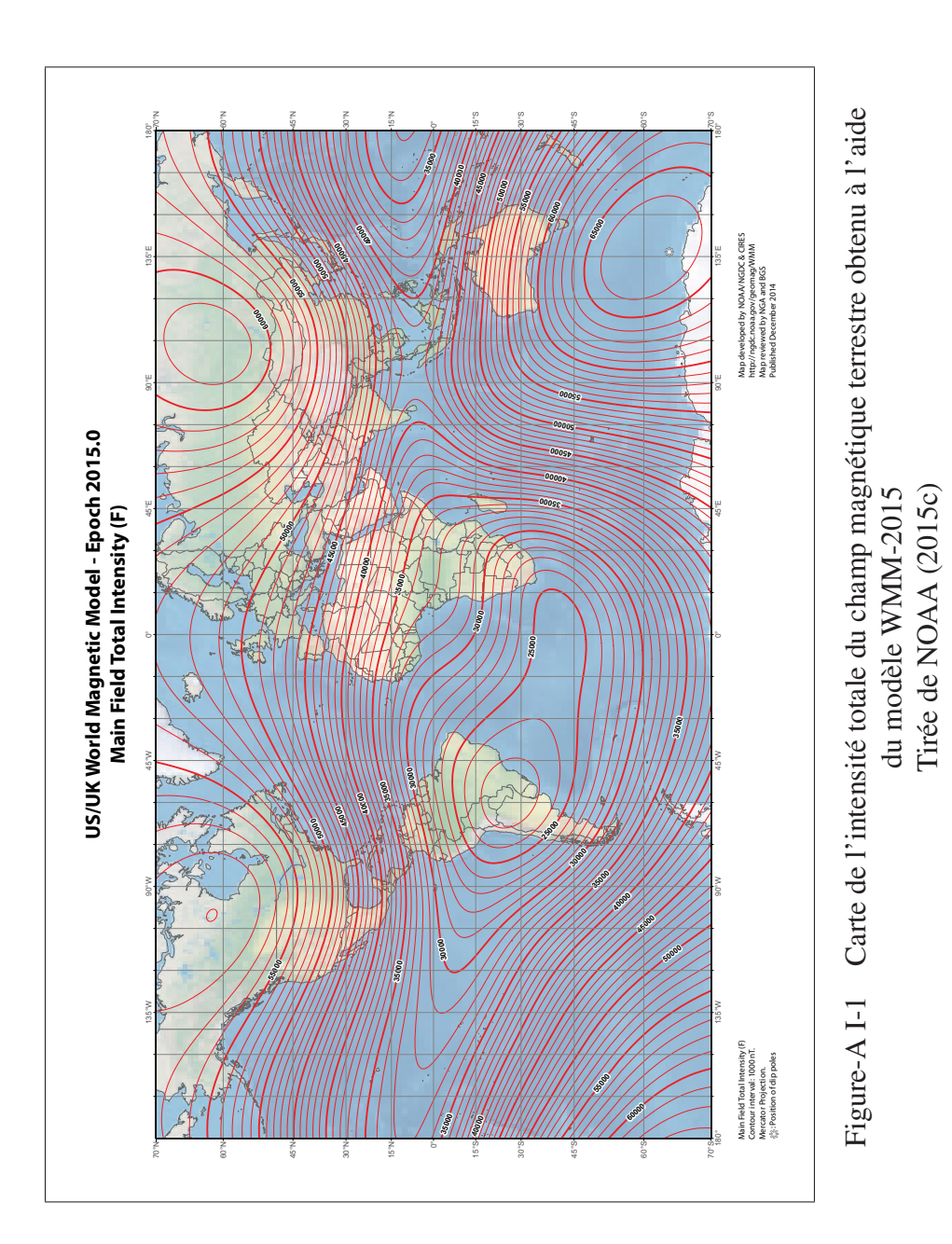

## ANNEXE I

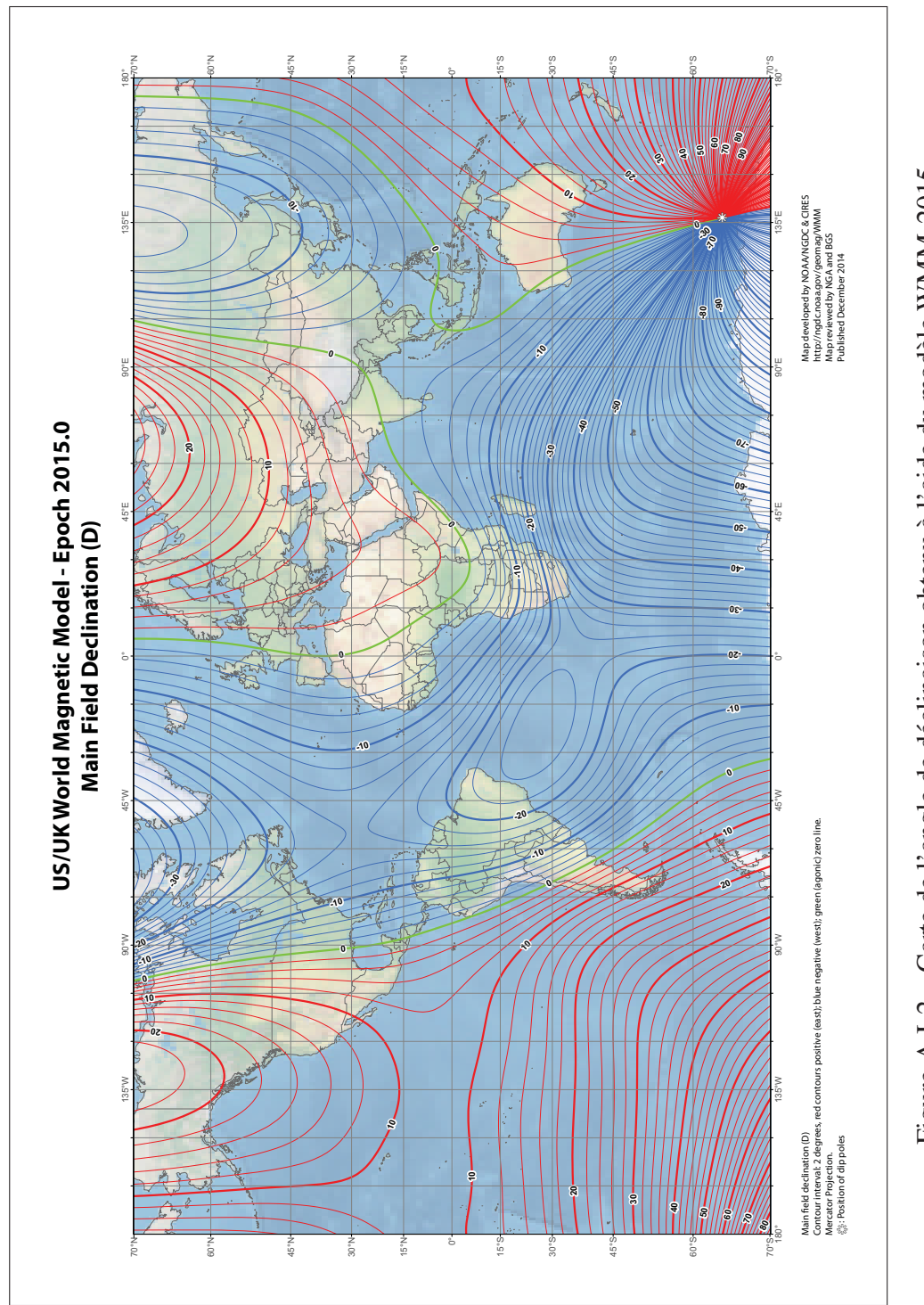

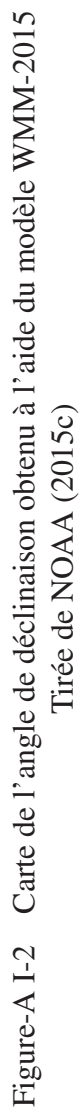

# ANNEXE II

# CARACTÉRISTIQUE DES COMPOSANTS CONSTITUANT LE MICRO-IBB

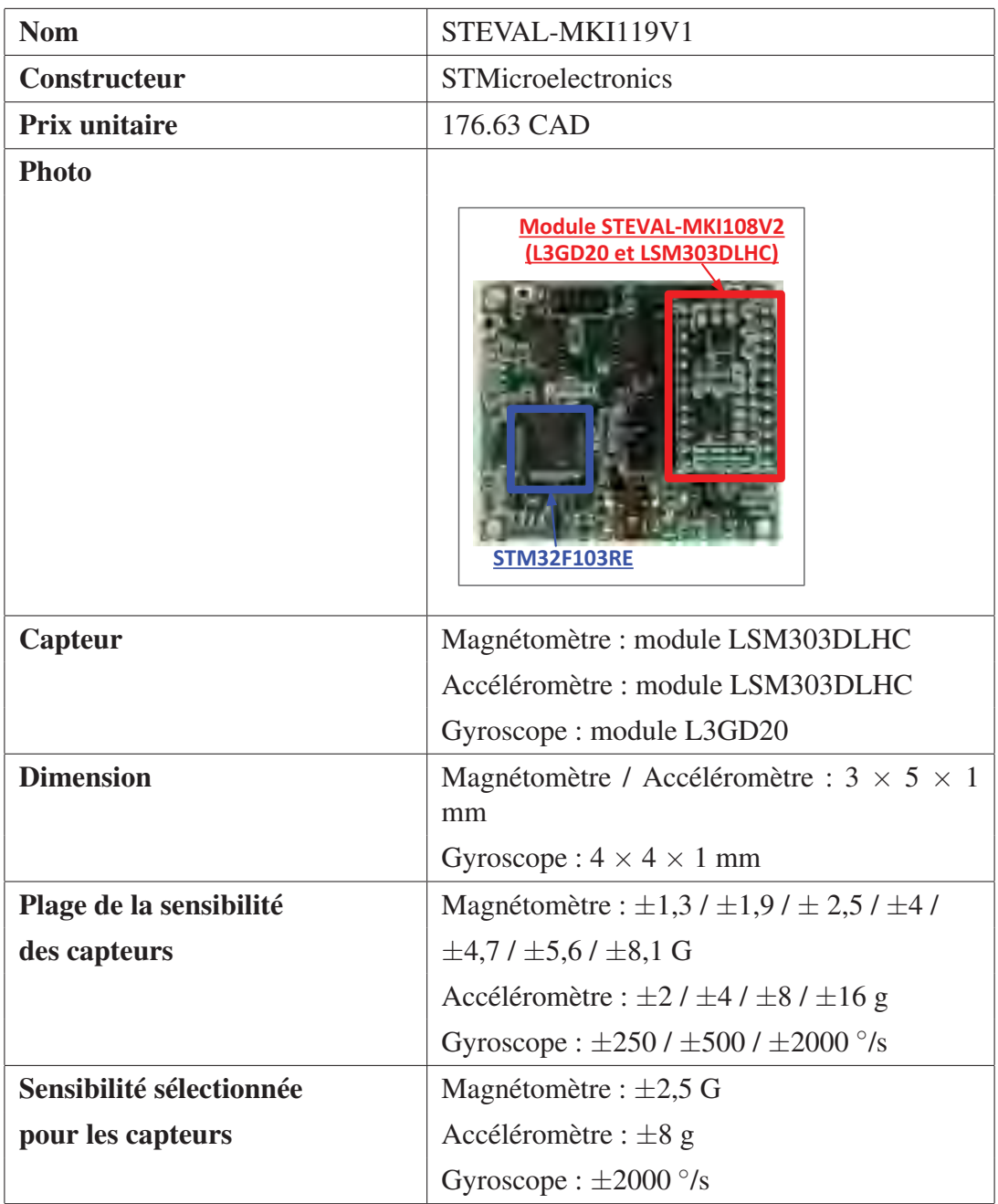

Tableau-A II-1 Caractéristiques techniques des capteurs utilisés dans le Micro-iBB

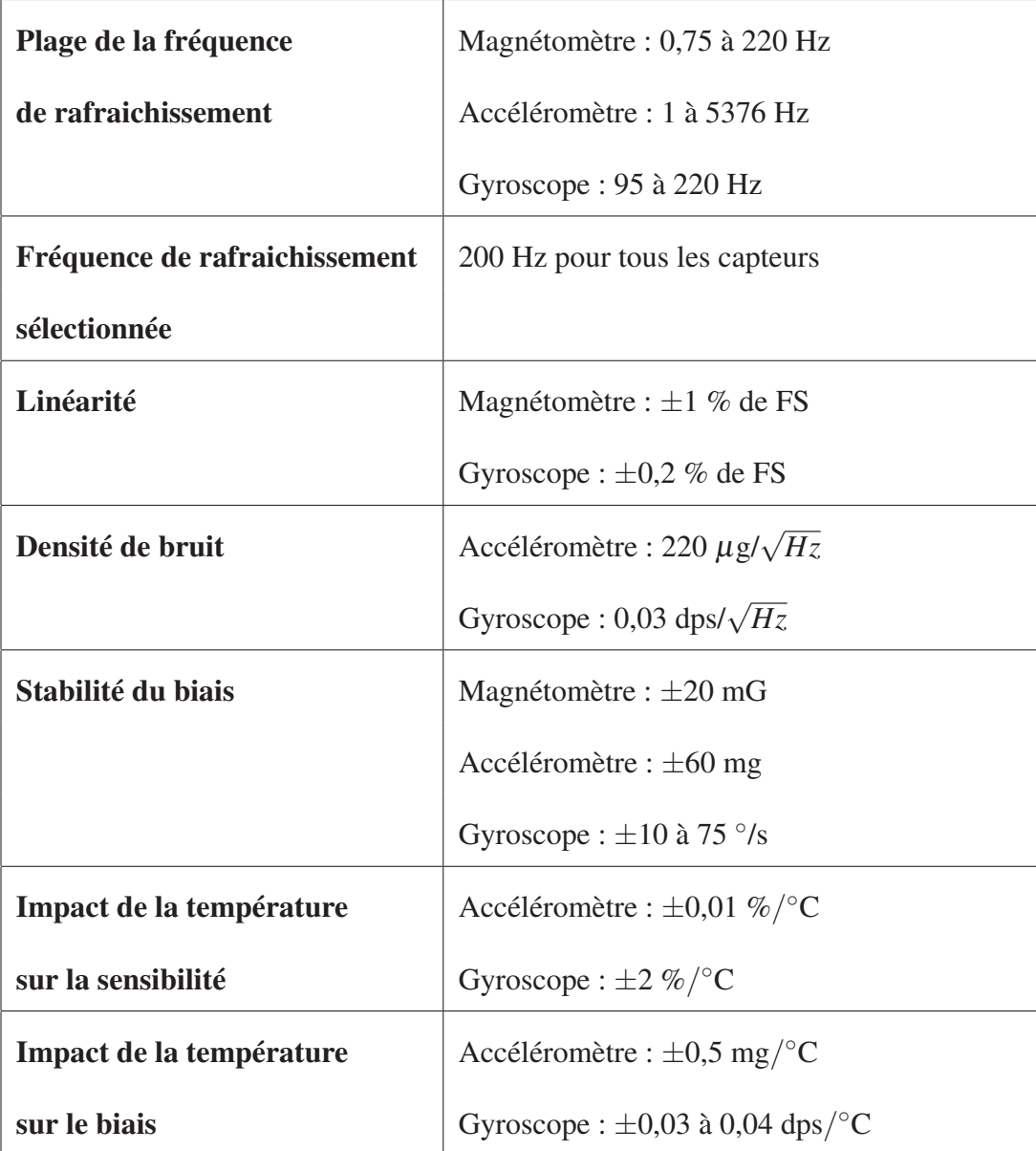

## ANNEXE III

# CARACTÉRISTIQUE TECHNIQUE DU SYSTÈME DE RÉFÉRENCE D'ATTITUDE (« MTI 3-AHRS DEVELOPMENT KIT (DK) » DE XSENS)

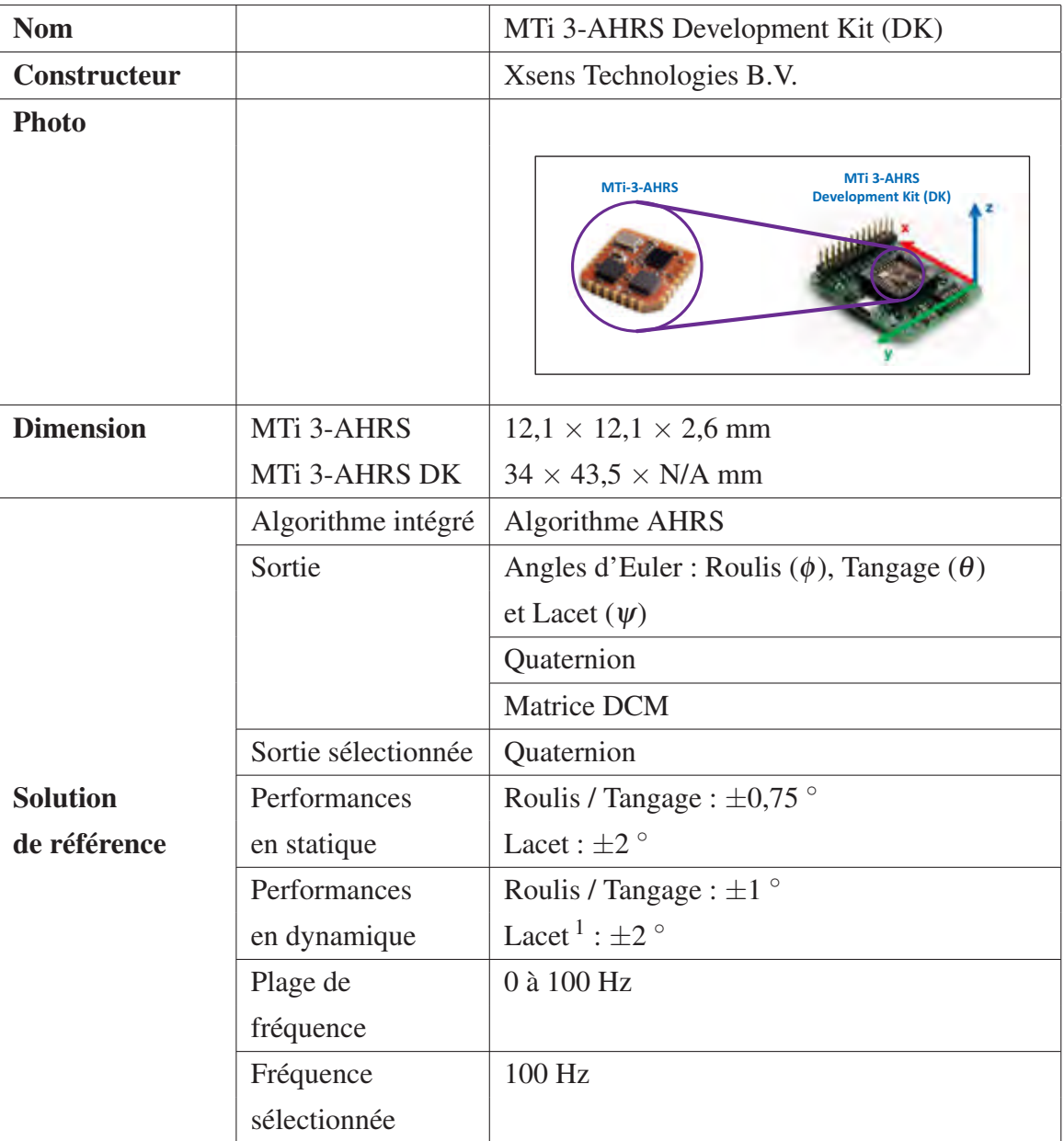

Tableau-A III-1 Caractéristique technique du système de référence d'attitude (« MTi 3-AHRS Development Kit (DK) » de Xsens)

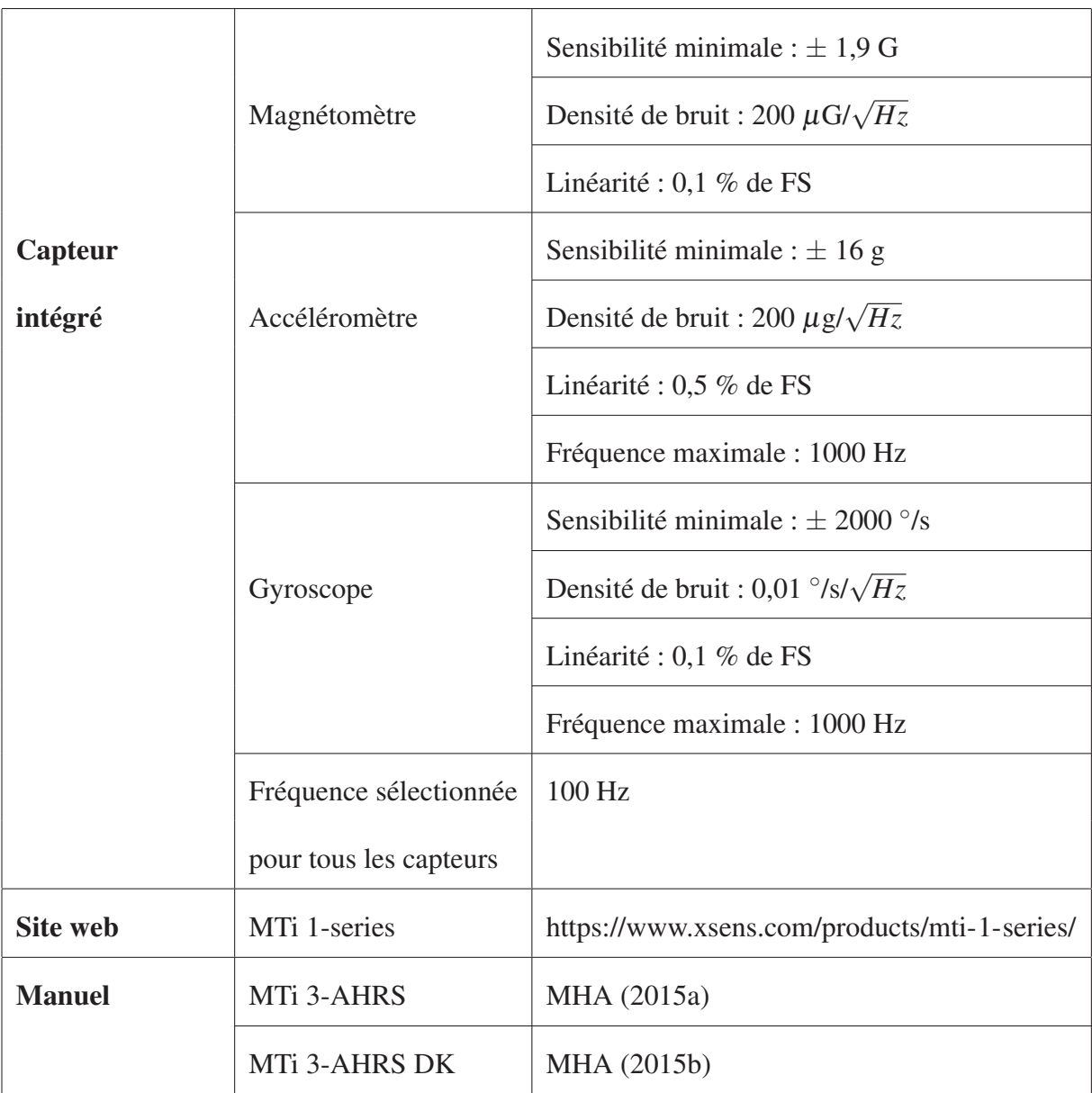

## ANNEXE IV

# CARACTÉRISTIQUES D'ÉQUIPEMENT INFORMATIQUE UTILISÉ DANS LE CADRE DE CE MÉMOIRE (ORDINATEUR DE CALCUL (ASUS X550C-JX))

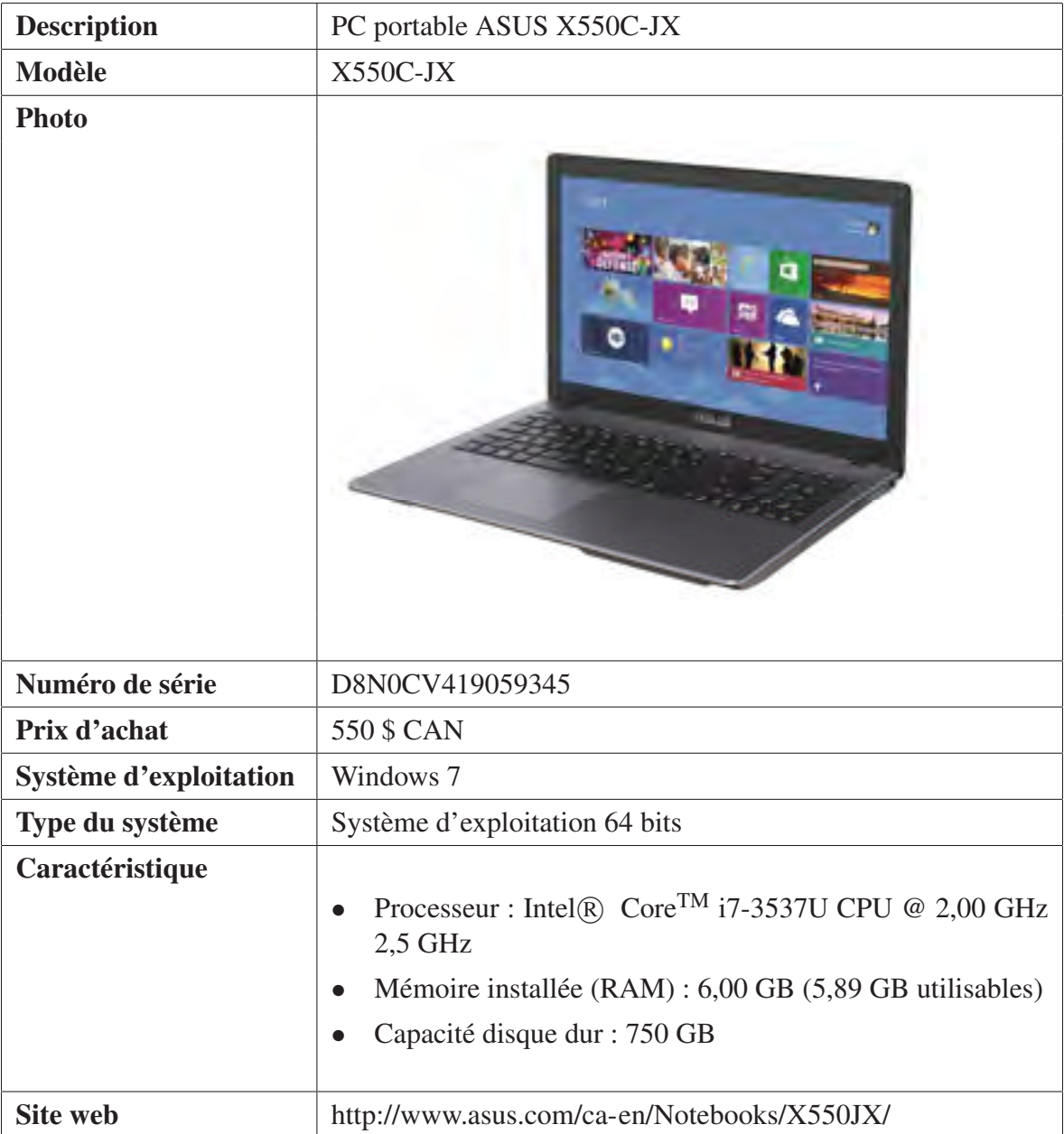

Tableau-A IV-1 Caractéristique de l'ordinateur de calcul (Asus X550C-JX) utilisé dans le cadre de ce mémoire

## ANNEXE V

# ESTIMATION DES MATRICES DE COVARIANCE POUR LE SCÉNARIO DE RÉFÉRENCE DU MODÈLE AHRS

## 1. Valeurs initiales des matrices de covariance

Les valeurs initiales des matrices P, Q et R ont été déterminées en appliquant la fonction covariance sur les mesures où le système est en mode statique (le début et la fin du scénario). Soit les valeurs initiales des matrices de covariance comme suit :

$$
\mathbf{P} = 0,0001 \cdot \mathbf{I}_{7 \times 7} \tag{A V-1}
$$

$$
\mathbf{Q} = \begin{bmatrix}\n10^{-5} & 0 & 0 & 0 & 0 & 0 & 0 \\
0 & 10^{-5} & 0 & 0 & 0 & 0 & 0 \\
0 & 0 & 10^{-5} & 0 & 0 & 0 & 0 \\
0 & 0 & 0 & 10^{-5} & 0 & 0 & 0 \\
0 & 0 & 0 & 0 & 0,0003 & 0 & 0 \\
0 & 0 & 0 & 0 & 0 & 0,0011 & 0 \\
0 & 0 & 0 & 0 & 0 & 0 & 0,0003\n\end{bmatrix}
$$
\n
$$
\mathbf{R} = 10^{-3} \cdot \begin{bmatrix}\n0,1902 & 0 & 0 & 0 & 0 & 0 & 0 \\
0,0,1586 & 0 & 0 & 0 & 0 & 0 \\
0 & 0,0,1674 & 0 & 0 & 0 & 0 \\
0 & 0 & 0 & 0,0402 & 0 & 0 \\
0 & 0 & 0 & 0 & 0,0425 & 0 \\
0 & 0 & 0 & 0 & 0 & 0,0252\n\end{bmatrix}
$$
\n(A V-3)

## 1.1 Valeurs estimées des matrices de covariance

La matrice R a été choisie de manière que leurs éléments diagonaux ont des valeurs importantes (soit  $\mathbf{R} = 10^7 \cdot \mathbf{R}_0$ ) pour assurer une convergence de l'algorithme ainsi une stabilité du biais du gyroscope puisque cette matrice est en relation inversement proportionnelle avec le gain de Kalman K.

## 1.2 Valeur estimée de la matrice P

$$
\mathbf{P} = 10^{-2} \cdot \begin{bmatrix} 0,0016 & 0 & 0 & 0 & 0 & 0 \\ 0 & 0,0249 & 0 & 0 & 0 & 0 \\ 0 & 0 & 0,0350 & 0 & 0 & 0 \\ 0 & 0 & 0 & 1,4637 & 0 & 0 & 0 \\ 0 & 0 & 0 & 0 & -0,0005 & 0 & 0 \\ 0 & 0 & 0 & 0 & 0 & -0,2394 & 0 \\ 0 & 0 & 0 & 0 & 0 & 0 & -0,2007 \end{bmatrix}
$$
 (A V-4)

## 1.3 Valeur estimée de la matrice Q

$$
\mathbf{Q} = \begin{bmatrix}\n-0,0015 & 0 & 0 & 0 & 0 & 0 \\
0 & 0,0002 & 0 & 0 & 0 & 0 \\
0 & 0 & -8,4744 \cdot 10^{-5} & 0 & 0 & 0 \\
0 & 0 & 0 & -0,0001 & 0 & 0 & 0 \\
0 & 0 & 0 & 0 & 2 \cdot 10^{-5} & 0 & 0 \\
0 & 0 & 0 & 0 & 0 & -7,2 \cdot 10^{-6} & 0 \\
0 & 0 & 0 & 0 & 0 & 0 & 2,2 \cdot 10^{-5}\n\end{bmatrix}
$$
\n(A V-5)
# 1.4 Valeur estimée de la matrice R

$$
\mathbf{R} = \begin{bmatrix} 1,4518 & 0 & 0 & 0 & 0 \\ 0 & 646,8327 & 0 & 0 & 0 \\ 0 & 0 & 0,0148 & 0 & 0 & 0 \\ 0 & 0 & 0 & 151,5331 & 0 & 0 \\ 0 & 0 & 0 & 0 & 124,5078 & 0 \\ 0 & 0 & 0 & 0 & 0 & 190,0678 \end{bmatrix}
$$
 (AV-6)

# 2. Valeur finale des matrices de covariance

$$
\mathbf{P} = \begin{bmatrix}\n-0,0001 & 0 & 0 & 0 & 0 & 0 \\
0 & 0,0025 & 0 & 0 & 0 & 0 \\
0 & 0 & -0,0005 & 0 & 0 & 0 \\
0 & 0 & 0 & 0,2031 & 0 & 0 & 0 \\
0 & 0 & 0 & 0 & 0,0017 & 0 & 0 \\
0 & 0 & 0 & 0 & 0 & -0,0001 & 0 \\
0 & 0 & 0 & 0 & 0 & 0 & 0,0007\n\end{bmatrix}
$$
\n(A V-7)

$$
Q = \begin{bmatrix} 0 & 0 & 0 & 0 & 0 & 0 \\ 0 & 0 & 0 & 0 & 0 & 0 \\ 0 & 0 & 0 & 0 & 0 & 0 \\ 0 & 0 & 0 & 0 & 0 & 0 \\ 0 & 0 & 0 & 0 & 0 & 0 & 0 \\ 0 & 0 & 0 & 0 & 0 & 0 & 0 \\ 0 & 0 & 0 & 0 & 0 & 0 & 0 & 0 \end{bmatrix}
$$
 (A V-8)

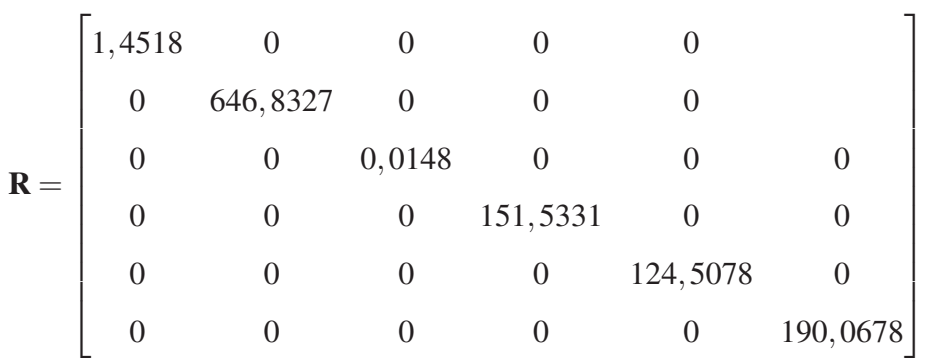

(A V-9)

#### ANNEXE VI

## ESTIMATION DES MATRICES DE COVARIANCE POUR LE SCÉNARIO DIFFICILE DU MODÈLE AHRS

#### 1. Mesures de Micro-iBB

1.1 Valeurs initiales des matrices de covariance

$$
\mathbf{P} = 10^{-7} \cdot \mathbf{I}_{7 \times 7} \tag{A VI-1}
$$

$$
\mathbf{Q} = 10^{-03} \cdot \begin{bmatrix}\n0,1000 & 0 & 0 & 0 & 0 & 0 & 0 \\
0 & 0,1000 & 0 & 0 & 0 & 0 & 0 \\
0 & 0 & 0,1000 & 0 & 0 & 0 & 0 \\
0 & 0 & 0 & 0,1000 & 0 & 0 & 0 \\
0 & 0 & 0 & 0,4352 & 0 & 0 \\
0 & 0 & 0 & 0 & 0 & 0,5225 & 0 \\
0 & 0 & 0 & 0 & 0 & 0 & 0,5186\n\end{bmatrix}
$$
\n
$$
\mathbf{R} = \begin{bmatrix}\n0,0142 & 0 & 0 & 0 & 0 & 0 & 0 \\
0 & 0,1470 & 0 & 0 & 0 & 0 & 0 \\
0 & 0 & 0,0154 & 0 & 0 & 0 & 0 \\
0 & 0 & 0 & 0,0002 & 0 & 0 & 0 \\
0 & 0 & 0 & 0 & 0,0006 & 0 & 0 \\
0 & 0 & 0 & 0 & 0 & 0,0005 & 0\n\end{bmatrix}
$$
\n(A VI-3)

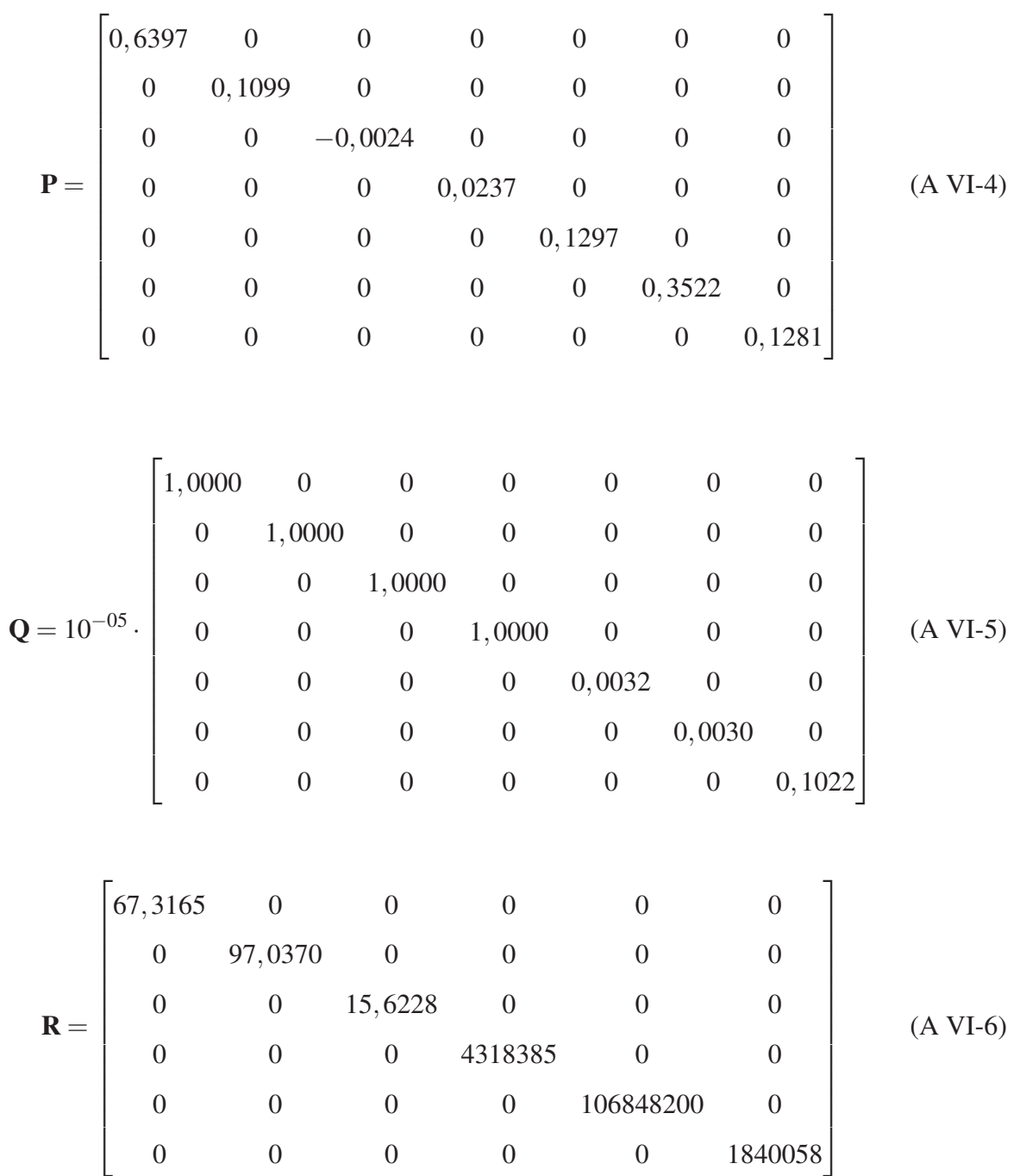

### 1.2 Valeurs estimées des matrices de covariance

2. Mesures de Xsens

# 2.1 Valeurs initiales des matrices de covariance

$$
\mathbf{P} = 10^{-7} \cdot I_{7 \times 7} \tag{A VI-7}
$$

$$
\mathbf{Q} = 10^{-04} \cdot \begin{bmatrix} 1,0000 & 0 & 0 & 0 & 0 & 0 & 0 \\ 0 & 1,0000 & 0 & 0 & 0 & 0 & 0 \\ 0 & 0 & 1,0000 & 0 & 0 & 0 & 0 \\ 0 & 0 & 0 & 1,0000 & 0 & 0 & 0 \\ 0 & 0 & 0 & 0 & 0,0110 & 0 & 0 \\ 0 & 0 & 0 & 0 & 0 & 0,0106 & 0 \\ 0 & 0 & 0 & 0 & 0 & 0 & 0,0077 \end{bmatrix}
$$
(A VI-8)

$$
\mathbf{R} = \begin{bmatrix} 1,1040 \cdot 10^{-6} & 0 & 0 & 0 & 0 & 0 \\ 0 & 9,7800 \cdot 10^{-7} & 0 & 0 & 0 & 0 \\ 0 & 0 & 2,5300 \cdot 10^{-6} & 0 & 0 & 0 \\ 0 & 0 & 0 & 0,0002 & 0 & 0 \\ 0 & 0 & 0 & 0 & 0,0006 & 0 \\ 0 & 0 & 0 & 0 & 0 & 0,0015 \end{bmatrix}
$$
 (A VI-9)

$$
\mathbf{P} = \begin{bmatrix} 5 \cdot 10^{-04} & 0 & 0 & 0 & 0 & 0 & 0 & 0 \\ 0 & 8,4555 \cdot 10^{-05} & 0 & 0 & 0 & 0 & 0 \\ 0 & 0 & 5,1444 \cdot 10^{-05} & 0 & 0 & 0 & 0 \\ 0 & 0 & 0 & 7,1277 \cdot 10^{-05} & 0 & 0 & 0 \\ 0 & 0 & 0 & 0 & 0 & 0,0038 & 0 & 0 \\ 0 & 0 & 0 & 0 & 0 & 0 & 0,0023 & 0 \\ 0 & 0 & 0 & 0 & 0 & 0 & 0 & 0,0032 \end{bmatrix}
$$
\n
$$
\mathbf{Q} = \begin{bmatrix} 0 & 0 & 0 & 0 & 0 & 0 & 0 \\ 0 & 0 & 0 & 0 & 0 & 0 & 0 \\ 0 & 0 & 0 & 0 & 0 & 0 & 0 \\ 0 & 0 & 0 & 0 & 0 & 0 & 0 \\ 0 & 0 & 0 & 0 & 0 & 0 & 0 \\ 0 & 0 & 0 & 0 & 1,0097 \cdot 10^{-08} & 0 \\ 0 & 0 & 0 & 0 & 0 & 1 \cdot 10^{-06} \end{bmatrix}
$$
\n
$$
\mathbf{R} = \begin{bmatrix} 167,4200 & 0 & 0 & 0 & 0 & 0 & 0 \\ 0 & 101,8600 & 0 & 0 & 0 & 0 & 0 \\ 0 & 0 & 141,1300 & 0 & 0 & 0 & 0 \\ 0 & 0 & 0 & 201255582 & 0 & 0 \\ 0 & 0 & 0 & 0 & 122445906 & 0 \\ 0 & 0 & 0 & 0 & 0 & 2131063 \end{bmatrix} (A VI-12)
$$

## 2.2 Valeur finale des matrices de covariance

#### LISTE DE RÉFÉRENCES BIBLIOGRAPHIQUES

- Affaires mondiales Canada. 05 Décembre 2014. « Guide des contrôles à l'exportation du Canada ». <http://www.international.gc.ca/controls-controles/about-a\_propos/expor/ guide-2013.aspx?lang=fra>. Consulté le 13 janvier 2015.
- Afzal, Muhammad Haris. July 2011. « Use of Earth's Magnetic Field for Pedestrian Navigation ». PhD thesis, University of Calgary, Canada.
- AKM. 2015. « Product ». <http://www.akm.com/akm/en/product/?tab03>. Consulté le 29 septembre 2015.
- Ali, A, S Siddharth, Z Syed et Naser El-Sheimy. 2011. « Particle swarm optimization algorithm based low cost magnetometer calibration ». *Archives of Photogrammetry, Cartography and Remote Sensing*, vol. 22, n◦ 1, p. 9-23.
- Ali, Abdelrahman. September 2013. « Low-Cost Sensors-Based Attitude Estimation for Pedestrian Navigation in GPS-Denied Environments ». PhD thesis, University of Calgary, Canada.
- Ali, Abdelrahman, Siddharth Siddharth, Zainab Syed et Naser El-Sheimy. September 2012. « Swarm optimization-based magnetometer calibration for personal handheld devices ». *Sensors*, vol. 12, n◦ 9, p. 12455–12472.
- Alonso, Roberto et Malcohn D Shuster. 2002a. « Complete linear attitude-independent magnetometer calibration ». *Journal of the Astronautical Sciences*, vol. 50, n◦ 4, p. 477–490.
- Alonso, Roberto et Malcolm D Shuster. 2002b. « TWOSTEP : a fast robust algorithm for attitude-independent magnetometer-bias determination ». *Journal of the Astronautical Sciences*, vol. 50, n◦ 4, p. 433–452.
- Benoît, Dubois. 3 juillet 2009. « Méthodologie de conception de magnétomètre dans une approche mécatronique ». PhD thesis, Strasbourg, Université de Strasbourg. 170 p.
- Berbra, Cédric. 12 novembre 2009. « Diagnostic des systèmes embarqués en réseau. Application à un mini drone hélicoptère ». PhD thesis, Grenoble, Institut National Polytechnique de Grenoble-INPG. 228 p.
- Bijker, Johan. Décembre 2006. « Development of an attitude heading reference system for an airship ». Master's thesis, Stellenbosch, University of Stellenbosch. 150 p.
- Bonnet, S, C Bassompierre, C Godin, S Lesecq et A Barraud. 2009. « Calibration methods for inertial and magnetic sensors ». *Sensors and Actuators A : Physical*, vol. 156, n◦ 2, p. 302–311.
- Bowditch, Nathaniel. 2002. *The new American practical navigator*. National Imagery and Mapping Agency (NIMA).
- Brown, Robert Grover et Patrick YC Hwang. 1997. *Introduction to random signals and applied Kalman filtering : with MATLAB exercises and solutions*, 3, illustrated éd. Wiley, 1997.
- Caruso, Michael J. 1997. « Application of magnetoresistive sensors in navigation systems ». In *Sensors and Actuators, SAE SP-1220*. p. 15–21.
- Caruso, Michael J. 2000. « Applications of magnetic sensors for low cost compass systems ». In *Position Location and Navigation Symposium, IEEE 2000*. p. 177–184. IEEE.
- Caruso, Michael J et Lucky S Withanawasam. 1999. « Vehicle detection and compass applications using AMR magnetic sensors ». In *Sensors Expo Proceedings*. p. 39.
- Chesnel, Karine. 4 octobre 2002. « Diffusion magnétique résonante des rayons X appliquée à l'étude de nanostructures magnétiques ». PhD thesis, Grenoble, Université Joseph Fourier-Grenoble 1. 242 p.
- Cho, Seong Yun et Chan Gook Park. 2006. « MEMS based pedestrian navigation system ». *Journal of navigation*, vol. 59, n◦ 01, p. 135–153.
- Chulliat, Arnaud, Susan Macmillan, Patrick Alken, Ciaran Beggan, Manoj Nair, Brian Hamilton, Adam Woods, Victoria Ridley, Stefan Maus et Alan Thomson. 2015. *The US/UK world magnetic model for 2015-2020 technical report*. Technical report.
- Clerc, Maurice et James Kennedy. Février 2002. « The particle swarm-explosion, stability, and convergence in a multidimensional complex space ». *IEEE Transactions on Evolutionary Computation*, vol. 6, n◦ 1, p. 58–73.
- Crassidis, John L, Kok-Lam Lai et Richard R Harman. 2005. « Real-time attitude-independent three-axis magnetometer calibration ». *Journal of Guidance, Control, and Dynamics*, vol. 28, n◦ 1, p. 115–120.
- De Baas, AF. 2010. « Nanostructured metamaterials–exchange between experts in electromagnetics and material science ». *Luxembourg : Publication Office of the European Union*.
- Dixon, Richard. 2015. « Magnetic Sensors Market Tracker ». In *IHS Technology*.
- Dodrilla, B.C. et L. Spinua. 2013. « First-order reversal curves enhance understanding of nanoscale magnetic materials ». *MRS BULLETIN.*, vol. 38, p. 892-893.
- Dong, Wei, Kwang Yong Lim, Young Koon Goh, Kim Doang Nguyen, I Chen, Song Huat Yeo, Been-Lirn Duh et al. 2008. « A low-cost motion tracker and its error analysis ». In *Robotics and Automation, 2008. ICRA 2008. IEEE International Conference on*. p. 311–316. IEEE.
- Dufay, Basile. Février 2012. « Optimisation d'un magnétomètre à haute sensibilité à base de Magnéto-Impédance Géante (MIG) ». PhD thesis, Université de Caen; Ecole Polytechnique de Montréal. 192 p.
- Eberhart, Russ C et James Kennedy. 1995. « A new optimizer using particle swarm theory ». In *Proceedings of the sixth international symposium on micro machine and human science*. p. 39–43. New York, NY.
- Eberhart, Russell C et Yuhui Shi. 1998. « Comparison between genetic algorithms and particle swarm optimization ». In *Evolutionary Programming VII*. p. 611–616. Springer.
- El Dor, Abbas. 5 décembre 2012. « Perfectionnement des algorithmes d'optimisation par essaim particulaire : applications en segmentation d'images et en électronique ». PhD thesis, Paris, Université Paris-Est. 149 p.
- Elbeltagi, Emad, Tarek Hegazy et Donald Grierson. 2005. « Comparison among five evolutionary-based optimization algorithms ». *Advanced engineering informatics*, vol. 19, n◦ 1, p. 43–53.
- Elkaim, GH et CC Foster. 2006. « Development of the metasensor : A low-cost attitude heading reference system for use in autonomous vehicles ». In *Proceedings of the ION Global Navigation Satellite Systems Conference (ION-GNSS 2006)*.
- Elshamy, Wesam. 22 mai 2013. « Using Artificial Intelligence Models in System Identification ». Master's thesis, Gizeh, Faculty of Engineering at Cairo University. 166 p.
- Emara, Hassan M, Wesam Elshamy et Ahmed Bahgat. 2008. « Parameter identification of induction motor using modified particle swarm optimization algorithm ». In *IEEE International Symposium on Industrial Electronics, 2008. ISIE 2008.* p. 841–847. IEEE.
- Fang, Lei, Panos J Antsaklis, Luis Montestruque, M Brett McMickell, Michael Lemmon, Yashan Sun, Hui Fang, Ioannis Koutroulis, Martin Haenggi, Min Xie et al. 2005. « Design of a wireless assisted pedestrian dead reckoning system-the NavMote experience ». *IEEE Transactions on Instrumentation and Measurement*, vol. 54, n◦ 6, p. 2342–2358.
- Farrell, J. 2008. *Aided Navigation : GPS with High Rate Sensors*, 1 éd. Coll. « McGraw-Hill professional engineering : Electronic engineering »,. McGraw-Hill Education.
- Finlay, CC, S Maus, CD Beggan, Tn N Bondar, A Chambodut, TA Chernova, A Chulliat, VP Golovkov, B Hamilton, M Hamoudi et al. 2010. « International geomagnetic reference field : the eleventh generation ». *Geophysical Journal International*, vol. 183, n◦ 3, p. 1216–1230.
- Fortin, Marie-Eve, Denis Talbot et Marie-Pierre Chouinard. 2014. *Rapport d'analyse environnementale pour le projet de reconstruction du poste de lorimier à 315-25 kV et lignes souterraines à 315 kV sur le territoire de la ville de montréal par hydro-québec*. Technical report.
- Foster, Christopher C et Gabriel Hugh Elkaim. 2008. « Extension of a two-step calibration methodology to include nonorthogonal sensor axes ». *IEEE Transactions on Aerospace and Electronic Systems*, vol. 44, n◦ 3, p. 1070–1078.
- Foxlin, Eric et al. 2002. « Motion tracking requirements and technologies ». *Handbook of virtual environment technology*, vol. 8, p. 163–210.
- Franco, Victorino. 2014. « Magnetocaloric Measurements : From Energy Efficient Refrigeration to A Tool for the Study of Phase Transitions ». *Magnetics Business & Technology*.
- Gebre-Egziabher, Demoz, GH Elkaim, J David Powell et BW Parkinson. 2001. « A non-linear, two-step estimation algorithm for calibrating solid-state strapdown magnetometers ». In *8th International St. Petersburg Conference on Navigation Systems (IEEE/AIAA)*.
- Gebre-Egziabher, Demoz, Gabriel H Elkaim, J David Powell et Bradford W Parkinson. 2006. « Calibration of strapdown magnetometers in magnetic field domain ». *Journal of Aerospace Engineering*, vol. 19(2), p. 87-102.
- Grewal, Mohinder S, Lawrence R Weill et Angus P Andrews. 2007. *Global positioning systems, inertial navigation, and integration*, 2 éd. John Wiley & Sons.
- Guillaume, Giradin et Mounier Eric. October 2014. « 6- & 9-Axis Sensors Consumer Inertial Combos ». Yole Développement.
- Hall, Christopher D. 2003. *Spacecraft attitude dynamics and control*. Citeseer.
- Hassan, Rania, Babak Cohanim, Olivier De Weck et Gerhard Venter. 2005. « A comparison of particle swarm optimization and the genetic algorithm ». In *Proceedings of the 1st AIAA multidisciplinary design optimization specialist conference*. p. 1–13.
- He, S, QH Wu, JY Wen, JR Saunders et RC Paton. 2004. « A particle swarm optimizer with passive congregation ». *Biosystems*, vol. 78, n◦ 1, p. 135–147.
- Honeywell. 1995. *Compass heading using magnetometers*. Technical report.
- Honeywell. 2010. *Handling sensor bridge offset*. Technical report.
- Hou, Haiying. Septembre 2004. « Modeling inertial sensors errors using Allan variance ». Master's thesis, Calgary, University of Calgary. 147 p.
- Hu, Xiaohui. 2006. « PSO Tutorial ». <http://www.swarmintelligence.org/tutorials.php>. Consulté le 20 février 2015.
- Huang, Chengliang, Zaiyi Liao et Lian Zhao. 2010. « Synergism of INS and PDR in selfcontained pedestrian tracking with a miniature sensor module ». *Sensors Journal, IEEE*, vol. 10, n◦ 8, p. 1349–1359.
- InvenSense. 2013. *MPU-9150 : Nine-Axis (Gyro + Accelerometer + Compass) MEMS Motion Tracking Device*. InvenSense, Sunnyvale, CA, 2012, 4.3 éd.
- IUGG. Décembre 2014. « International Geomagnetic Reference Field ». <http://www.ngdc. noaa.gov/IAGA/vmod/igrf.html>. Consulté le 22 janvier 2015.
- IUGG. 2015. « Working Group V-MOD ». <http://www.ngdc.noaa.gov/IAGA/vmod/>. Consulté le 20 août 2015.
- Jander, Albrecht, Carl Smith et Robert Schneider. 2005. « Magnetoresistive sensors for nondestructive evaluation ». In *Nondestructive Evaulation for Health Monitoring and Diagnostics*. p. 1–13. International Society for Optics and Photonics.
- Jensen, Kasper Fuglsang et Kasper Vinther. Juin 2010. « Attitude Determination and control system for AAUSAT3 ». Master's thesis, Aalborg University. 224 p.
- Jiao, Bin, Zhigang Lian et Xingsheng Gu. 2008. « A dynamic inertia weight particle swarm optimization algorithm ». *Chaos, Solitons & Fractals*, vol. 37, n◦ 3, p. 698–705.
- Karen, Lightman. 2013. « MEMS and Sensor Trends Smaller, Faster and Available to the Mass Market ». MEMS Industry Group.
- Kennedy, J. et R. Eberhart. Nov 1995. « Particle swarm optimization ». In *Proceedings of the IEEE International Conference on Neural Networks, 1995.* p. 1942-1948 vol.4.
- Kennedy, James, James F Kennedy, Russell C Eberhart et Yuhui Shi. 2001. *Swarm intelligence*. Morgan Kaufmann.
- Kleinbauer, Rachel. Novembre 2004. « Kalman filtering implementation with Matlab ». « Rapport d'étude ». Université de Stuttgart. 37 p.
- Konvalin, BC. 2009. « Compensating for tilt, hard-iron and soft-iron effects ». *Sens. Mag*, p. 1–11.
- Kuipers, Jack B. 1999. *Quaternions and rotation sequences*. Princeton university press Princeton.
- Langfelder, Giacomo, Cesare Buffa, Alejandro Frangi, Alessandro Tocchio, Ernesto Lasalandra et Antonio Longoni. 2013. « Z-axis magnetometers for MEMS inertial measurement units using an industrial process ». *IEEE Transactions on Industrial Electronics*, vol. 60, n◦ 9, p. 3983–3990.
- Lassahn, MP et G Trenkler. 1995. « Vectorial calibration of 3D magnetic field sensor arrays ». *IEEE Transactions on Instrumentation and Measurement*, vol. 44, n◦ 2, p. 360–362.
- LASSENA. 2016. « Projets en cours ». <http://lassena.etsmtl.ca/spip.php?rubrique29>. Consulté le 20 juillet 2016.
- Lavoie, Philippe. 1<sup>er</sup> juin 2012. « Systéme de navigation hybride GPS/INS à faible coût pour la navigation robuste en environnement urbain ». Master's thesis, Montréal, École de Technologie supérieure, 338 p.
- Lavoie, Philippe. 2014. *Chapitre 1 PARTIE II Introduction aux systèmes de navigation aérienne - V2.0 - MGA852*. [Notes du cours MGA-852 Navigation aérienne, GNSS et systèmes inertiels embarqués]. Programme de Maîtrise en génie : Concentration en génie aérospatial, Montréal : École de Technologie Supérieure.
- Leccadito, Matthew T. Août 2013. « An Attitude Heading Reference System using a Low Cost Inertial Measurement Unit ». Master's thesis, Richmond, Virginia Commonwealth University Richmond, Virginia. 95 p.
- Leccadito, Matthew T, Tim Bakker, Ruixin Niu et Robert H Klenke. 2013. « A Kalman Filter Based Attitude Heading Reference System Using a Low Cost Inertial Measurement Unit ». *AIAA Guidance, Navigation, and Control Conference*.
- Lenz, James et Alan S Edelstein. 2006. « Magnetic sensors and their applications ». *Sensors Journal, IEEE*, vol. 6, n◦ 3, p. 631–649.
- Liu, Sheng-Wu, Zhao-nian Zhang et James C Hung. 1989. « A high accuracy magnetic heading system composed of fluxgate magnetometers and a microcomputer ». In *Aerospace and Electronics Conference, 1989. NAECON 1989., Proceedings of the IEEE 1989 National*. p. 148–152. IEEE.
- Liu, Yan Xia, Xi Sheng Li, Xiao Juan Zhang et Yi Bo Feng. 2014. « Novel Calibration Algorithm for a Three-Axis Strapdown Magnetometer ». *Sensors*, vol. 14, n◦ 5, p. 8485– 8504.
- Lötters, JC, J Schipper, PH Veltink, W Olthuis et P Bergveld. 1998. « Procedure for in-use calibration of triaxial accelerometers in medical applications ». *Sensors and Actuators A : Physical*, vol. 68, n<sup>○</sup> 1, p. 221–228.
- Lowes, F.J. Janvier 2010. « The International Geomagnetic Reference Field : A "Health" Warning ». <http://www.ngdc.noaa.gov/IAGA/vmod/igrfhw.html>. Consulté le 26 mars 2015.
- Madgwick, Sebastian OH. 2010. « An efficient orientation filter for inertial and inertial/magnetic sensor arrays ». *Report x-io and University of Bristol (UK)*.
- Madgwick, Sebastian OH, Andrew JL Harrison et Ravi Vaidyanathan. 2011. « Estimation of IMU and MARG orientation using a gradient descent algorithm ». In *2011 IEEE International Conference on Rehabilitation Robotics (ICORR)*. p. 1–7. IEEE.
- Makovec, Kristin Lynne. 19 juillet 2001. « A nonlinear magnetic controller for three-axis stability of nanosatellites ». Master's thesis, Blacksburg, Virginia Polytechnic Institute and State University. 140 p.
- MarketsandMarkets. Novembre 2014. « Magnetic Field Sensors Market by Type (Hall Effect, Magnetoresistive, SQUID, Others), Technology, Applications (Automotive, Consumer Electronics, Industrial & Infrastructure, Medical, Aerospace & Defense) & Geography - Forecasts & Analysis to 2013 2020 ». 195 p.
- Marmion, Mathieu. 15 février 2006. « Airborne attitude estimation using a Kalman filter ». Master's thesis, University Centre of Svalbard, Norwegian University of Science and Technology, Superior National School of Electrical Engineering. 85 p.
- MathWorks, Inc. 11 février 2016. « International Geomagnetic Reference Field (IGRF) Model ». <http://www.mathworks.com/matlabcentral/fileexchange/ 34388-international-geomagnetic-reference-field--igrf--model>. Consulté le 3 mars 2016.
- McElfresh, Mike. 1994. « Fundamentals of magnetism and magnetic measurements ». Quantum Design, Inc. 41 p.
- Merayo, José MG, Peter Brauer, Fritz Primdahl, Jan Raagaard Petersen et Otto V Nielsen. 2000. « Scalar calibration of vector magnetometers ». *Measurement science and technology*, vol. 11, n◦ 2, p. 120.
- MHA. 2015a. *Data sheet MTi 1-series*. Xsens Technologies B.V., B1 éd. <http://www. sensores-de-medida.es/uploads/xsens\_mti-1-series\_datasheet.pdf>.
- MHA. 2015b. *User Manual MTi 1-series DK*. Xsens Technologies B.V., B1 éd. <https://www. xsens.com/download/pdf/documentation/mti-1/mti-1-series\_dk\_user\_manual.pdf>.
- Mixte, Adrien. 28 août 2015. « Projet ibNav : déloppement d'un prototype de capture de mouvements et de navigation intérieure basé sur l'utilisation de plateformes IMU-MEMS à faible coût ». Master's thesis, Montréal, École de Technologie supérieure. 242 p.
- Mohamadabadi, Kaveh et Mathieu Hillion. 2014. « An automated indoor scalar calibration method for three-axis vector magnetometers ». *Sensors Journal, IEEE*, vol. 14, n◦ 9, p. 3076–3083.
- Mohamadabadi, Kaveh, Alexis Jeandet, Mathieu Hillion et Christophe Coillot. 2013. « Autocalibration Method for Anisotropic Magnetoresistive Sensors Using Offset Coils ». *Sensors Journal, IEEE*, vol. 13, n◦ 2, p. 772–776.
- Natural Resources Canada. Avril 2015. « Magnetic reference field models ». <http://www. geomag.nrcan.gc.ca/mag\_fld/magref-en.php>. Consulté le 17 juillet 2015.
- Niarchos, D. 2003. « Magnetic MEMS : key issues and some applications ». *Sensors and Actuators A : Physical*, vol. 109, n◦ 1, p. 166–173.
- Nilsson, Martin. May 2006. « Kalman filtering with unknown noise covariances ». *inProc. Reglermöete*, p. 1-4.
- NOAA. 2015a. « Geomagnetism ». <http://www.ngdc.noaa.gov/geomag/>. Consulté le 15 février 2015.
- NOAA. 2015b. « Magnetic Field Calculators ». <http://www.ngdc.noaa.gov/geomag-web/ #igrfwmm>. Consulté le 17 octobre 2015.
- NOAA. 2015c. « The World Magnetic Model ». <http://www.ngdc.noaa.gov/geomag/WMM/ DoDWMM.shtml>. Consulté le 17 octobre 2015.
- NOAA. 2015d. « The World Magnetic Model Accuracy, limitations, magnetic poles and error model ». <http://www.ngdc.noaa.gov/geomag/WMM/limit.shtml>. Consulté le 2 septembre 2015.
- Ouni, Mohamed Ayoub et Rene Jr. Landry. 2016. « Particle swarm optimization algorithm in calibration of MEMS-based low-cost magnetometer ». In *2016 IEEE/ION Position, Location and Navigation Symposium (PLANS)*. p. 27–33.
- Özgeneci, MEHMET ERC IN. Septembre 2012. « MEMS sensor based underwater AHRS (attitude and heading reference system) aided by compass and pressure sensor ». Master's thesis, Ankara, Middle East Technical University. 99 p.
- Pappas, David P. 2007. *High Sensitivity Magnetic Field Sensor Technology overview*. National Institute of Standards & Technology. 50 p.
- Reich, Torsten, Thomas Ortlepp et F Hermann Uhlmann. 2005. « Digital SQUID sensor based on SFQ technique ». *IEEE Transactions on Applied Superconductivity*, vol. 15, n◦ 2, p. 304–307.
- Renaudin, Valérie, Muhammad Haris Afzal et Gérard Lachapelle. 2010a. « New method for magnetometers based orientation estimation ». In *Position Location and Navigation Symposium (PLANS), 2010 IEEE/ION*. p. 348–356. IEEE.
- Renaudin, Valérie, Muhammad Haris Afzal et Gérard Lachapelle. 2010b. « Complete triaxis magnetometer calibration in the magnetic domain ». *Journal of sensors*, vol. 2010.
- Ressources naturelles Canada. Avril 2015a. « Éléments du champ magnétique ». <http://www. geomag.nrcan.gc.ca/mag\_fld/comp-fr.php>. Consulté le 2 mai 2015.
- Ressources naturelles Canada. Avril 2015b. « Champ magnétique de la Terre ». <http://www. geomag.nrcan.gc.ca/mag\_fld/default-fr.php>. Consulté le 2 mai 2015.
- Ressources naturelles Canada. Avril 2015c. « Calculateurs magnétique ». <http://www. geomag.nrcan.gc.ca/calc/calc-fr.php>. Consulté le 2 mai 2015.
- Ressources naturelles Canada. Mars 2015d. « Origine du champ magnétique terrestre ». <http: //www.geomag.nrcan.gc.ca/mag\_fld/fld-fr.php>. Consulté le 2 mai 2015.
- Ressources naturelles Canada. Avril 2015e. « Les modèles de référence du champ magnétique ». <http://www.geomag.nrcan.gc.ca/mag\_fld/magref-fr.php>. Consulté le 17 juillet 2015.
- Riley, William J. 8 juillet 2008. *Handbook of frequency stability analysis*. US Department of Commerce, National Institute of Standards and Technology Gaithersburg, MD.
- Ripka, P, M Vopálensky, A Platil, M Döscher, K-MH Lenssen et Hans Hauser. 2003. « AMR ` magnetometer ». *Journal of Magnetism and Magnetic materials*, vol. 254, p. 639–641.
- Sabatini, Angelo M. 2006. « Quaternion-based extended Kalman filter for determining orientation by inertial and magnetic sensing ». *IEEE Transactions on Biomedical Engineering*, vol. 53, n◦ 7, p. 1346–1356.
- Säll, Joel et Johnny Merkel. 3 octobre 2011. « Indoor Navigation Using Accelerometer and Magnetometer ». Master's thesis, Linköping University, Sweden. 70 p.
- Santana, Tiago A. S. 2009. « Performance of algorithms for calibration of MEMS sensors applied to attitude determination ». PhD thesis, Universidade Estadual de Londrina, Portuguese.
- Shi, Ling, Karl Henrik Johansson et Richard M Murray. 2007. « Kalman filtering with uncertain process and measurement noise covariances with application to state estimation in sensor networks ». In *2007 IEEE International Conference on Control Applications*. p. 1031– 1036. IEEE.
- Shi, XH, YC Liang, HP Lee, C Lu et LM Wang. 2005. « An improved GA and a novel PSO-GA-based hybrid algorithm ». *Information Processing Letters*, vol. 93, n◦ 5, p. 255–261.
- Siddharth, S, AS Ali, N El-Sheimy, CL Goodall et ZF Syed. 2012. « A game-theoretic approach for calibration of low-cost magnetometers under noise uncertainty ». *Measurement Science and Technology*, vol. 23, n◦ 2, p. 025003.
- Skog, Isaac et Peter Händel. Septembre 2006. « Calibration of a MEMS inertial measurement unit ». In *XVII IMEKO World Congress*. p. 17–22.
- Skvortzov, Vladimir Y, Hyoung-Ki Lee, SeokWon Bang et YongBeom Lee. 2007. « Application of electronic compass for mobile robot in an indoor environment ». In *Proceedings 2007 IEEE International Conference on Robotics and Automation*. p. 2963–2970. IEEE.
- Solonen, A, J Hakkarainen, A Ilin, M Abbas et A Bibov. 2014. « Estimating model error covariance matrix parameters in extended Kalman filtering ». *Nonlinear Processes in Geophysics*, vol. 21, n◦ 5, p. 919–927.
- STMicroelectronics. 2009. *LSM303DLH Sensor Module : 3-Axis Accelerometer and 3-Axis Magnetometer*. STMicroelectronics, Geneva, Switzerland, 1 éd.
- Tabatabaei, Seyed Amir Hoseini, Alexander Gluhak et Rahim Tafazolli. 2013. « A fast calibration method for triaxial magnetometers ». *IEEE Transactions on Instrumentation and Measurement*, vol. 62, n◦ 11, p. 2929–2937.
- Vasconcelos, JF, G Elkaim, C Silvestre, P Oliveira et B Cardeira. 2011. « Geometric approach to strapdown magnetometer calibration in sensor frame ». *IEEE Transactions on Aerospace and Electronic systems*, vol. 47, n◦ 2, p. 1293–1306.
- Von Marcard, Timo. 2010. « Design and implementation of an attitude estimation system to control orthopedic components ». Master's thesis, Göteborg, Chalmers University of Technology. 78 p.
- Vrba, J et SE Robinson. 2002. « SQUID sensor array configurations for magnetoencephalography applications ». *Superconductor Science and Technology*, vol. 15, n◦ 9, p. R51.
- Wang, Jau-Hsiung. Septembre 2006. « Intelligent MEMS INS/GPS integration for land vehicle navigation ». PhD thesis, Calgary, University of Calgary. 238 p.
- Woodman, Oliver J. 2007. « An introduction to inertial navigation ». *University of Cambridge, Computer Laboratory, Tech. Rep. UCAMCL-TR-696*, vol. 14, p. 15.
- Wu, Zhitian, Yuanxin Wu, Xiaoping Hu et Meiping Wu. 2013. « Calibration of three-axis magnetometer using stretching particle swarm optimization algorithm ». *IEEE Transactions on Instrumentation and Measurement*, vol. 62, n◦ 2, p. 281–292.
- x-io Technologies Limited. 2012. « Open source IMU and AHRS algorithms ». <http://www. x-io.co.uk/open-source-imu-and-ahrs-algorithms/>. Consulté le 10 avril 2015.